#### **General Disclaimer**

#### **One or more of the Following Statements may affect this Document**

- This document has been reproduced from the best copy furnished by the organizational source. It is being released in the interest of making available as much information as possible.
- This document may contain data, which exceeds the sheet parameters. It was furnished in this condition by the organizational source and is the best copy available.
- This document may contain tone-on-tone or color graphs, charts and/or pictures, which have been reproduced in black and white.
- This document is paginated as submitted by the original source.
- Portions of this document are not fully legible due to the historical nature of some of the material. However, it is the best reproduction available from the original submission.

Produced by the NASA Center for Aerospace Information (CASI)

Report 6

### **MTRAC-A COMPUTER PROGRAM** FOR ANALYSIS OF CIRCUITS **INCLUDING MAGNETIC CORES**

#### Volume II

Input Data and Program Listing

D. NITZAN and J. R. HERNDON  $By:$ 

Prspared for:

JET PROPULSION LABORATORY 4800 OAK GROVE DRIVE PASADENA, CALIFORNIA 91103

CONTRACT 951840 UNDER NAS7-100

(Extension of work under Contracts 950095 under NASw-6 and 950943 and 951383 under NAS/-100)

N 7 0  $-19930$ **IACCESSION** 

This work was performed for the Jet Propulsion Laboratory, California Institute of Technology, sponsored by the National Aeronautics and Space Administration under Contract NAS7-100.

**ITHRUI** 

**ICODE** 

**CATLE CRY** 

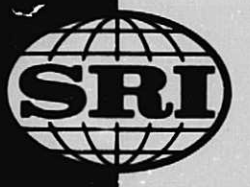

STANFORD RESEARCH INSTITUTE Menlo Park, California 94025 · U.S.A.

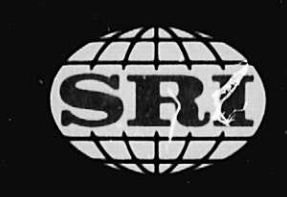

#### STANFORD RESEARCH INSTITUTE Menlo Park, California 94025 · U.S.A.

 $V6\lambda$ .  $I = 7470 - 10033$ 

*Report 6* June 1969

#### **MTRAC-A COMPUTER PROGRAM** FOR ANALYSIS OF CIRCUITS INCLUDING MAGNETIC CORES

Volume II

Input Data and Program Listing

*Pv:* D. NiTZAN and J. R. HERNDON

Prepared for:

**JET PROPULSION LABORATORY** 4800 OAK GROVE DRIVE PASADENA, CALIFORNIA 91103

CONTRACT 951840 UNDER NAS7-100

(Extension of work under Contracts 950095 under NASw-6 and 950943 and 951383 under NAS7-100)

SRI Project 6408

Approved:

F. J. KAMPHOEFNER **Director** Engineering Sciences Laboratory

TORSEN MEISLING Executive Director Information Science end Engineering

I Copy No.

r

## *PRECEDING PAGE BLANK NOT FILMED.*

 $\frac{1}{2}$ 

## **CONTENTS**

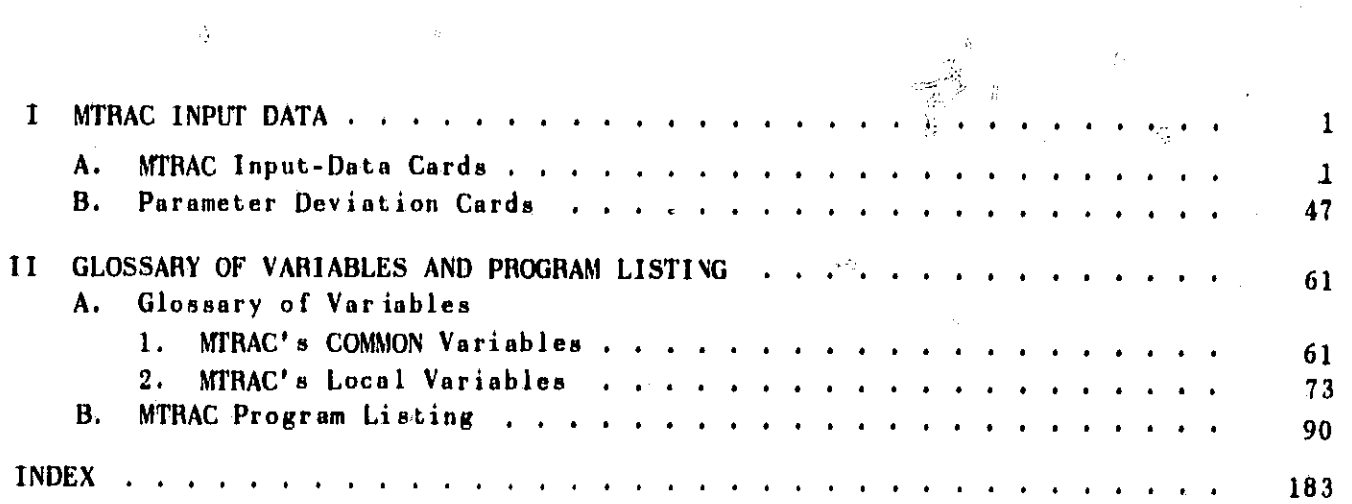

ijij

 $\widehat{\mathcal{A}}$ 

P)

r.

 $\label{eq:1} \begin{array}{c} \mathcal{F}_{\mathbf{a}} \rightarrow \mathcal{F}_{\mathbf{a}} \rightarrow \mathcal{F}_{\mathbf{a}} \end{array}$ 

## NTRAC INPUT DATA  $\blacksquare$

Instructions for the order and contents of MTRAC input-data cards are given as follows. The standard

input-data cards are listed in Sec. I-A. In Sec. I-B are listed the cards for parameter deviations in a

worst-case analysis.

# MTRAC INPUT-DATA CARDS  $\ddot{a}$

## Card 00000

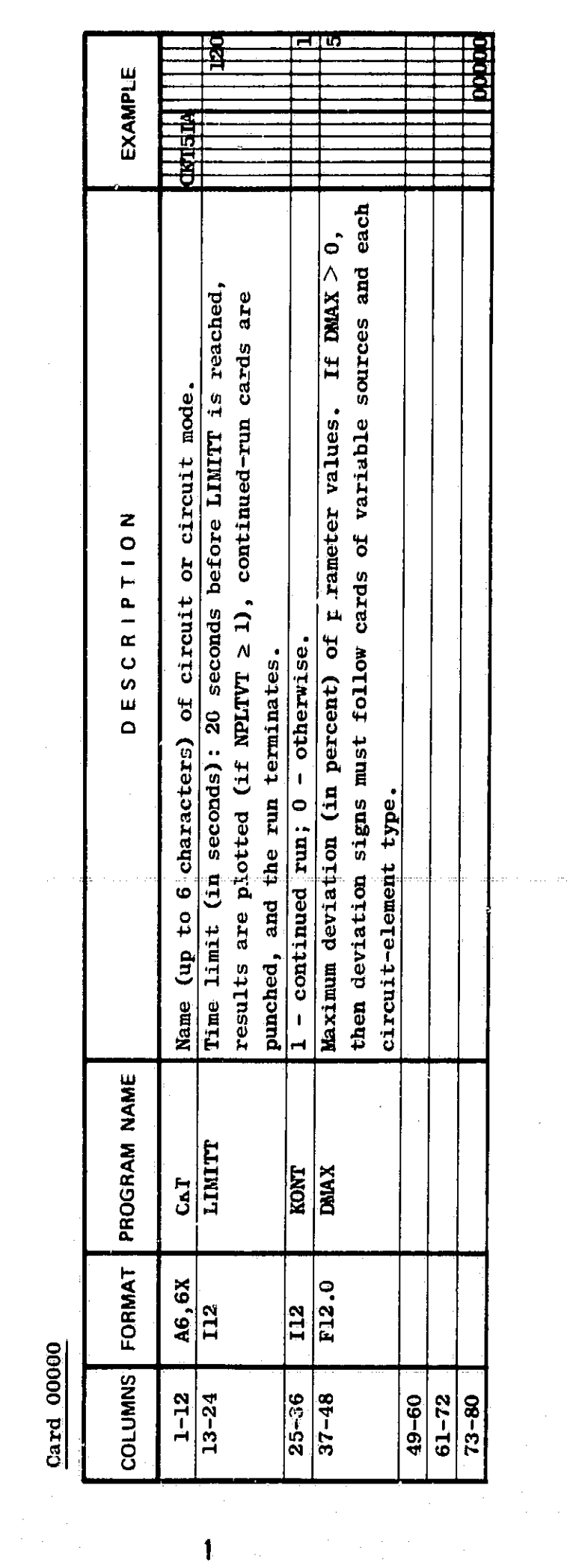

 $\label{eq:2} \frac{\partial}{\partial t} \left( \frac{\partial}{\partial t} \right) = \frac{1}{2} \left( \frac{\partial}{\partial t} \right) \frac{\partial}{\partial t} \left( \frac{\partial}{\partial t} \right)$ 

 $\mathbf{1}$  ,  $\omega$ 

Card 00001: MONITOR WRITE specifications for debugging purposes.<br>1 - WRITE statements to be executed in the corresponding subprogram(s) if NOTMIN < NORIT < NOTMAX;<br>0 (or blank) - otherwise.<br>Commas may be replaced by blank

· 地震の情報を経営する場合を、 あります

AC

ે <sup>ફરિસ</sup>∢ન ન ∗ે

S. Ka

542

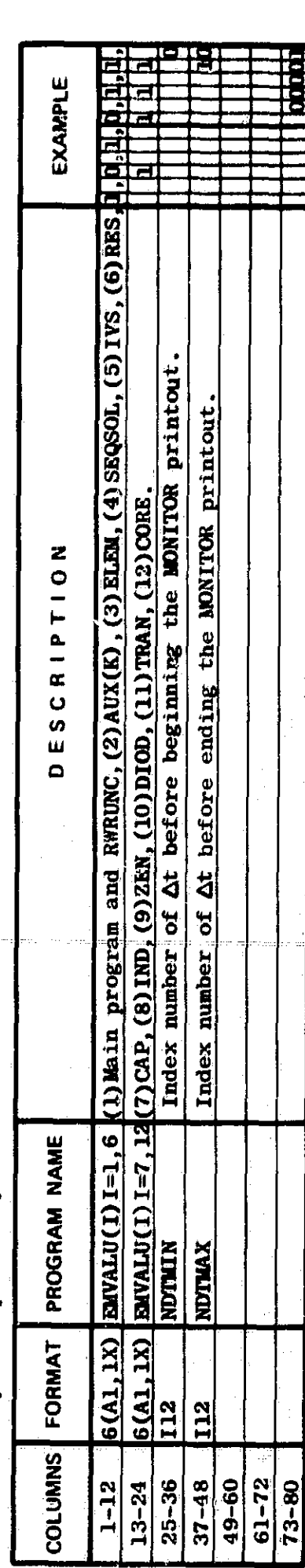

 $\overline{\mathbf{2}}$ 

 $\mathbb{R}^{\prime}$  .

 $\mathcal{H}_{\mathcal{G}}^{(1)}(X)$ 

**RATIONAL PROPERTY** 

स्त्री संस्कृतिहरू<br>संस्कृतिहरू

tia) pa.  $\mathcal{Q}^{(1)}_{\mu}$ 

 $\mathfrak{t}$ 

00002  $rac{1}{2}$ 

Ú.

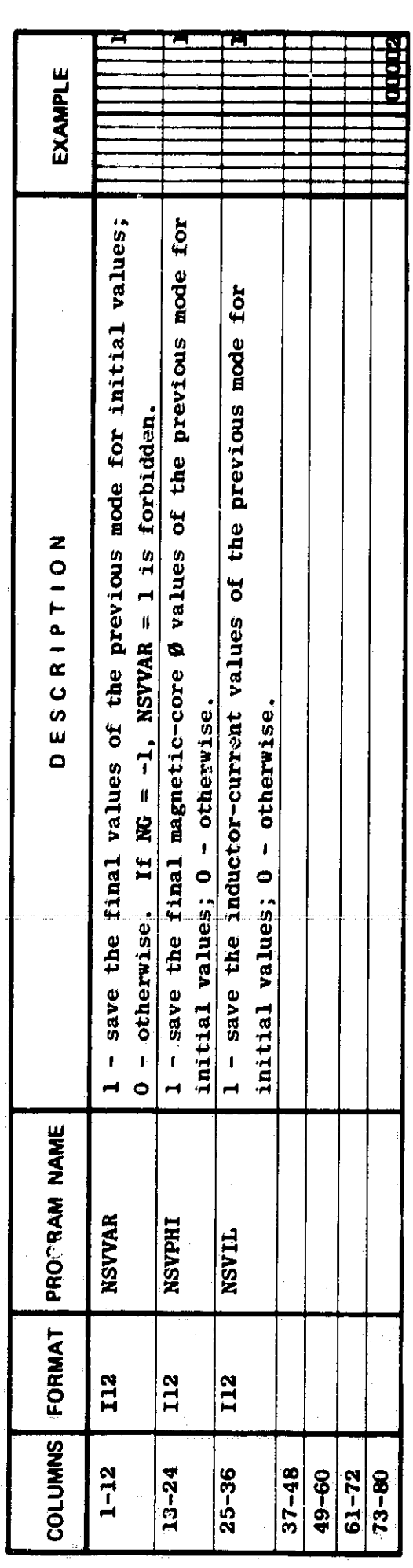

Theoritan and

en comen

 $x \in \mathbb{R}$ 

 $\overline{\mathbf{3}}$ 

All Service

**TANGANG** 

**WITE** 

 $\frac{1}{2} \frac{d^2}{dx^2} \approx 2$ 

ಿನ

00003

 $\lesssim \mu c^2$ 

 $\label{eq:2} \frac{1}{\sqrt{2}}\int_{0}^{\infty}\frac{1}{\sqrt{2}}\left(\frac{1}{\sqrt{2}}\right)^{2}d\theta\,d\theta\,.$ 

 $\label{eq:2} \frac{1}{\sqrt{2\pi}}\int_{0}^{\pi} \frac{1}{\sqrt{2\pi}}\left(\frac{1}{\sqrt{2\pi}}\right)^{2}d\mu$ 

 $\frac{1}{2}$ 

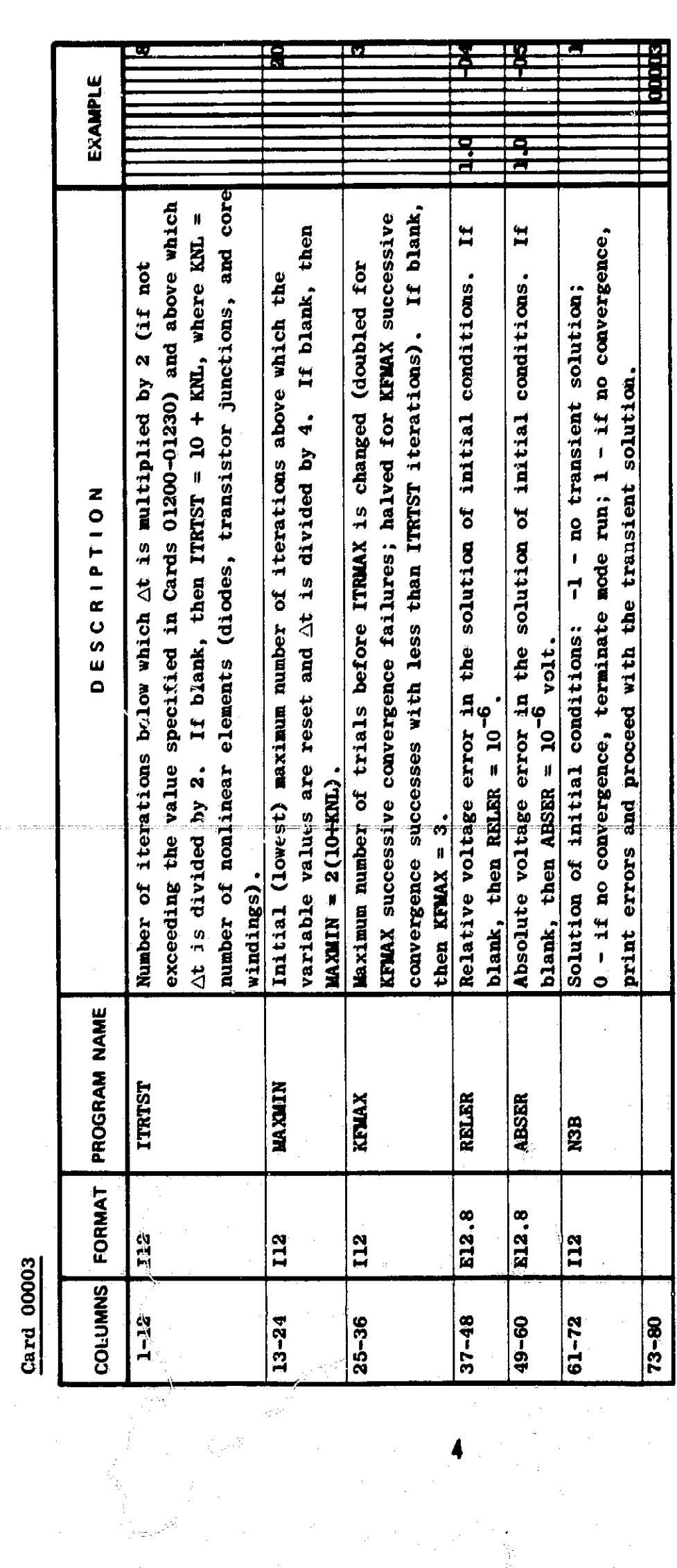

į,

7

 $r_{\rm N}$ 

01000

والأستاذ

بكلفط

**MARCHE** 

野野

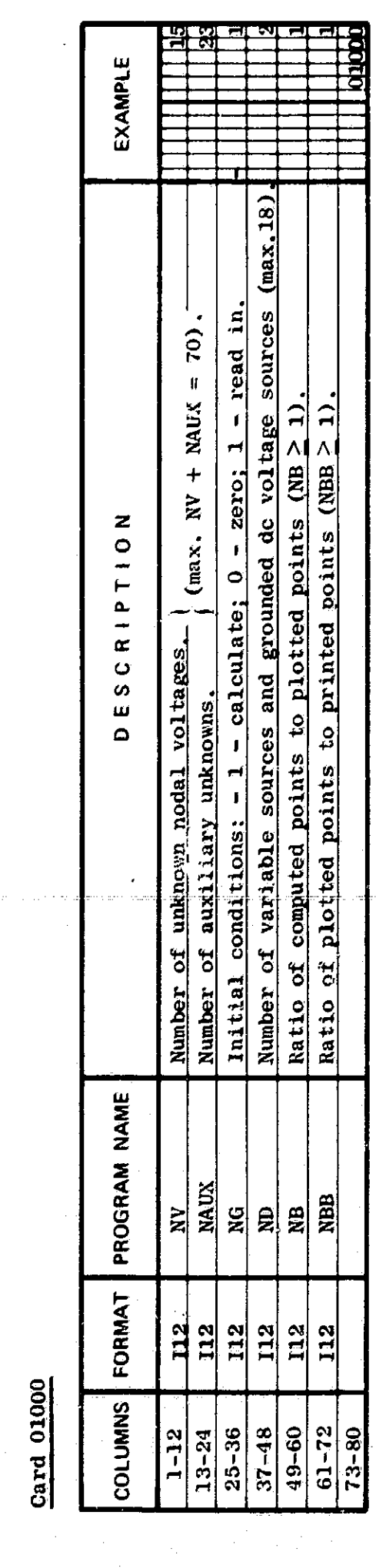

 $\frac{1}{2}$ 

医海绵

 $\overline{\mathbf{5}}$ 

ŧ

 $\frac{1}{2}$ 

Æ.

 $\sigma_{\rm{eff}}^{\rm{max}}$ 

**RETT** 

2012年4月 

01010

 $\frac{\partial}{\partial x} = \frac{\partial^2}{\partial x^2}$ 

radik)

يختلجن

Ú

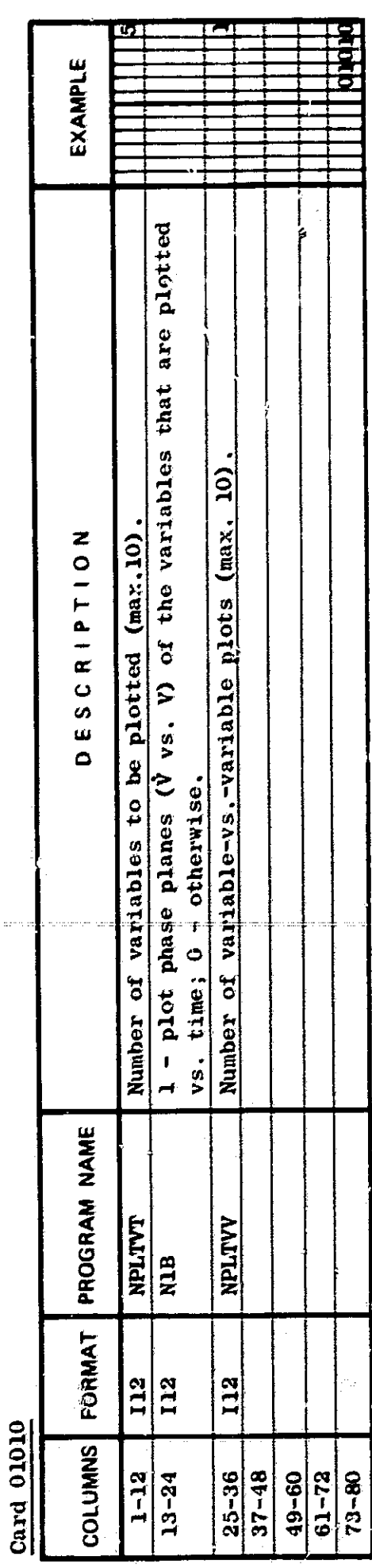

 $\ddot{\phantom{a}}$ 

 $\boldsymbol{6}$ 

sint Life

تبيتهم

 $\sim$   $\sim$ 

 $\frac{\partial^2 z}{\partial x}$ 

: Sanger

 $\sim$ 

 $\downarrow$  .

¥  $\hat{W}$ 

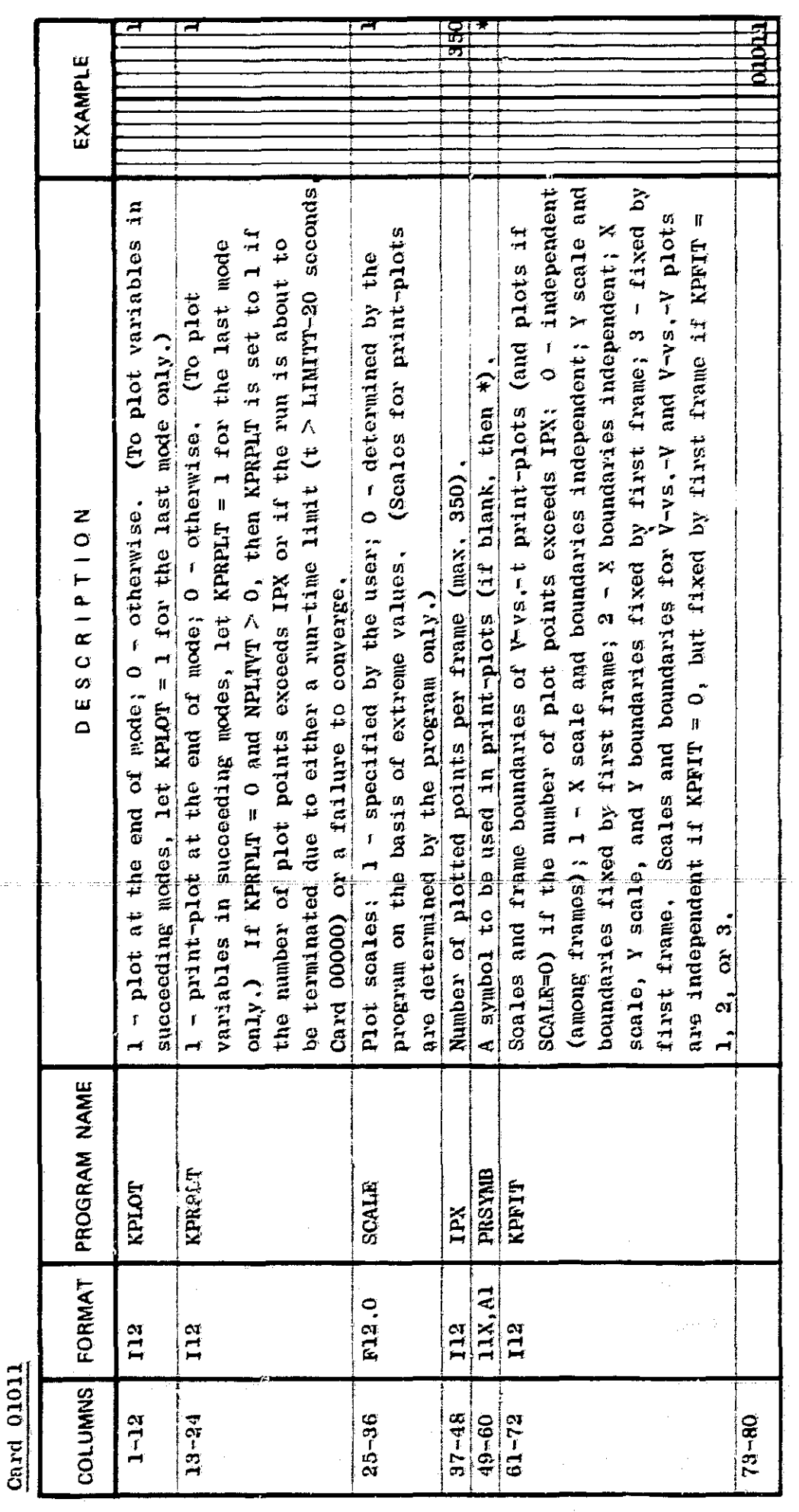

01011

Ű

-101

 $\mathcal{T}$ 

يخيع

ris.

**BAD** 

وبغايي

 $\hat{\mathscr{N}}$ 

 $\ddot{\circ}$ 

(0 to 2 cards): NPLTVT (max.10) variables to be plotted vs. time. Omit cards with no data (i.e., omit card 01021 if NPLTVT  $\leq 6$ ; omit both cards if NPLTVT  $\leq 0$ , Card 01010). Cards 01020 and 01021

 $\binom{n}{k}$ 

 $\hat{\theta}$ 

If any of these variables should not be plotted vs. time, add a minus sign to the left of its index number. Variables to be plotted vs. each other must be included in these cards.

## Card 01020

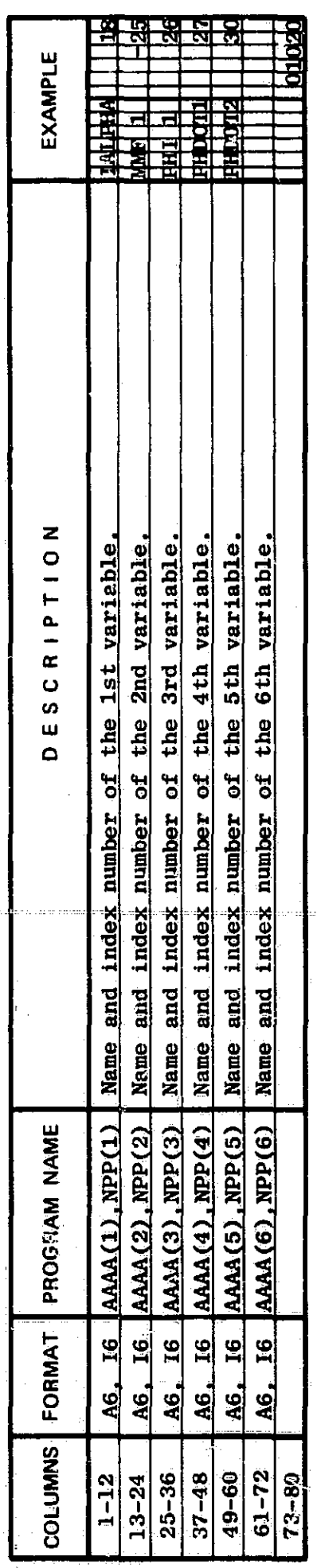

## 01021 Card

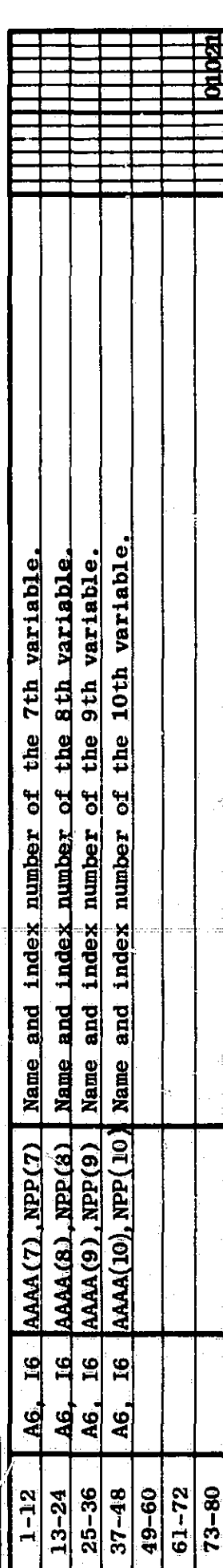

Cards 01030-01033 (0 to 4 cards): NPLTVV (max.10) plots of Variable V<sub>y</sub> vs. Variable V<sub>x</sub>. Both variables<br>must be listed in Cards 01020-01021. Omit cards with no data. Omit cards if NPLTVT<sub>2</sub>0 (Card 01010).

 $\overline{\mathbf{r}}$ 

南海

Card 01030

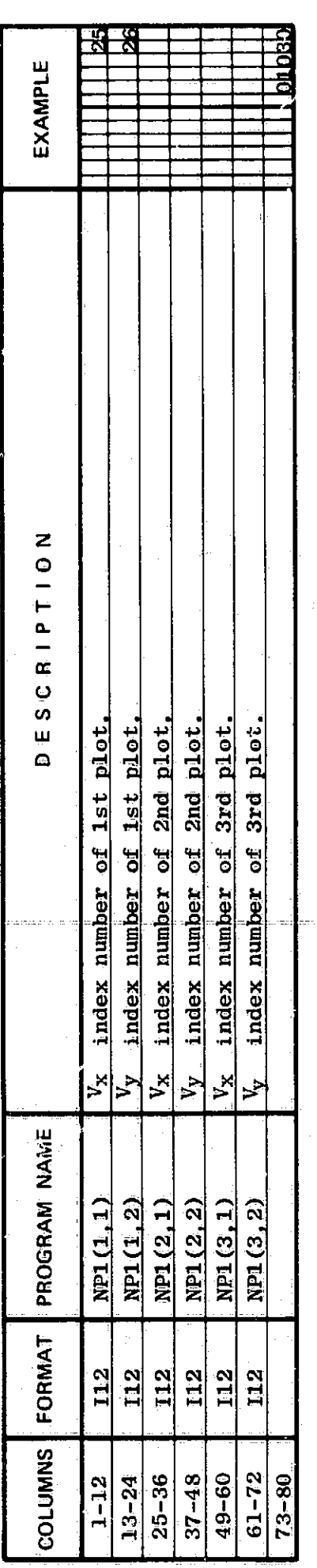

Card 01031

9

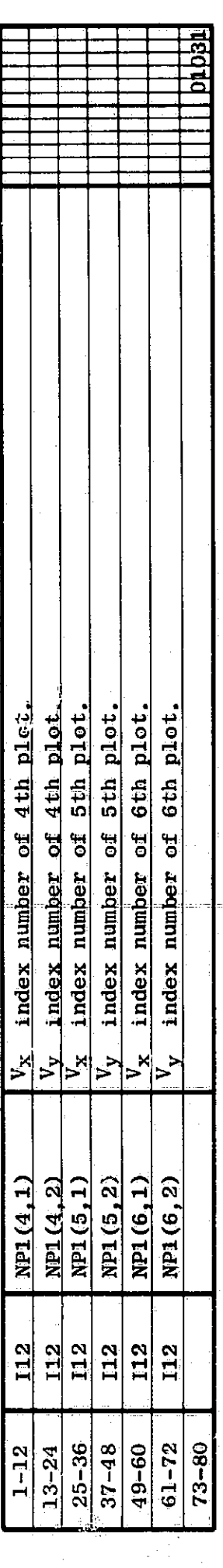

etc.

ds 01040-01099 (0 to 60 cards): User's specifications for plot units, scales, and frames. Number of cards is<br>twice the total number of plots, i.e., 2[NPLTVT(1+N1B) + NPLTVV]. Omit cards with no data. Omit all cards if<br>SCA Card

01040 Card

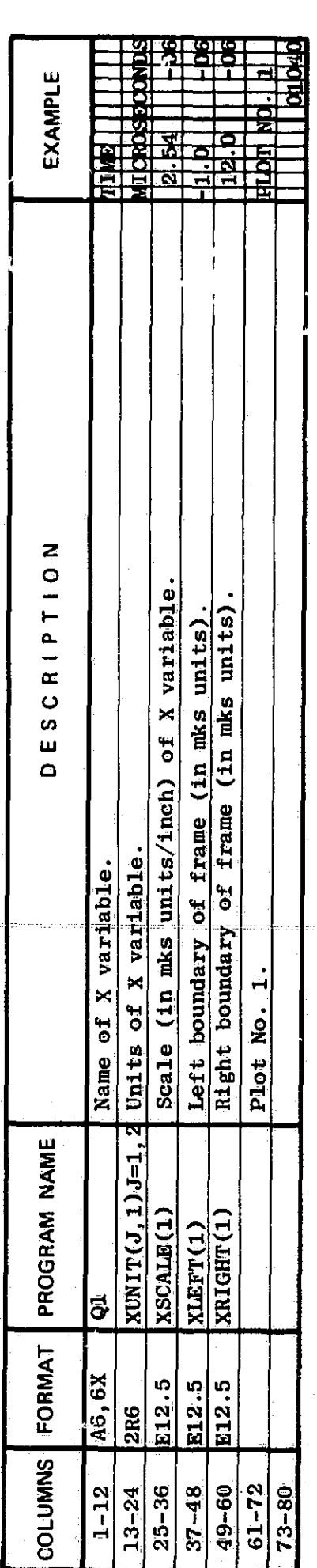

01041 Card

 $10$ 

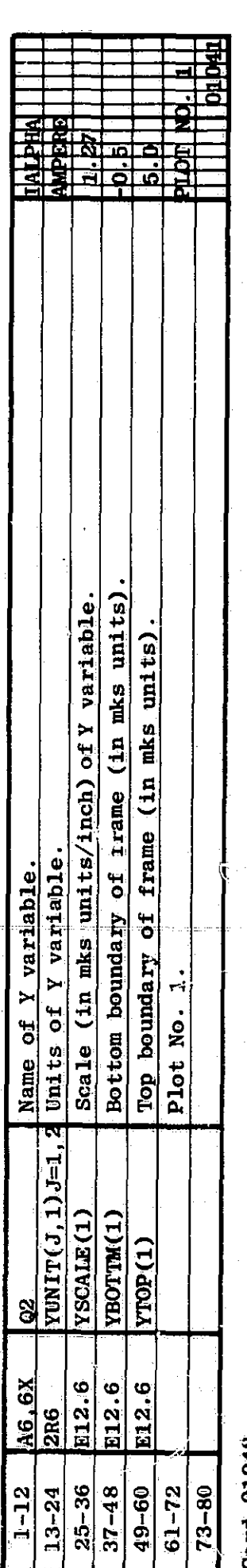

01042 법<br>이

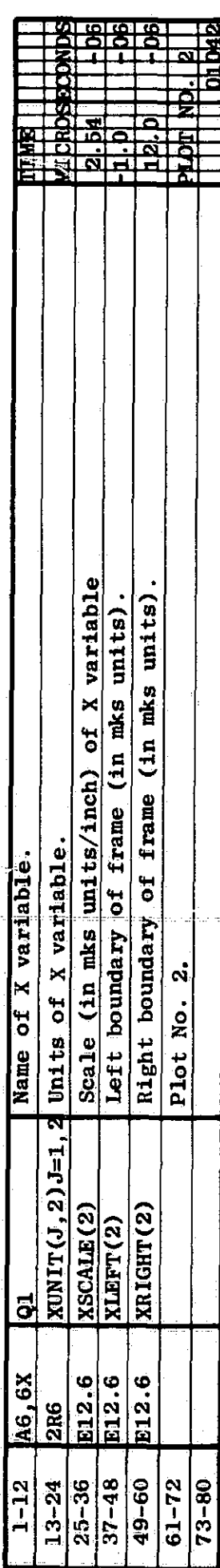

 $Card$  01043

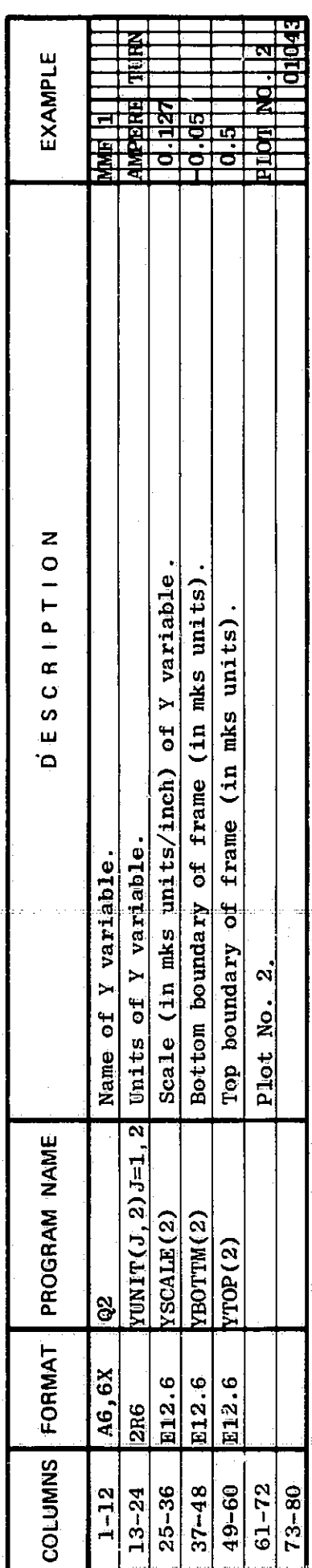

# Card 01044

 $\overline{11}$ 

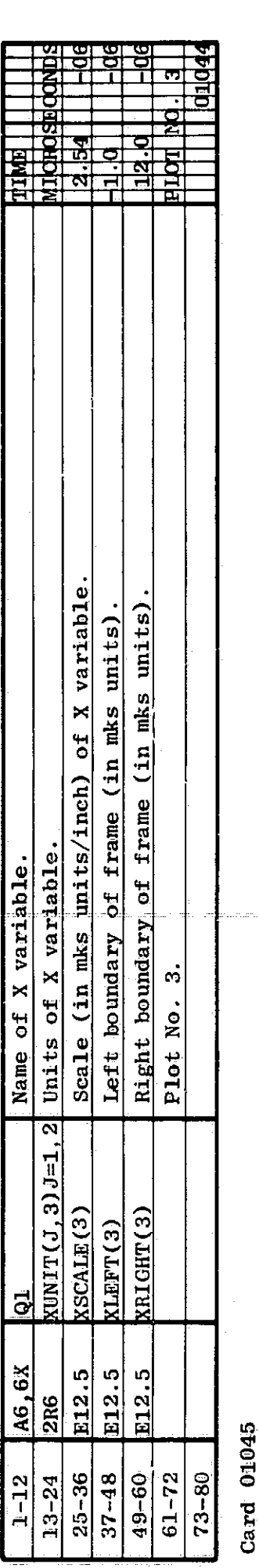

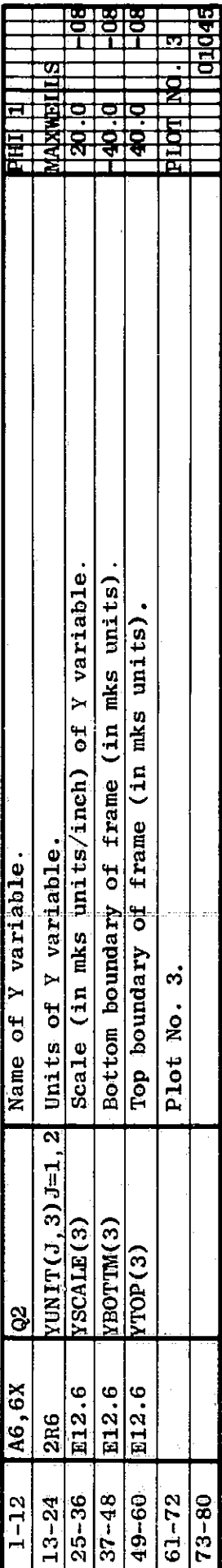

etc.

י<br>פ

 $\ddot{\phantom{0}}$ 

Card 01100

「新規の大きなのです。

生物的名称

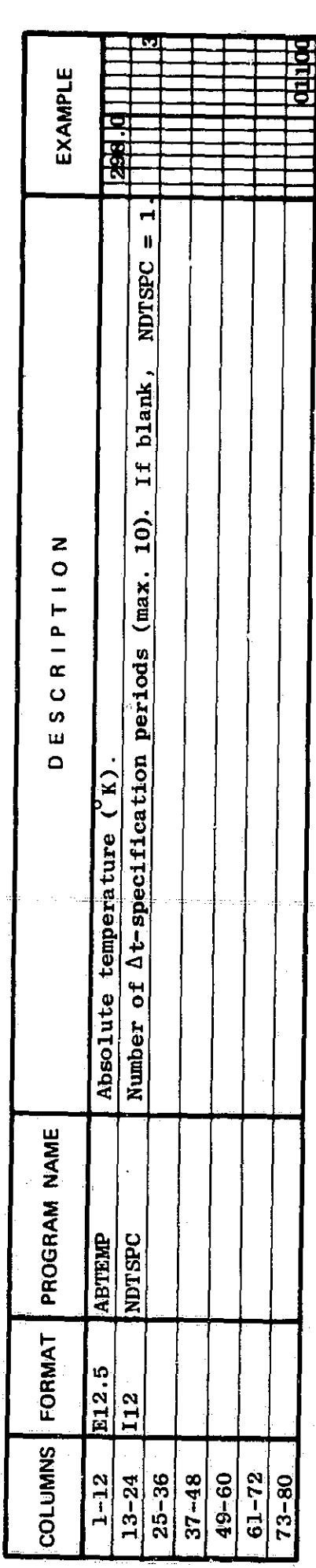

Cards 01200-01203 (1 to 4 cards): Specification for maximum At in NDTSPC periods (max. 10). If a cycle of<br>(NDTSPC-1) periods is to be repeated n times, let the last At be -n.O. Omit cards with no data.<br>Card 01200

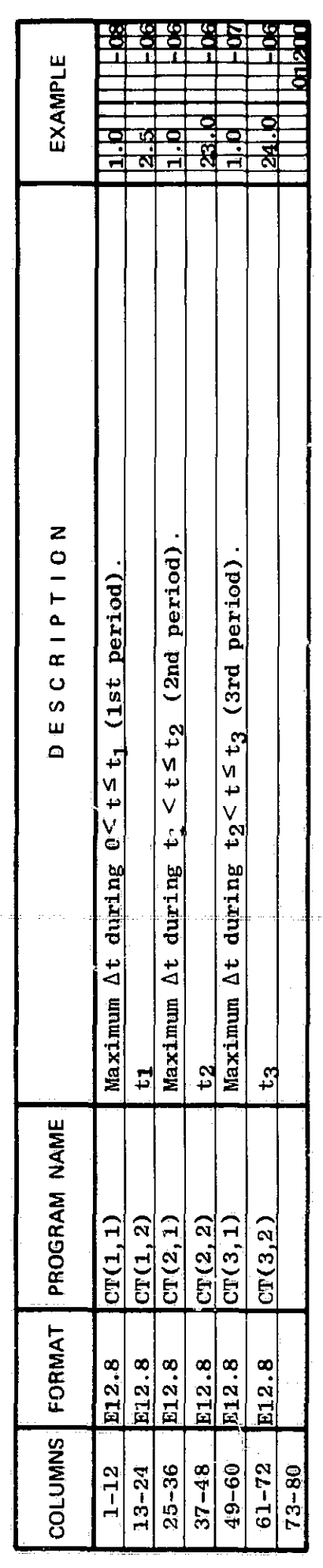

**Card 01201** 

 $\frac{13}{2}$ 

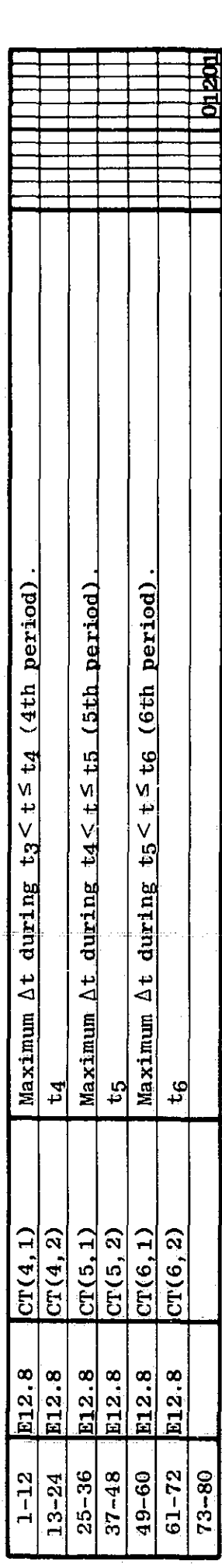

بر

etc.

Cards 02000, 02001, 02002,... (0 to 10 cards): Enter only if NG=1 (i.e., if initial unknown voltages and auxiliary<br>unknowns are to be read in). Number of cards =[(NV+NAUX)/6 +c], where 0 < a < 5/6.  $\frac{1}{5}$ 

 $\boldsymbol{I}$ 

 $\frac{6}{9}$ 

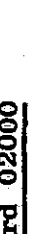

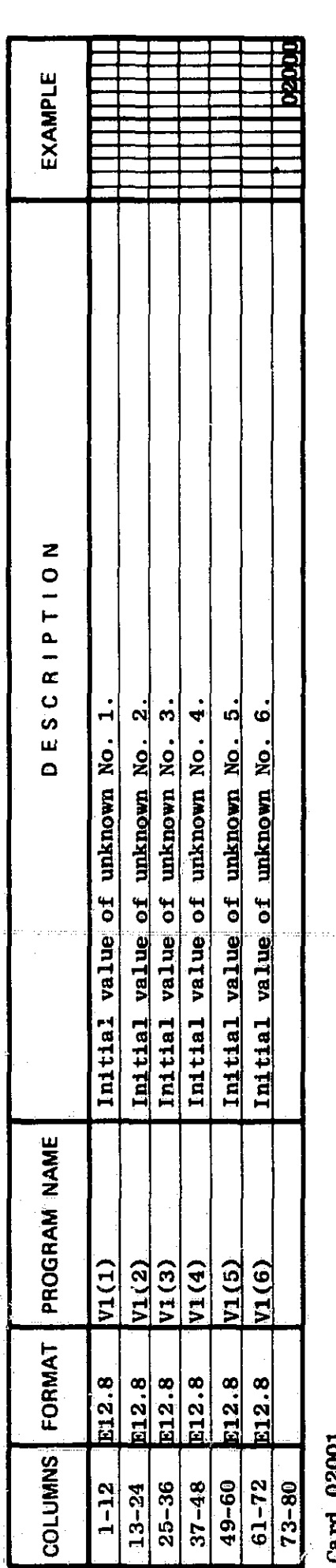

 $14$ 

tus,

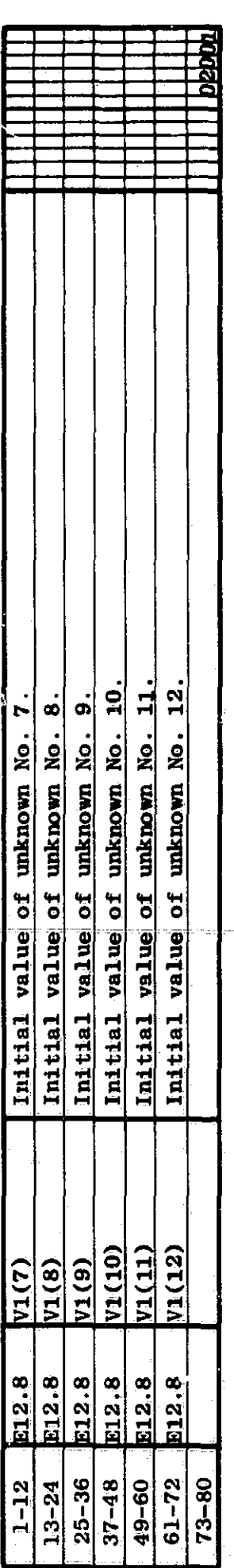

## 02002 Caro<br>Ca

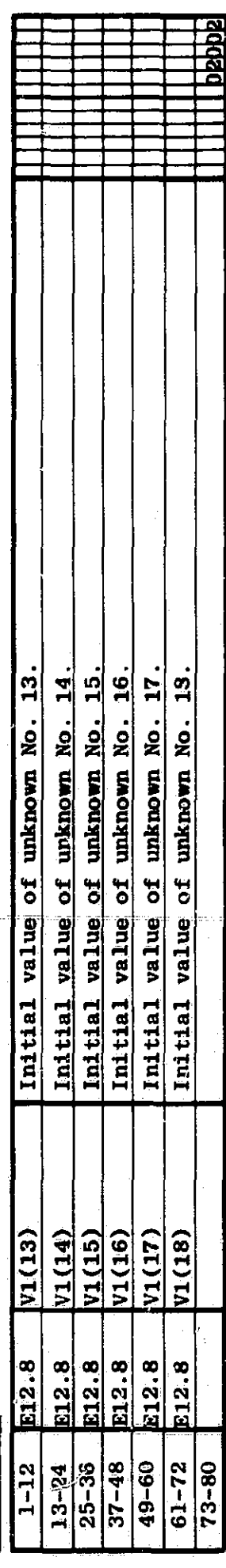

**Let share** 

**一个人有关的复数形式的复数形式** 

stamping and players

○ 春草十二年第一番は盛

etc

Cards  $03000-03006$  (1 to 7 cards): Data on Radiation photocurrent Ipp.<br>If there are no radiation runs, enter only the first card (blank).<br>Card 03000

 $\mathbf{v}$  $\ddot{\phantom{0}}$ 

神経 きゅうそう

 $\frac{1}{2}$ 

コミノ・マーク 全国 じせんぎ

化铁铁合金

AND THE RESEARCH STATE OF THE RESIDENCE OF THE RESIDENCE OF THE RESIDENCE OF THE RESIDENCE OF THE RESIDENCE OF THE RESIDENCE OF THE RESIDENCE OF THE RESIDENCE OF THE RESIDENCE OF THE RESIDENCE OF THE RESIDENCE OF THE RESID

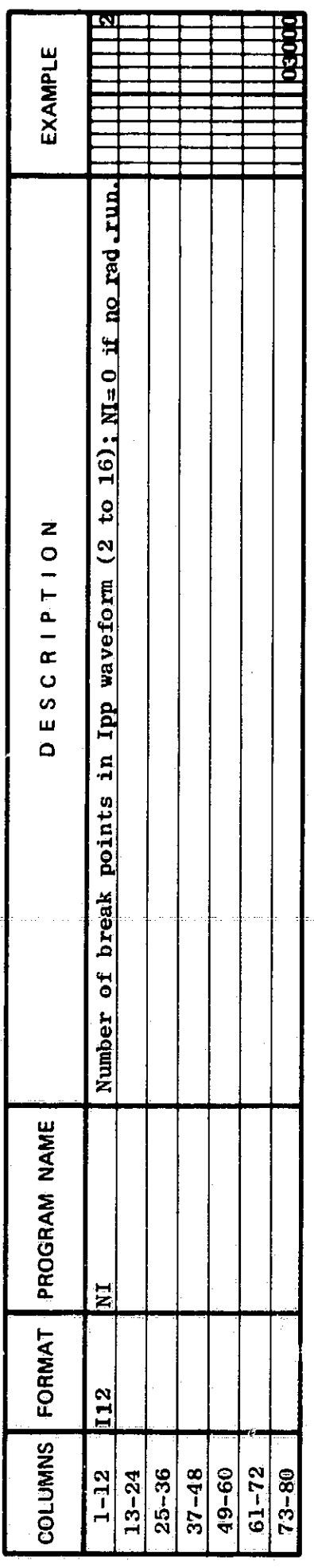

Card 03001

 $15$ 

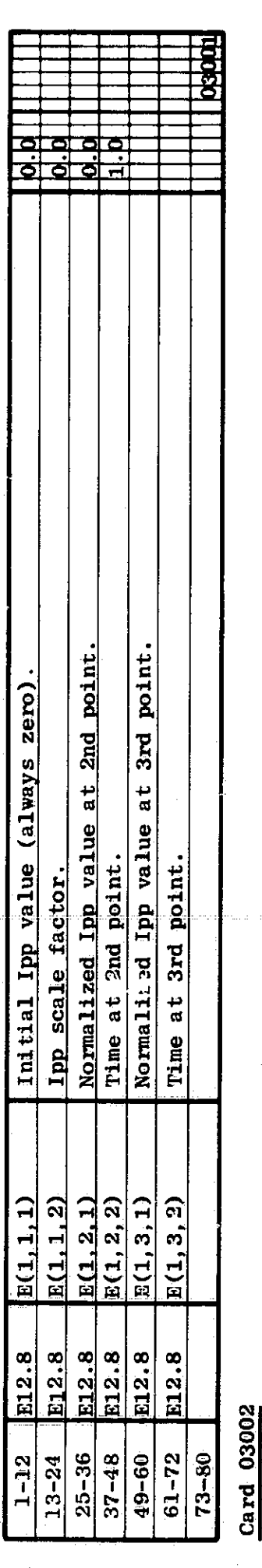

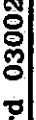

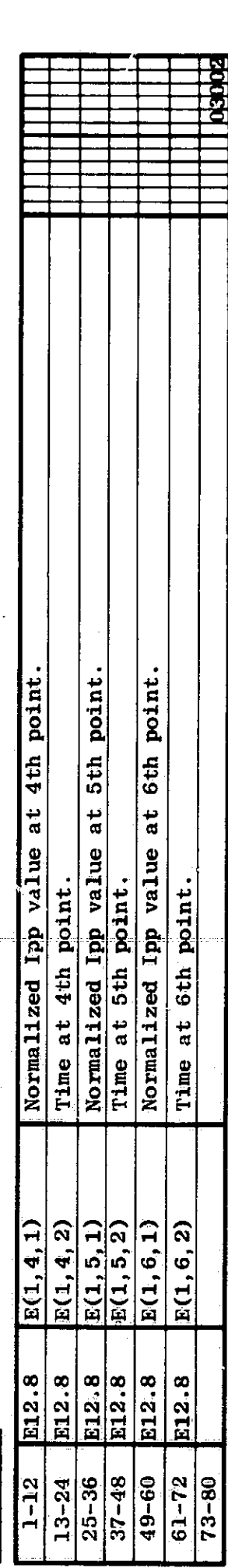

etc.

 $\mathcal{P}^{(2)}$ 

Cards 03010-03016 (2 to 7 cards): Data on 1st variable source (or grounded dc voltage source). If dc, enter<br>first two cards only.<br>Card 03010

 $\frac{1}{2}$ 

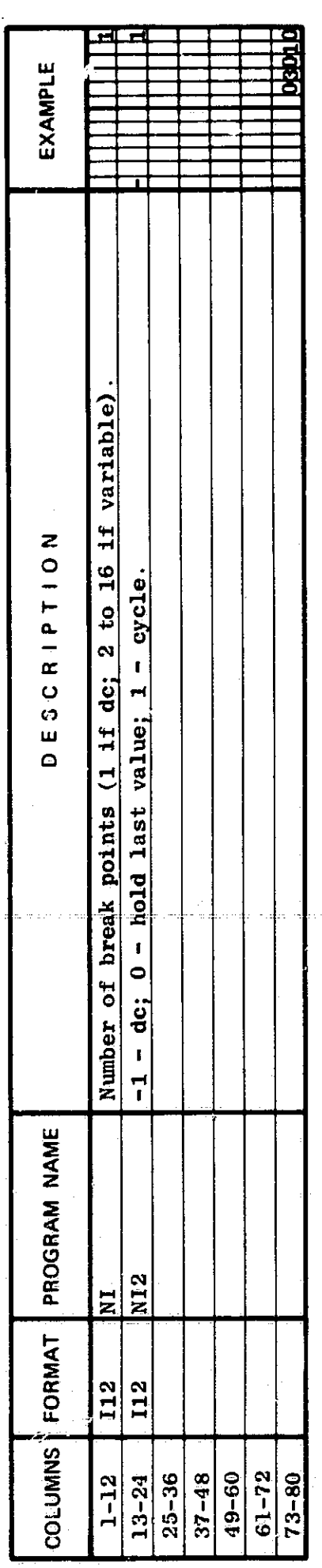

 $\frac{\text{Card}}{\text{Card}}$  03011: If dc - Columns 13-73 are blank.

 $\mathbf{\hat{16}}$ 

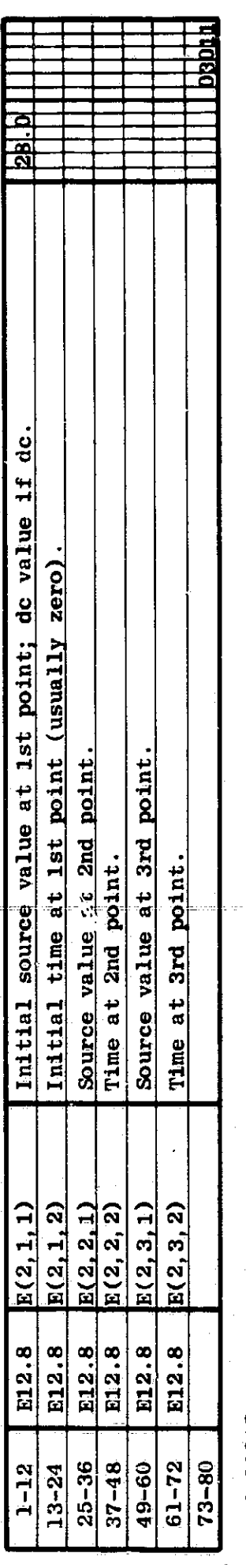

03012 Card

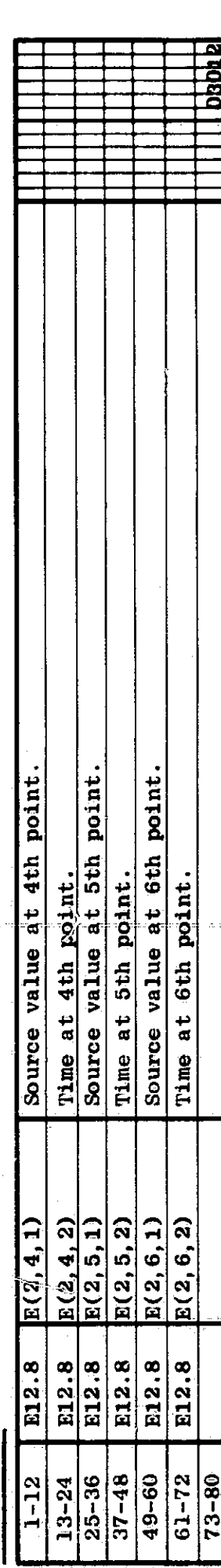

 $\ddot{\text{e}}$ 

ķ

 $\mathbf{r}$ 

医水杨酸 医阿里斯蒂德氏病 医甲状腺 医血管 法法律的法

一个小城

Cards 03020-03026 (2 to 7 cards): Data on 2nd wariable source (or grounded dc voltage source). If uc, enter<br>first two cards only.<br>Card 03020

 $\frac{1}{2}$ 

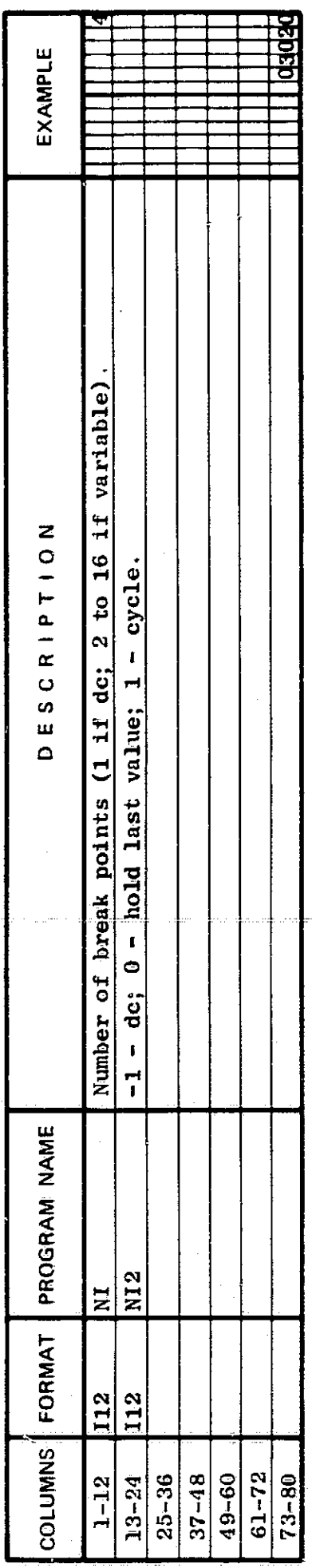

Columns 13-72 are blank.  $\frac{\text{Card } 03021}{\text{Card } 02021}$ : If de,

 $\frac{1}{2}$ 

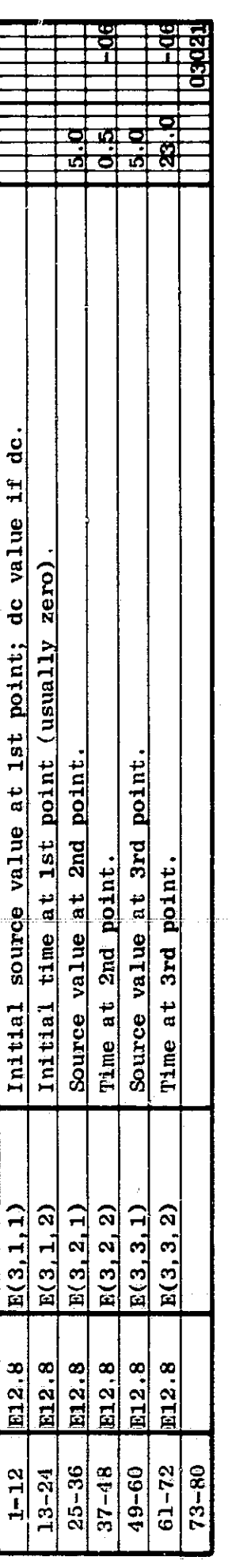

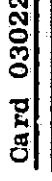

isto in

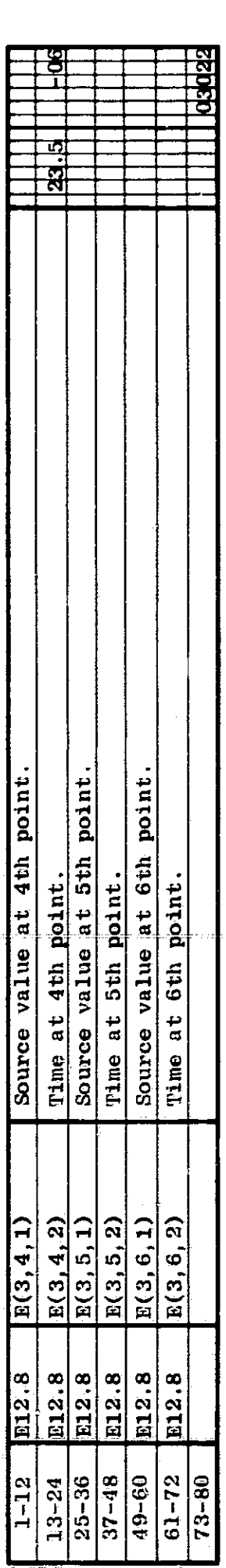

 $\frac{1}{2}$  $\frac{1}{2}$ 

etc.

 $\begin{array}{c} \vdots \\ \uparrow \\ \uparrow \end{array}$ 

Cards 03500, 03510, 03511,  $\ldots$  (1 or 3 to 31 cards): Normal-Termination conditions: 0 to 50R statements, each with 1 to 5 AND conditions. Onit cards with no data.

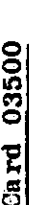

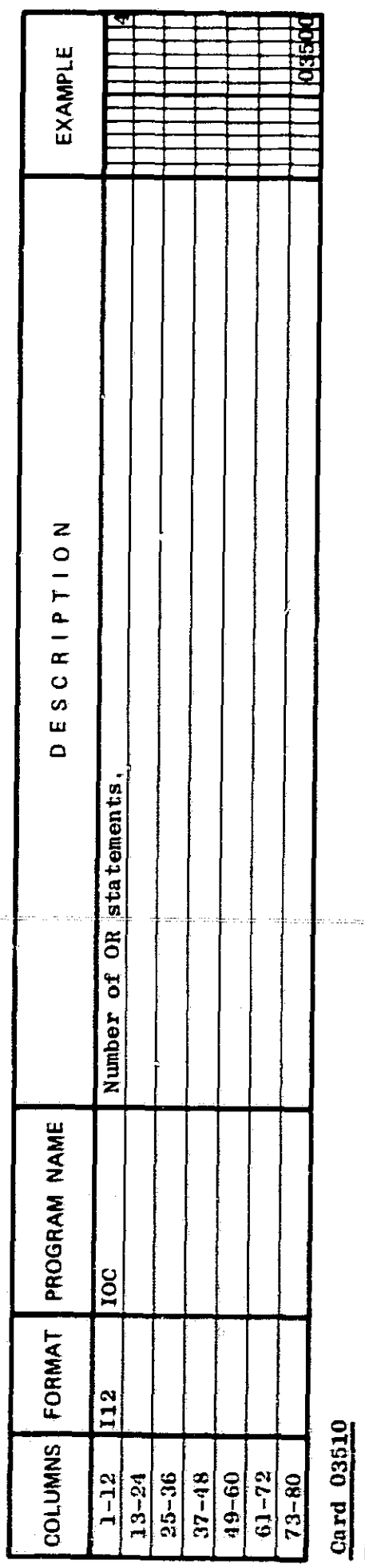

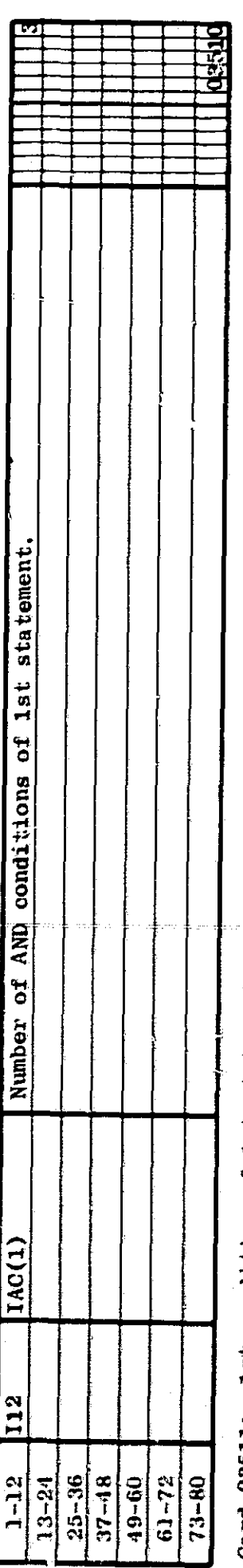

# 1st condition of 1st statement. 03511:  $rac{1}{2}$

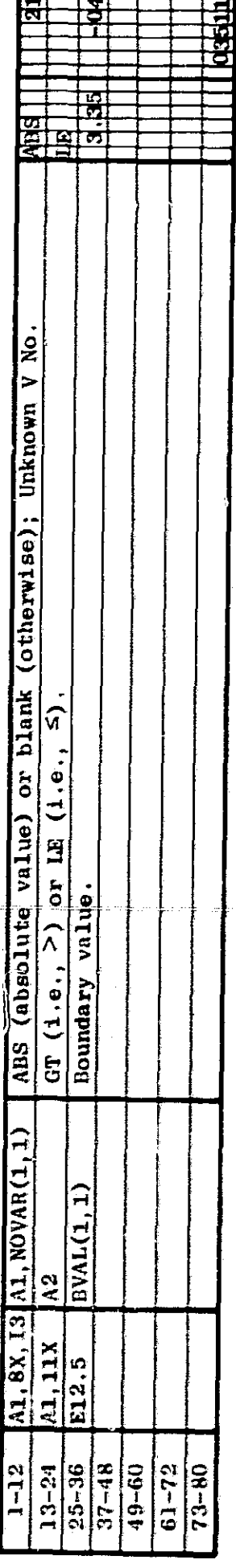

Ħ

计单元字

不干干

 $\frac{1}{2}$ 

Card 03512: 2nd condition of 1st statement,

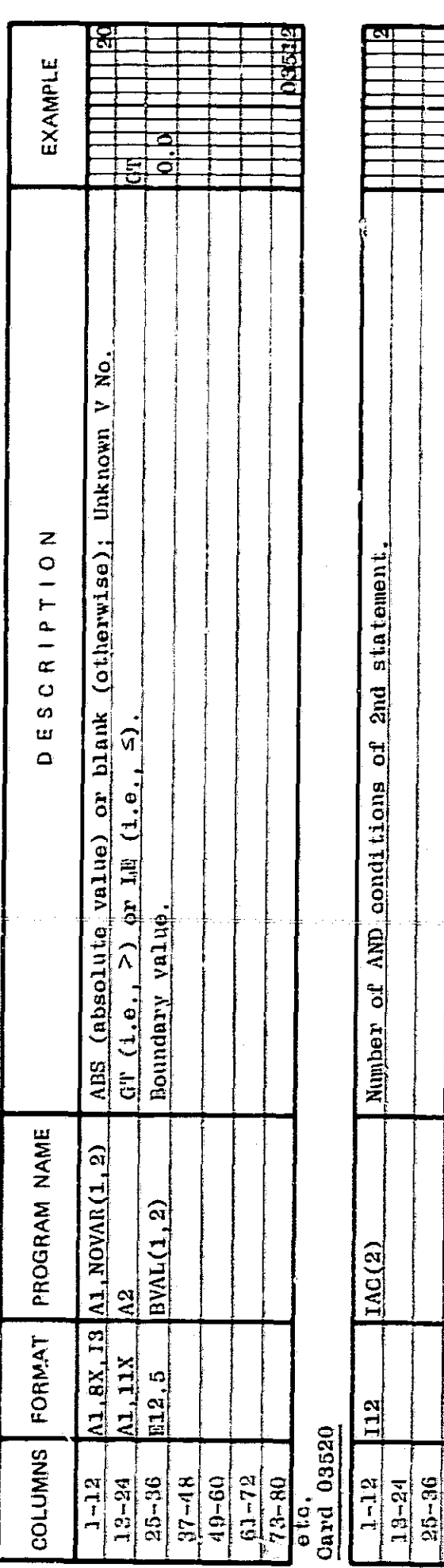

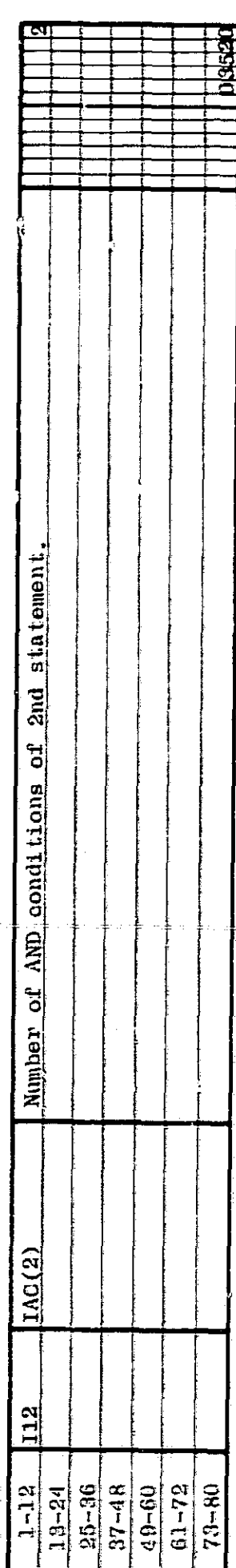

Card  $03521$ : 1st condition of 2nd statement.

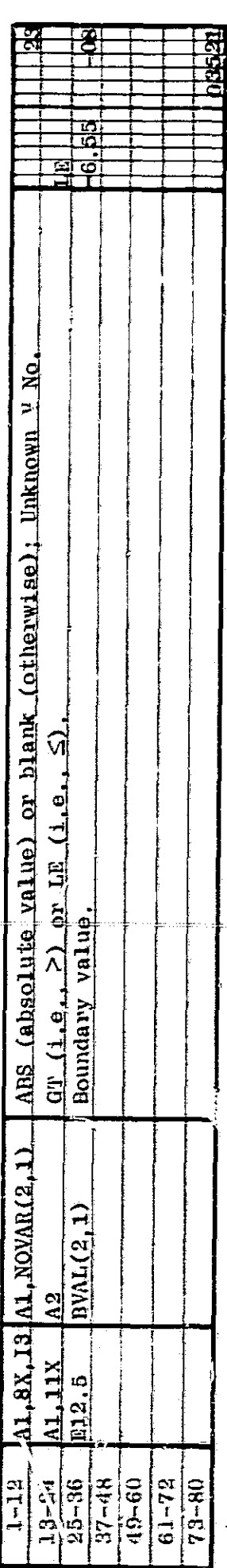

**D10** 

 $\hat{\varphi}$ 

 $\frac{1}{2}$ 

Ń,

 $\frac{\text{Cards}}{\text{with 1 to 5 AD}}$   $\frac{03610}{0.03611...}$  (1 or 3 to 31 cards): Failure-termination conditions: 0 to 5 OR Statements,<br>each with 1 to 5 AND conditions. Omit cards with no data.

Card 03600

7

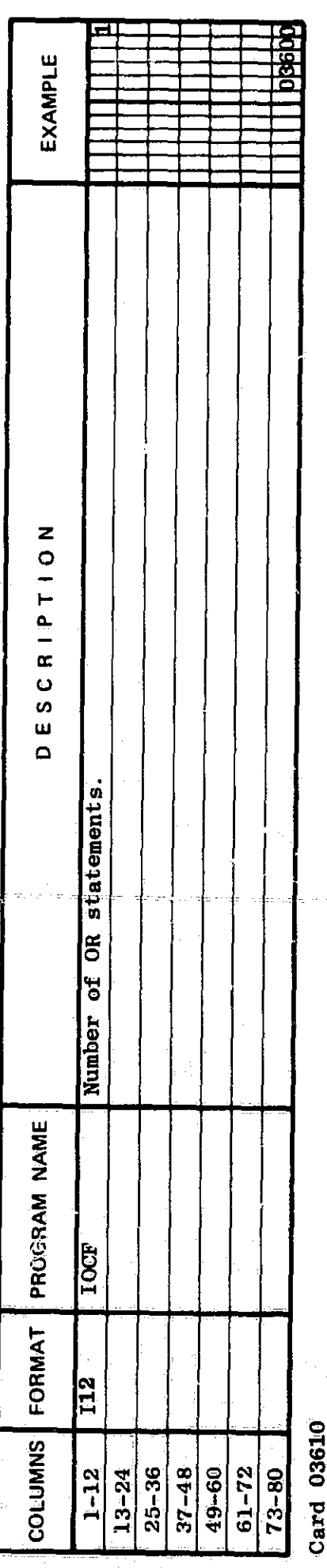

╽╽

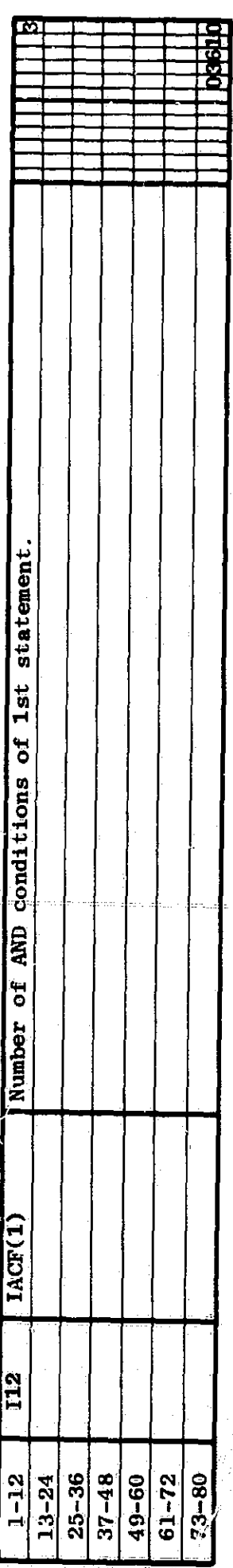

03611: lat condition of lat statement. Card

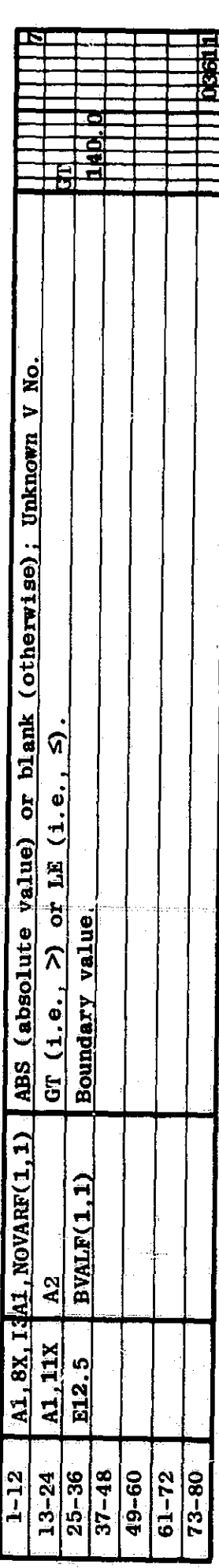

第一, Product South Street, Street, Street, Street, Street, Street, Street, Street, Street, Street, Street, Street, Street, Street, Street, Street, Street, Street, Street, Street, Street,

فكالمراج

في.

J)

ete.

ds 10000, 10010,....(1 to 21 cards): Current sources and floating voltage sources (0 to 20).<br>If any source varies with time, it must also be entered as a variable source (in Cards 03010,...). Terminal-type designation: biank - floating; S - known voltage sources; G - ground.  $C$ ard

 $\overline{I}$ 

 $\frac{1}{2}$ 

よぶれをする 木

 $-4$  and  $-1$ 

1. 化二十五

くち かけるか

Enter the first card only, if there are no such sources.

Card 10000

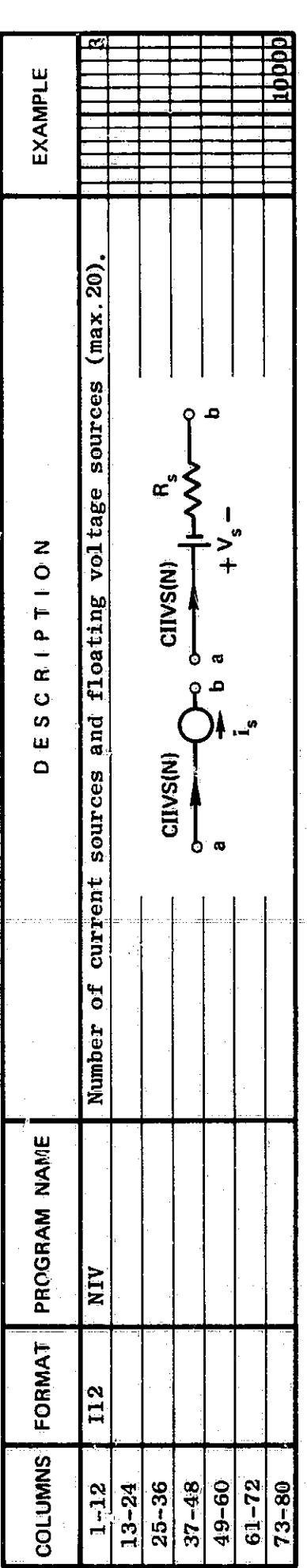

i 10010: lst current or floating voltage source.  $\frac{\text{Carg}}{\text{Carg}}$ 

21

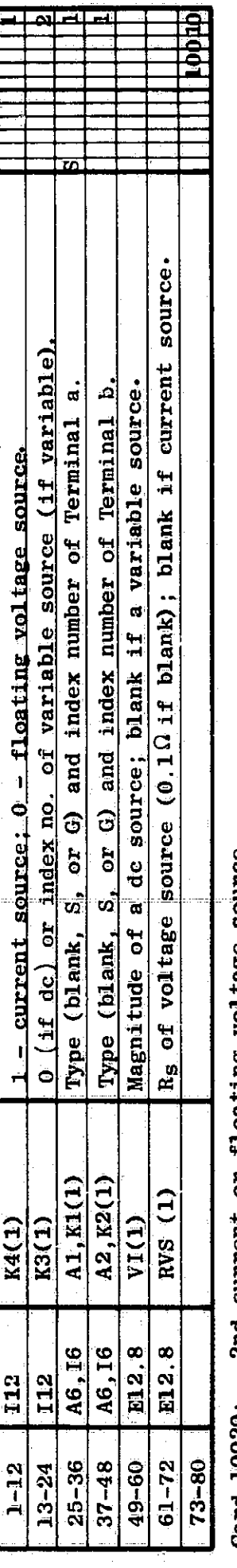

2nd current or floating voltage source.  $\frac{20}{3}$ 

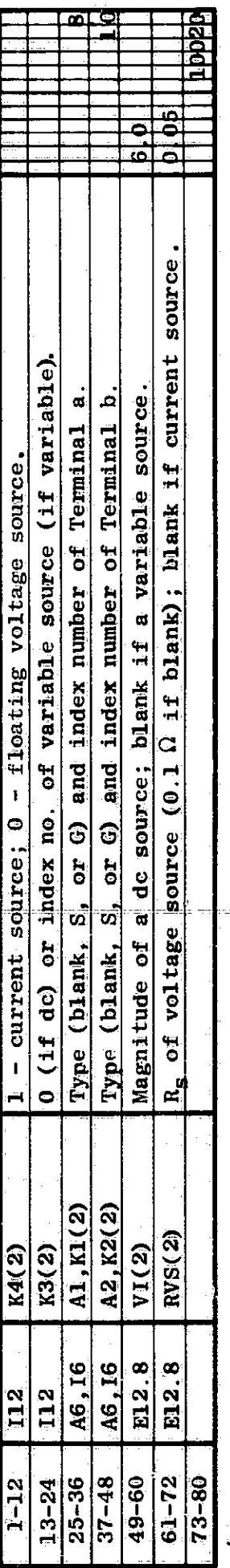

o;<br>e

 $\label{eq:2} \frac{\rho^{(1)}_{\text{max}}}{\rho^{(1)}}$ 

Ï

Cards  $20000, 20010,...$  (1 to 61 cards): Resistors (0 to 40).<br>Terminal-type designation: blank - floating; S - known voltage source; G - ground.<br>Up to 5 resistors may vary with time - see next page.<br>Enter the first card onl

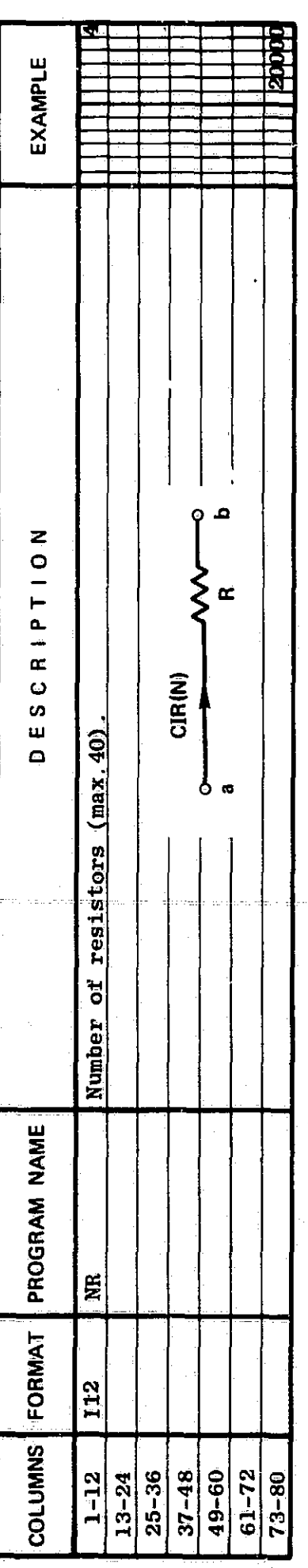

lst resistor, R1. 20010: Card<sub>.</sub>

 $\overline{22}$ 

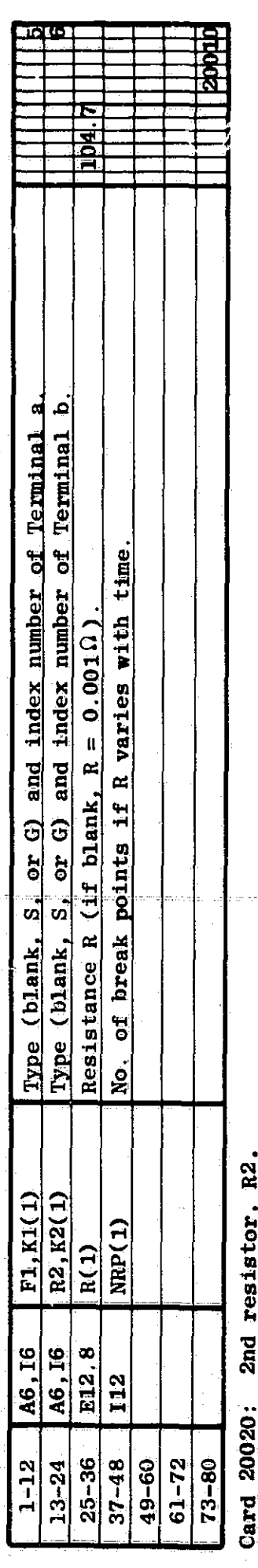

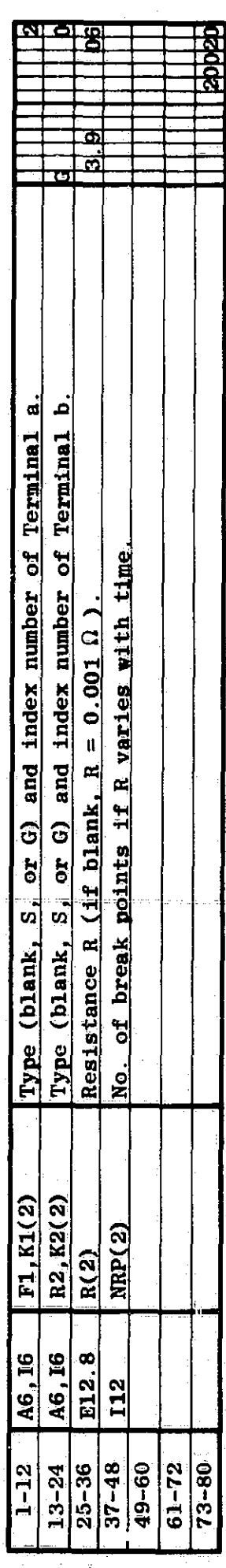

 $\mathbb{Z}_2^N$ 

An Nth resistor may vary with time in up to 4 modes, in each of which R(t) = R<sub>0</sub> + (R<sub>f</sub>-R<sub>0</sub>)  $\left(\frac{t-t_0}{t-t_0}\right)$ <br>In this case:

 $\frac{1}{6}$ 

- NRP(N)  $\geq 2$ , where NRP(N) = No. of break points<br>= 1 + No. of R(t) modes;  $\hat{c}$ 
	- $\Omega$

 $\frac{1}{\sqrt{2}}\sum_{\alpha} \frac{1}{\alpha}$ 

 $\overline{\mathbf{r}}$ 

œ

 $\frac{1}{\alpha}$ 

 $\begin{matrix} \frac{1}{2} \\ \frac{1}{2} \end{matrix}$ 

 $\begin{array}{c}\n\lambda \\
a\n\end{array}$ 

 $\frac{1}{\rho}$ 

 $\rho = 0$ 

ł

- Initial  $R_0 = R$  (Columns 25-36) and initial  $t_0 = t$ ;<br>NRP(N)-1 cards must follow, each with the values<br>of  $R_f$ ,  $t_f$ , and p.  $\widehat{\mathbf{e}}$ 
	-

Card 20030: 3rd resistor, R3.

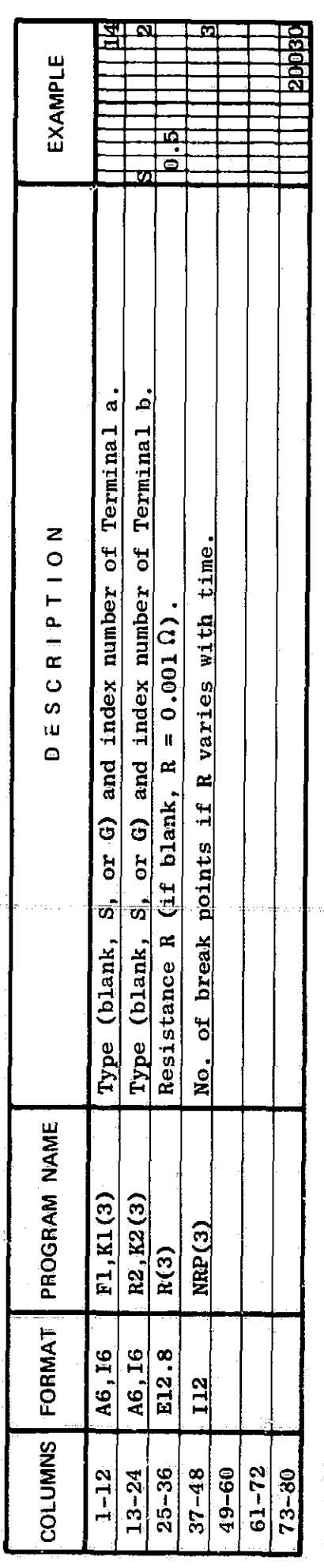

 $20031:$  lst mode of R3(t).  $rac{1}{\sqrt{2}}$ 

23

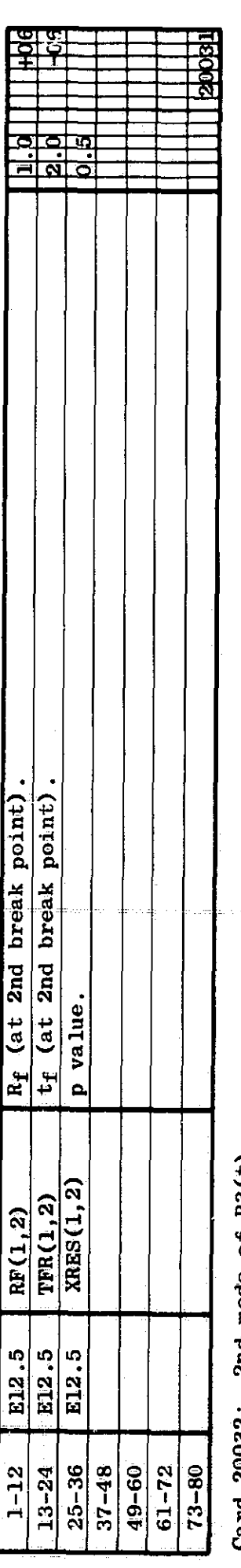

 $2nd$  mode of  $R3(t)$ . <u>20032:</u>  $\frac{1}{3}$ 

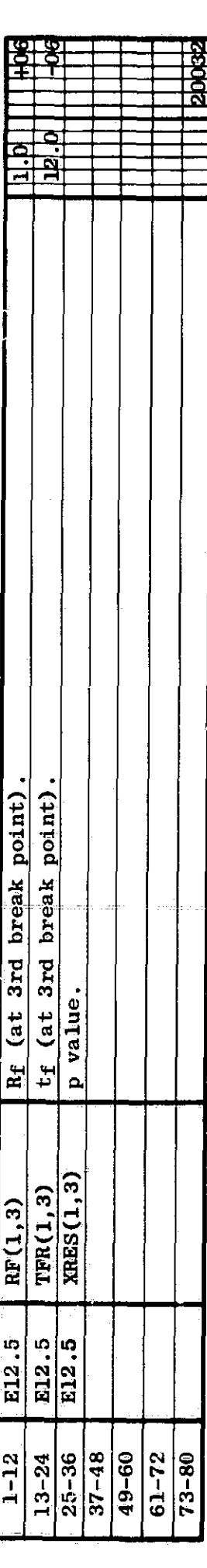

الداخل الإراد

٠į

 $etc.$ 

Cards  $30000$ ,  $30010$ , ... (1 to 21 cards): Capacitors (0 to 20).<br>Terminal-type designation: blank - floating; S - known voltage source; G - ground.

Enter the first card only, if there are no capacitors. Enter the<br>Card 30000

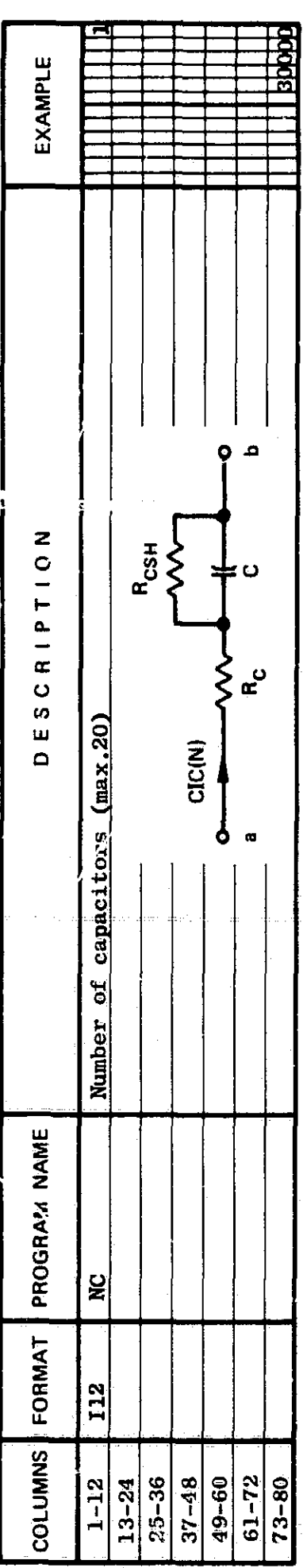

30010: 1st capacitor, Cl.  $rac{1}{2}$ 

 $24$ 

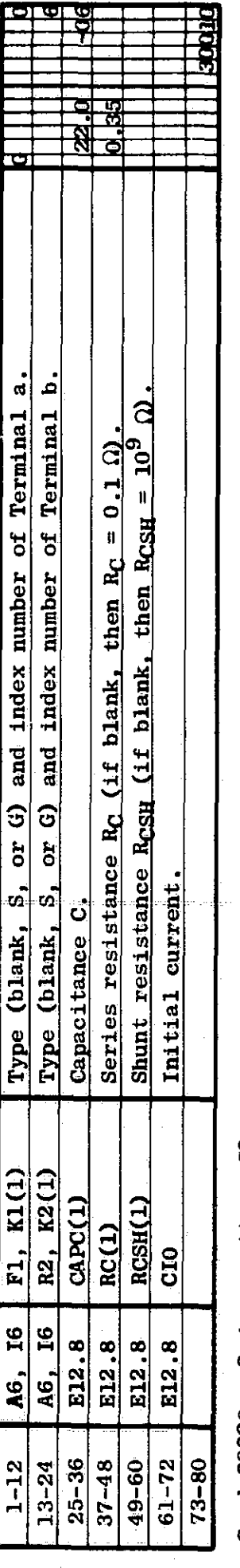

30020: 2nd capacitor, C2. Card

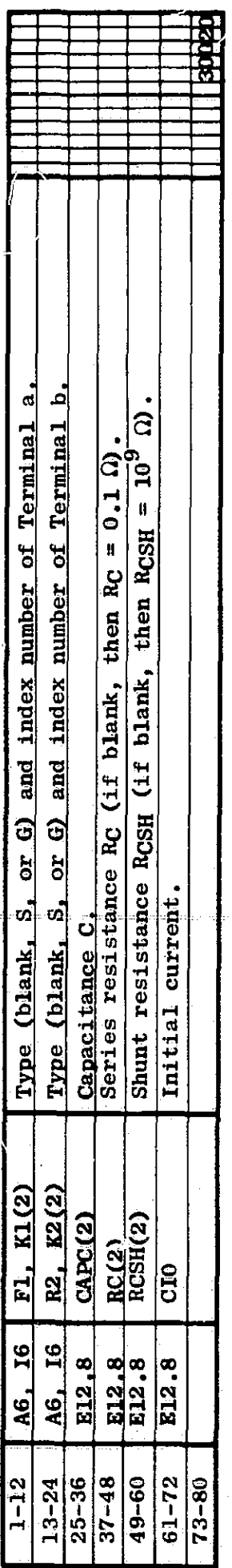

医阿尔伯氏征 医胃膜内的 医心包 医心理 医腹膜膜的 医牙髓 医单间隙 化乙烯基

etc.

Cards  $40000$ ,  $40010$ .... (1 to 41 cards): Linear and nonlinear inductors (0 to 20).

Terminal-type designation: blank  $\frac{1}{2}$  floating; S - known voltage source; G - ground.<br>For nonlinear inductors, L =  $L_0 e^{-1/1}$ con.

Enter the first card only, if there are no inductors.

Card 40000

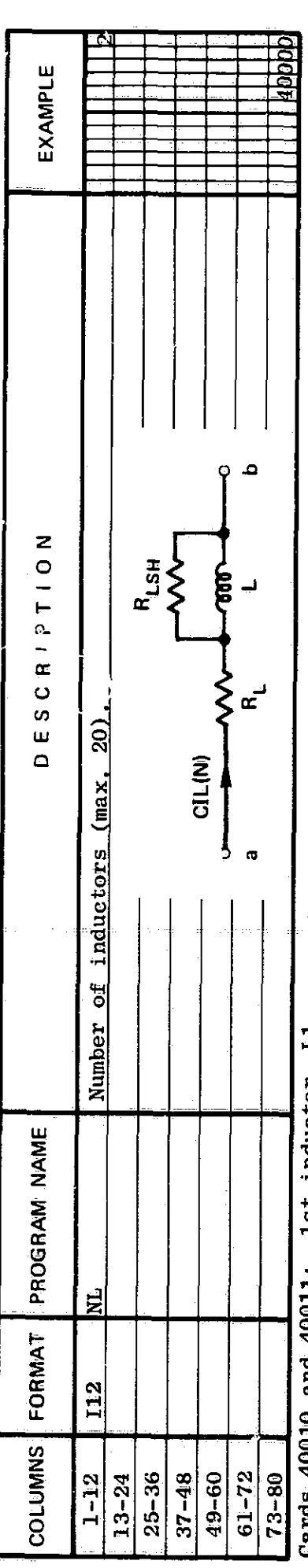

lst inductor, L1.  $\frac{1}{2}$ Cards 40010<br>Card 40010

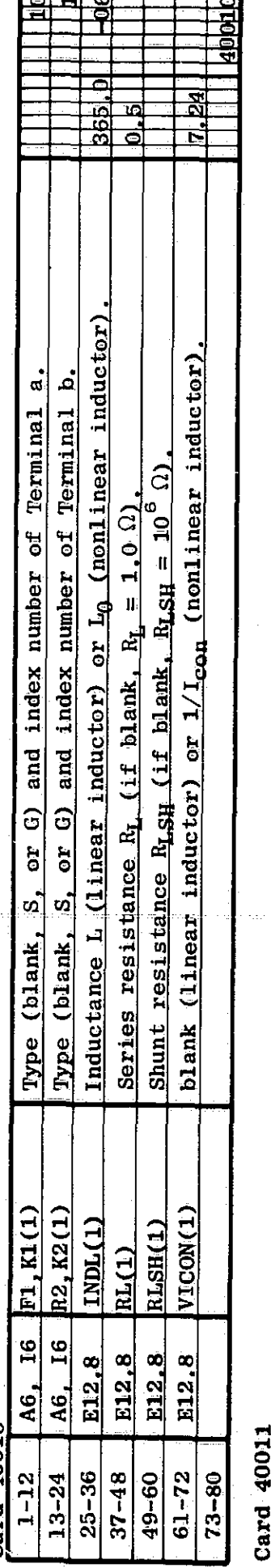

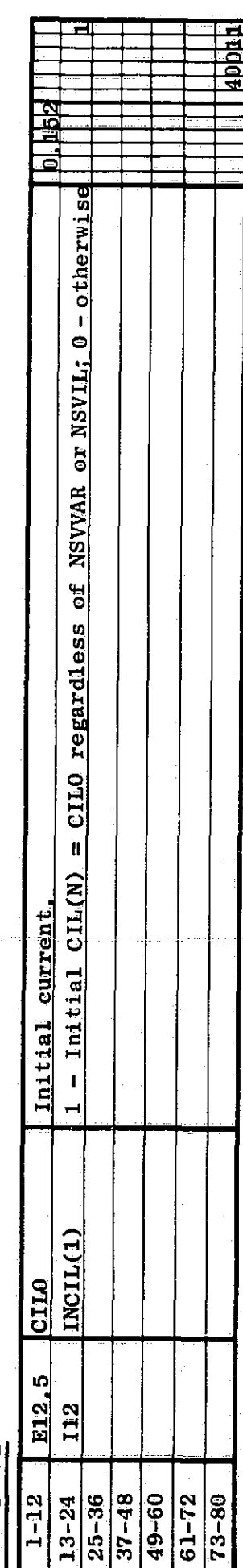

Cards 40020 and 40021: 2nd inductor, L2.

Card 40020

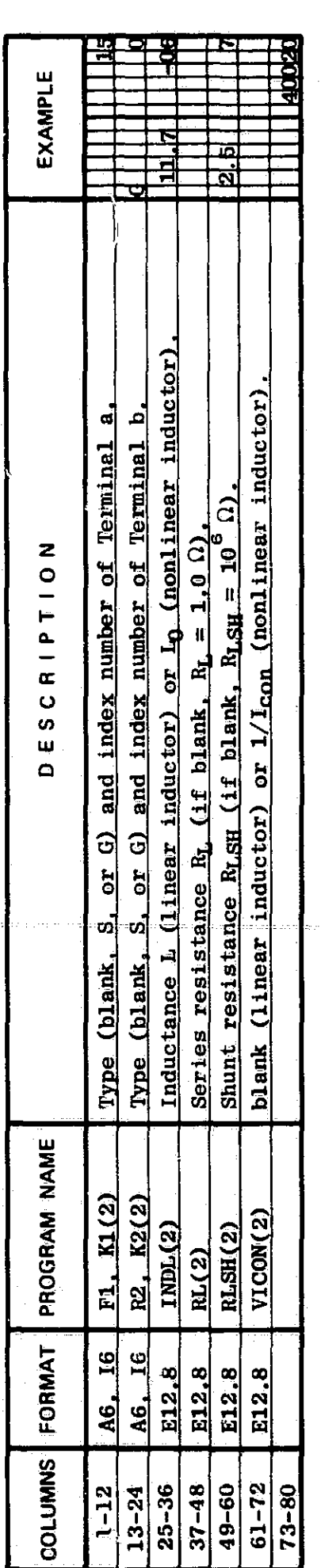

40021 Card

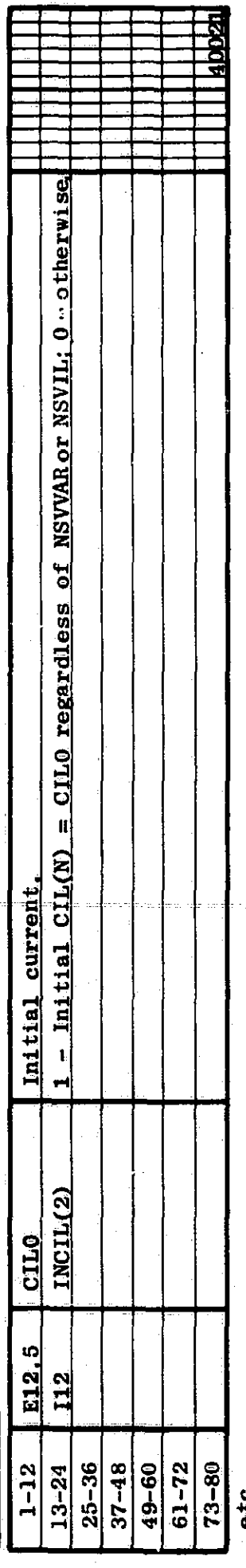

Terminal-type designation: blank - floating;  $S$  - known voltage source;  $G$  - ground.<br>Enter the first card only, if there are no zener diodes. Cards 50000, 50010, ... (1 to 21 cards): Zener diodes (0 to 20).

## Card 50000

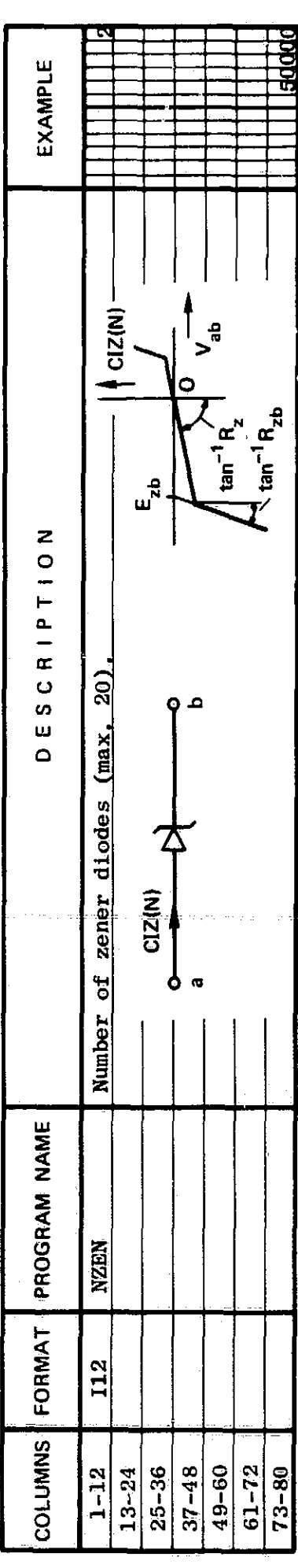

# 1st zener diode, Z1. Card 50010:

 $27$ 

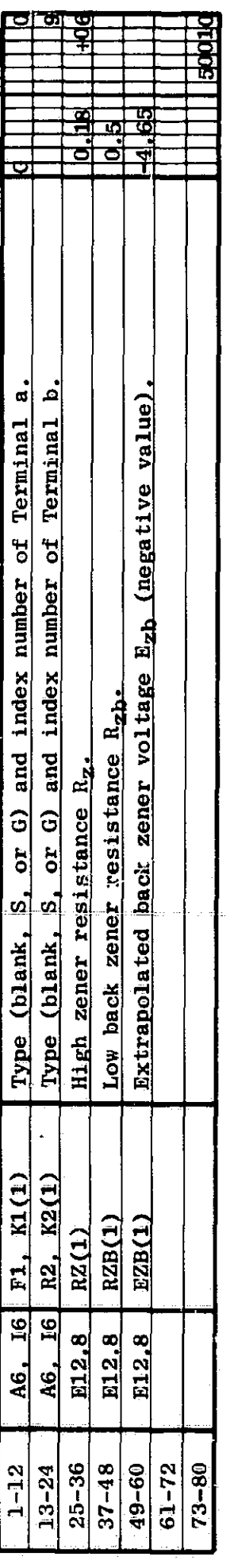

# Card 50020: 2nd zener diode,  $Z2$ .

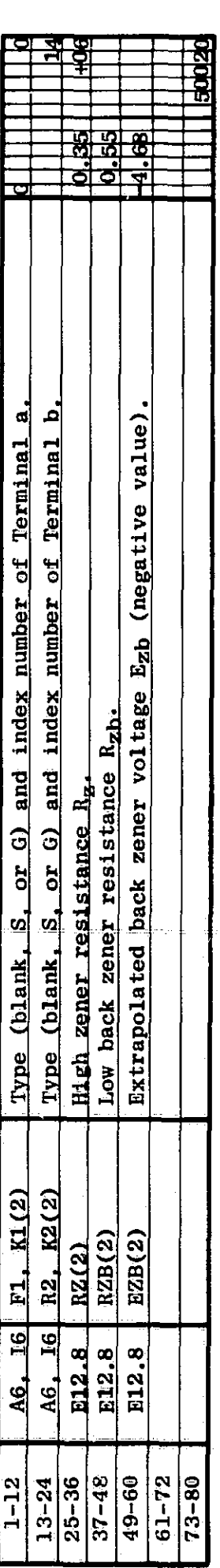

etc.

 $\tilde{\mathcal{R}}$ 

Cards  $60000$ ,  $60010$ , ... (1 to 41 cards): Diodes (0 to 20).

Terminal-type designation: blank - floating; S - known voltage source; G - ground.

Iwo cards per diode if the parameter values are specified; One card per diode if the paramater

values are identical with those of another diode (of lower index number).

Enter the first card only, if there are no diodes.

Card 60000

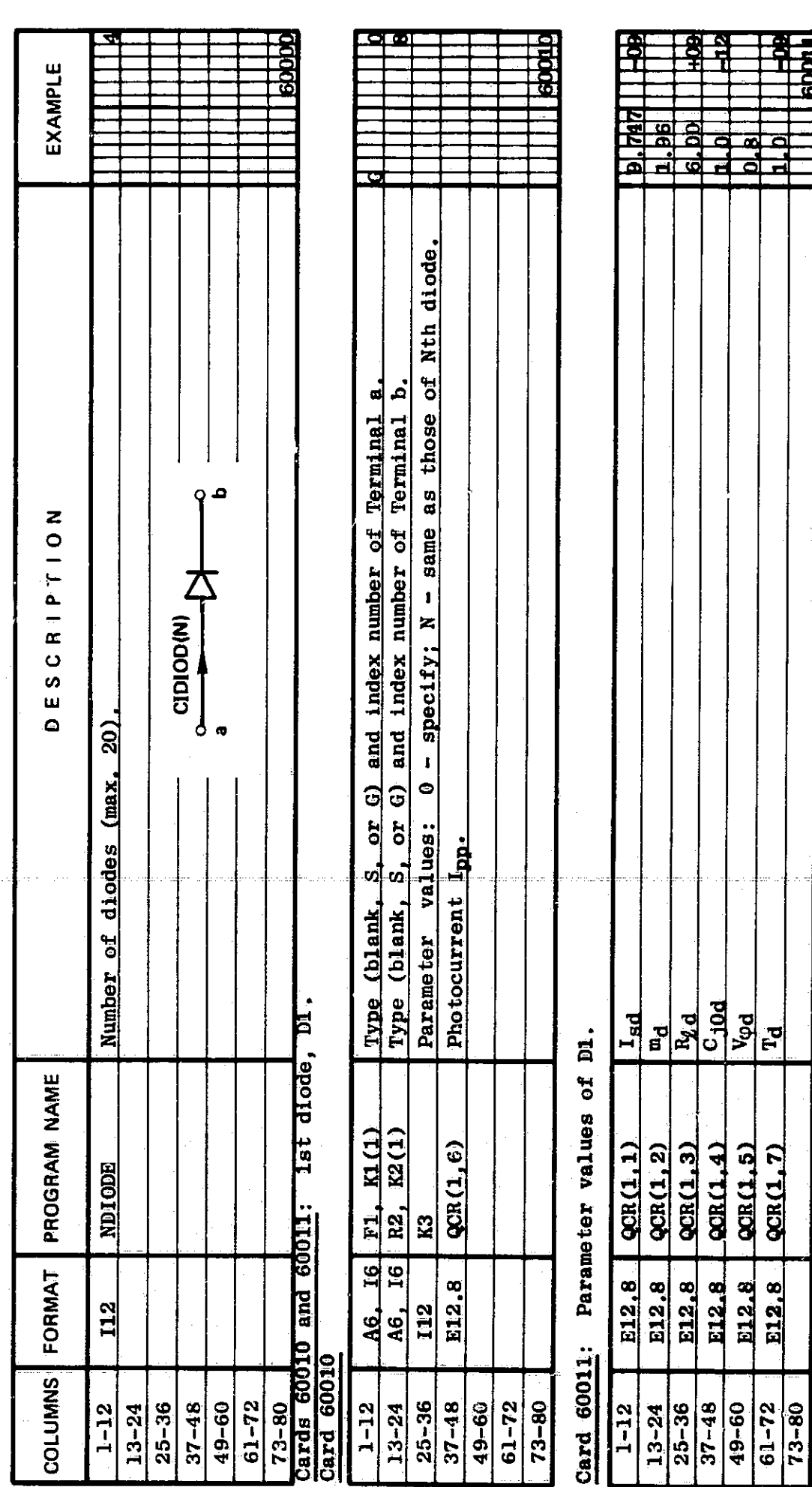

C<sub>10d</sub> V<sub>od</sub>

 $QBC1.41$ QCR(1.5) **QCR(1,7)** 

E12.8 E12.8 E12.8

 $\overline{\mathbf{r}}$ 

Cards  $60020$  and  $60021$ : 2nd diode, D2.

 $\overline{\mathbb{R}}$ 

60020  $Card$ 

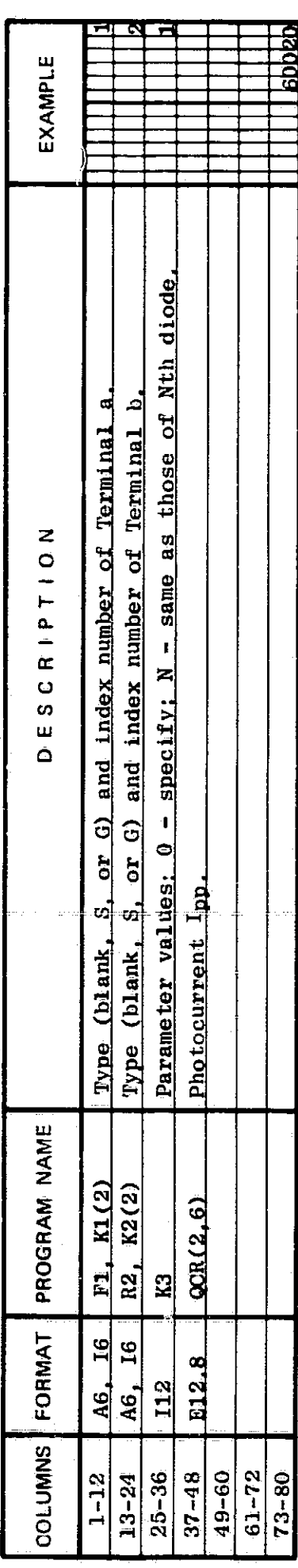

Omit this card if parameter values are identical with those of D1 (K3=1).  $\frac{\text{Card } 60021}{\text{Card } 1}$  Parameter values of D2.

 $29$ 

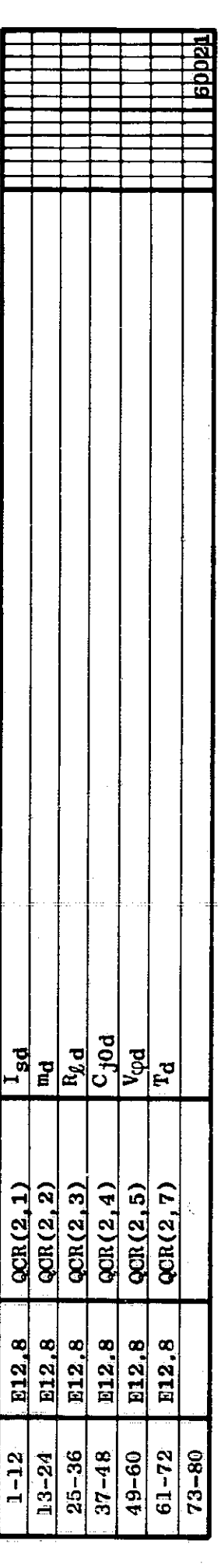

etc.

 $\frac{1}{2}$ 

Cards  $70000$ ,  $70010$ , .... (1 to 81 cards): npn and pnp Transistors (0 to 20).<br>Terminal-type designation: blank - floating;  $S$  - known voltage source; G - ground

Four cards per transistor if the parameter values are specified; one card per transistor if the parameter values are identical with those of another transistor (of lower index number).<br>Enter the first card only, if there are no transistors.

Card 70000

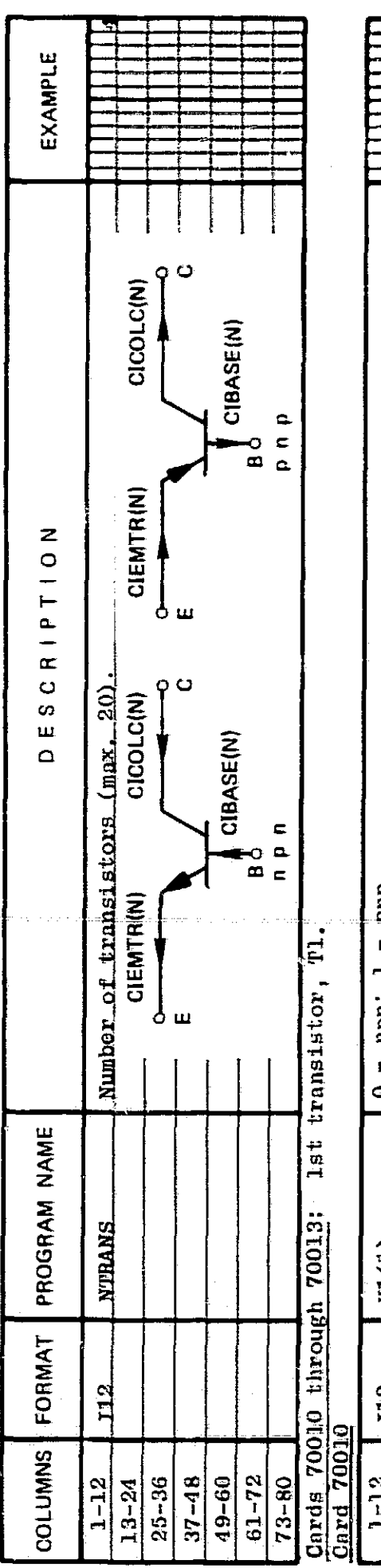

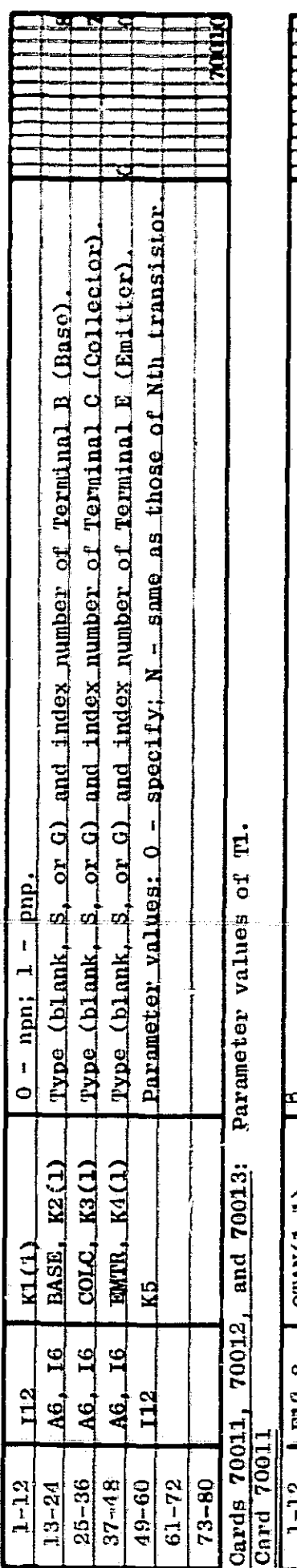

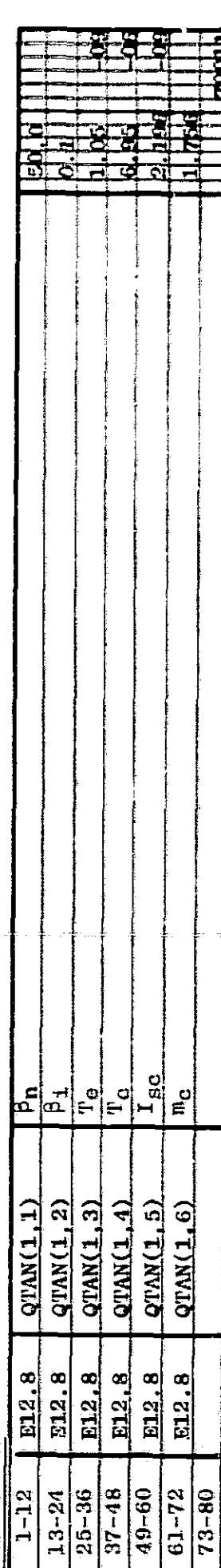

 $\mathfrak{so}$ 

70012  $rac{1}{2}$ 

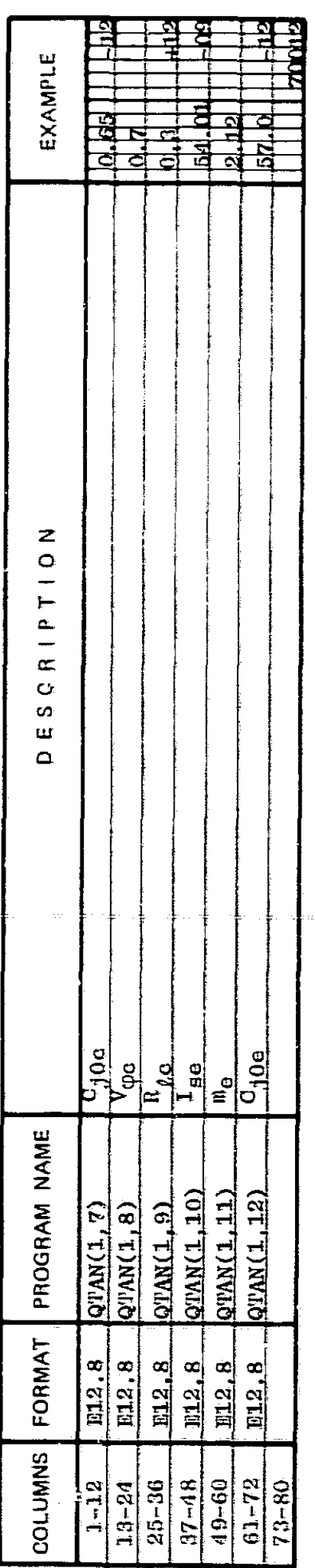

## 70013  $\frac{1}{\sqrt{2}}$

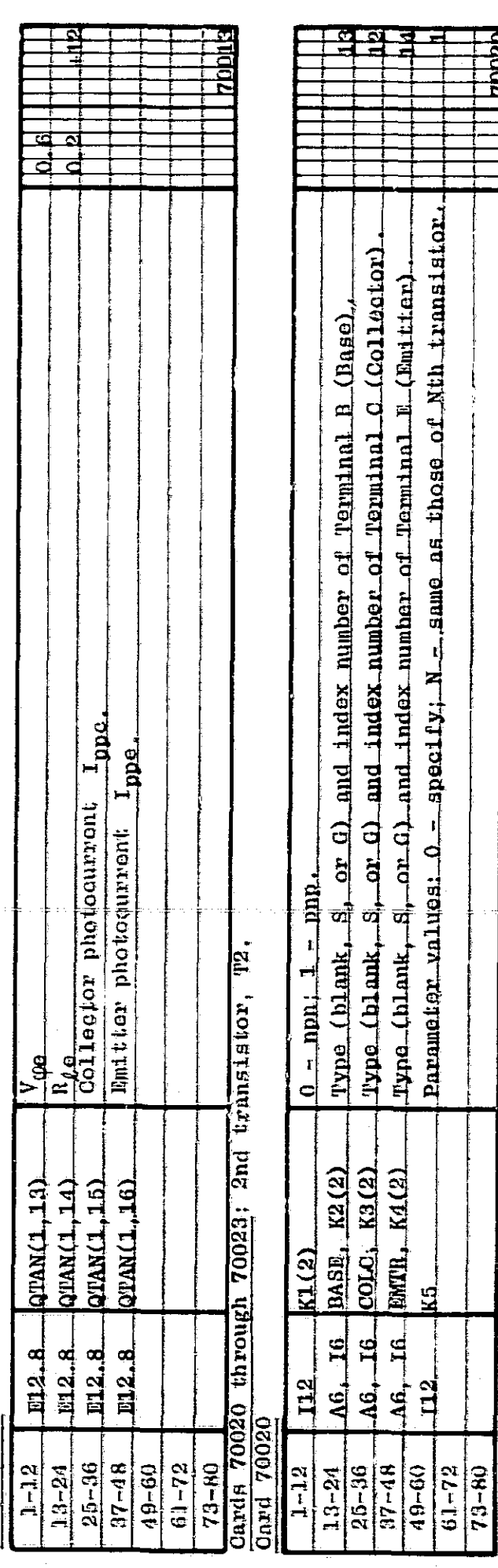

Parameter values: 0 - specify; N - same as those of Nth transistor.

<u>.</u><br>Ц

 $\frac{112}{112}$ 

ee<br>O

 $\ddot{\ddot{\zeta}}$ 

 $\begin{array}{c} \begin{array}{c} 1 \\ 1 \end{array} \end{array}$ 

 $\frac{1}{2}$ 

Cards 70021, 70022, and 70023: Parameter values of T2. Omit these three cards if the parameter<br> $\frac{1}{2}$   $\frac{1}{2}$ ,  $\frac{1}{2}$ ,  $\frac{1}{2}$ ,  $\frac{1}{2}$ ,  $\frac{1}{2}$ ,  $\frac{1}{2}$ ,  $\frac{1}{2}$ ,  $\frac{1}{2}$ ,  $\frac{1}{2}$ ,  $\frac{1}{2}$ ,  $\frac{1}{$ 

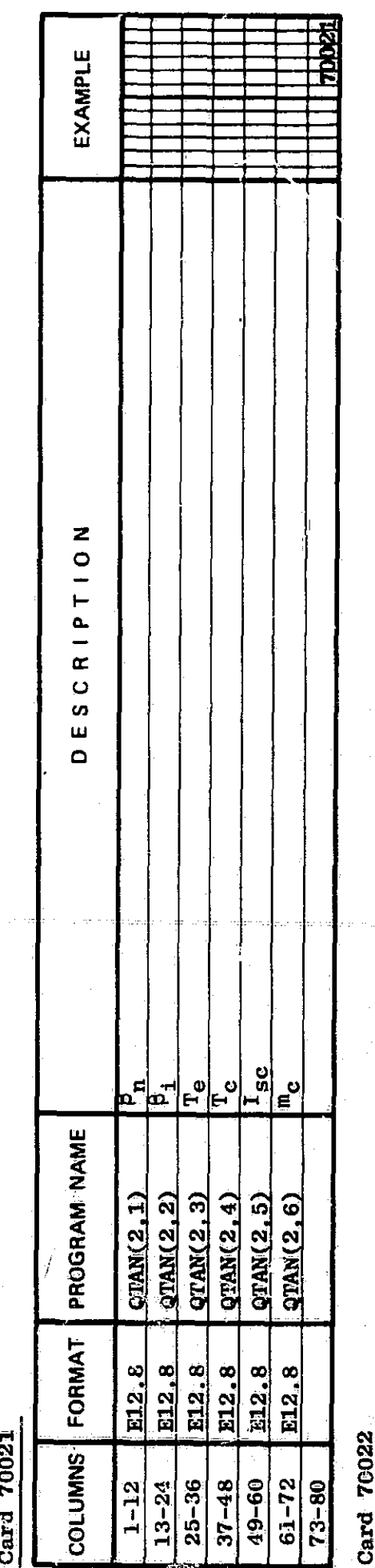

 $32<sup>1</sup>$ 

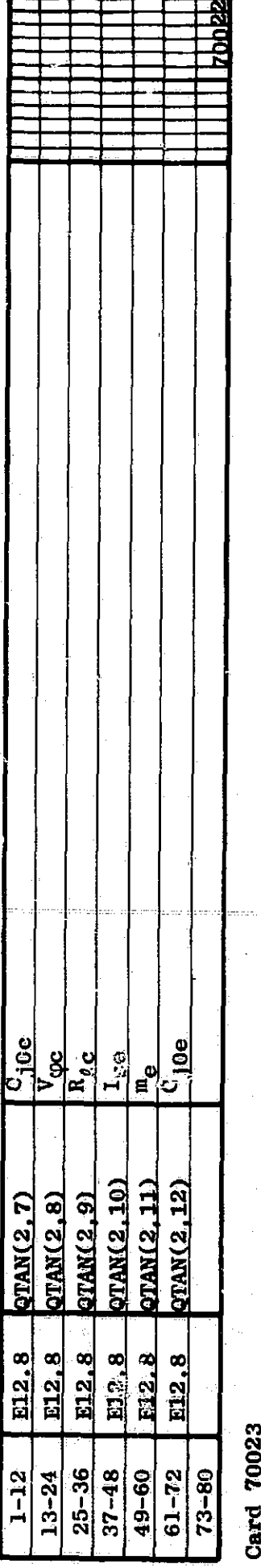

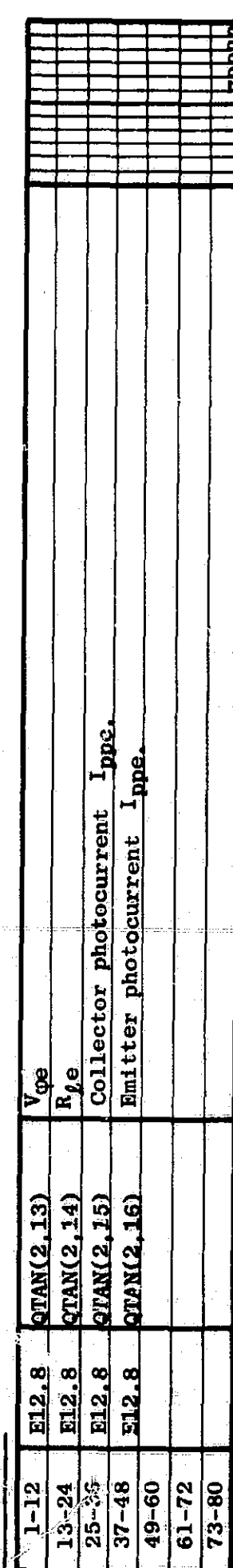

etc.
$\varphi_{\mathbf{d}}(F)$  and  $\dot{\varphi}_{\mathbf{p}}(F)$  Input Core Parameters (PARIN = Full or blank).  $\begin{pmatrix} 1 \\ 2 \end{pmatrix}$ 

 $\frac{1}{2}$   $\frac{1}{2}$  erminal-type designation: blank - floating; \$ - known voltage source; G - ground. Card

se  $6 + n_w$  cards per core if the parameter values are specified;  $1 + n_w$  cards per core if the parameter values are identical with those of another core (of lower index number). Since  $1 \le n_w \le 10$ , there may be 2 to 16 cards per core. Enter the first card only, if there are no cores.

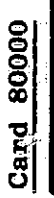

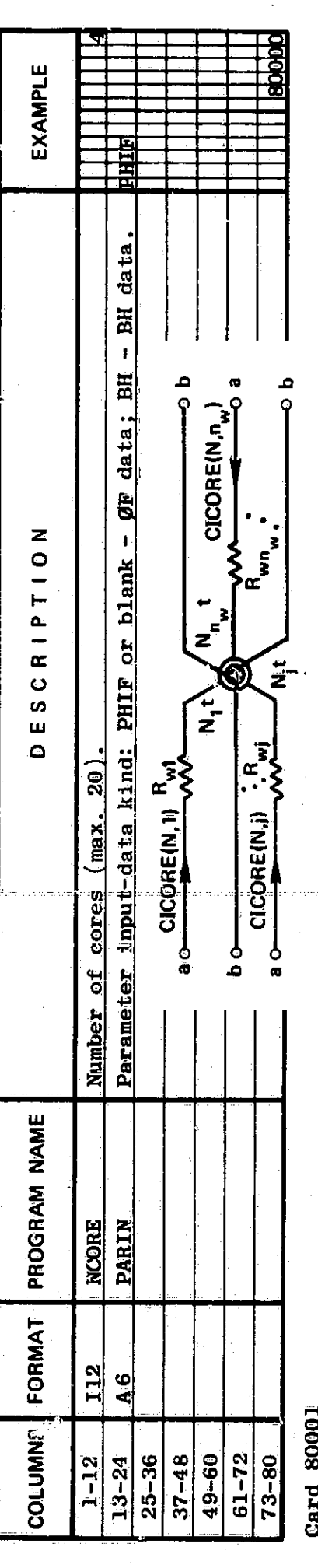

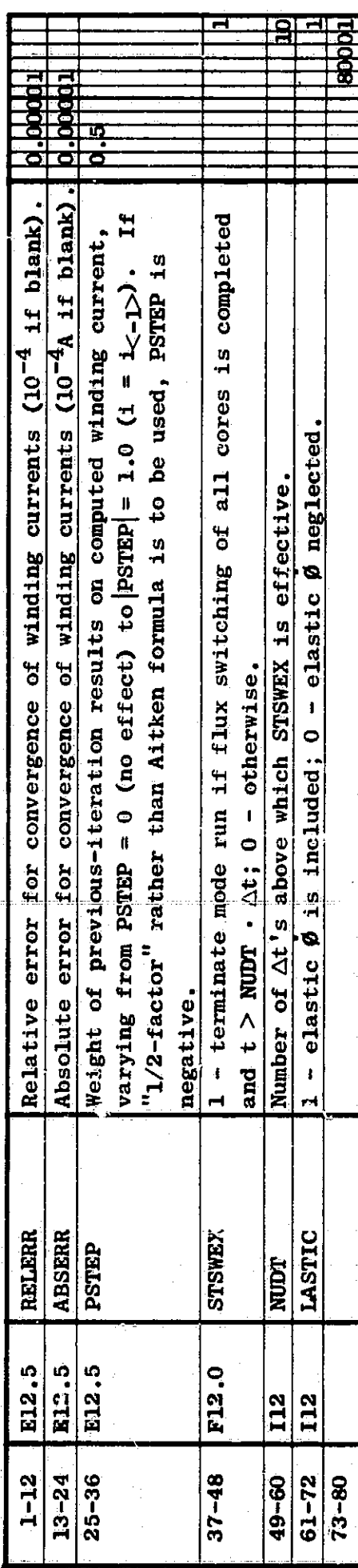

Cards 80100, 80101, ...: 1st magnetic core, Core 1.<br>Card 80100

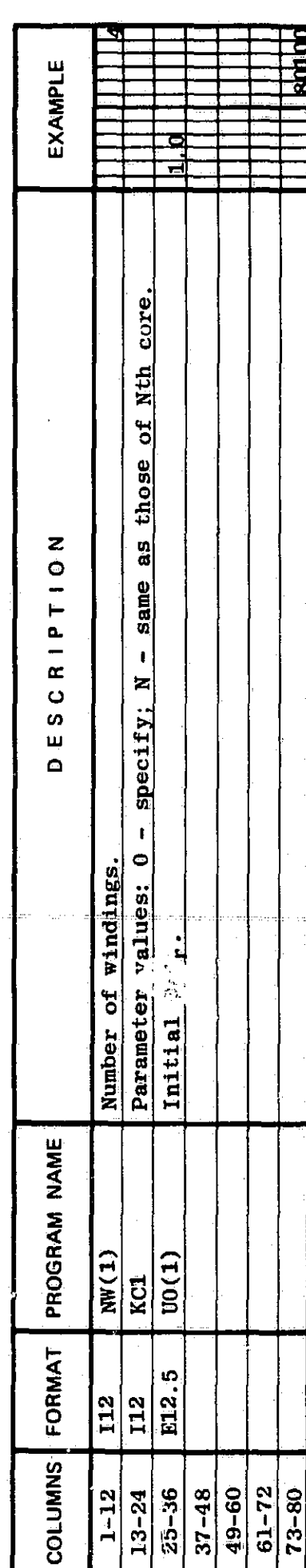

80101: 1st winding of Core 1.  $rac{1}{\sqrt{2}}$ 

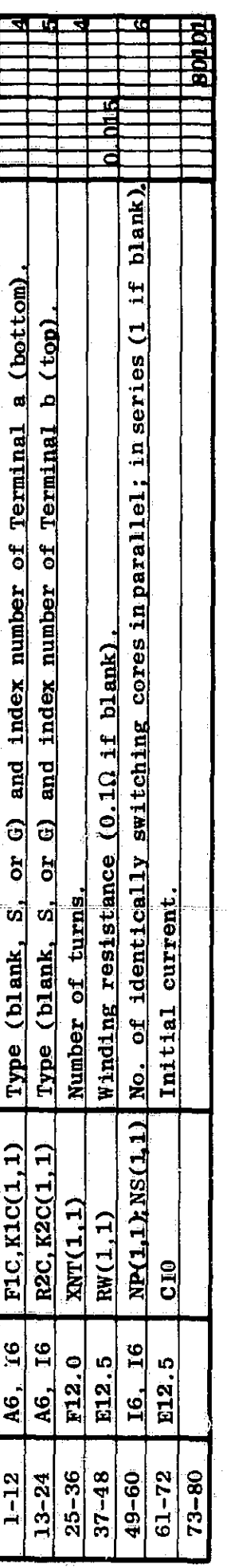

80102: 2nd winding of Core 1. Card

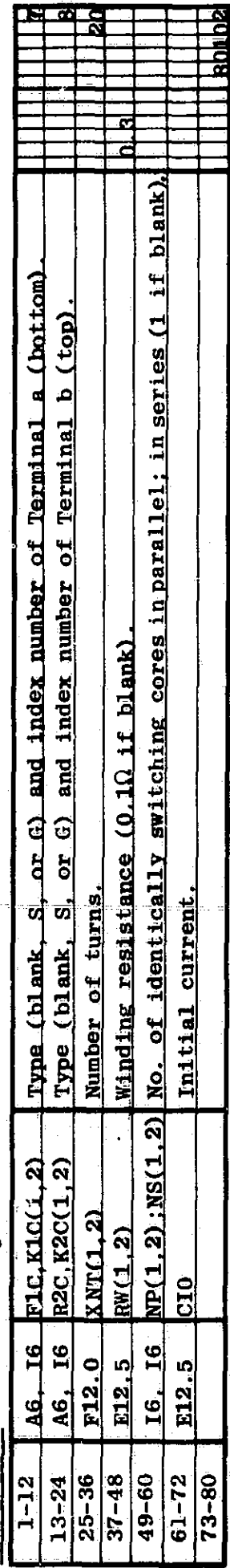

د د اړونه پرد

在京の古場を満ちらのの場でもでありますが、その家族の意味を

「大学の大学の大学の !!!

etc.

Cards 80120 through 80124: Parameters of Core 1.<br>Use sks units (Ø in weber, F in ampere-turn, H in ampere-turn/meter, etc.), except for core diameters.<br>Cards 80120, 80121, and 80122: Static  $\phi_d(\mathbb{F})$  parameters.

J

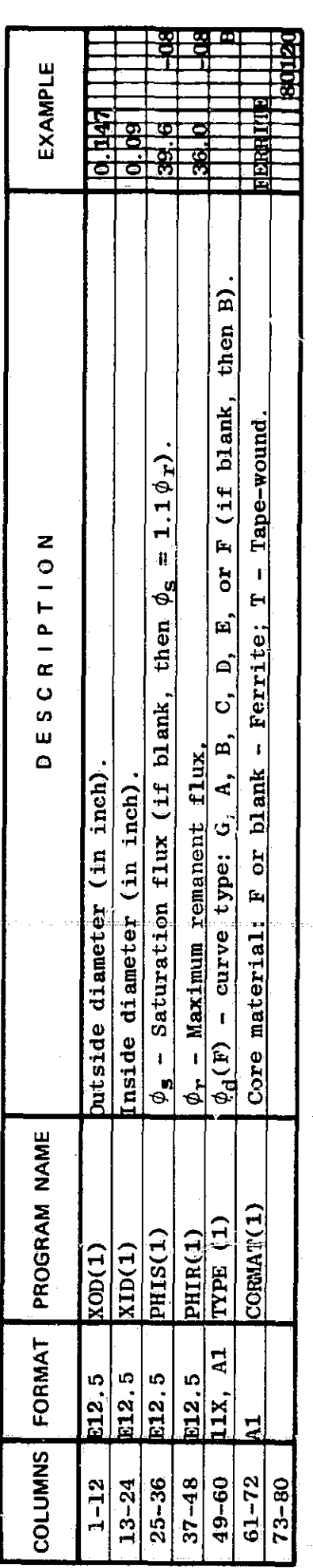

180121 **Card** 

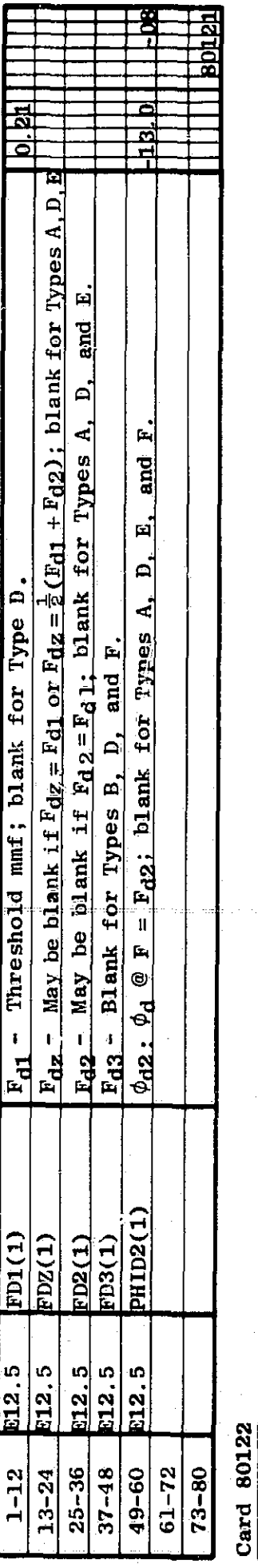

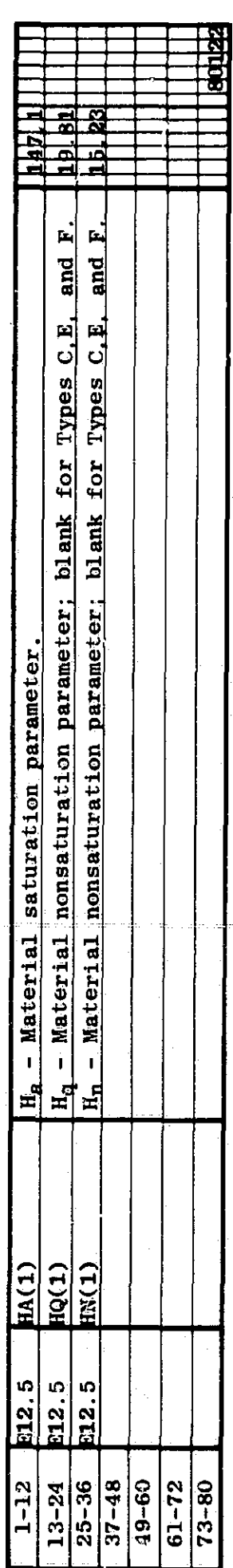

Cards 80123 and 80124: Dynamic  $\phi_p(F)$  parameters. Values of parameters  $F_0'$ ,  $F_B$ ,  $F_0$  and  $\rho_p$  must be entered.<br>Close values of the remaining parameters will be computed by the program if not

 $\mathbf{z}$ 

 $\tilde{y}$ 

entered.

Card 80123

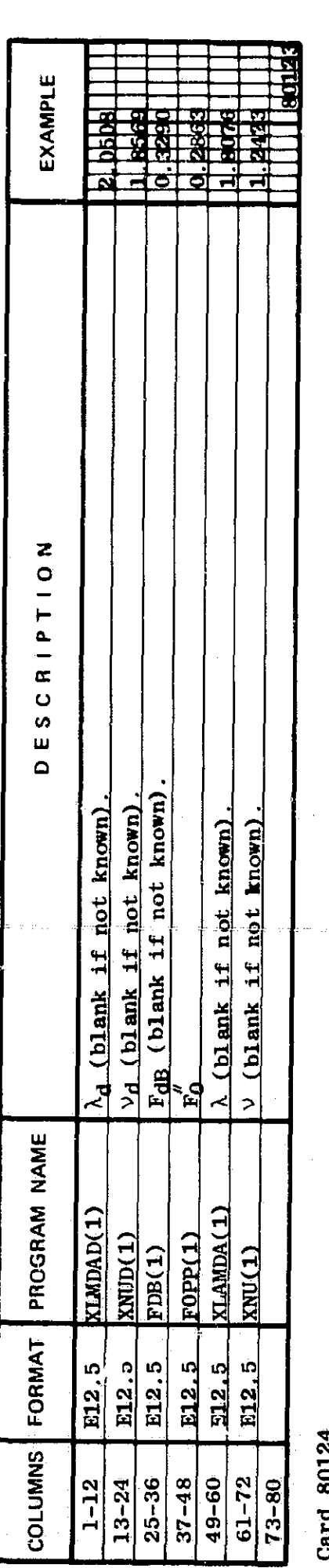

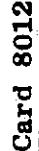

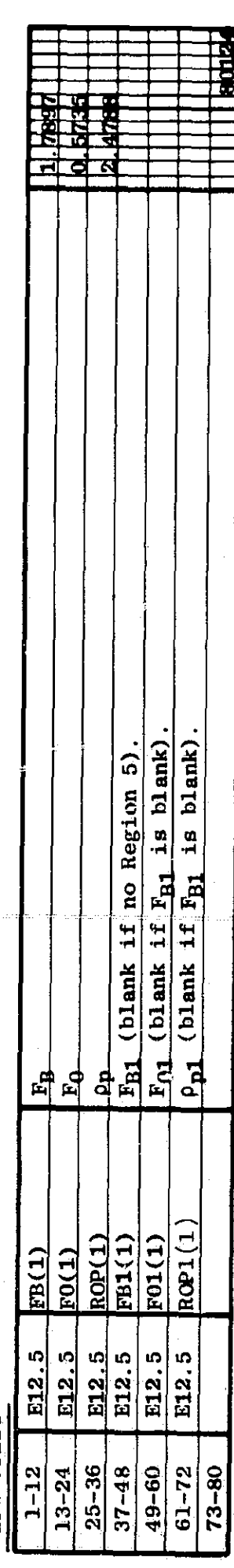

 $\ldots$ : 2nd magnetic core, Core 2.  $\frac{\text{Cards } 80200}{\text{Card } 80200}$ , 80201,

Ņ

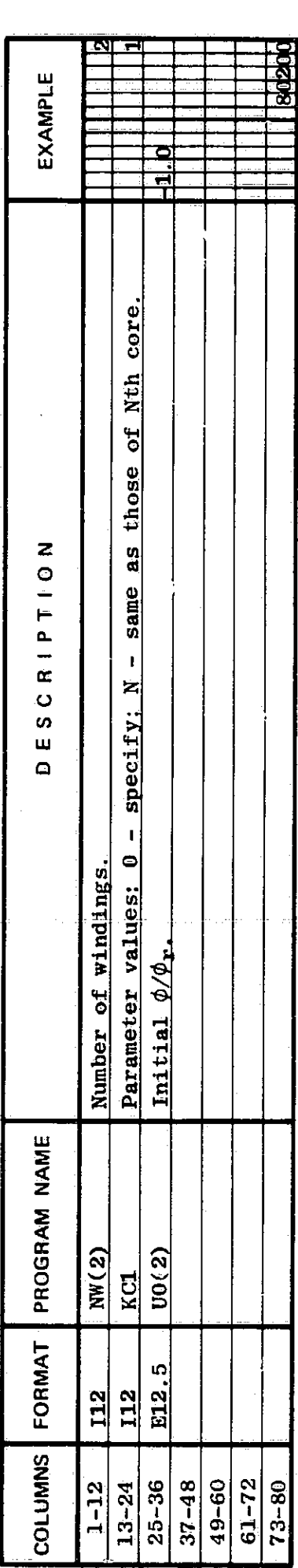

Card 80201: 1st winding of Core 2.<br> $\begin{bmatrix} 1 & 0 & 0 \\ 0 & 1 & 0 \\ 0 & 0 & 0 \end{bmatrix}$  as  $\begin{bmatrix} 1 & 0 & 0 \\ 0 & 0 & 0 \\ 0 & 0 & 0 \end{bmatrix}$  of  $\begin{bmatrix} 0 & 0 & 0 \\ 0 & 0 & 0 \\ 0 & 0 & 0 \end{bmatrix}$ 

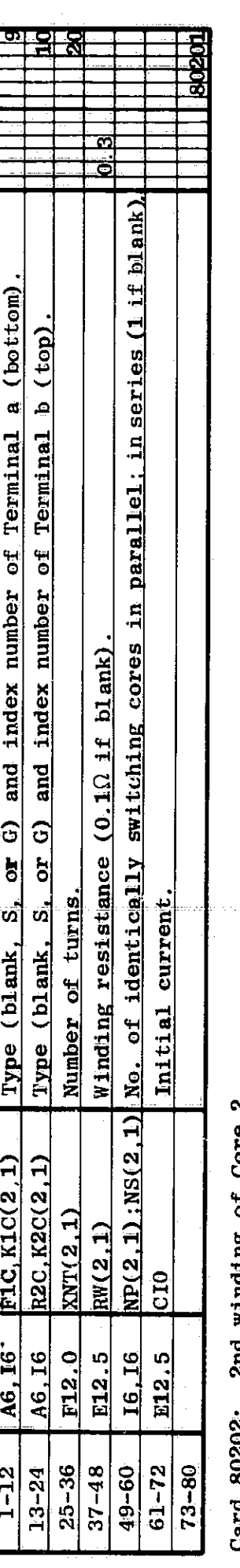

zna winding of Core 2.  $\frac{30202}{2}$  $rac{\text{Card}}{\text{Card}}$ 

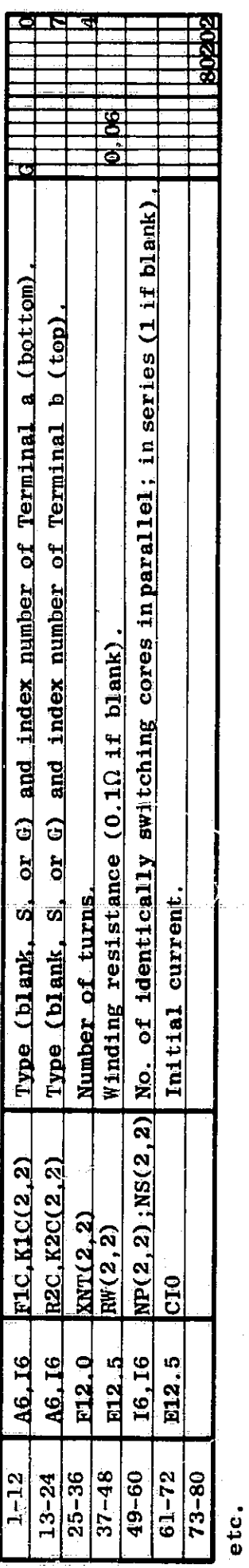

Omit these five cards if the parameter values are identical with those of Core 1 (KC1 = 1). Cards 80220 through 80224: Parameters of Core 2.

Use mks units ( $\varnothing$  in weber, F in ampere-turn, H in ampere-turn/meter, etc.), except for core diameters.<br>Cards 80220, 80221, and 80222: Static  $\phi_d(F)$  parameters.<br>Card 80220

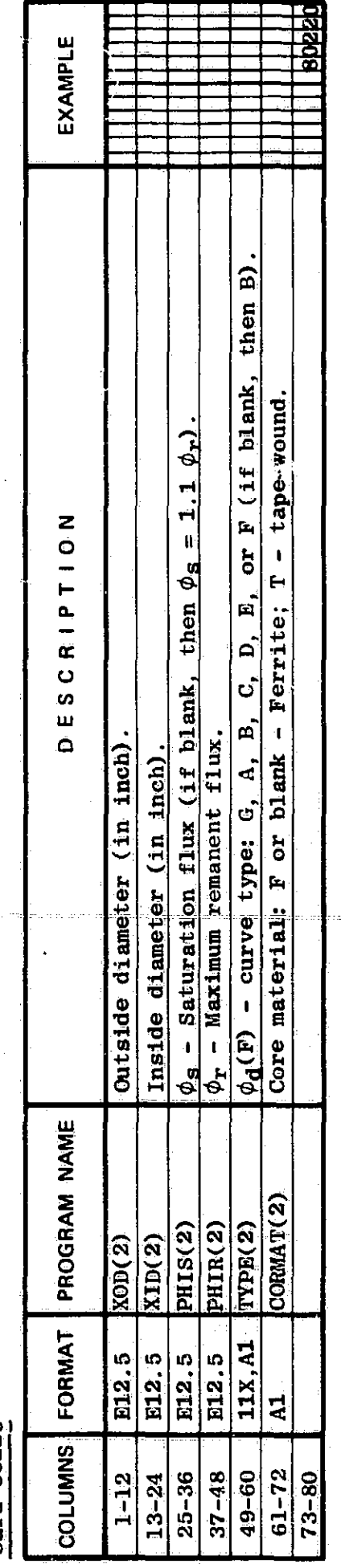

Card 80221

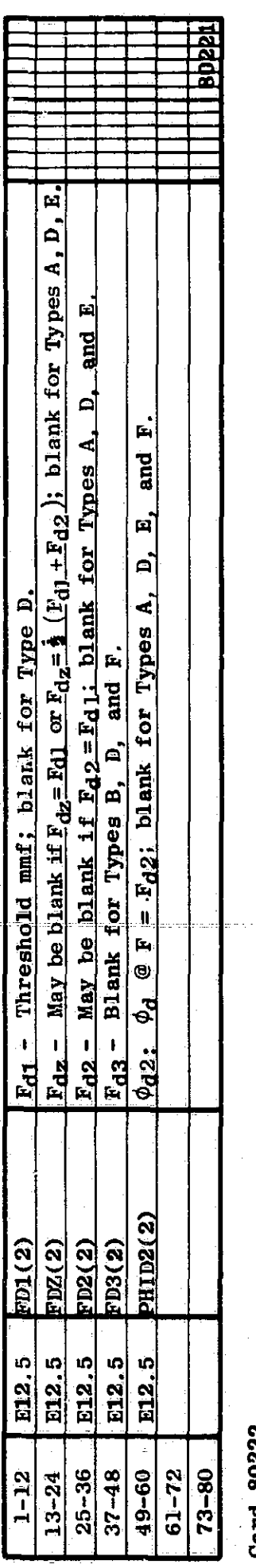

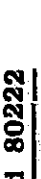

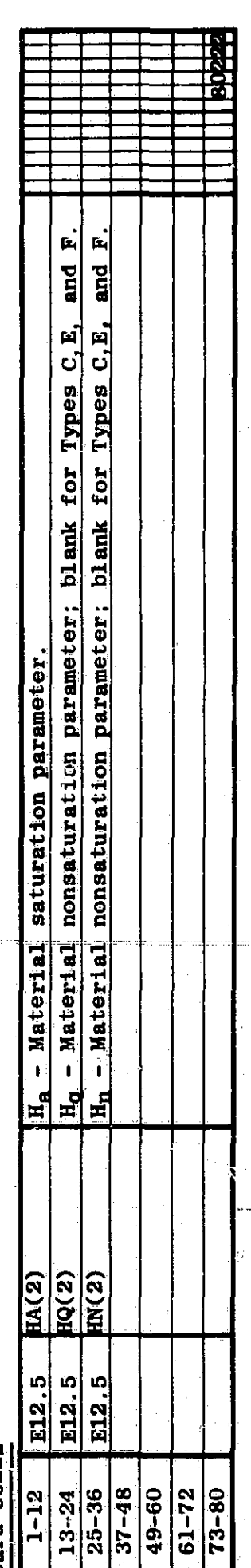

Cards 80223 and 80224: Dynamic  $\phi_p(\mathbf{F})$  parameters. Values of Parameters  $\mathbf{F}_0$ <sup>"</sup>,  $\mathbf{F}_B$ ,  $\mathbf{F}_0$ , and  $\rho_p$  must be entered.<br>Close values of the remaining paramaters will be computed by the program if not en Card 80223

**Professional Profession** 

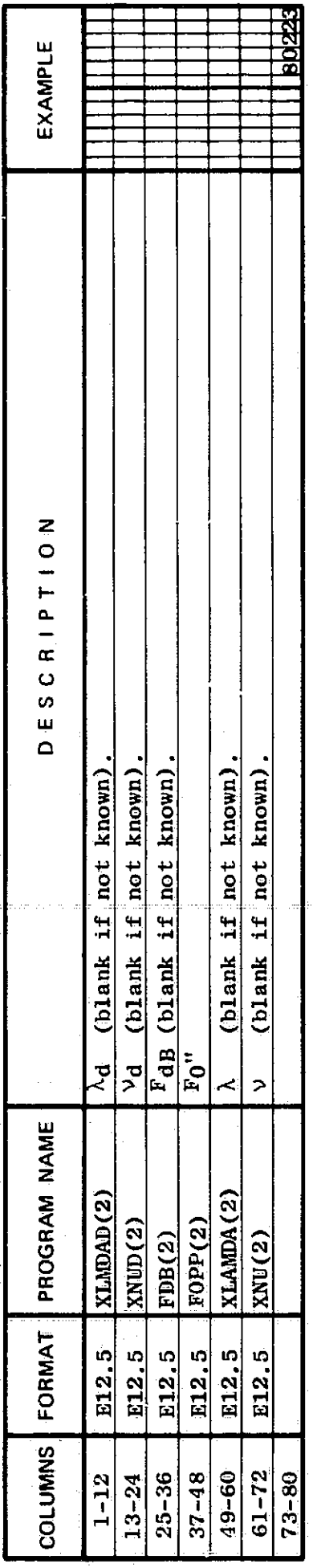

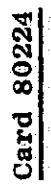

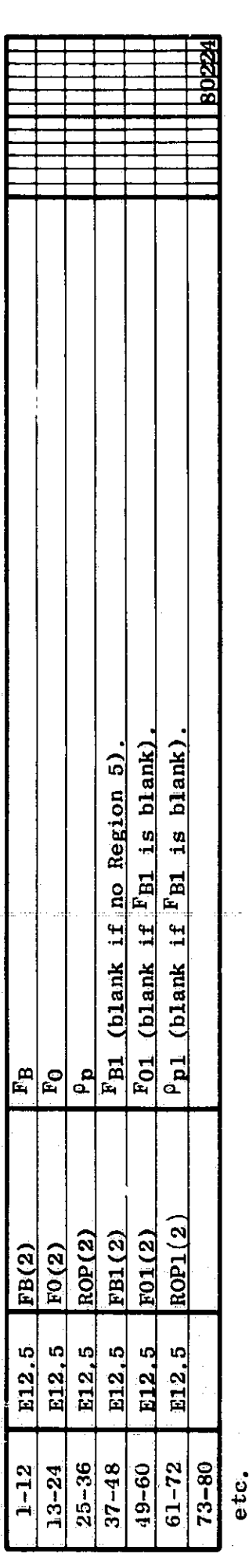

Ĵ.

(2) Static and Dynamic B(H)-Loop Input Core Parameters (PARIN = BH).<br>Cards 80000, 80001, ...: Magnetic cores (0 to 20), each with n<sub>w</sub> windings (1 to 10).<br>Terminal-type designation: blank - floating; 8 - known voltage sou

Card 80000

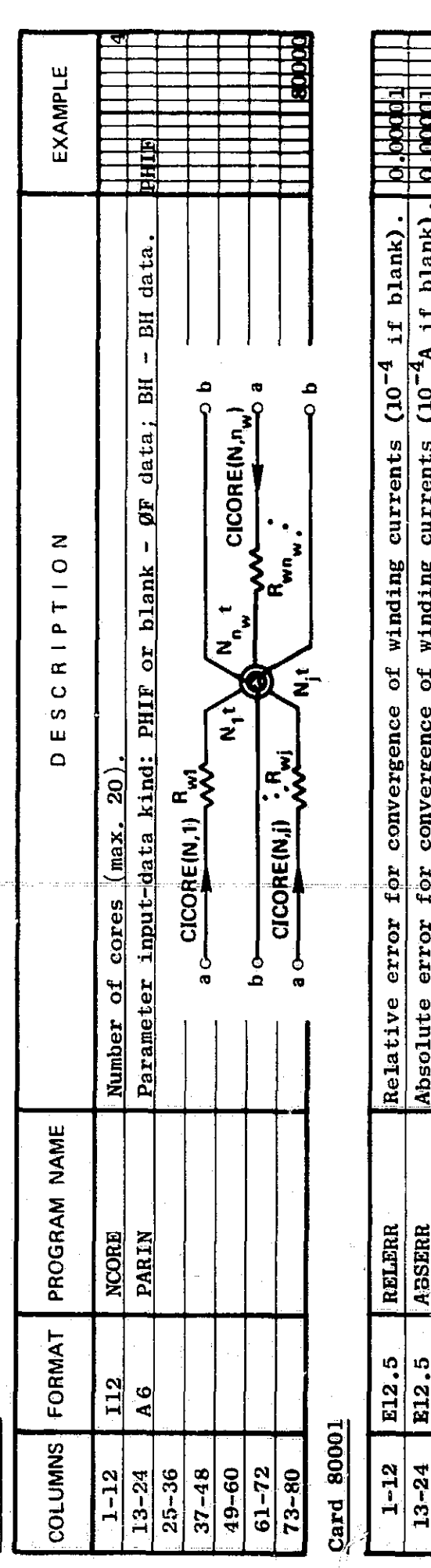

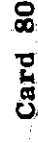

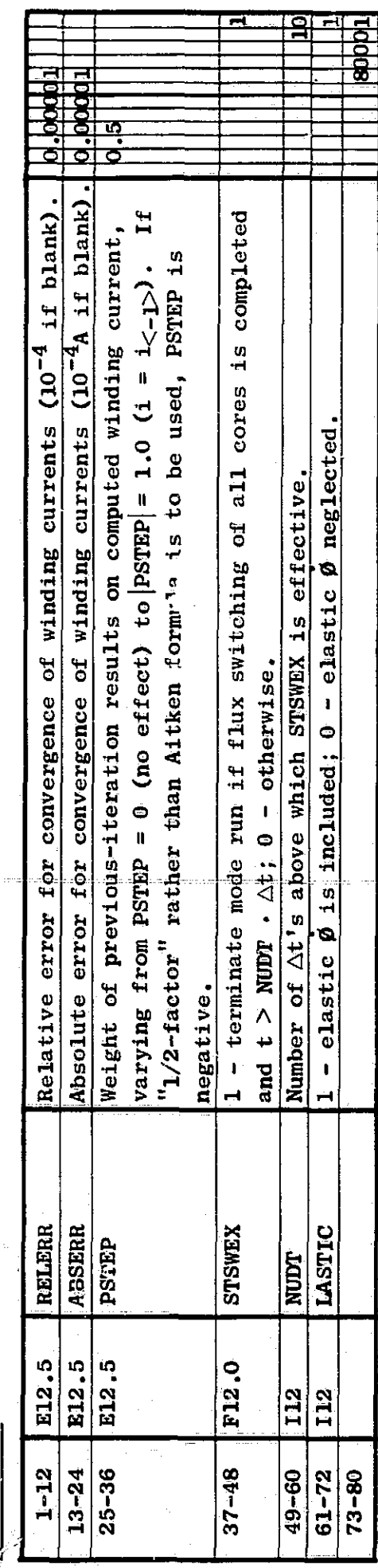

 $\frac{\text{Cards } 80100}{\text{Cards } 80100}$ 

Į

 $\overline{I}$ 

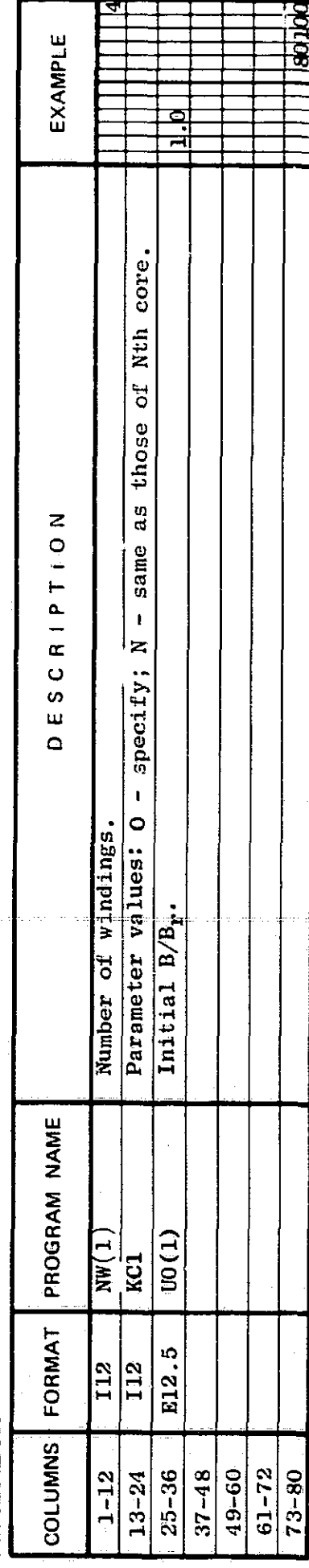

Card 80101: 1st winding of Core 1.<br>  $\frac{1}{\sqrt{1-12}}$  as  $\frac{1}{16}$  is  $\frac{1}{16}$  in  $\frac{1}{16}$  in  $\frac{1}{16}$  in  $\frac{1}{16}$  in  $\frac{1}{16}$  in  $\frac{1}{16}$  in  $\frac{1}{16}$  in  $\frac{1}{16}$  in  $\frac{1}{16}$  in  $\frac{1}{16}$  in  $\frac{1}{16}$  i

 $\frac{41}{1}$ 

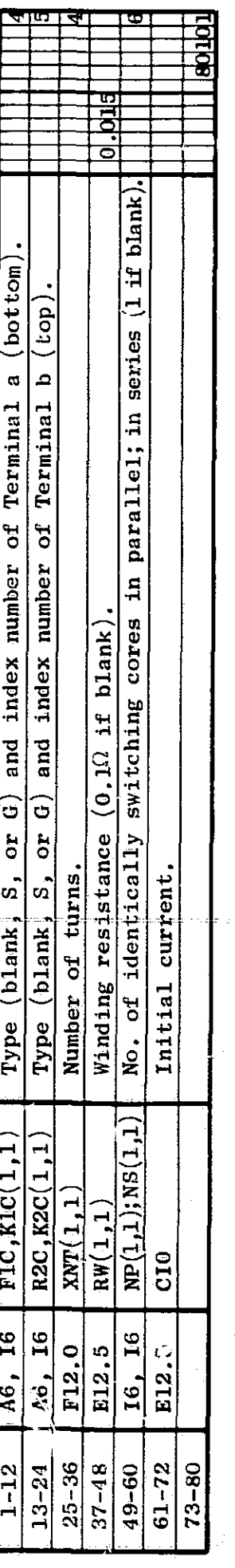

Card 80102: 2nd winding of Core 1.

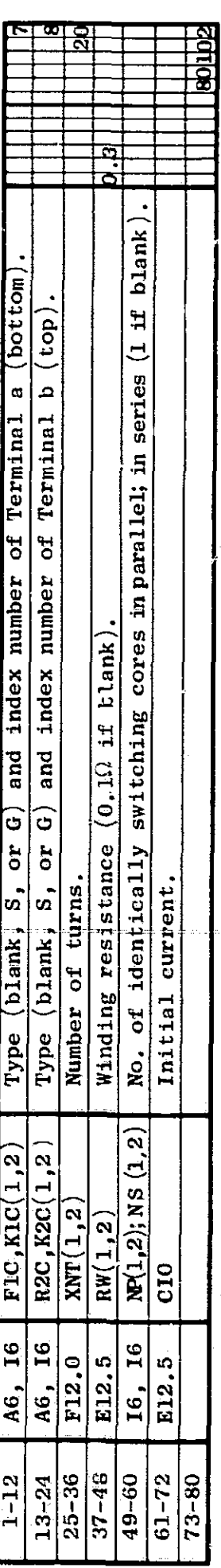

 $e$ ta

Cards 80120 through 80122, 80130, 80131, ...  $(4 + n_{\text{dynp}}$  cards;: Parameters of Core 1.<br>Use units that are common in core-manufacturer catalogs: B in gausses, H in oersted, diameter in inch,<br>and cross-sectional area in c

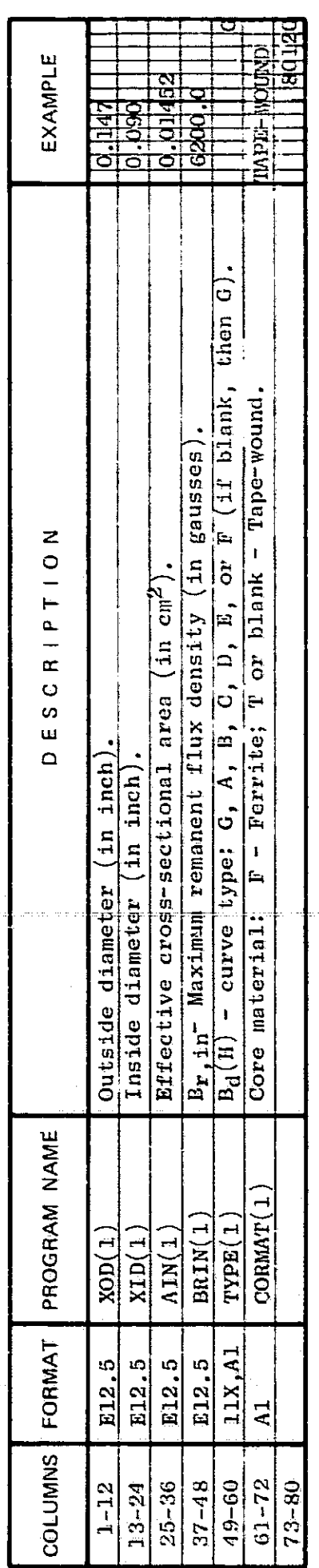

Threshold and boundary H values (in oersted). 80121:  $C$ ard

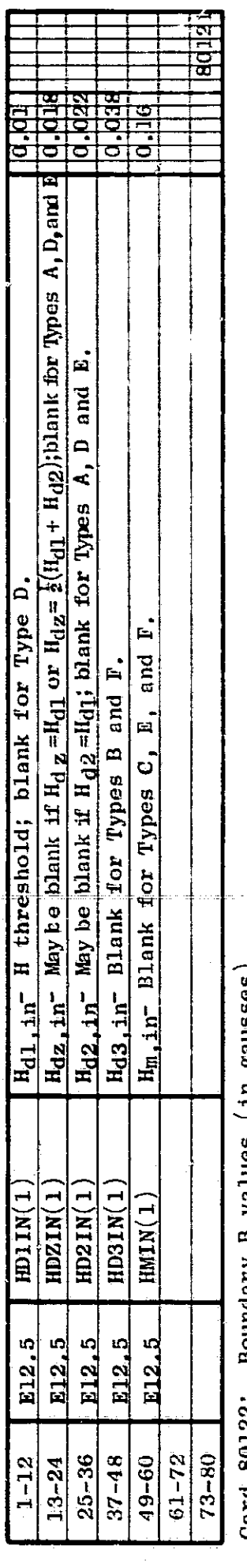

Boundary B values (in gausses). **80122:** ar<br>ag

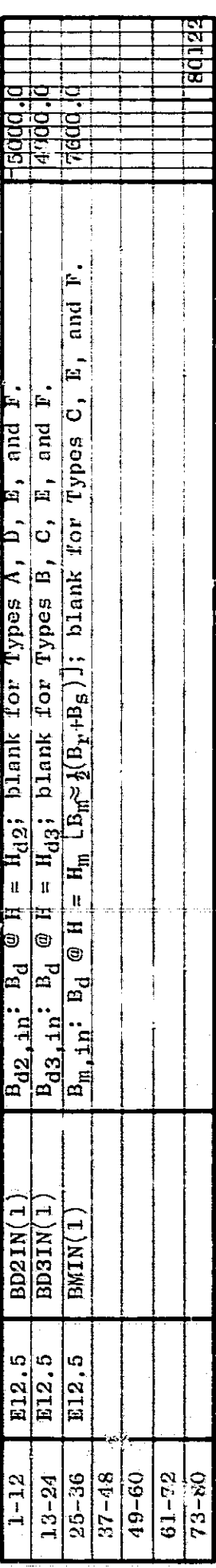

 $\frac{\text{Cards}}{\text{Cards}}\frac{80130}{80130}$ . 80130. 80131. 80132, ...: Dynamic B(H)-curve parameters.

 $\hat{\vec{r}}$  .

 $\begin{array}{c} \bullet & \bullet \\ \bullet & \bullet \\ \bullet & \bullet \end{array}$ 

美国的 网络海绵属

网络红蜂 计数据

クライフ・マン 数字を与える

ì,

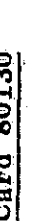

 $\lfloor$ 

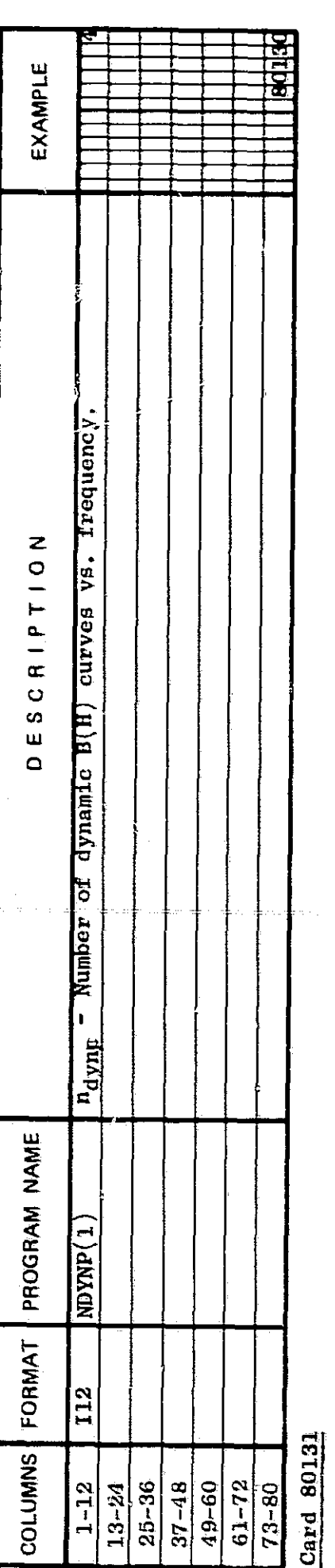

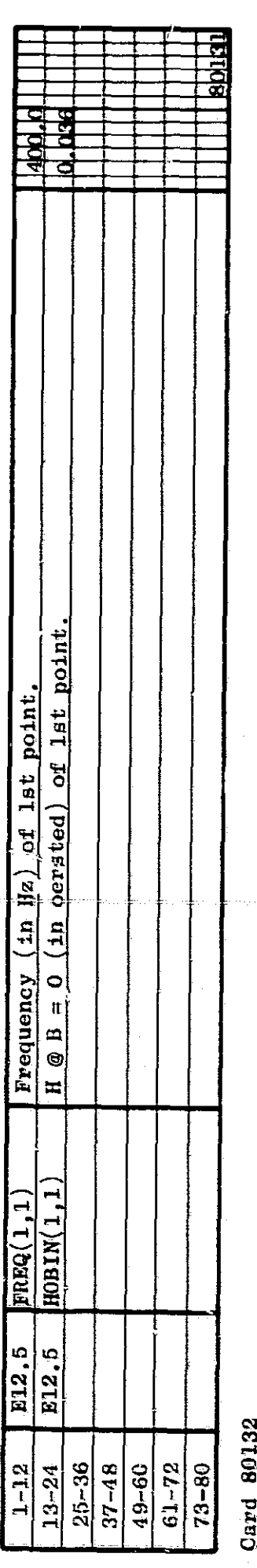

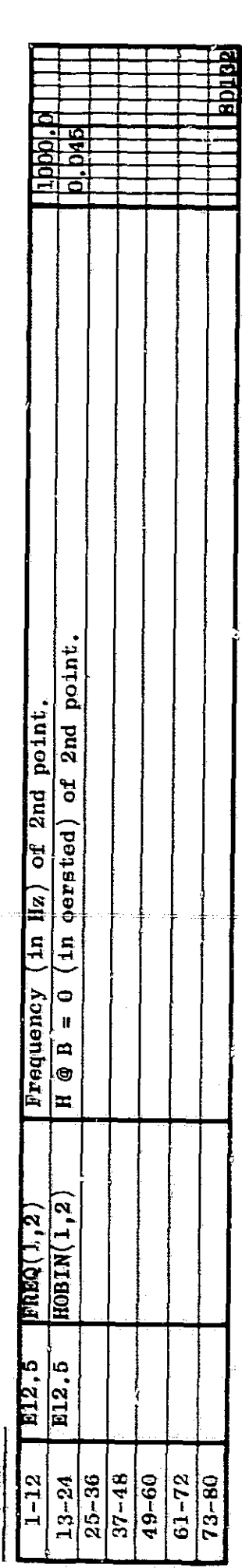

eta,

 $\frac{1}{2}$ 

ŧ

 $\frac{1}{2}$ 

2nd magnetic core, Core 2.  $\frac{\text{Cards } 80200}{\text{Card } 80200}$ ,  $\frac{80201}{\text{Card } 80200}$ 

EXAMPLE same as those of Nth core. ESCRIPTION  $\bar{\mathbf{I}}$  $-$  specify;  $N$  $\circ$ Parameter values: 0 Number of windings. Initial B/Br. PROGRAM NAME  $NW(2)$  $\underline{\text{U0}(2)}$  $\underline{\underline{\text{KCl}}}$ FORMAT E12.5  $\frac{12}{1}$ I12  $\begin{array}{|c|c|c|} \hline 1-12 & 112 \\ \hline 13-24 & 112 \\ \hline 25-36 & 812 \\ \hline 37-48 & -12 \\ \hline 49-60 & 73-80 \\ \hline 73-80 & 80201 \\ \hline \end{array}.$ **COLUMNS** 

Ist winding of Core 2.

ਕਾਂਅਕ

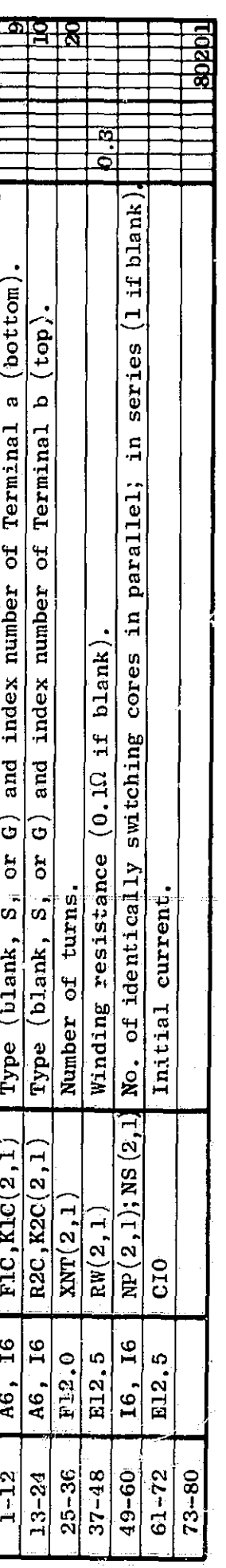

Card 80202: 2nd winding of Core 2.

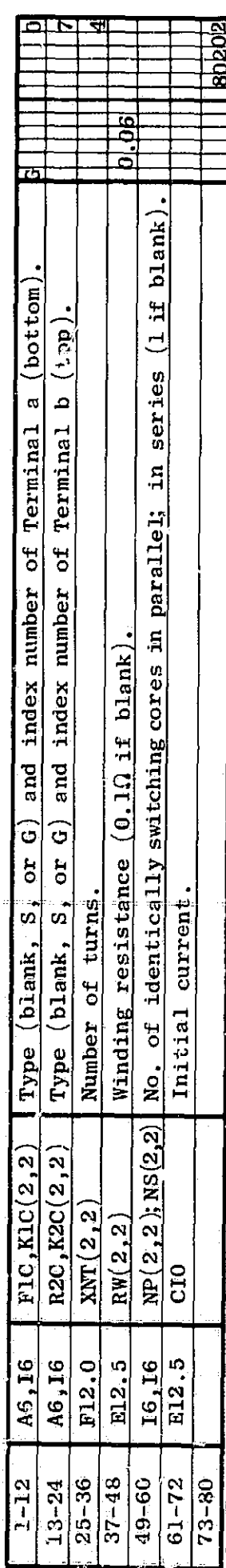

etc.

 $\approx$   $\sigma$   $_{\circ}$ 

dia c

j.<br>S

Cards 80220 through 80222, 80230, 80231, ... [0 or  $(4 + n_{\text{dyn}})$  cards]: Parameters of Core 2.

上下者之地在了下手

そのように、このことは、今回の大きなので、「このことは、「このことを、そのことに、そのことに、このことは、「このことは、「このことは、「このことは、「このことに、「このことは、「このことは、「このこと

Omit these (4+ndynp) cards if the parameter values are identical with those of Core 1 (KCI=1).

Use units that are common in cone-manufacturer catalogs: B in gausses, H in oersted, diameter in inch, and cross-sectional area in  $cm^2$ .

Static B<sub>d</sub>(H) parameters. Cards  $\frac{60220}{0}$ ,  $\frac{60221}{0}$ , and  $\frac{60222}{0}$ :

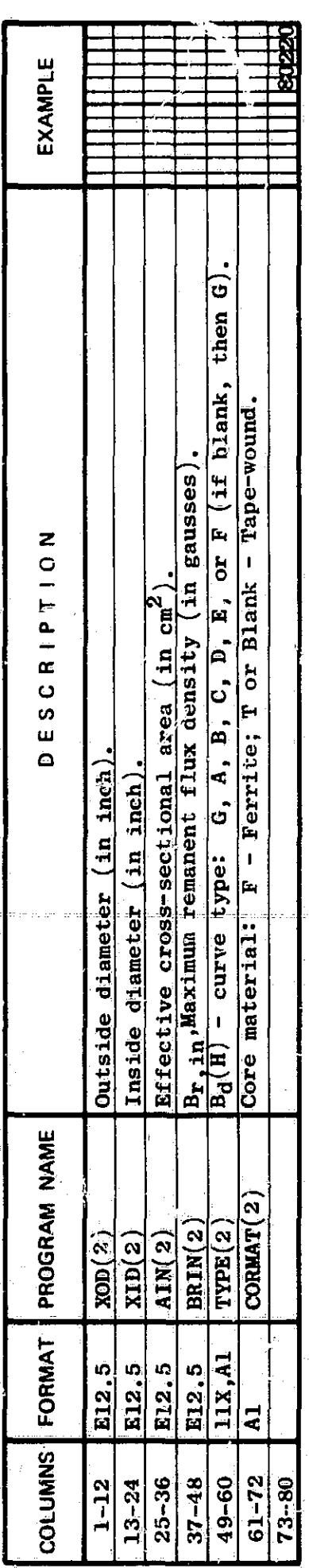

Threshold and boundary H values (in oersted). 80221: Card

45

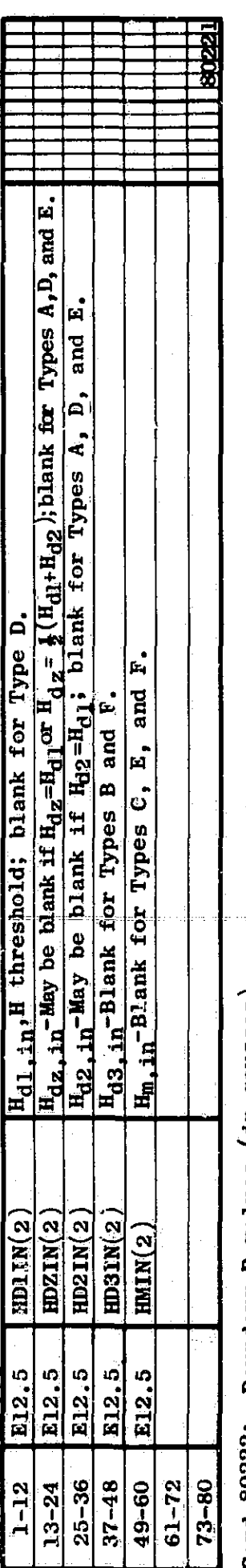

Boundary B values (in gausses). **80222:** Card

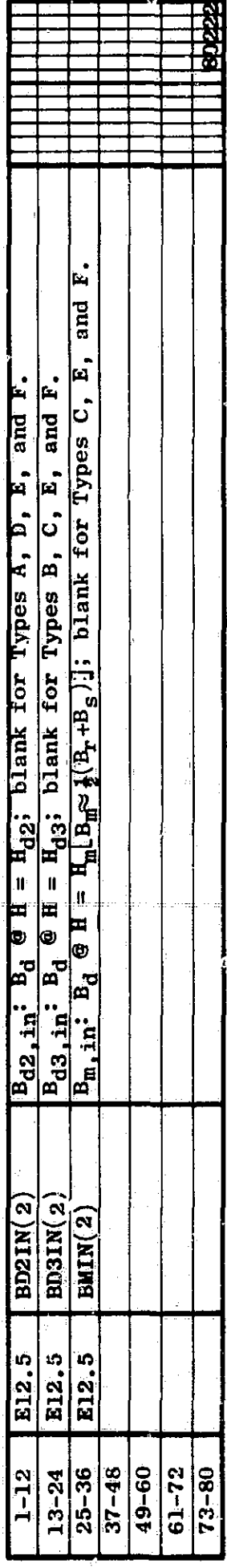

Cards 80230, 80231, 80232, ...: Dynamic B(H)-curve parameters.<br>Card 80230

 $\hat{A}^{\rm in}_{\rm th}$ 

EXAMPLE  $n_{\text{dynp}}$  Number of dynamic B(H) curves vs. frequency. DESCRIPTION PROGRAM NAME  $M\overline{N}$  $M\overline{P(2)}$ FORMAT  $\frac{1}{112}$ **COLUMNS**  $\begin{array}{r|l}\n1-12 & -124 \\
\hline\n13-24 & -124 \\
\hline\n25-36 & -12 \\
\hline\n37-48 & -12 \\
\hline\n9-60 & -12 \\
\hline\n13-80 & -12 \\
\hline\n\end{array}$ 

**RECOR** 

## 180231 **Card**

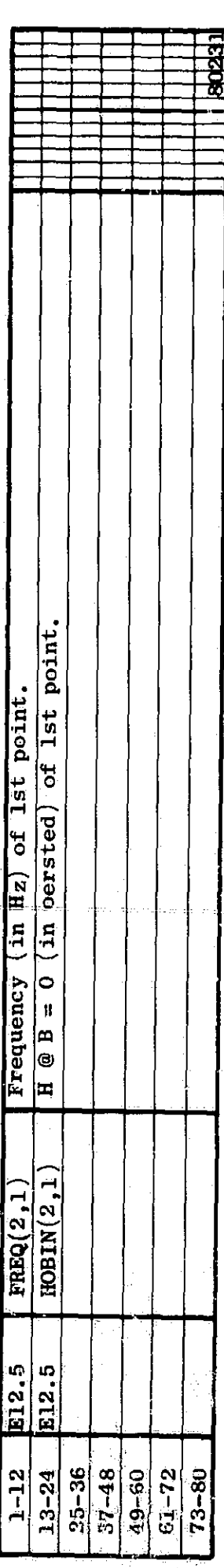

# 80232  $Card$

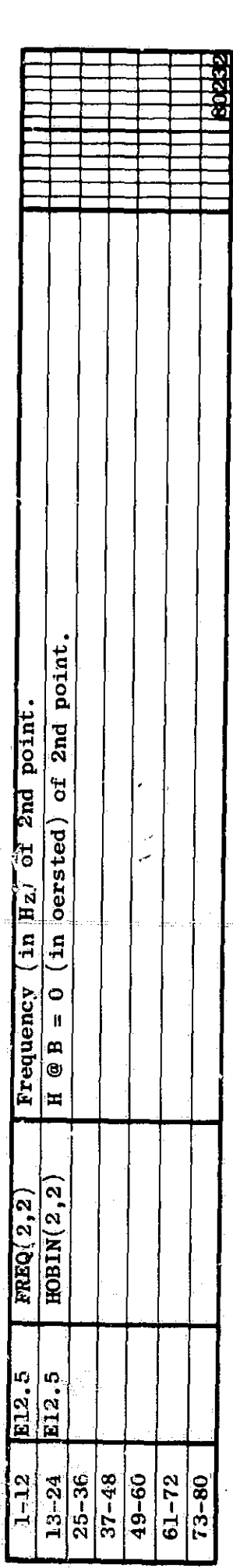

医马耳氏管 医血管输入术

etc.

# PARAMETER DEVIATION CARDS

Signs of maximum deviation of parameter values. B. PARAMETER DEVIAILY And Allongo, 910020, ... etc. (1 to 300 cards),  $\omega_{-2}$ .<br>Cards 303001, 503011, ... 310010, 910020, ... etc. (1 to 300 cards),  $\omega_{-2}$ .<br>Enter only if DMAX > 0.<br>Bach group of cards follows the last p

use i for a value of voltage sources, the sign card follows the corresponding circuit element. For variable sources<br>Use 1 for a + sign, blank for no change, and -1 for a -sign. Use different values for deviations other th

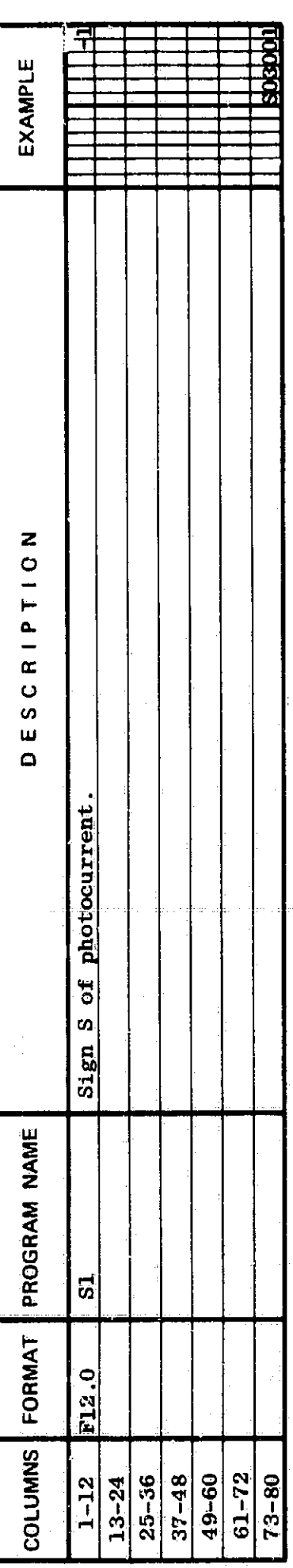

SO3011: Follows cards of lst variable source.  $rac{1}{\sqrt{2}}$ 

47

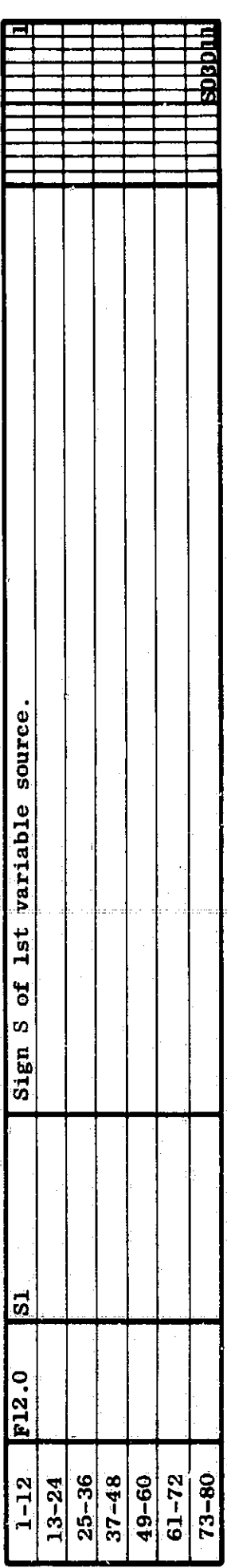

# S03021: Follows cards of 2nd variable source. Card

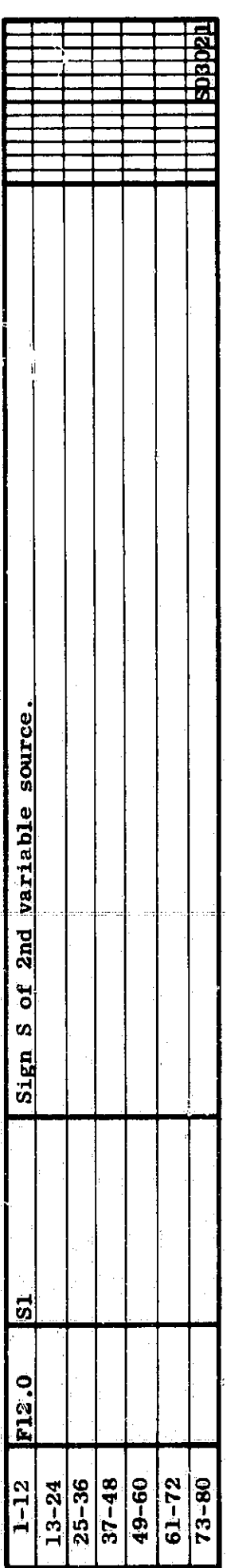

Cards S10010, S10020, S10030, ... (1 to 20 cards): Current sources and floating voltage sources.<br>These cards follow the last source card in the 10000 series.<br>Card S10010: lst current or floating-voltage source.

 $\frac{1}{2}$ 

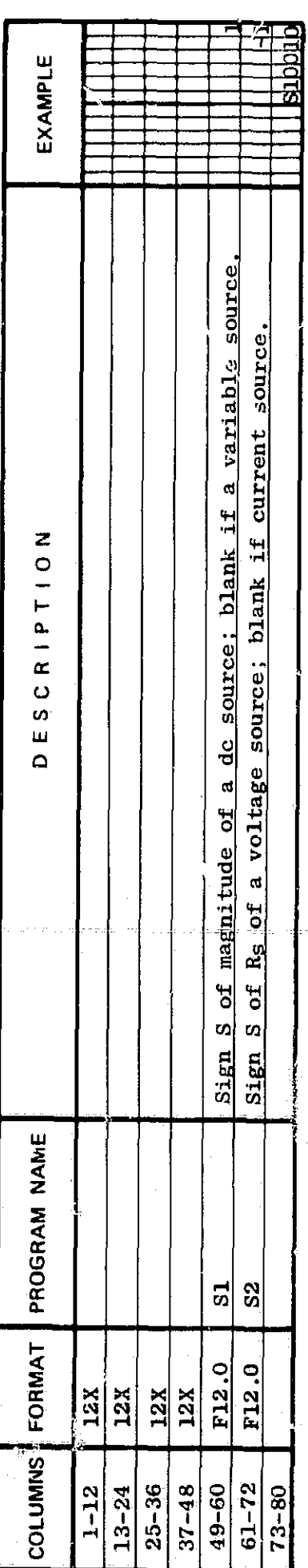

Card S10020: 2nd current or floating-woltage source.

48

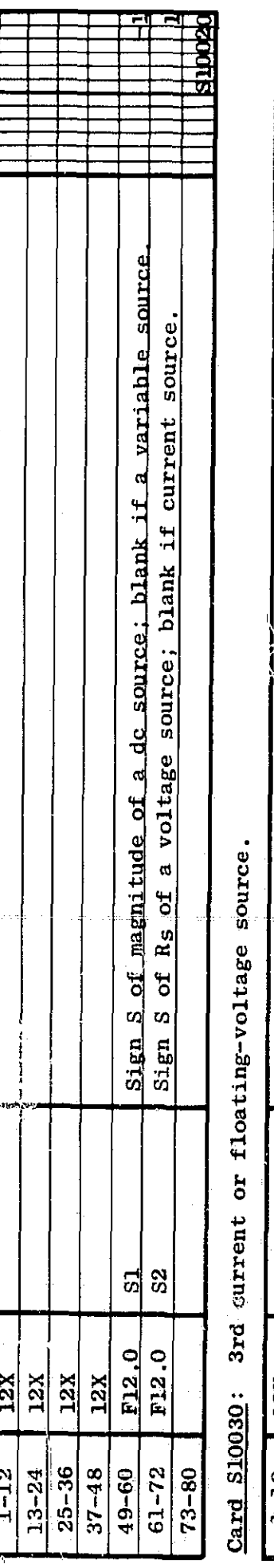

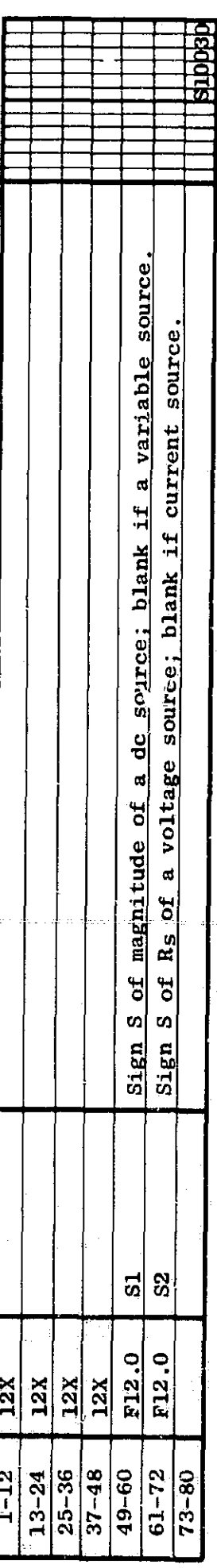

etc.

Cards  $S20010$ ,  $S20020$ ,  $S20030$ , ... (1 to 40 cards): Resistors.<br>These cards follow the last resistor card in the 20000 series.<br>Card S20010: 1st resistor, R1.

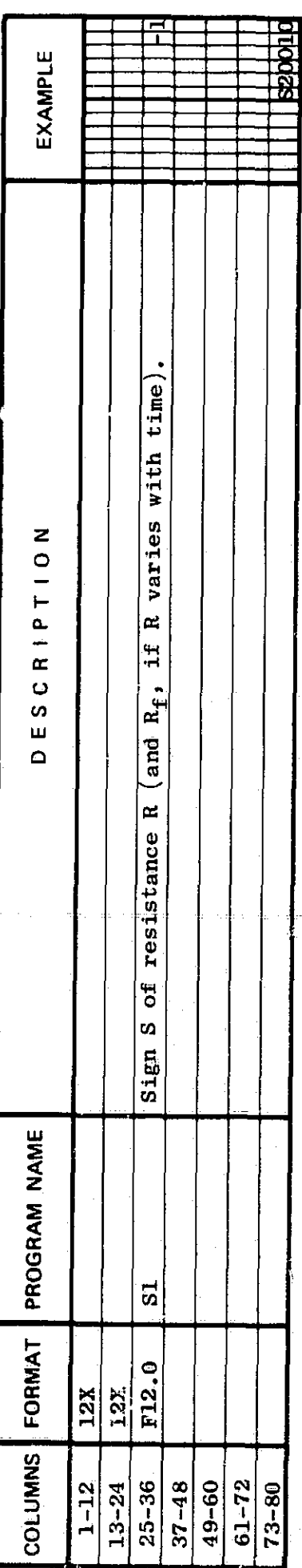

2nd resistor, R2. **S20020:**  $Card$ 

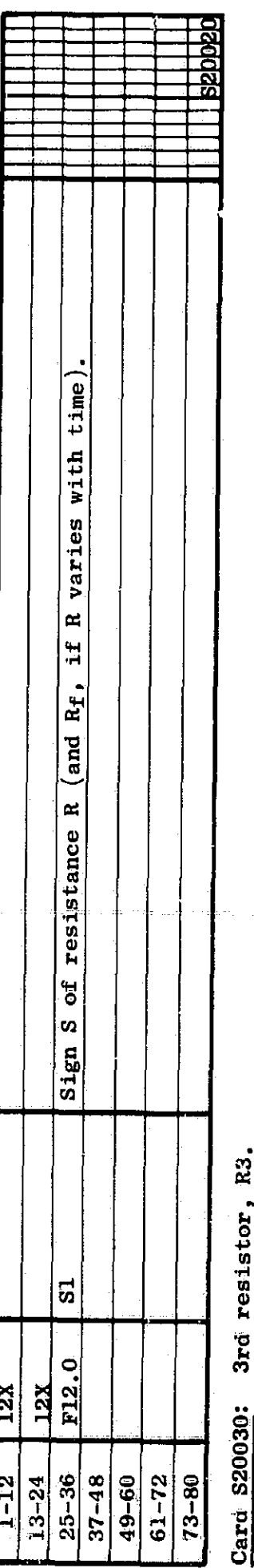

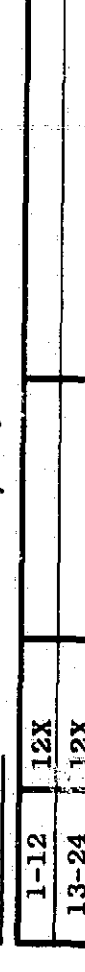

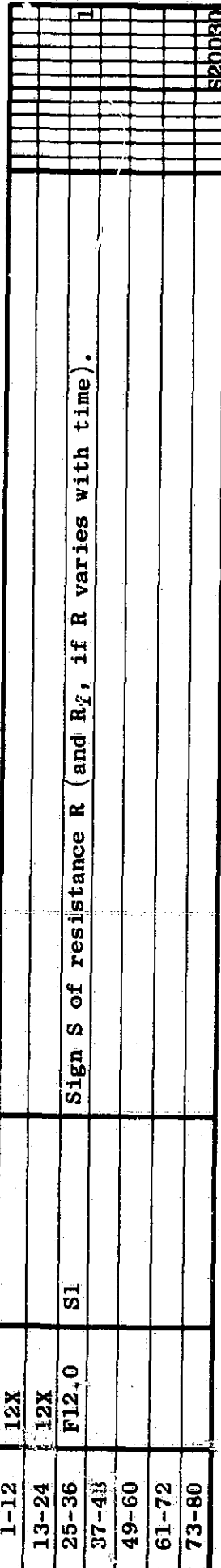

etc.

 $\overline{r}$ 

Cards  $S30010$ ,  $S30020$ ,  $S30030$ , ... (1 to 20 cards): Capacitors.<br>These cards follow the last capacitor card in the 30000 series.<br>Card S30010: lst capacitor, Cl.

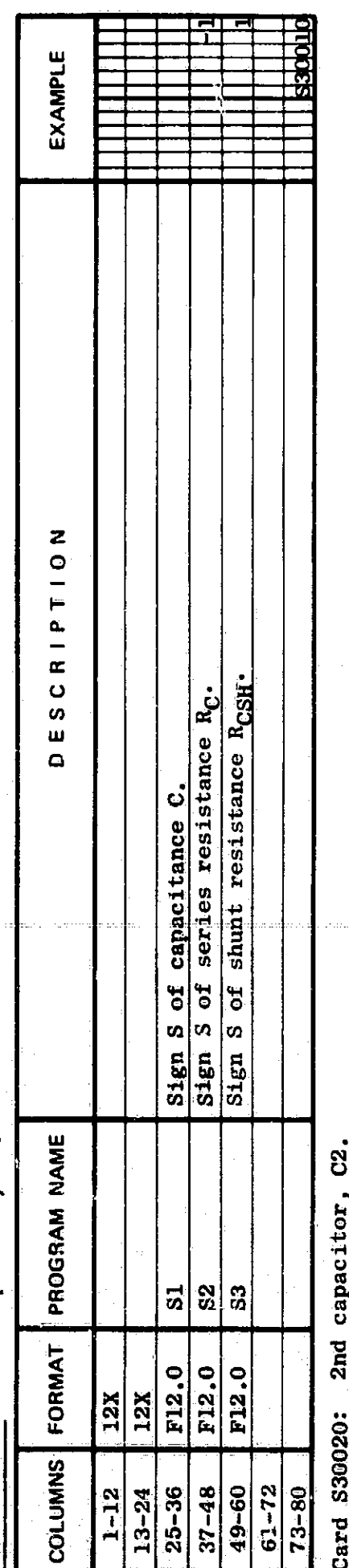

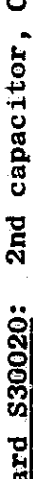

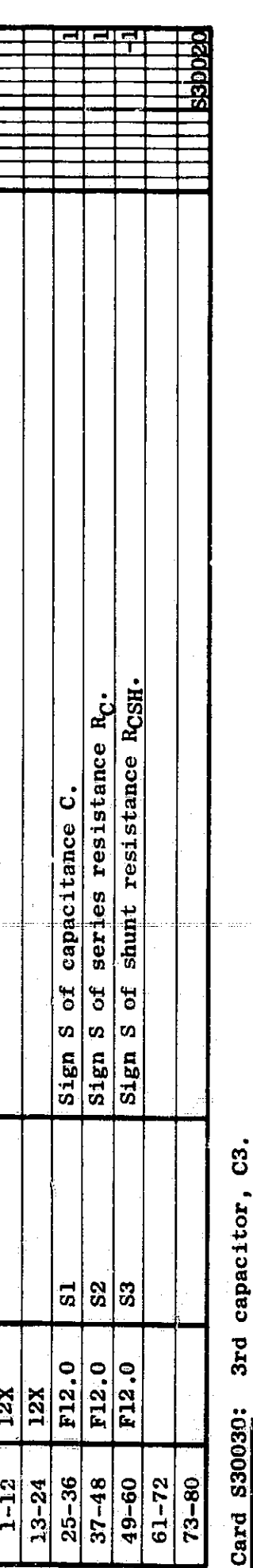

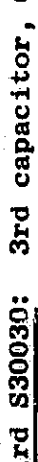

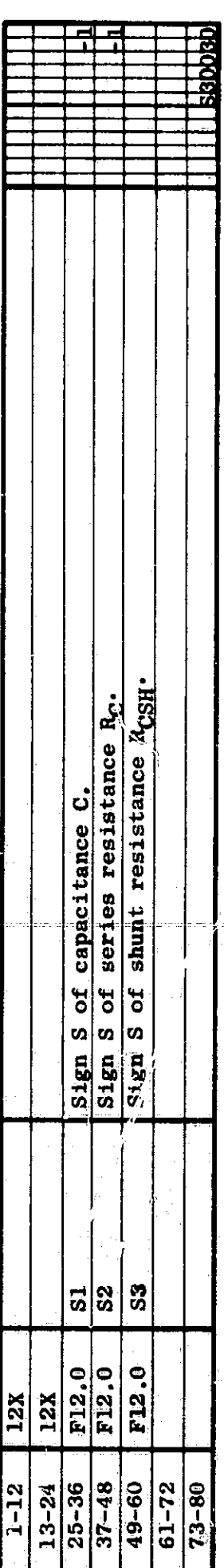

ete

Cards  $\frac{S40010}{S40020}$ ,  $\frac{S40020}{S40030}$ , ... (1 to 20 cards): Inductors.<br>These cards follow the last inductor card in the 40000 series.<br>Card S40010: lst inductor, Ll.

 $\begin{matrix} \end{matrix}$ 

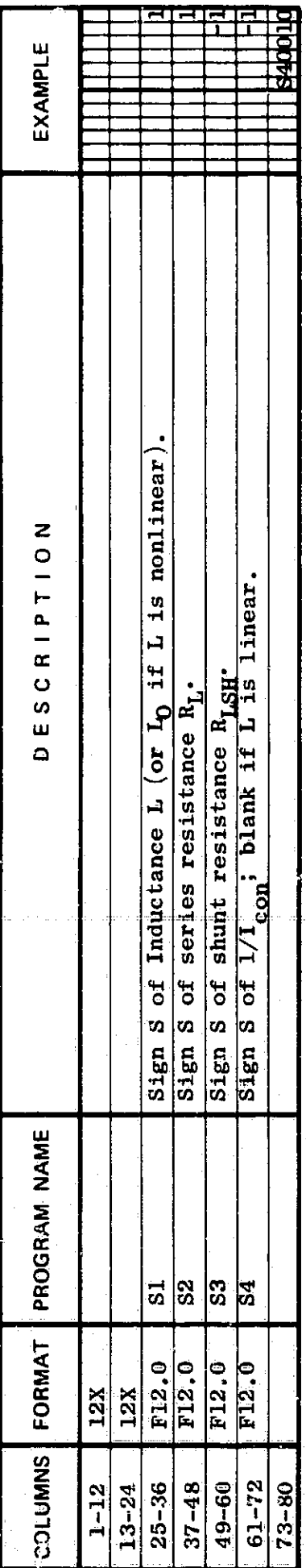

2nd inductor, L2.  $rac{\text{Card } 540020}{\text{Card } -\text{mod } -\text{mod } -\text$ 

 $\overline{\mathbf{5}}$ 1

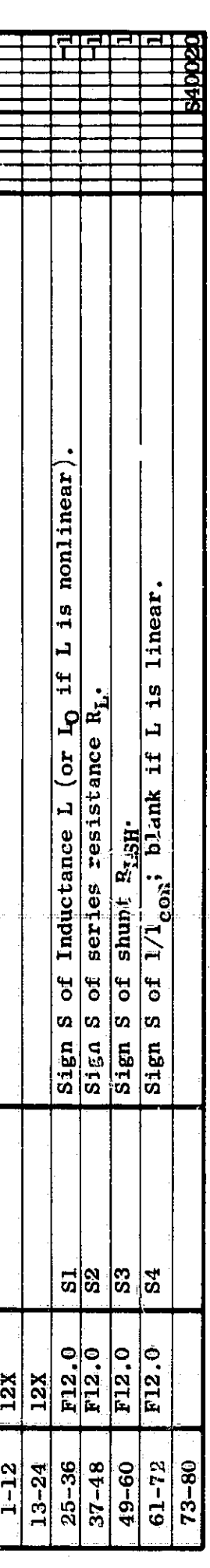

Card S40030: 3rd inductor, L3.

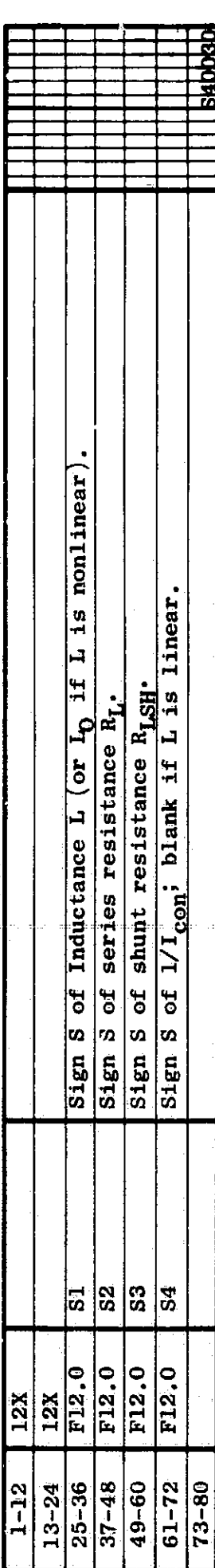

etc.

Cards  $S50010$ ,  $S50020$ ,  $S50030$ , ... (1 to 20 cards): Zener diodes.<br>These cards follow the last zener-diode card in the 50000 series.<br>Card S50010: lst zener diode, Z1.

 $\overline{1}$ 

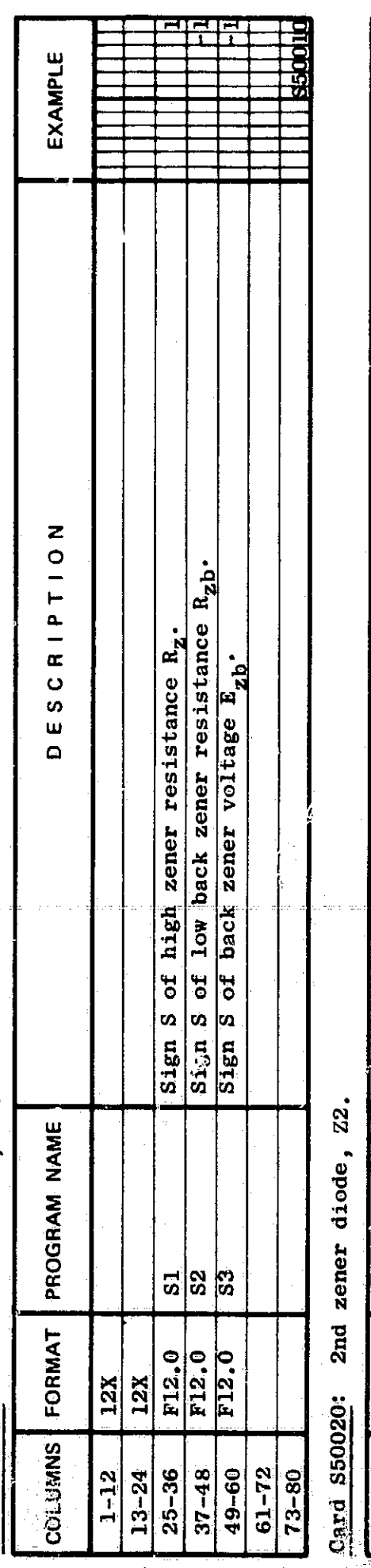

2nd zener diode, Z2.

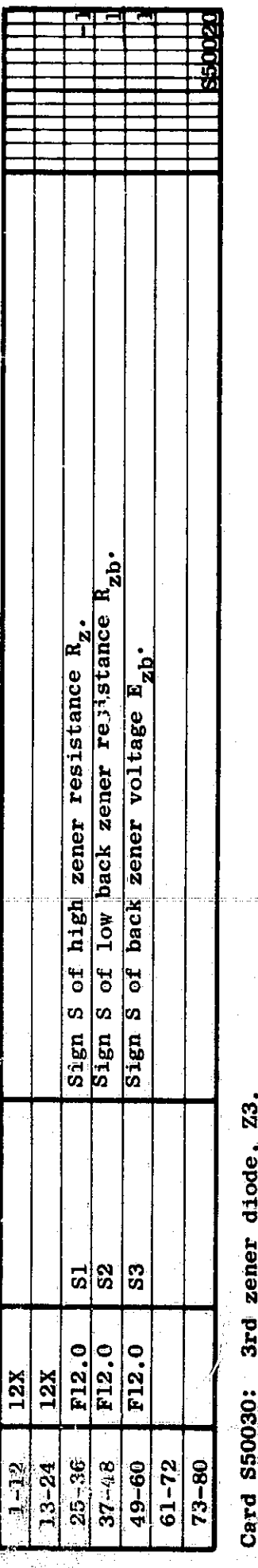

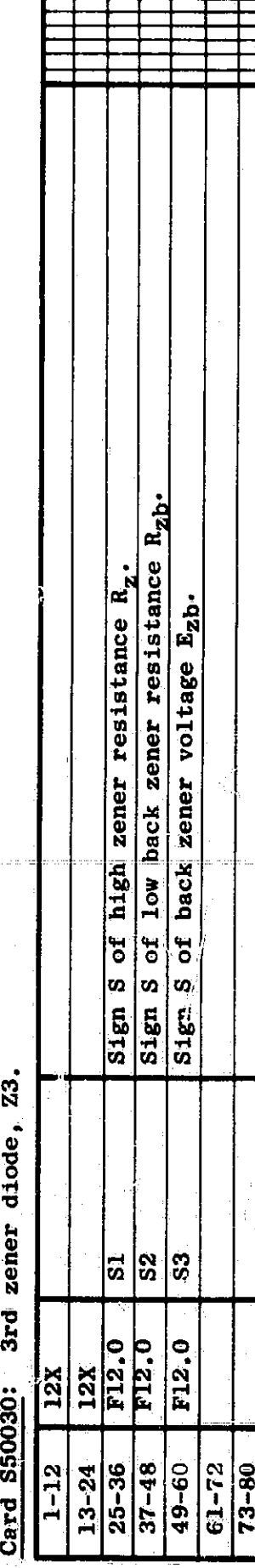

Cards S60011, S60021, S60031, ... (1 to 20 cards): Diodes.<br>These cards follow the last diode card in the 60000 series. Card S60011: 1st diode, D1.

Ş

്ക്

 $\overline{\phantom{a}}$ 

h.

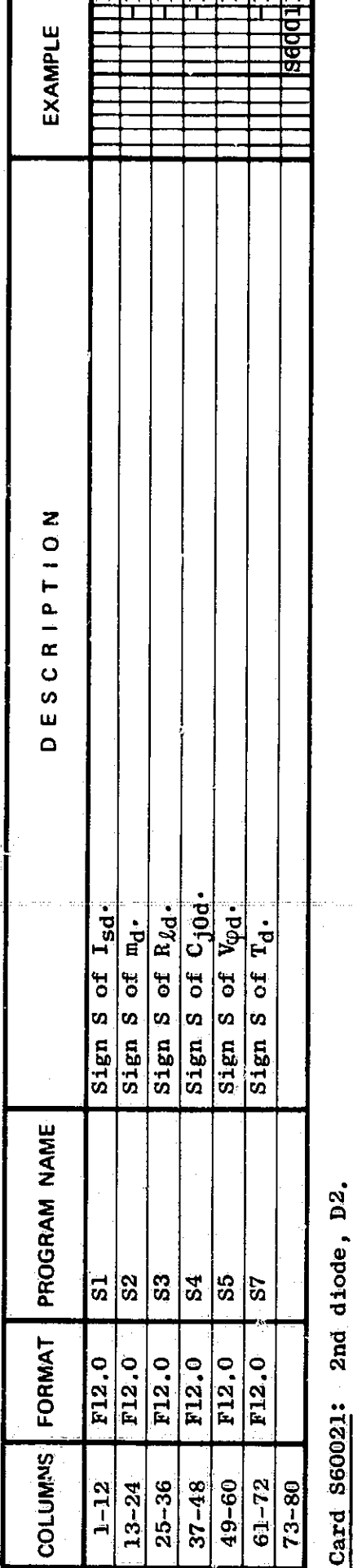

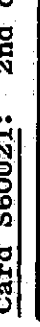

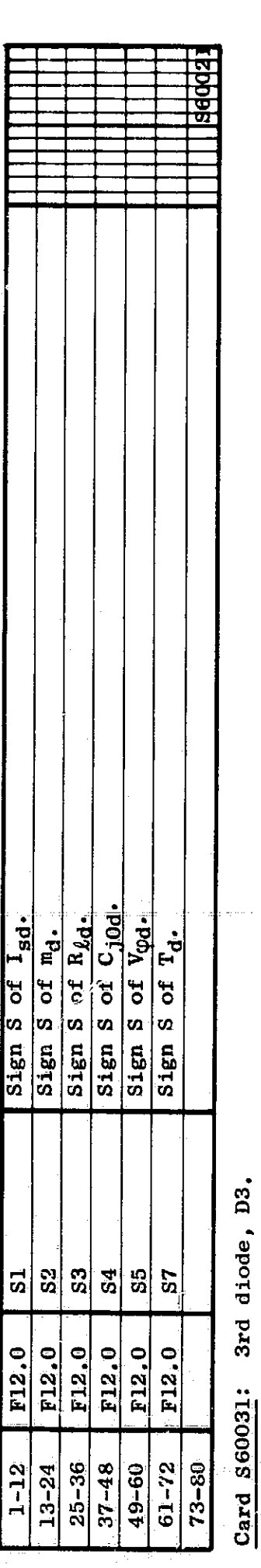

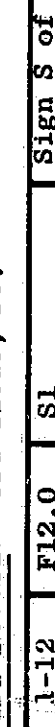

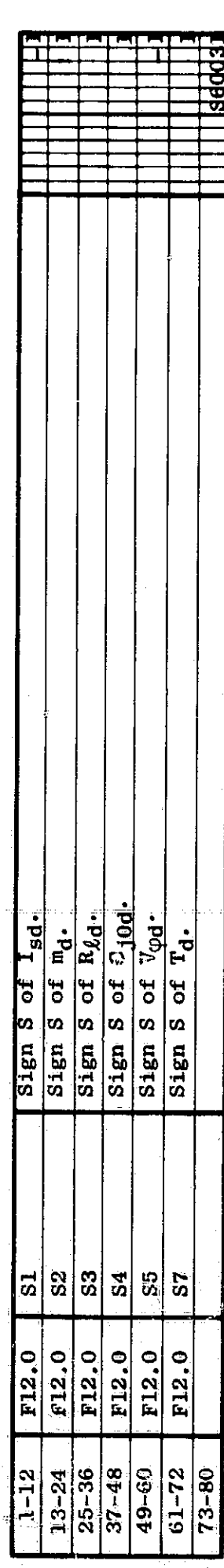

これで、何というと情報の「子供の意味」を記事されてい

○ このことを、「大きなので、「ある」

 $e^{to}$ 

 $\mathcal{E}$ 

 $\dot{\rho}$ 

Cards S70011, S70012, S70013, S70021, ... (3 to 60 cards): Transistors.<br>These cards follow the last transistor card in the 70000 series.<br>Cards S70011, S70012, and S70013: Ist transistor, T1.

 $\frac{1}{2}$ 

ef.

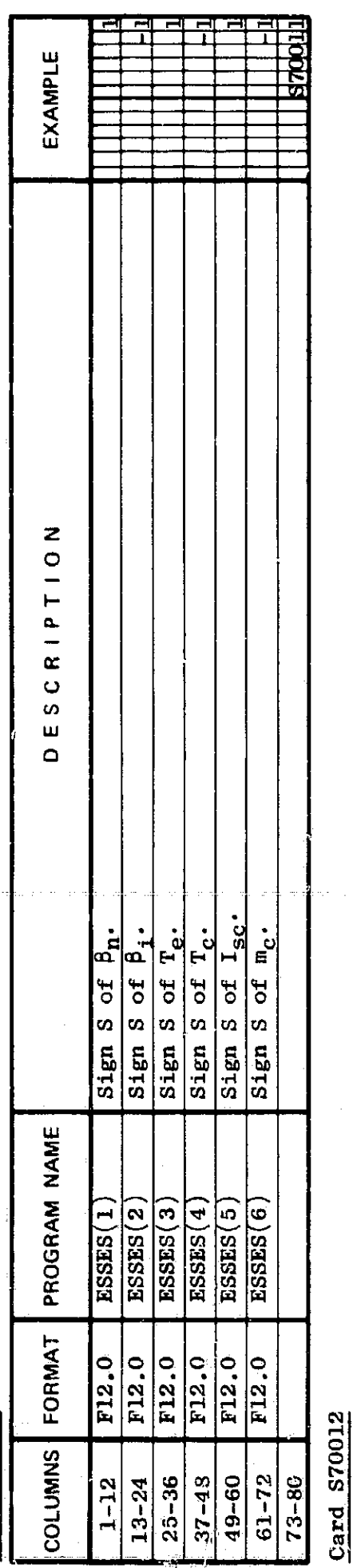

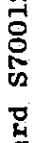

54

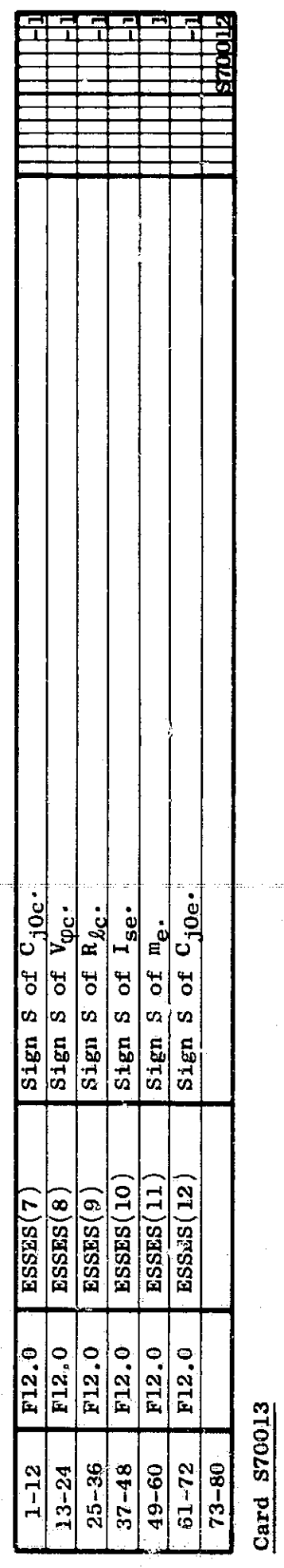

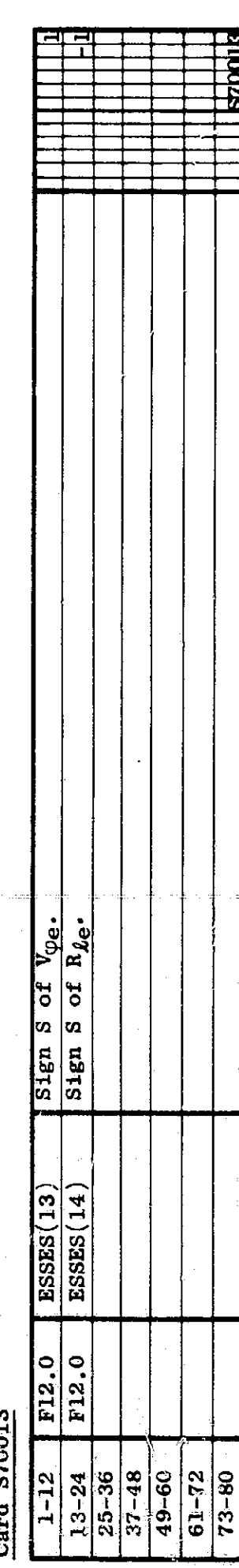

F F نڊ<br>پ en<br>a  $\frac{1}{2}$  $\mathbf{g}$ 

 $\begin{array}{c} 1 \\ 3 \\ 4 \end{array}$ 

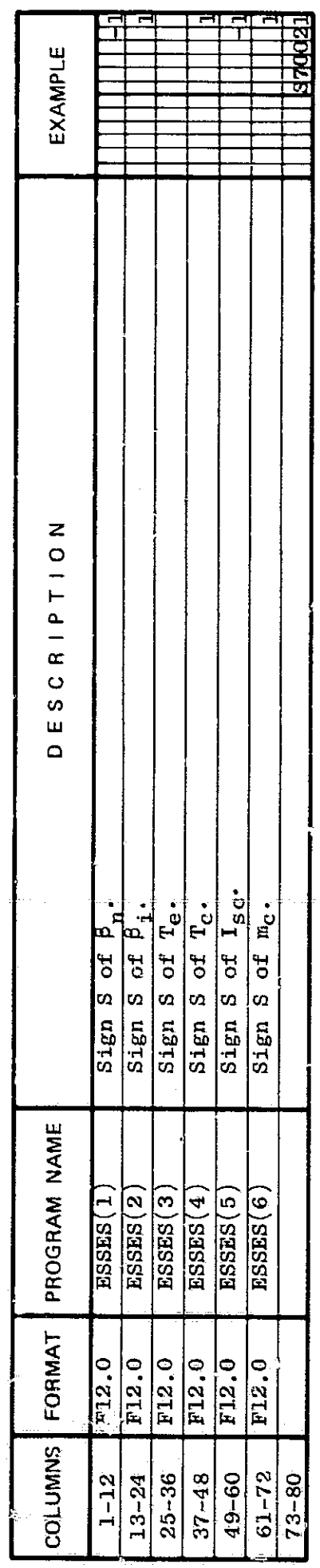

**S70022** 

 $\tilde{\mathbf{c}}$ a

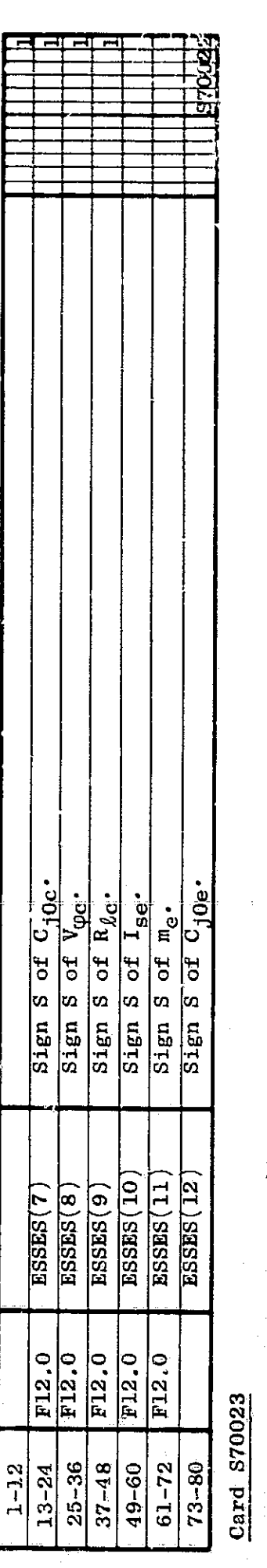

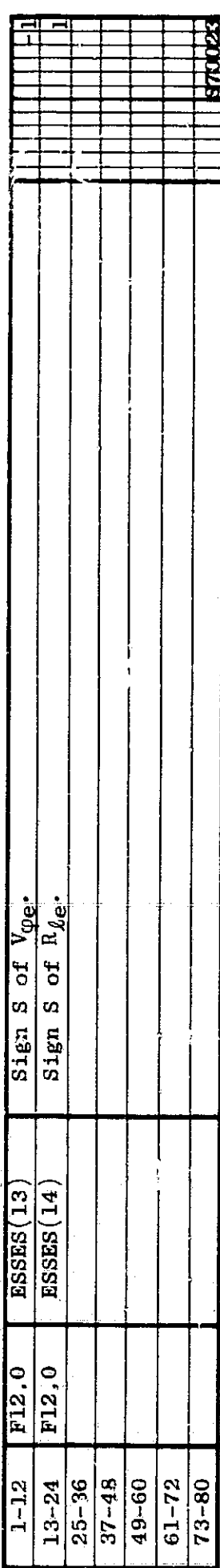

etc.

Q

 $\tilde{\tau}$ 

^r Y G

55

. s.

 $\widehat{\mathbb{M}}_0$ 

(1)  $\varnothing_3(\mathbf{F})$  and  $\varnothing_0(\mathbf{F})$  Input Core Parameters (PARIN = PHIF or blank).<br>Cards S80120 through S80124, S802. through S80224, ... (5 to 100 cards): Magnetic cores.<br>Cards S80120 through S80124: 1st magnetic core, C

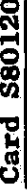

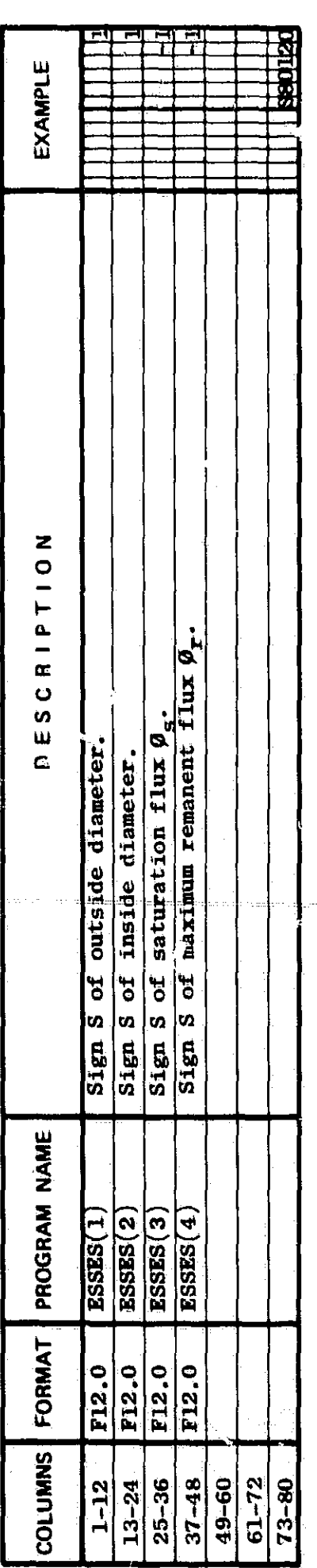

**S80121** Card

56

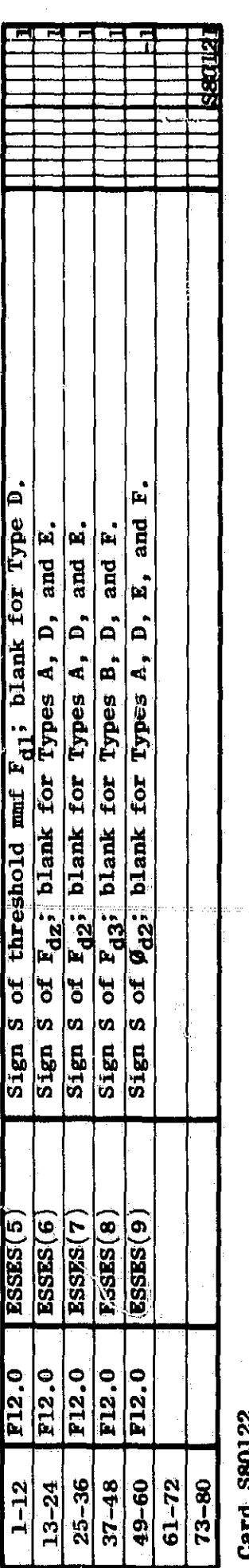

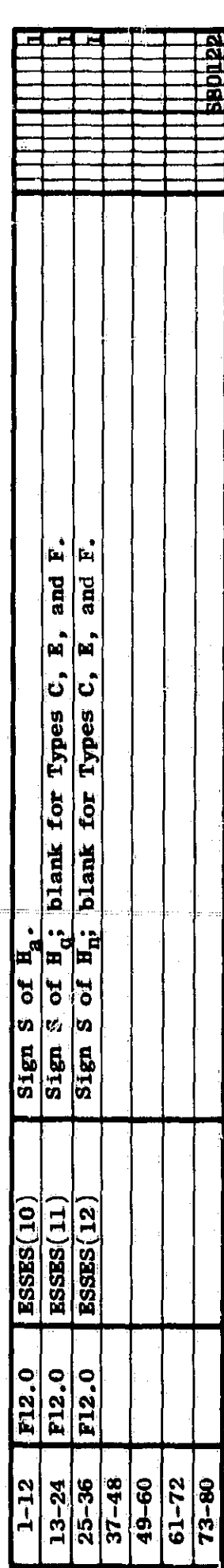

 $\mathcal{Q}$ 

**S80123** Card

**AND R** 

**TEAM** 

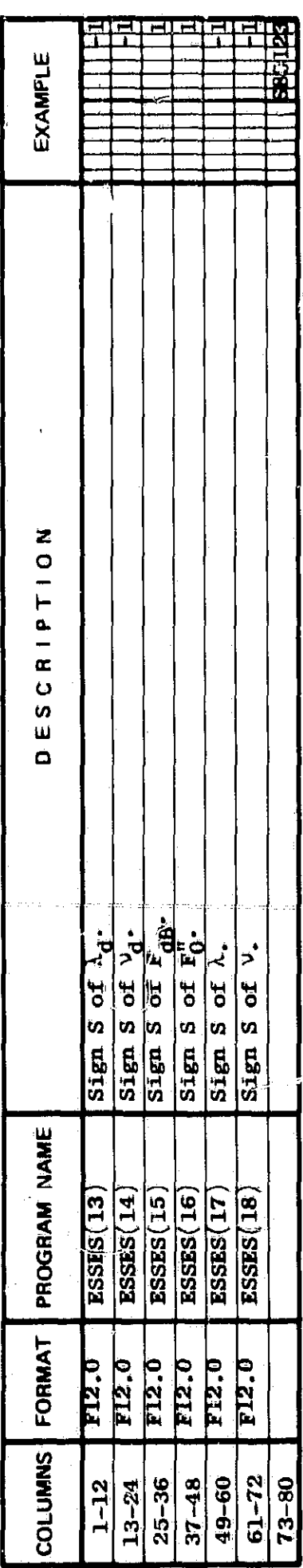

S80124  $Card$ 

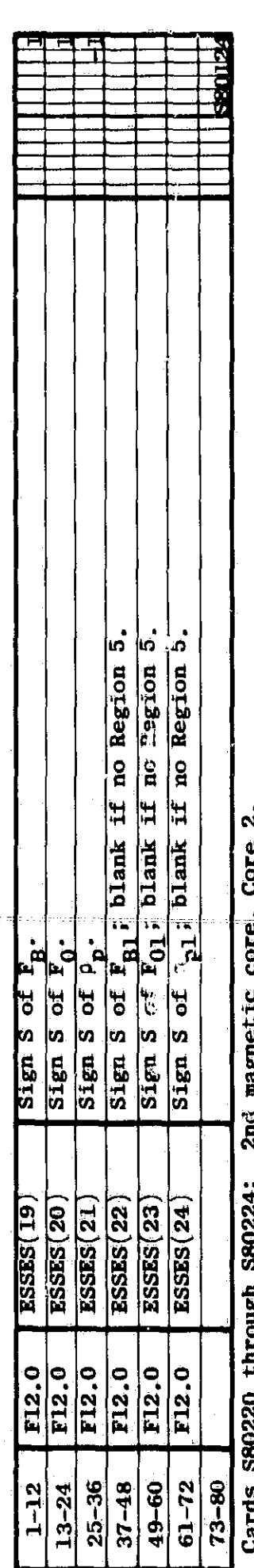

**Diard** 

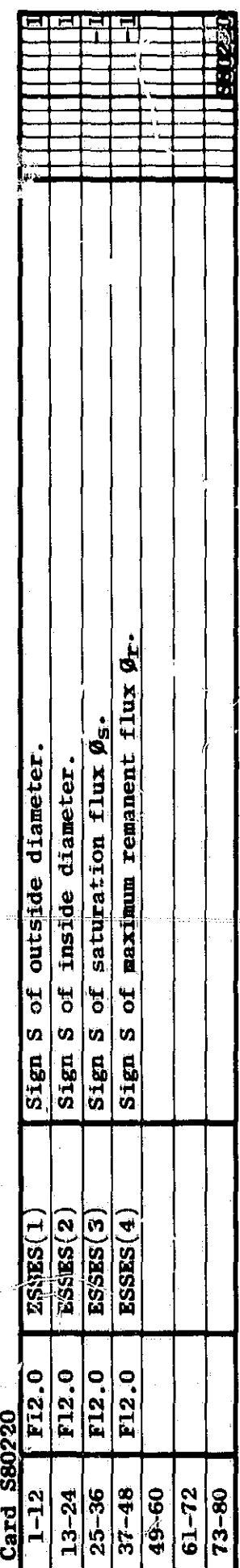

etc.

(2) Static and Dynamic B(H)-Loop Input Core Parameters (PARIN = BH)<br>Cards S80120 through S80122, S80130, S80220 through S80222, S80230, ... : Magnetic cores.<br>These cards follow the last core card in the 80000 series.<br>Card

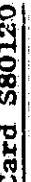

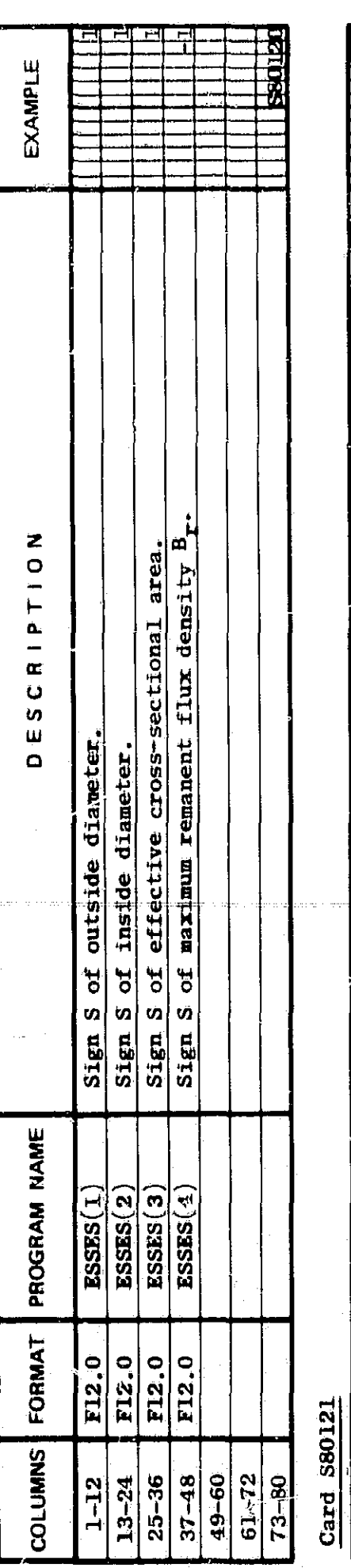

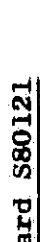

58

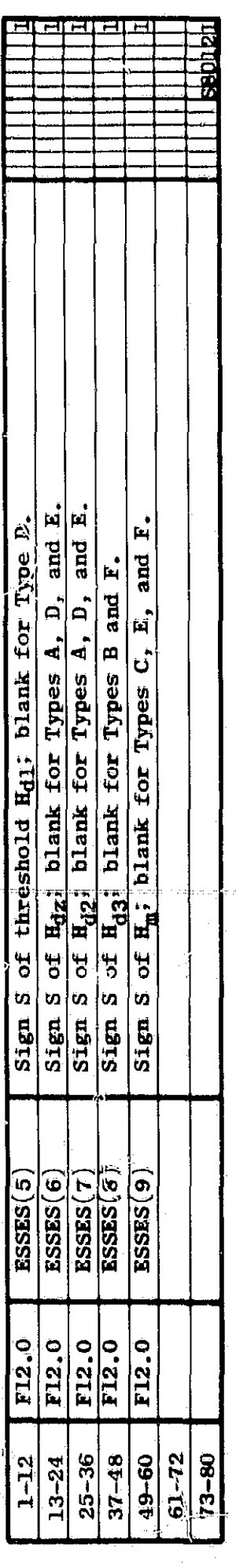

 $\frac{\ell \text{ard}}{\ell}$  S80122

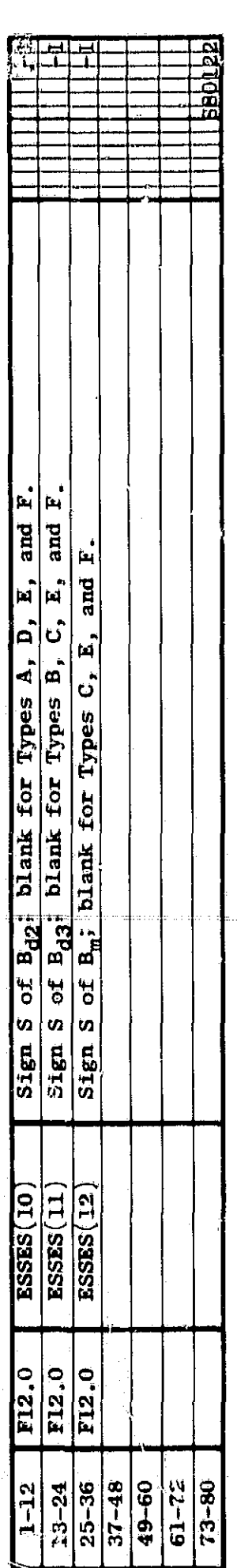

S80130 Card

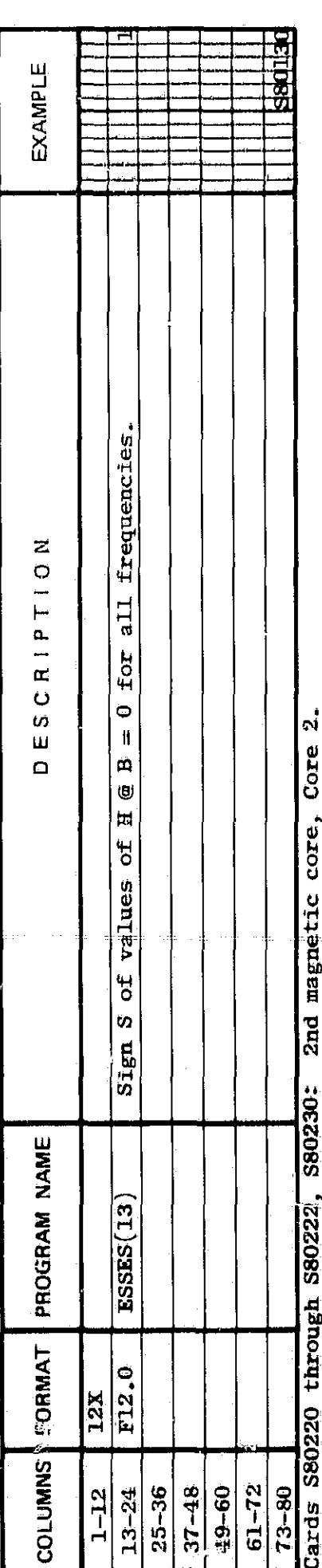

880220 Card

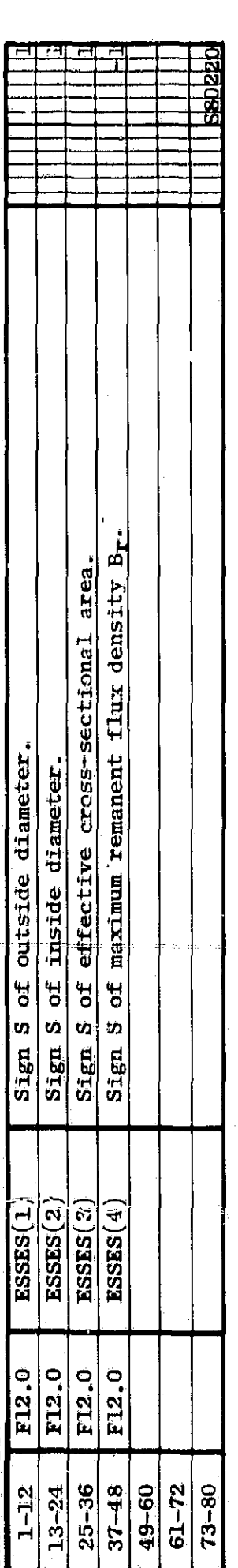

S80221 Card

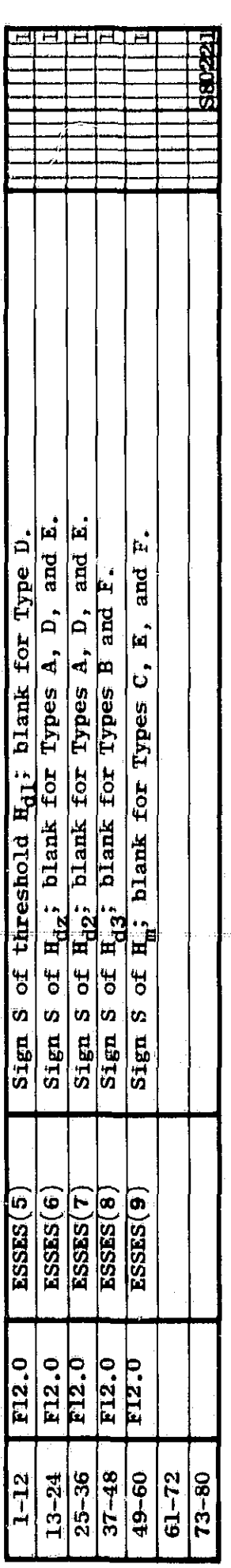

etc.

### **PRECEDING PAGE BLANK NOT FILMED.**

\.

#### II GLOSSARY OF VARIABLES AND PROGRAM LISTING

τĖ

32 18

f

 $\mathcal{F}$ 

#### A: Glossary o' Variables

A WEST

The glossary of the variables in the MTRAC program is divided into two parts, one listing the COMMON variables and the other listing the local variables. Each list is presented alphabetically. Array sizes are indicated by numbers in parentheses.

#### 1. MTRAC's COMMON Variables

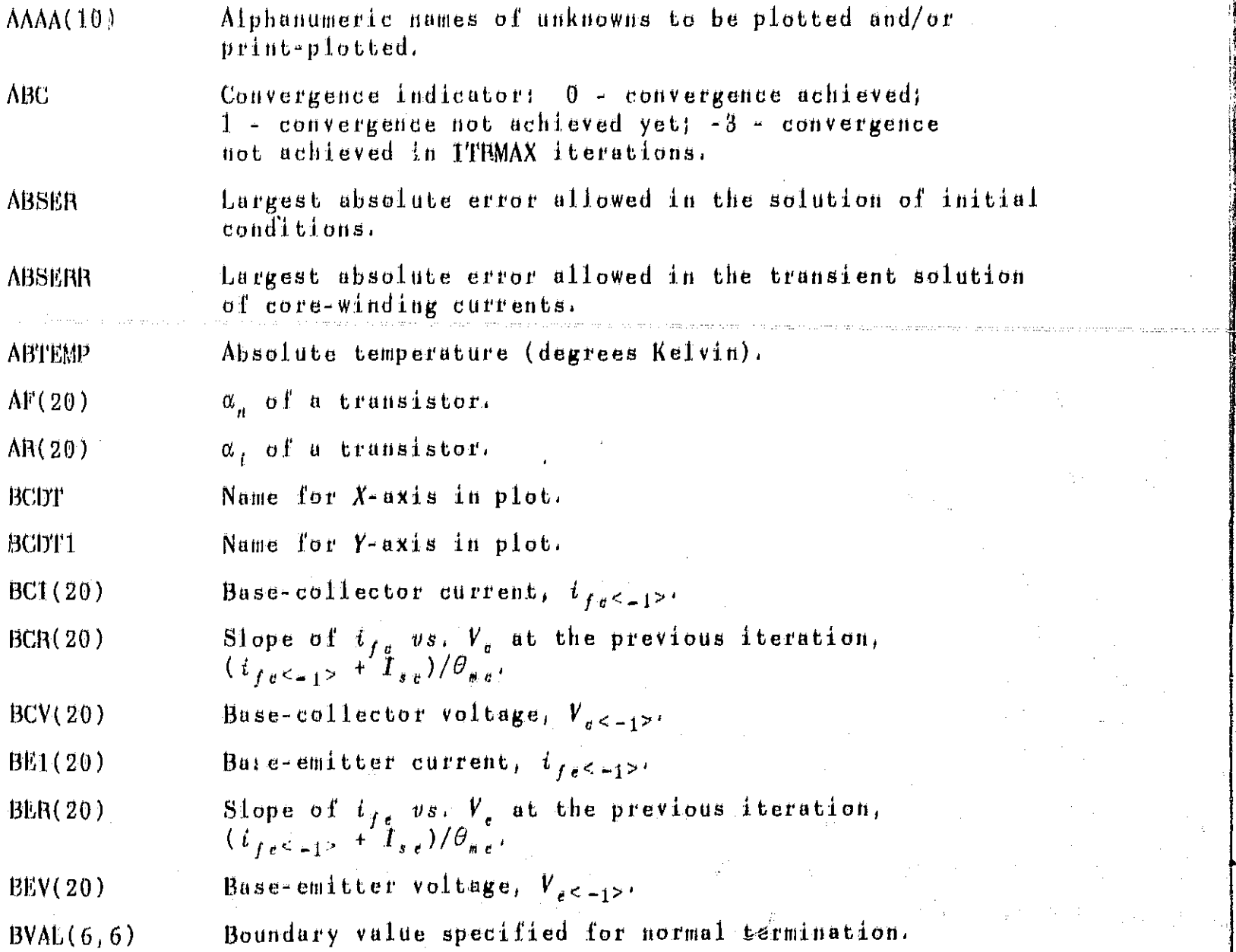

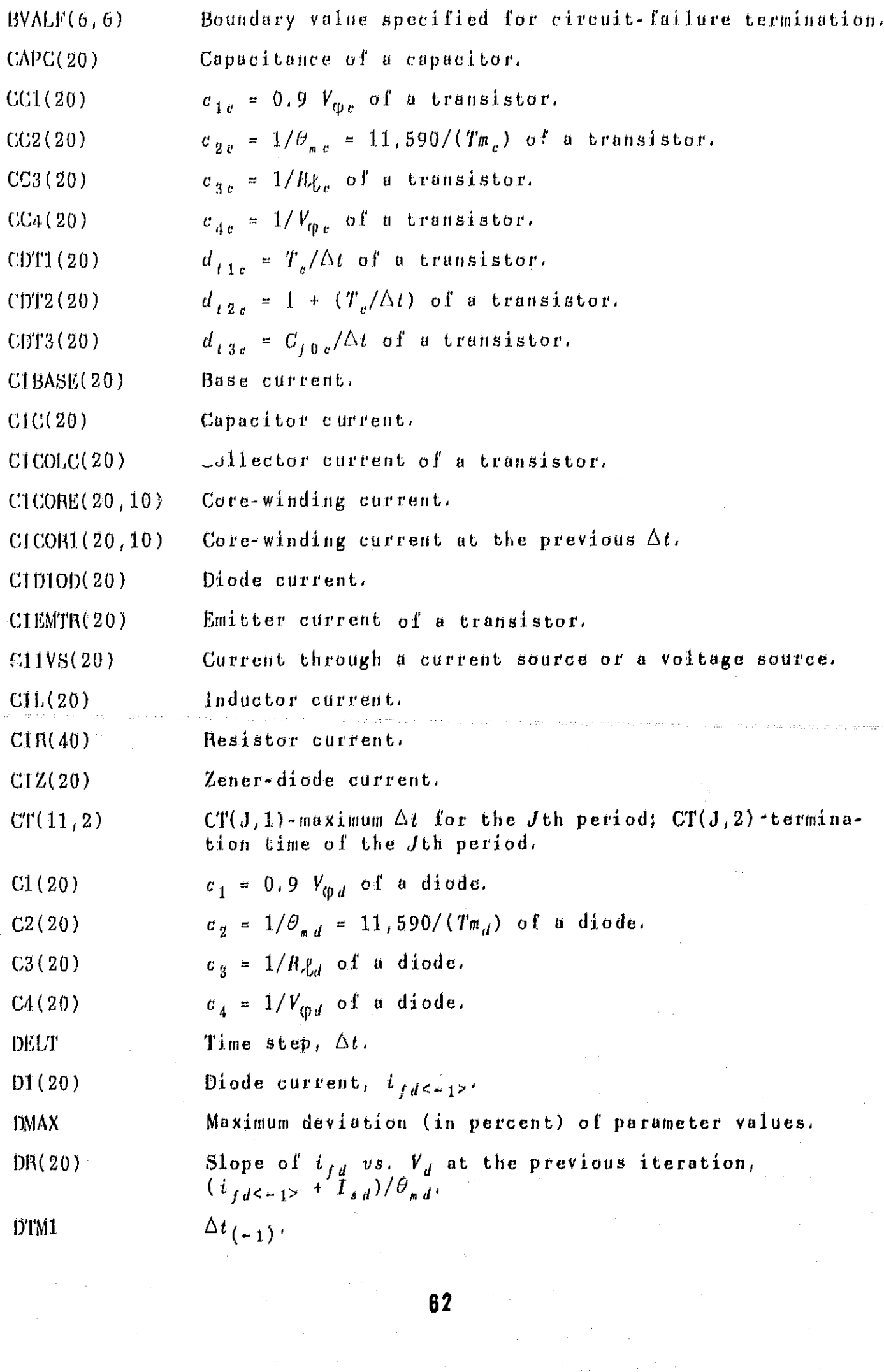

これに、「「性」の「ことです」に「中心の「正」と「」と「」と「」と「」と「「主」を「言」を「言」を「言」を「言」を「言」と「言」と「言」の「言」と「言」と「言」と「言」と「言」を「言」を「言」を「言」

Â,

 $\mathcal{F}_\mathrm{c}$ 

 $\frac{\mathfrak{P}}{\mathfrak{P}}$ 

I

e

 $\sim$ 

 $\sim$ 

 $\frac{1}{2} \frac{1}{2} \frac{d^2}{dx^2}$ 

The and high

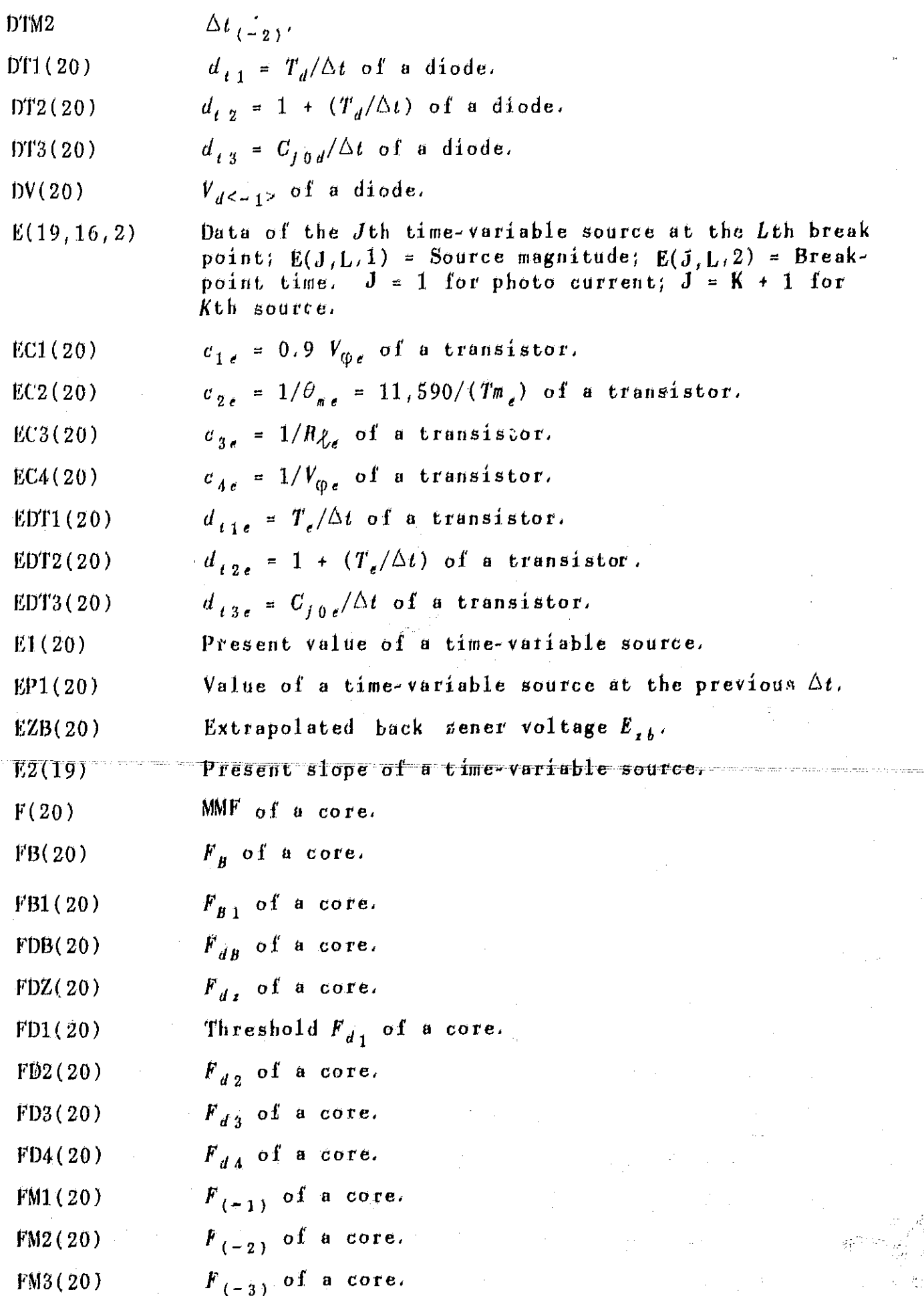

 $\widehat{G}^{\pm}$ 

 $\rm \acute{M}$ 

 $\epsilon$  is  $\delta E \mathbf{w}$  in

دينة

 $\tau\tau$ 

÷

ë,

**Company of the Company** 

凝

63

 $\frac{1}{2}$  $\frac{1}{2}$  ,  $\frac{1}{2}$  医鸡

5111.

 $5.12$ UÃ.,

 $\mathbb{R}^{2n}$  as

 $\mathbf{V}$  .

Y

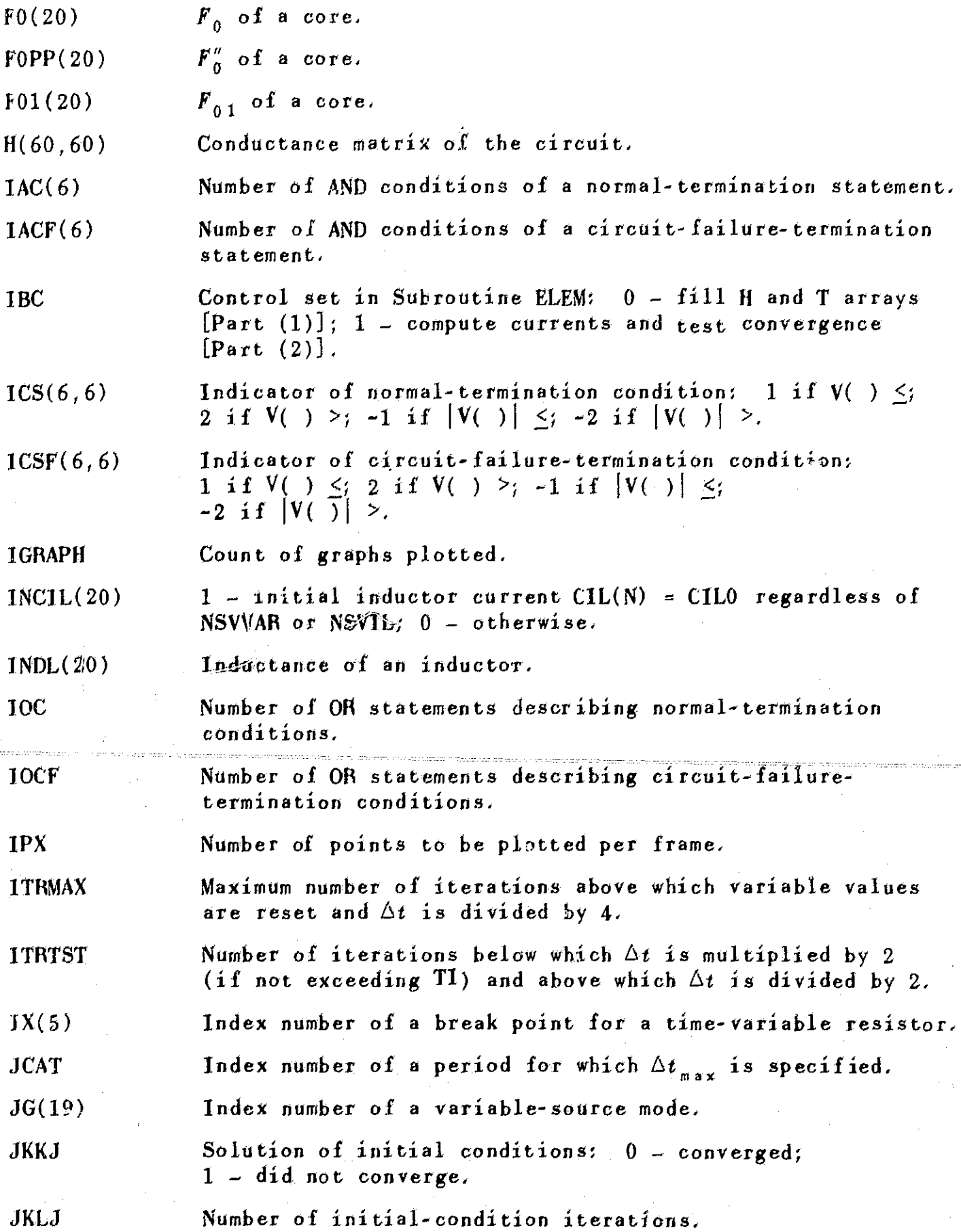

 $\hat{\mathbf{a}}$ 

azaz e.

n

aliya<br>K

 $\hat{\pi}_{\hat{r}}$ 

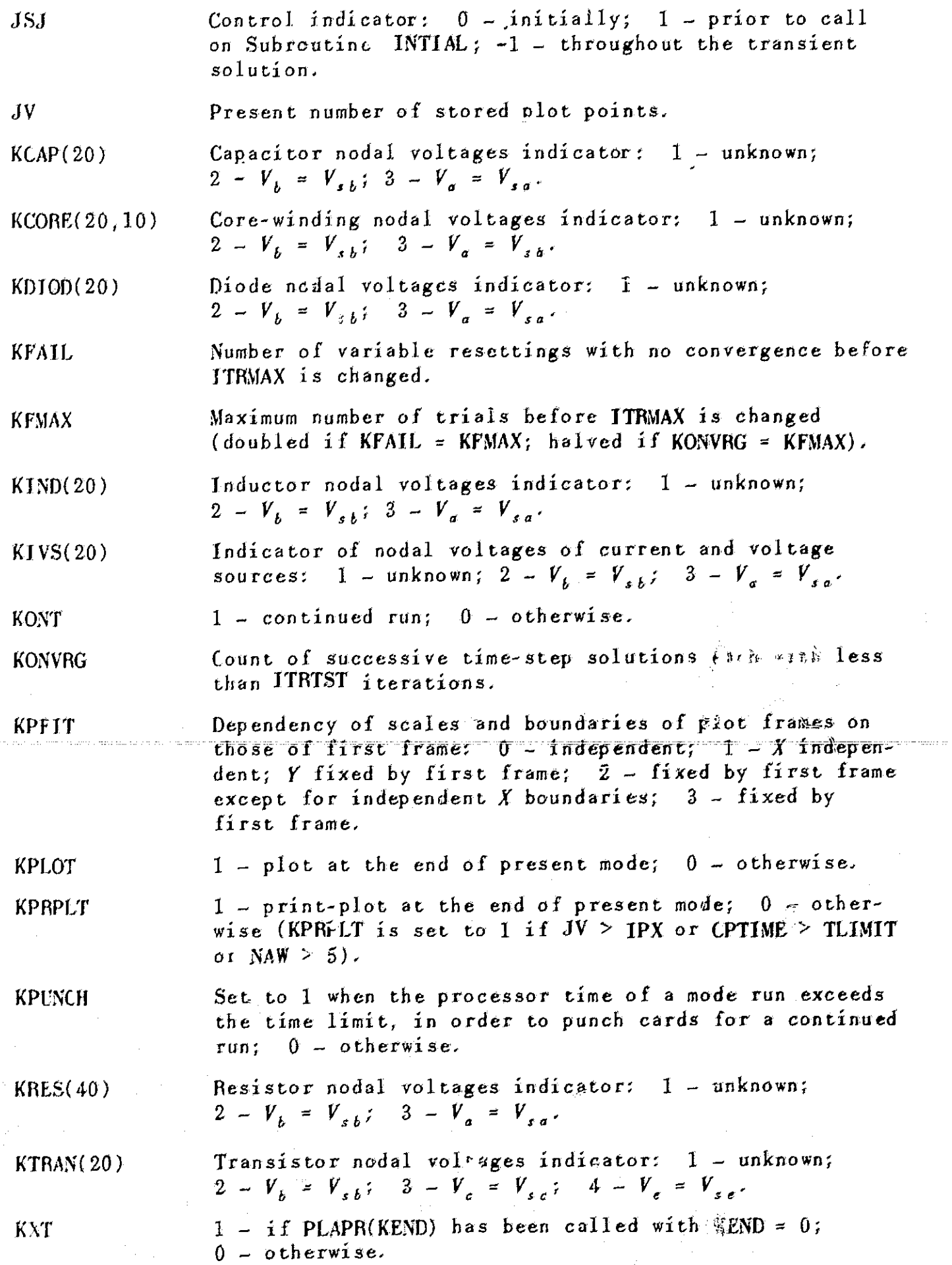

 $\mathcal{O}(10^{10})$  .

 $\frac{1}{\sqrt{2}}$ 

 $\sim$   $\epsilon$ 

 $\bar{\gamma}$ 

 $\hat{\boldsymbol{\beta}}$  , and  $\hat{\boldsymbol{\beta}}$  , and

 $\frac{1}{2} \frac{1}{2} \frac{1}{2}$ 

 $\hat{\mathcal{A}}$ 

 $\label{eq:2.1} \frac{1}{2} \int_{\mathbb{R}^3} \frac{1}{\sqrt{2}} \, \frac{1}{\sqrt{2}} \,$ 

 $\mathcal{L}_{\text{max}}$ 

 $\label{eq:2.1} \begin{split} \mathcal{L}_{\text{max}}(\mathcal{L}_{\text{max}}) = \mathcal{L}_{\text{max}}(\mathcal{L}_{\text{max}}) \mathcal{L}_{\text{max}}(\mathcal{L}_{\text{max}}) \mathcal{L}_{\text{max}}(\mathcal{L}_{\text{max}}) \mathcal{L}_{\text{max}}(\mathcal{L}_{\text{max}}) \mathcal{L}_{\text{max}}(\mathcal{L}_{\text{max}}) \mathcal{L}_{\text{max}}(\mathcal{L}_{\text{max}}) \mathcal{L}_{\text{max}}(\mathcal{L}_{\text{max}}) \mathcal{L}_{\text{max}}(\mathcal{L}_{\text{max$ 

65

(f-.

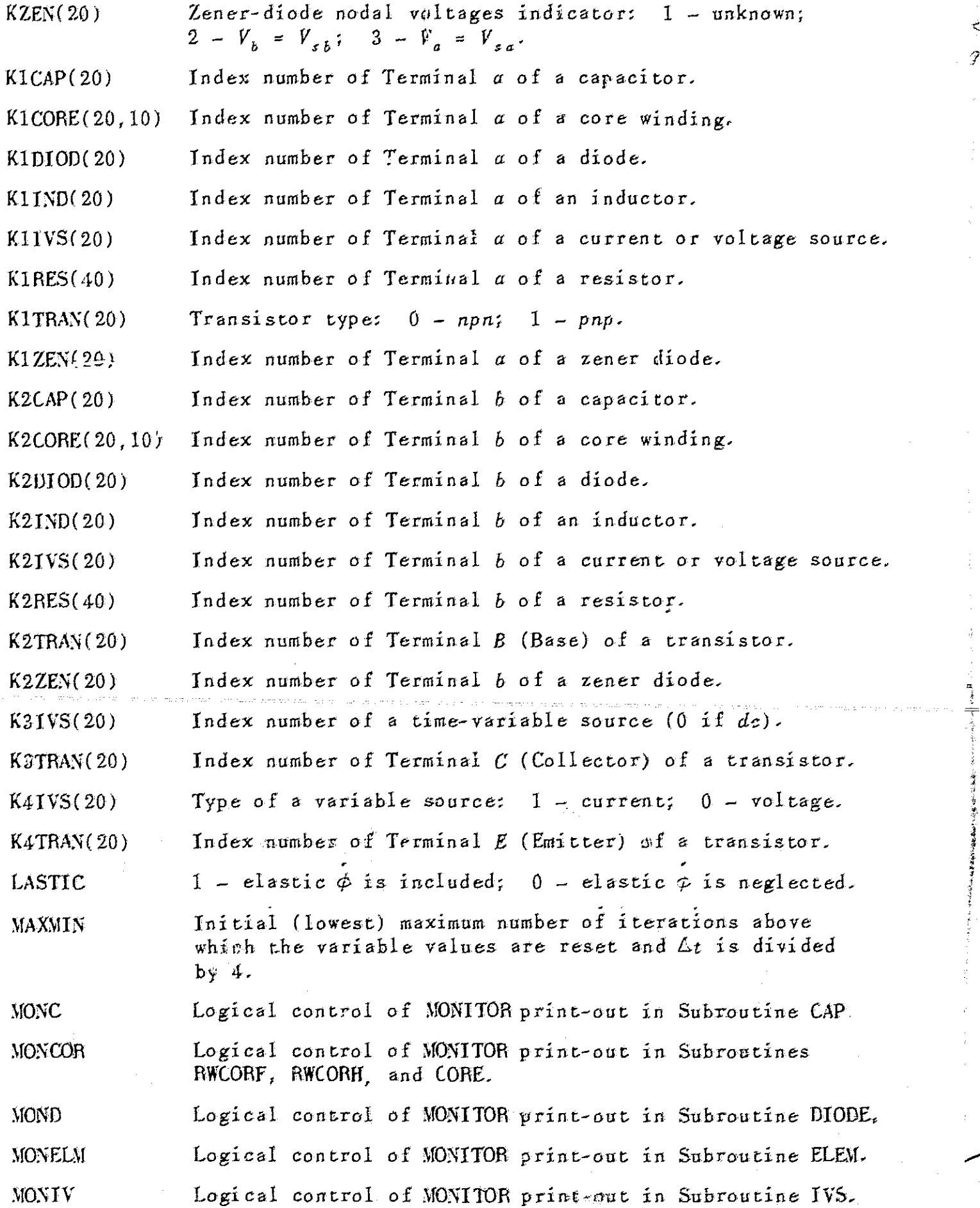

 $\label{eq:2} \frac{1}{\sqrt{2}}\left(\frac{1}{\sqrt{2}}\right)^2\frac{1}{\sqrt{2}}\left(\frac{1}{\sqrt{2}}\right)^2.$ 

 $\label{eq:1} \frac{1}{\sqrt{2\pi}}\frac{1}{\sqrt{2\pi}}\left(\frac{1}{\sqrt{2\pi}}\right)^{1/2}\frac{1}{\sqrt{2\pi}}\frac{1}{\sqrt{2\pi}}\frac{1}{\sqrt{2\pi}}\frac{1}{\sqrt{2\pi}}\frac{1}{\sqrt{2\pi}}\frac{1}{\sqrt{2\pi}}\frac{1}{\sqrt{2\pi}}\frac{1}{\sqrt{2\pi}}\frac{1}{\sqrt{2\pi}}\frac{1}{\sqrt{2\pi}}\frac{1}{\sqrt{2\pi}}\frac{1}{\sqrt{2\pi}}\frac{1}{\sqrt{2\pi}}\frac{1}{\sqrt{2\pi}}$ 

 $\label{eq:2} \frac{1}{2} \int_{\mathbb{R}^3} \frac{1}{\sqrt{2}} \, \mathrm{d} \mu \, \mathrm{d} \mu \, \mathrm$ 

 $\label{eq:2} \frac{1}{\sqrt{2}}\int_0^1\frac{1}{\sqrt{2\pi}}\left(\frac{1}{\sqrt{2\pi}}\right)^2\frac{1}{2\sqrt{2\pi}}\int_0^1\frac{1}{\sqrt{2\pi}}\left(\frac{1}{\sqrt{2\pi}}\right)^2\frac{1}{2\sqrt{2\pi}}\int_0^1\frac{1}{\sqrt{2\pi}}\frac{1}{2\sqrt{2\pi}}\frac{1}{2\sqrt{2\pi}}\frac{1}{2\sqrt{2\pi}}\frac{1}{2\sqrt{2\pi}}\frac{1}{2\sqrt{2\pi}}\frac{1}{2\sqrt{2\pi}}\frac{1}{2\sqrt{$ 

 $\ddot{\bullet}$ 

 $\frac{1}{\sqrt{2}}\sum_{i=1}^{n-1}\frac{1}{\sqrt{2}}\sum_{j=1}^{n-1}\frac{1}{\sqrt{2}}\sum_{j=1}^{n-1}\frac{1}{\sqrt{2}}\sum_{j=1}^{n-1}\frac{1}{\sqrt{2}}\sum_{j=1}^{n-1}\frac{1}{\sqrt{2}}\sum_{j=1}^{n-1}\frac{1}{\sqrt{2}}\sum_{j=1}^{n-1}\frac{1}{\sqrt{2}}\sum_{j=1}^{n-1}\frac{1}{\sqrt{2}}\sum_{j=1}^{n-1}\frac{1}{\sqrt{2}}\sum_{j=1}^{n-1}\frac{1}{\sqrt{2}}$ 

 $\frac{1}{2}$ 

 $\frac{1}{2} \sum_{i=1}^{n} \frac{1}{2} \sum_{j=1}^{n} \frac{1}{2} \sum_{j=1}^{n} \frac{1}{2} \sum_{j=1}^{n} \frac{1}{2} \sum_{j=1}^{n} \frac{1}{2} \sum_{j=1}^{n} \frac{1}{2} \sum_{j=1}^{n} \frac{1}{2} \sum_{j=1}^{n} \frac{1}{2} \sum_{j=1}^{n} \frac{1}{2} \sum_{j=1}^{n} \frac{1}{2} \sum_{j=1}^{n} \frac{1}{2} \sum_{j=1}^{n} \frac{1}{2} \sum_{j=1}^{n$ 

 $\vec{\Sigma}$ 7

化学基准 医肾上腺 地名美国布莱克克普罗斯罗马克罗

 $\ddot{\phi}$ 

IV.

 $\frac{3}{2}$ 

**66'**

MONL MONMA MONR **MONS** MONT **MONTOR** MONZEN MVALUE(14) NAW NB NBB NC NCORE ND NDELT NDIODE NDTMAX NDTMIN NDI NG NITER **NITRSM** NIV NL Logical control of MONITOR print-out in Subroutines RWIND and IND. Logical control of MONITOR print-out in the main program and Subroutines RWRUNC and INTIAL.. Logical control of MONITOR print-out in Subroutine RES. Logical control of MONITOR print-out in Subroutine AUX(K). Logical control of MONITOR print-out in Subroutines RWTRAN and TRAN, Logical indicator of whether or not NDTMIN  $\leq$  NEDELT  $\leq$ NDTMAX. Logical control of MONITOR print-out in Subroutine ZEN. Logical control values specifying in which subprograms MONITOR print-out will be executed if NOTMIN  $\leq$  NDELT  $\leq$ NDTMAX. Number of times variables have been reset and  $\Delta t$  divided by 4 due to convergence failure. For each  $\Delta t$ , if NAW = 0 at the first iteration, then NAW = 1 in the following iterations until convergence is achieved. Ratio of computed points to plotted points. Ratio of plotted points to printed points. Number of espacitors. Number of cores. Number of variable sources. Index number of the current time step,  $\Delta t$ . Number of diodes. Value of NDELT beyond which MONITOR print-out stops. Value of NDELT before MONITOR print-out starts.  $ND-1$ . Initial variable values:  $-1$  - compute;  $0$  - zero;  $1 - read in.$ Iteration count during a given time step. Total count of transient-solution iterations. Number of current or voltage sources. Number of inductors.

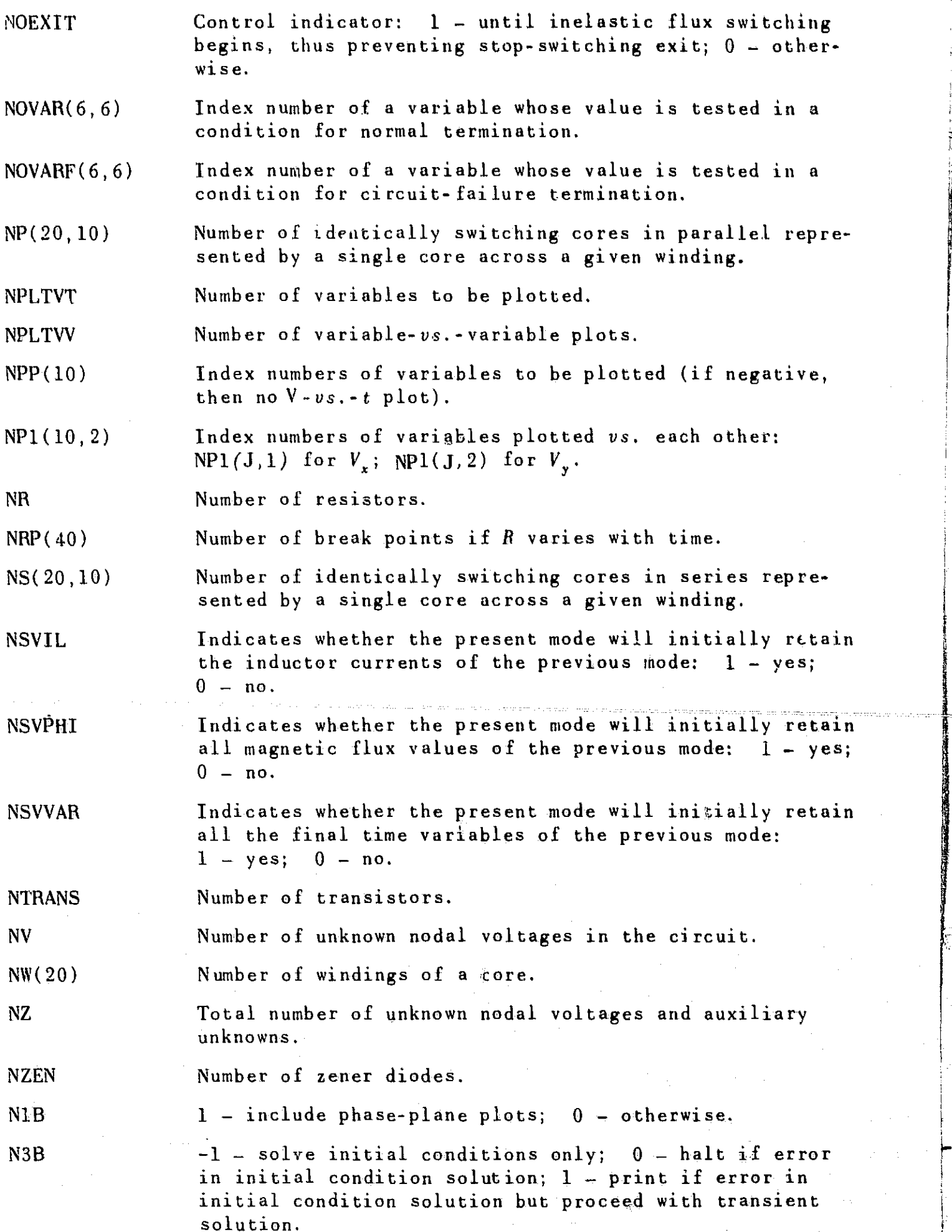

i

68

 $\overline{\phantom{a}}$ 

للمبين

j

 $i$  in  $i$ 

i

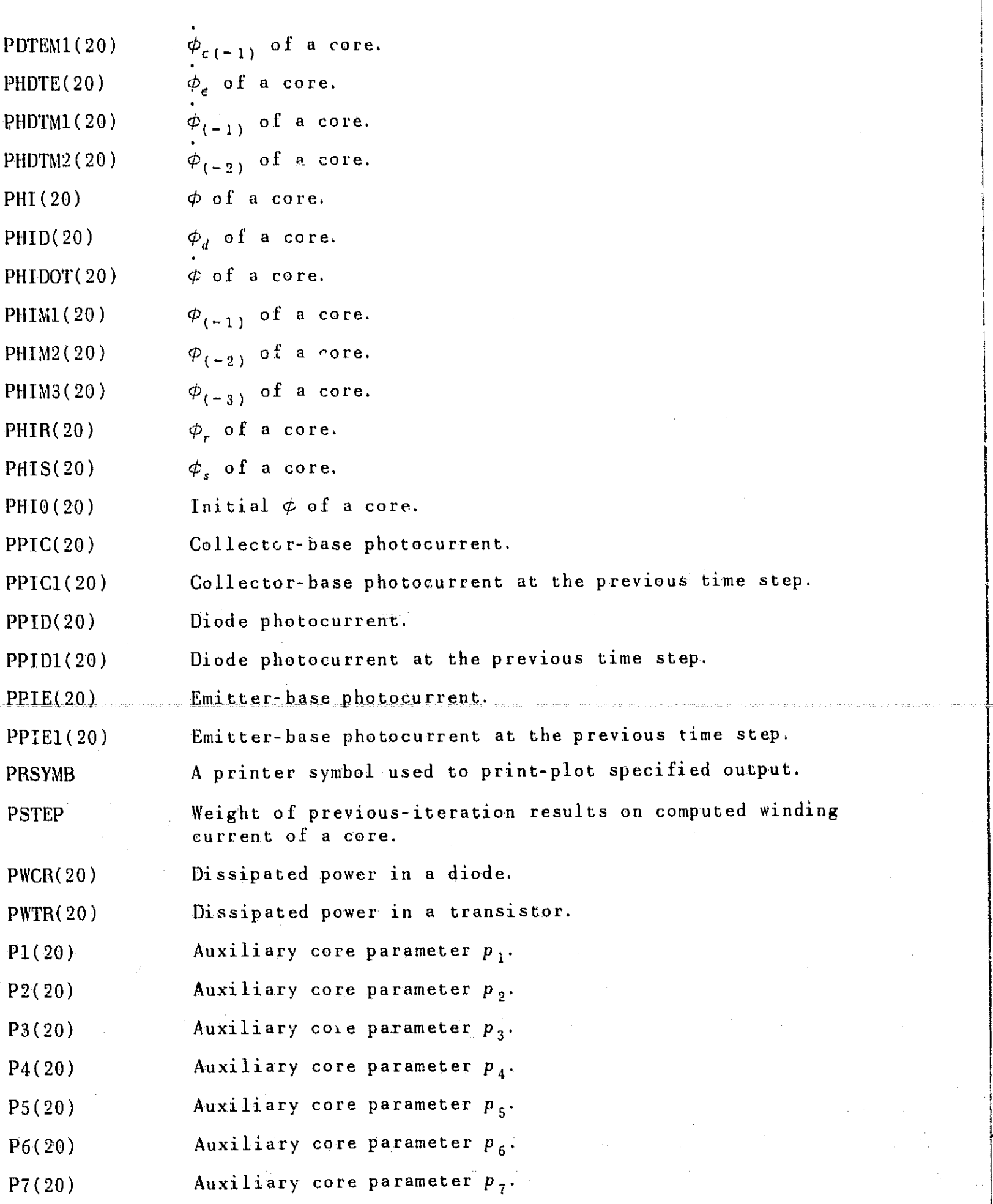

 $\omega_{\rm c} = 1$ 

 $\label{eq:2.1} \hat{z}^{(i)} = \hat{w}^{(i)} - \hat{z}^{(i)} \hat{w}^{(i)}$ 

 $\label{eq:2.1} \frac{d\mathbf{y}}{d\mathbf{x}} = \frac{1}{2} \left( \frac{d\mathbf{y}}{d\mathbf{x}} + \frac{d\mathbf{y}}{d\mathbf{x}} \right) + \frac{d\mathbf{y}}{d\mathbf{x}} \left( \frac{d\mathbf{y}}{d\mathbf{x}} + \frac{d\mathbf{y}}{d\mathbf{x}} \right) + \frac{d\mathbf{y}}{d\mathbf{x}} \left( \frac{d\mathbf{y}}{d\mathbf{x}} + \frac{d\mathbf{y}}{d\mathbf{x}} \right) + \frac{d\mathbf{y}}{d\mathbf{x}} \left( \frac{d\math$ 

 $\frac{1}{\sqrt{2}}$  ,  $\frac{1}{\sqrt{2}}$ 

 $\hat{\mathcal{L}}$ 

 $\sim 40$ 

e

 $\delta$ <sup>2</sup>

嵩

I

 $\langle\hat{\tau}\rangle_{\rm{eff}}$ 

 $\hat{\theta}$  and  $\hat{\theta}$ 

 $\alpha \rightarrow \beta$ 

 $\sim$   $\sim$ 

**. .** I

 $\frac{1}{2}$ 

 $\mathcal{L}$ 

j
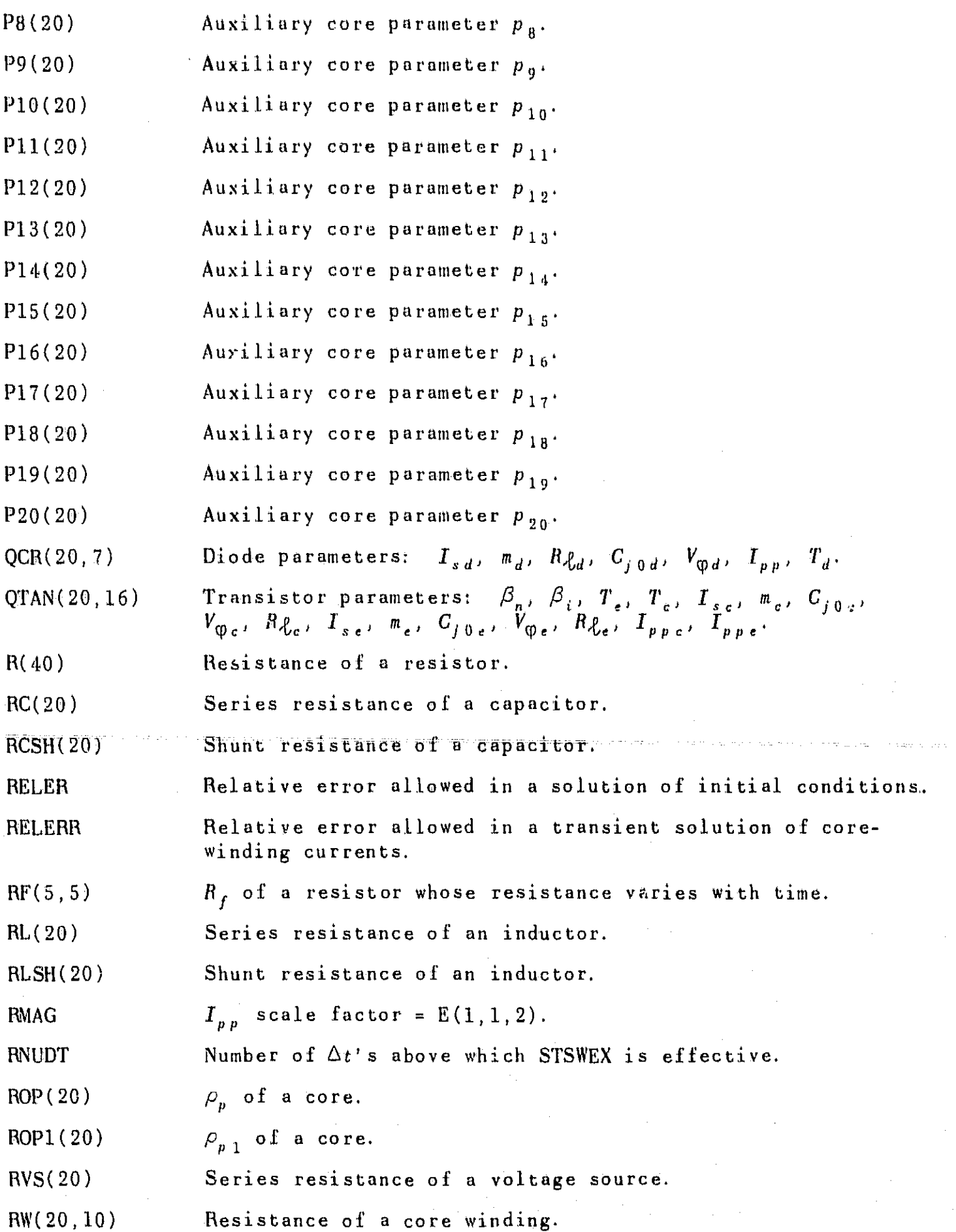

 $\sim$ 

 $\hat{\beta}$  $\frac{1}{2}$ 

 $\ddot{\text{C}}$ 

 $\label{eq:2} \frac{1}{\sqrt{2}}\left(\frac{1}{\sqrt{2}}\right)^2\left(\frac{1}{\sqrt{2}}\right)^2.$ 

 $\mathbf{r}$ 

计语法 医氯甲基二甲基

70

centr

 $\mathbf{J}$ 

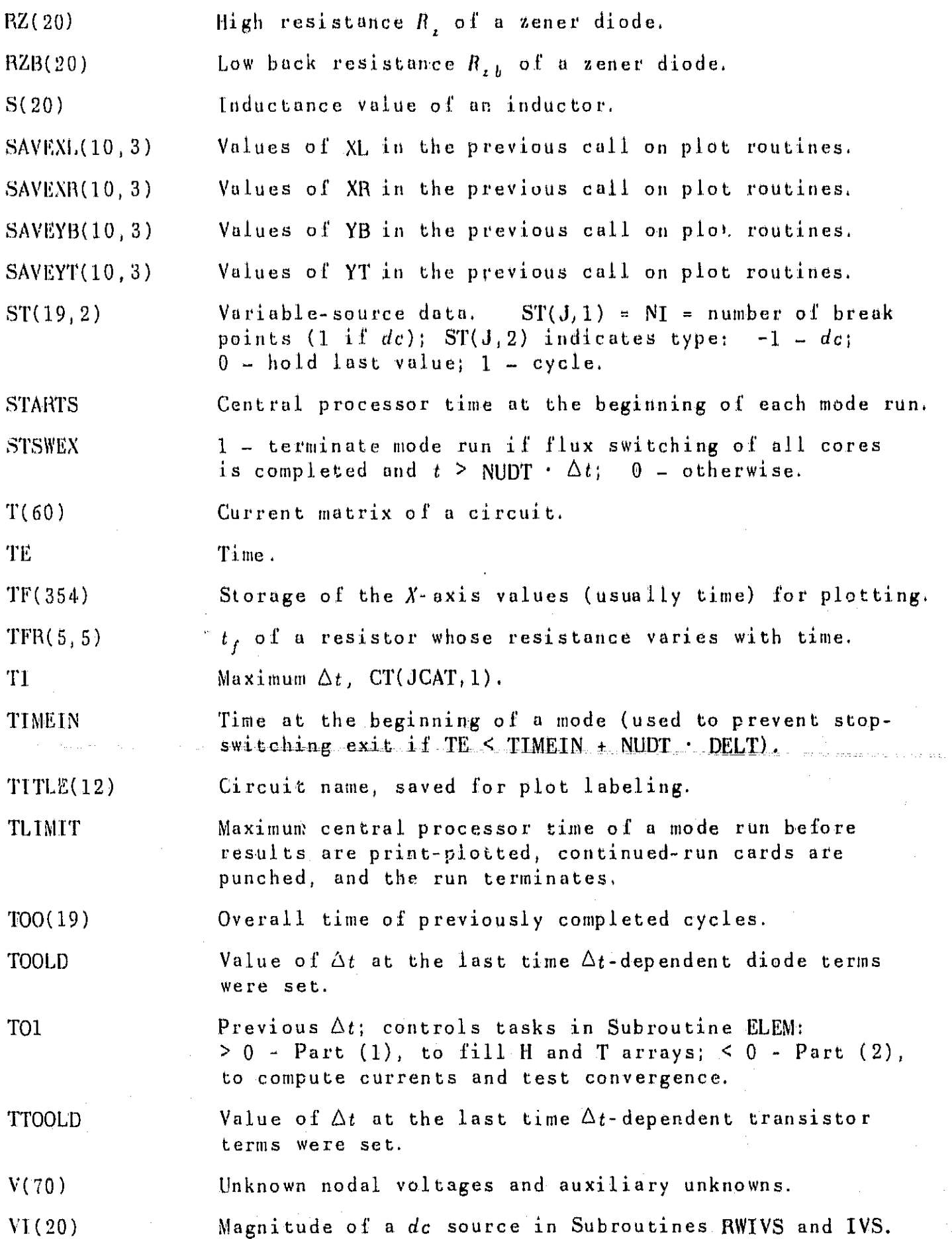

 $\label{eq:2} \frac{1}{\sqrt{2}}\int_{0}^{\infty}\frac{1}{\sqrt{2\pi}}\left(\frac{1}{\sqrt{2\pi}}\right)^{2}d\mu_{\rm{eff}}$ 

 $\sim 0.5$ 

 $\mathcal{O}(\mathcal{C})$ 

Ç

71

燃味的

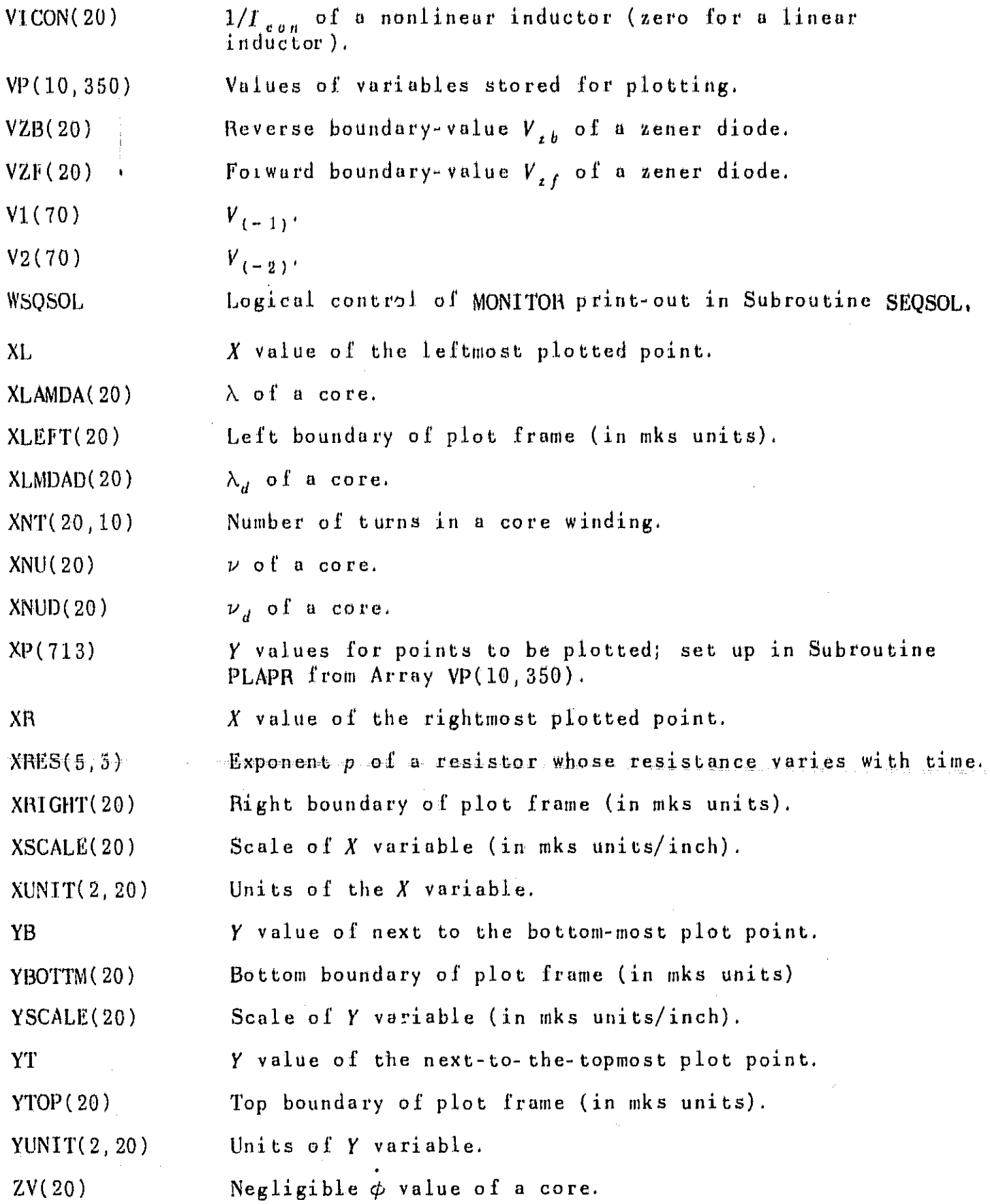

 $\hat{\boldsymbol{\theta}}$ 

72

 $-2.36$ 

استبراست

 $-19-22$ 

# 2. MTRAC's Local Variables

The following Local variables have the same meaning in several READ-WRITE and computation circuit-element subroutines;

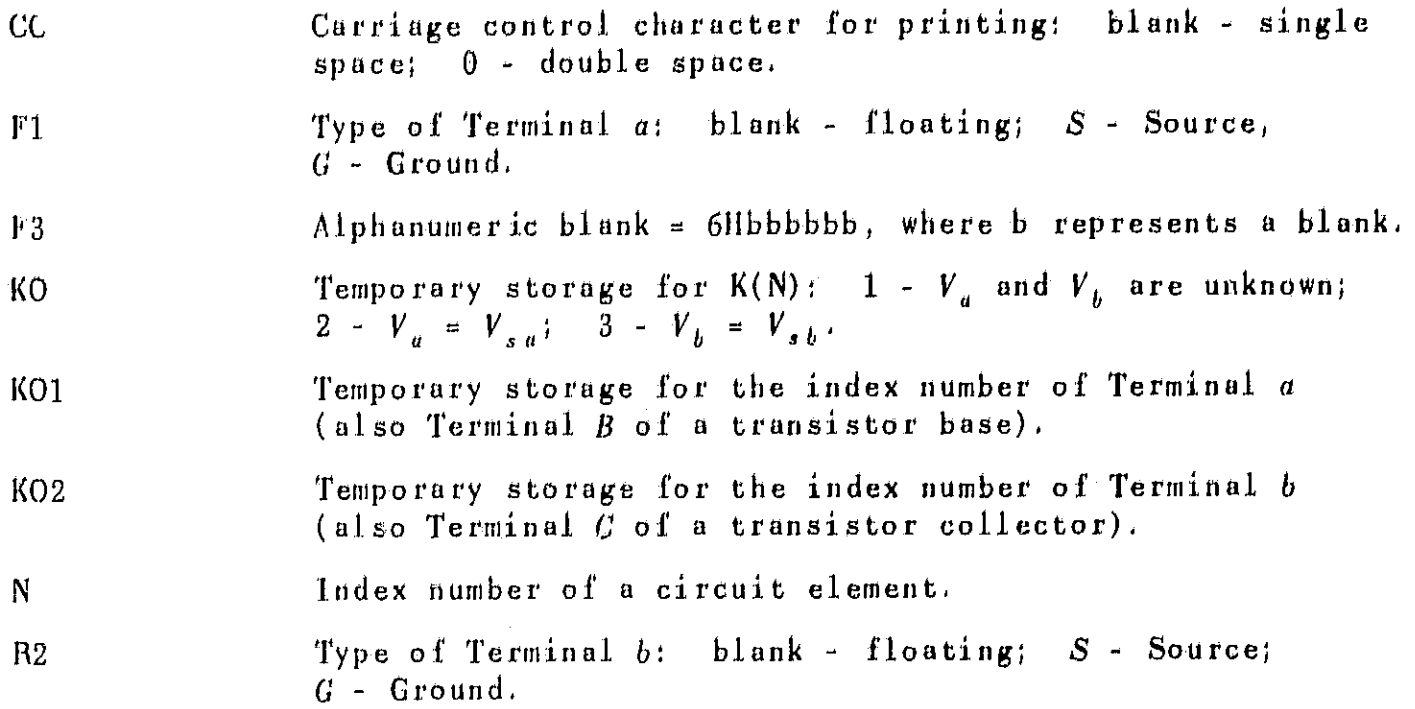

The glossary of Local variables is given as follows for each subprogram separately.

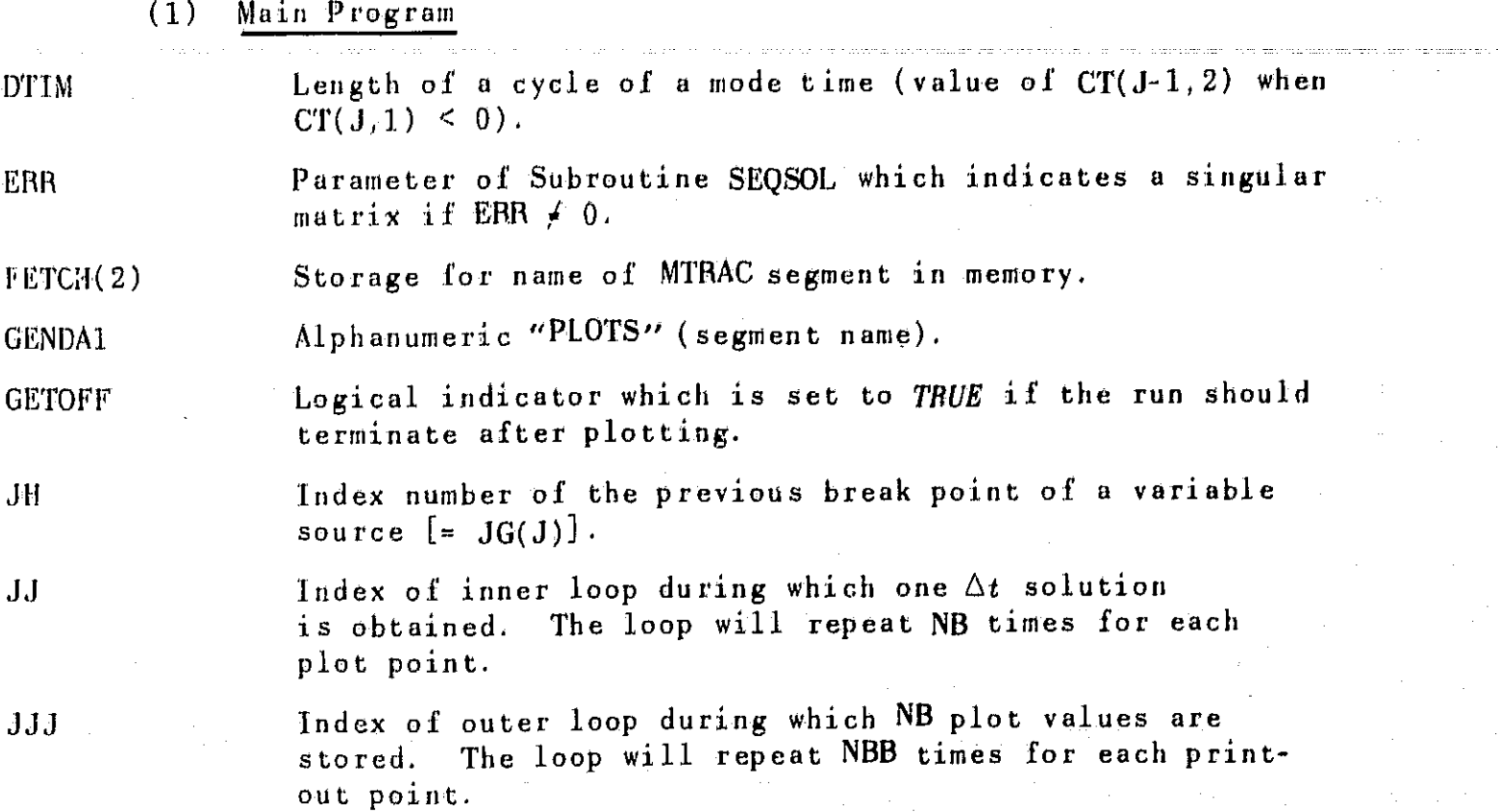

13

 $\mathbf{g}_i^-$ 

<mark>بالات</mark>تاخ

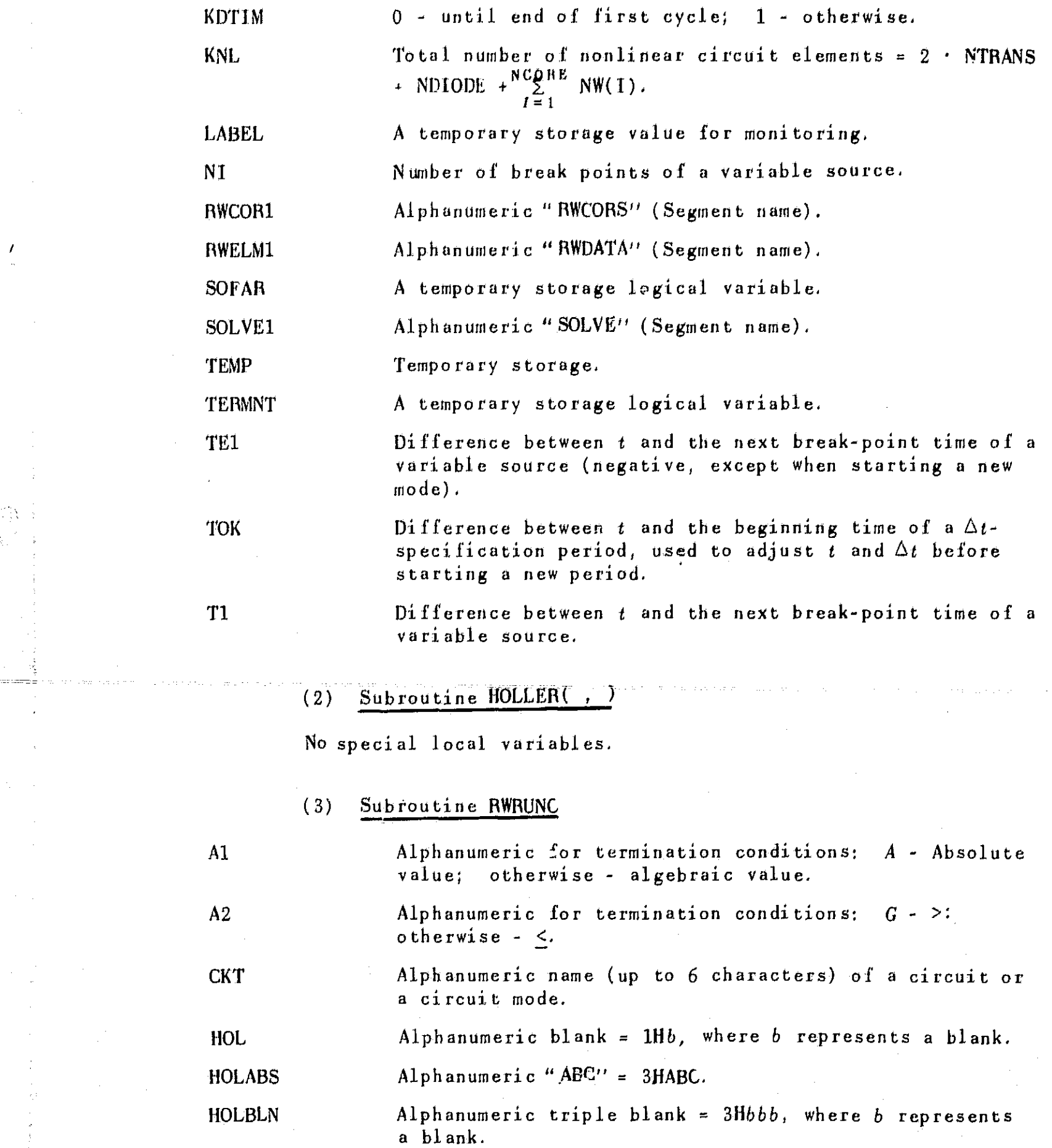

- <sup>n</sup>

HOLGT Alphanumeric "GT" = 2HGT.

 $\label{eq:2.1} \frac{1}{\sqrt{2}}\int_{\mathbb{R}^3}\frac{1}{\sqrt{2}}\left(\frac{1}{\sqrt{2}}\right)^2\frac{1}{\sqrt{2}}\left(\frac{1}{\sqrt{2}}\right)^2\frac{1}{\sqrt{2}}\left(\frac{1}{\sqrt{2}}\right)^2\frac{1}{\sqrt{2}}\left(\frac{1}{\sqrt{2}}\right)^2\frac{1}{\sqrt{2}}\left(\frac{1}{\sqrt{2}}\right)^2\frac{1}{\sqrt{2}}\frac{1}{\sqrt{2}}\frac{1}{\sqrt{2}}\frac{1}{\sqrt{2}}\frac{1}{\sqrt{2}}\frac{1}{\sqrt{2}}$ 

 $\hat{f}$ 

 $\frac{1}{2}$ 

 $\mathcal{L}_{\mathcal{A}}$ 

 $\mathcal{F}(\mathcal{A})$ 

 $\mathcal{L}^{\mathcal{L}}$ 

y Civilia  $\mathbf{K}^{\text{max}}_{\text{max}}$ 

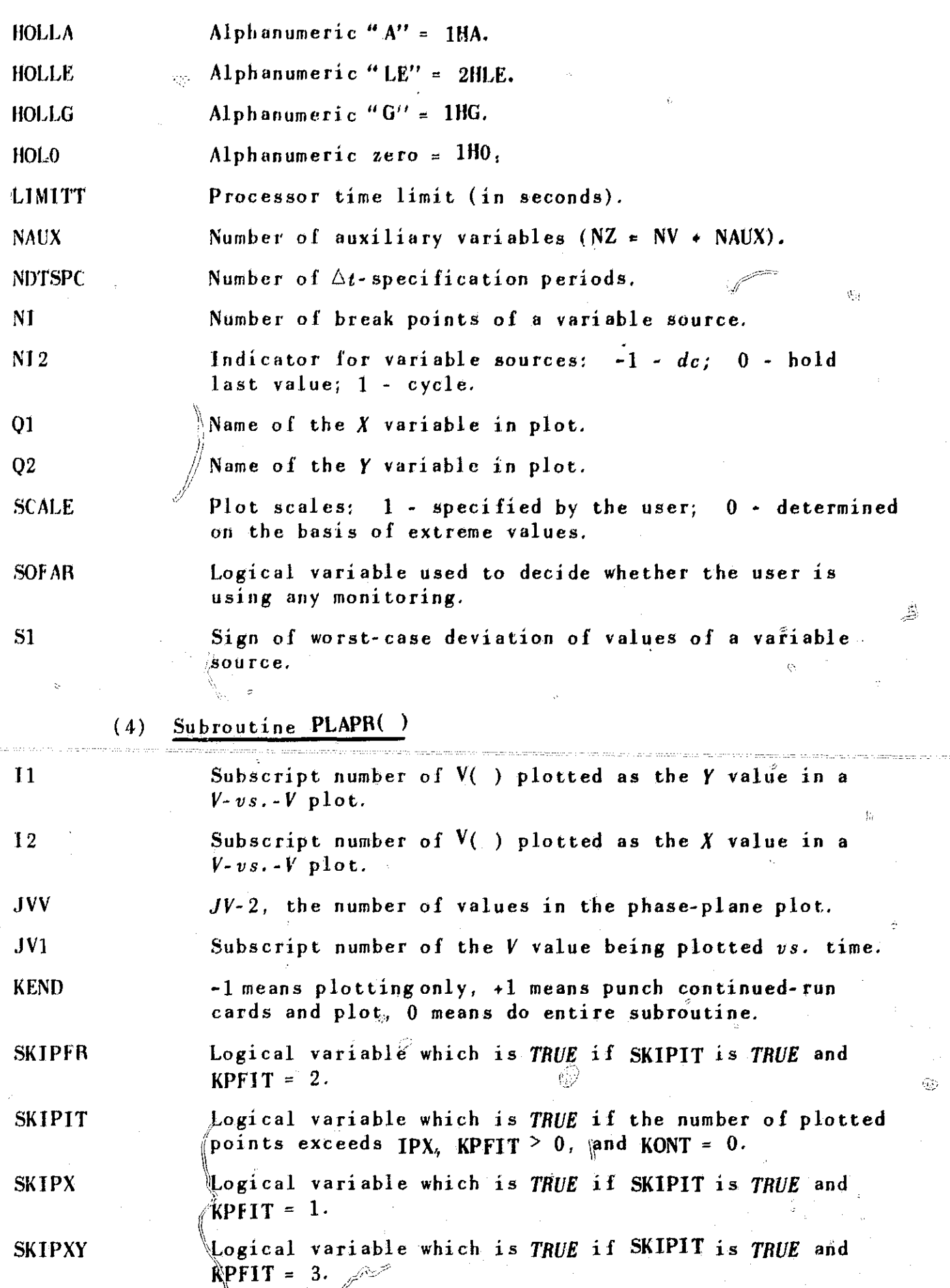

 $\mathcal{S}_{\mathfrak{p}}$ 

 $\hat{t}$ 

 $\frac{d\phi}{d\phi}$ 

 $\sim$  $\ddot{\phantom{0}}$ 

 $\mathscr{A}$ 

جسيسي

 $\hat{t}$ 

 $\vec{x}$ 

n

 $\mathcal{P}^{\text{reg}}$ 

 $\frac{1}{2}$ 

r

75

移动检

Y4 1

 $\hat{\mathbb{C}}$ 

 $\pm 2$ 

فتم

ÿ,

all'ss

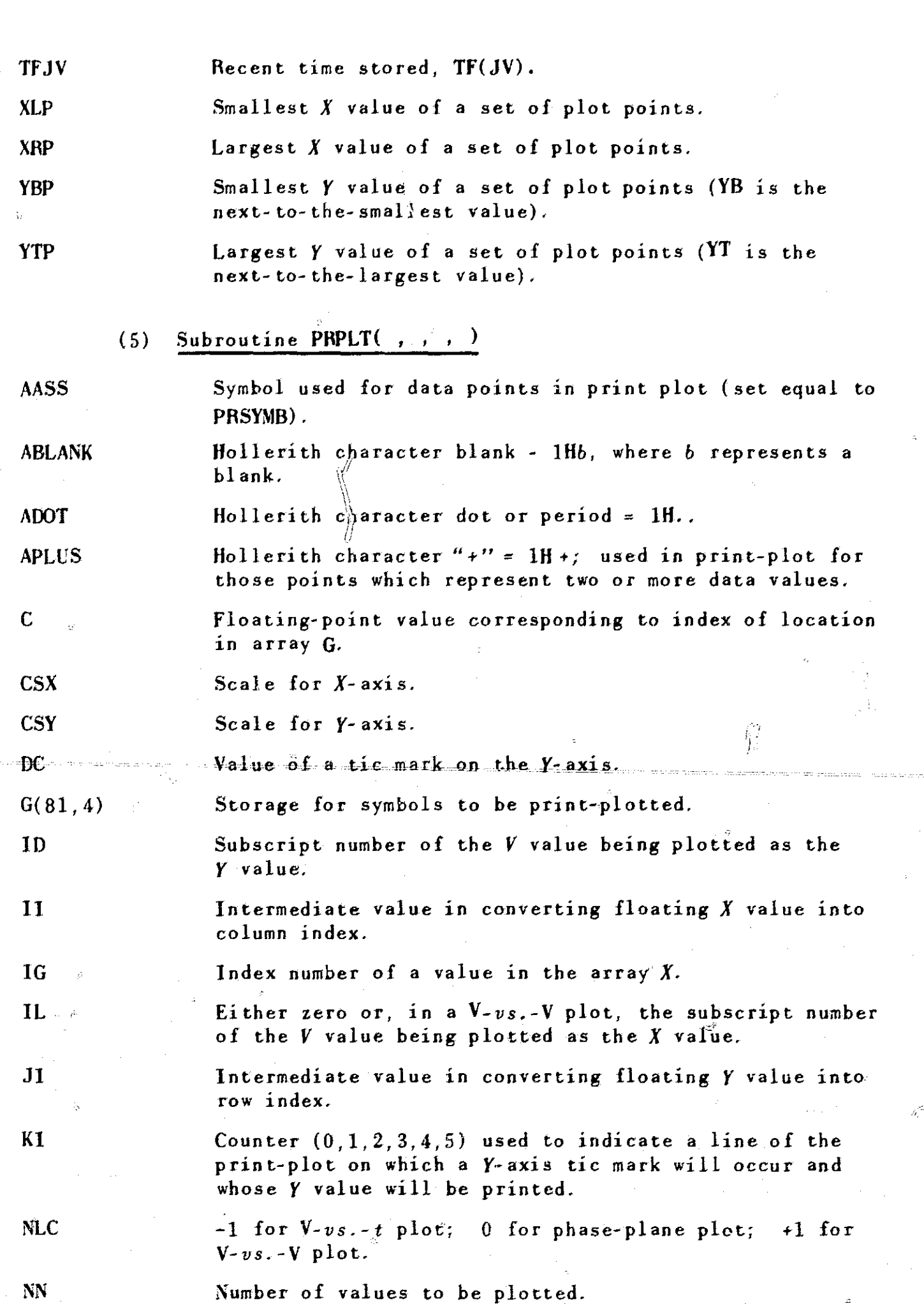

 $\sim$   $\sim$ 

 $\mathcal{R}_{\mathcal{G}}$ 

 $\bigodot^2$ 

ia<br>Lista

 $\bigcirc$ 

ă.

Y

**SHARROR** 

76

 $\label{eq:1} \frac{\partial \rho}{\partial x} = \frac{\partial \rho}{\partial y}$ 

8.

 $\tilde{M}$ 

 $\hat{\phi}$ 

 $V_{\rm F}$ 

 $\mathbb{Q}_N$ 

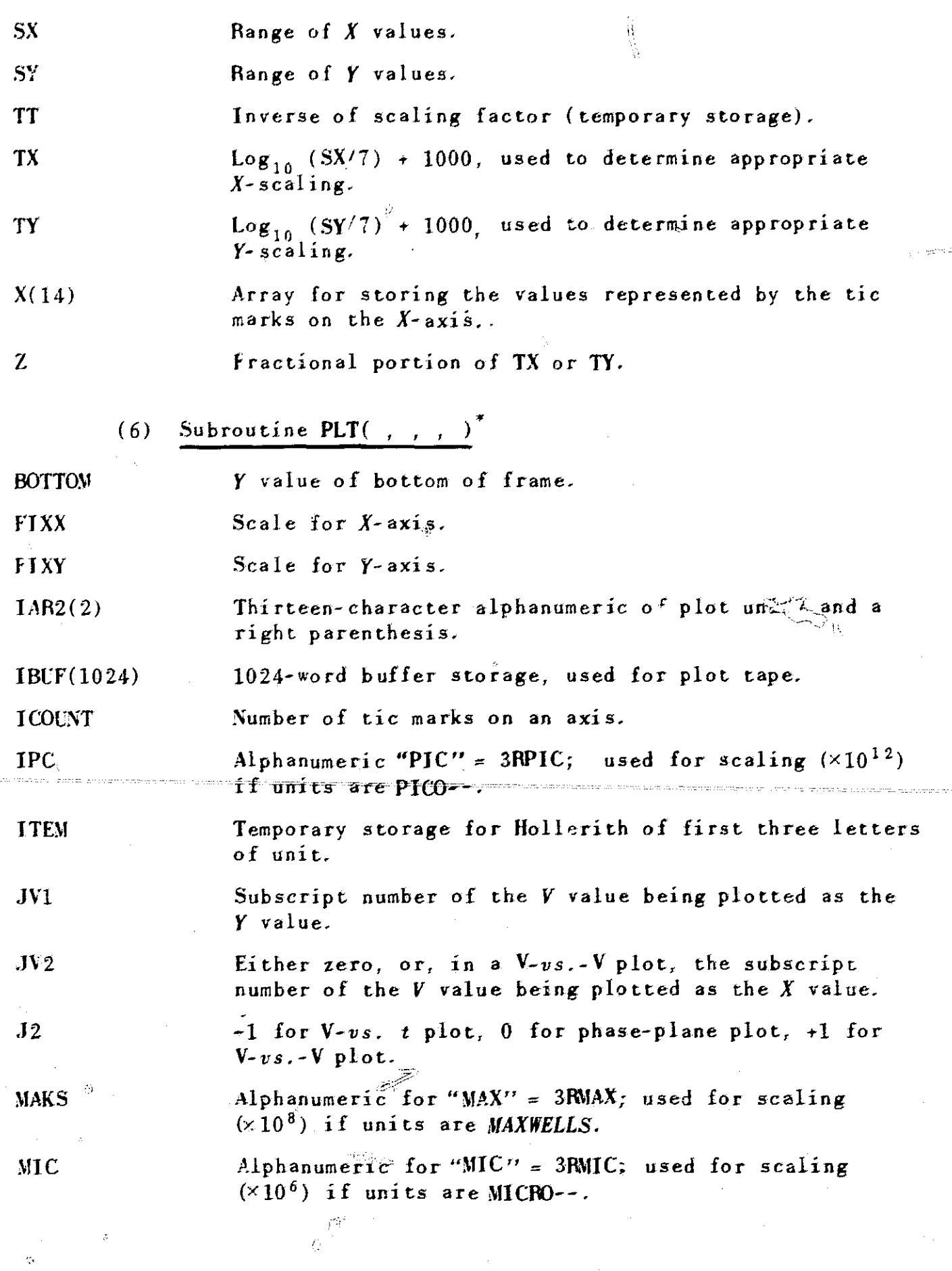

 $\mathbf{I}$ 

f

 $\hat{\mathbb{G}}$ 

*t r*

 $\hat{\theta}$ 

♦

**Applicable at 5RI campucacion center,**

 $\ddot{\phantom{0}}$ 

1

r

 $\hat{\phi}$ 

 $\mathbb{C}$ 

4

العداء

يتجدم

لايو.<br>پ

 $\frac{1}{2}$ 

77

 $\mathcal{C}$ 

 $\mathcal{A}^{\mathcal{A}}$ 

 $\sim$ 

 $\Delta$ 

ŢÞ

MIL . Alphanumeric for "MIL" = 3RMIL; used for scaling  $(×10<sup>3</sup>)$ if units are MILLI--.  $\mathbf{N}$ Number of values to be plotted-NAV Alphanumeric for "NAN" = 3RNAN; used for scaling  $(\times 10^9)$ if units are NANO ---ONE  $Value = 1.0$ . PARENI Hollerith character for plotting left parenthesis =  $1H($ . RATIO Scaling factor based upon units specified by the user. RIGHT X value of right side of frame. TAR1(2) Name of plotted variable. TAR4(15) Storage of values of tic marks encoded for plotting. TAR5(32) Storage of values of tic marks before encoding. TEMP Temporary storage (e.g., value of final tic mark). TEMP2 Temporary storage for various locations in plot, TICI Value in inches of a tic mark. TIME Alphanumeric "TIME" = 6HTIMEbb, where b represents a blank. TMARKI 1 - if last plotted point is inside frame; 0 - otherwise. TOP Y value of top of frame. VSPT Hollerith 6HbbVS.b, where b represents a blank. X Temporary storage of numbers which will be used to label tic marks on X-axis.  $X$ value of left side of frame. XMARK Grid size (between tic marks) on the X-axis in specified units.  $XTIC$  Distance (in inch) between X-axis tic marks. XVALCE Equivalent inches of X value of a plot point\_ L.  $XZERO$  Equivalent inches of  $X = 0.0$ . Y Temporary storage of number which will be used to label tic marks on Y-axis. YMARK Grid size (between tic marks) on the Y-axis in specified units. YTIC Distance (in inch) between  $Y-\widehat{2X1S}$  tic marks. YVALCE Equivalent in inches of Y value of plot point-

18

4 원

i

i

r and the second

YZERO Equivalent in inches of  $Y = 0.0$ .  $ZERO$   $Value = 0.0$ .  $(7)$  Subroutine PAREN $($ ,  $)^{T}$ A(10) Set of masks to pick out one character from a word. <sup>I</sup> Output parameter giving the number of characters to be plotted. IT Temporary storage for a portion of a string of characters. ITEM(2) Array parameter in which string of characters is stored in order to put a parenthesis to the right of the rightmost nonblank character. I1. Storage for a single character out of a string; compared to see if character is blank. PARENS A set of ten characters (all right-parentheses). (S) Subroutine RWIVS Al A2  $S<sub>1</sub>$ S2 Type of Terminal a: blank- floating; S - Source; G - Ground. Type of Terminal  $b$ : blank - floating;  $S$  - Source; G - Ground. Sign of worst-case deviation of magnitude of a dc source. Sign of worst-case deviation of  $R<sub>s</sub>$  of a voltage source. (9) Subroutine RWRES L Index number of an  $R(t)$  mode. S1 Sign of worst-case deviation of resistance  $R/(or R_f)$ . (10) Subroutine RWCAP CIO 1nitial capacitor current.  $\operatorname{Sign}$  of worst-case deviation of capacitance  $C.$ S2 Sign of worst-case deviation of series resistance  $R_c$ . S3 Sign of worst-case deviation of shunt resistance *ReSH'*

-1

**Applicable at SRI computation center.**

 $\mathcal{O}(f)$ 

c

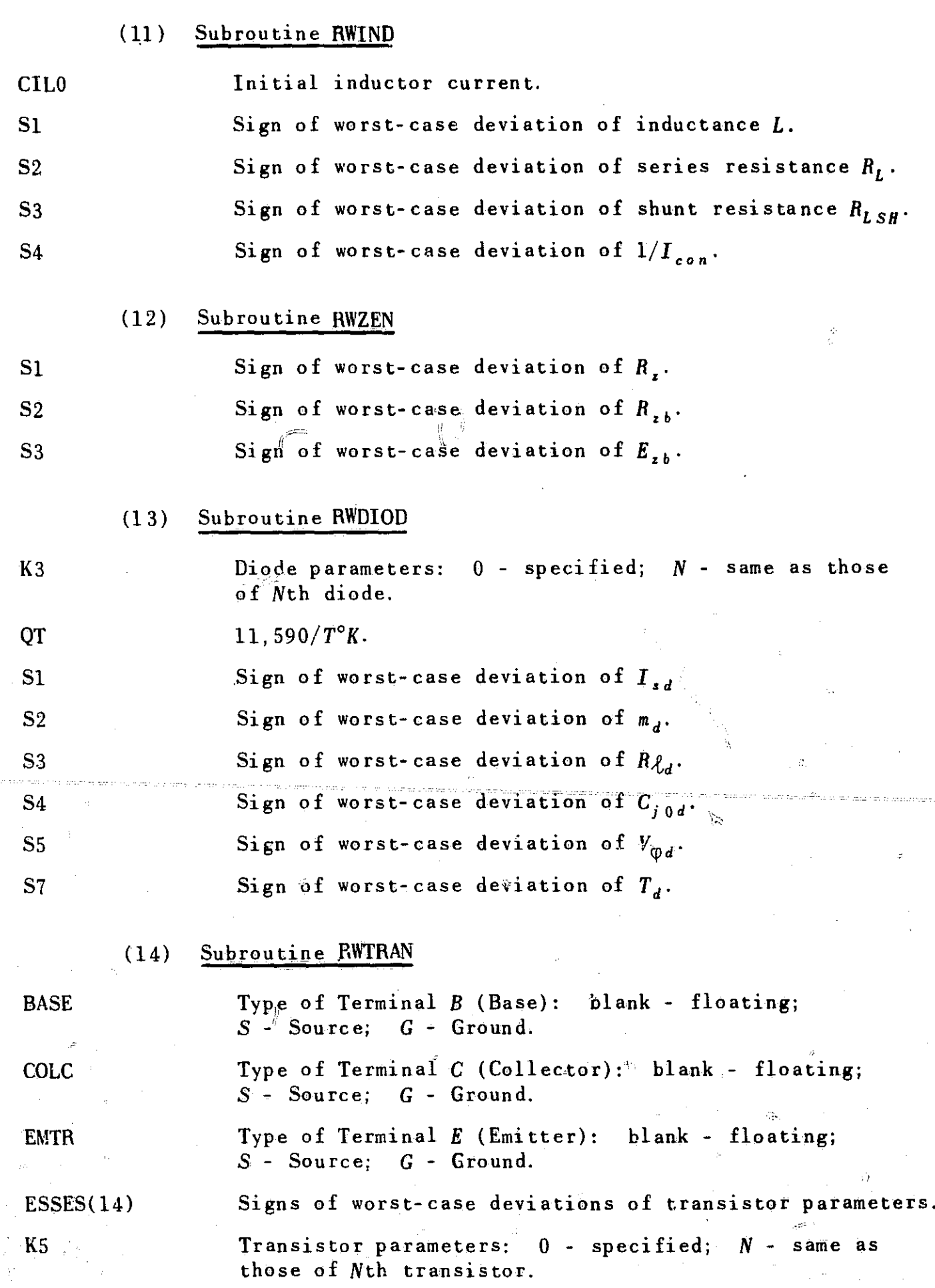

 $\hat{O}$ 

 $\phi(\hat{\beta})$ 

 $\subset$ 

Ÿ

 $\hat{\mathbb{Q}}$ 

 $\tilde{C}$ 

 $\sim$  14

一般的 人名英格兰人姓氏

 $\mathfrak{g}_2$ 

**80**

Ж,

 $\mathcal{O}$ 

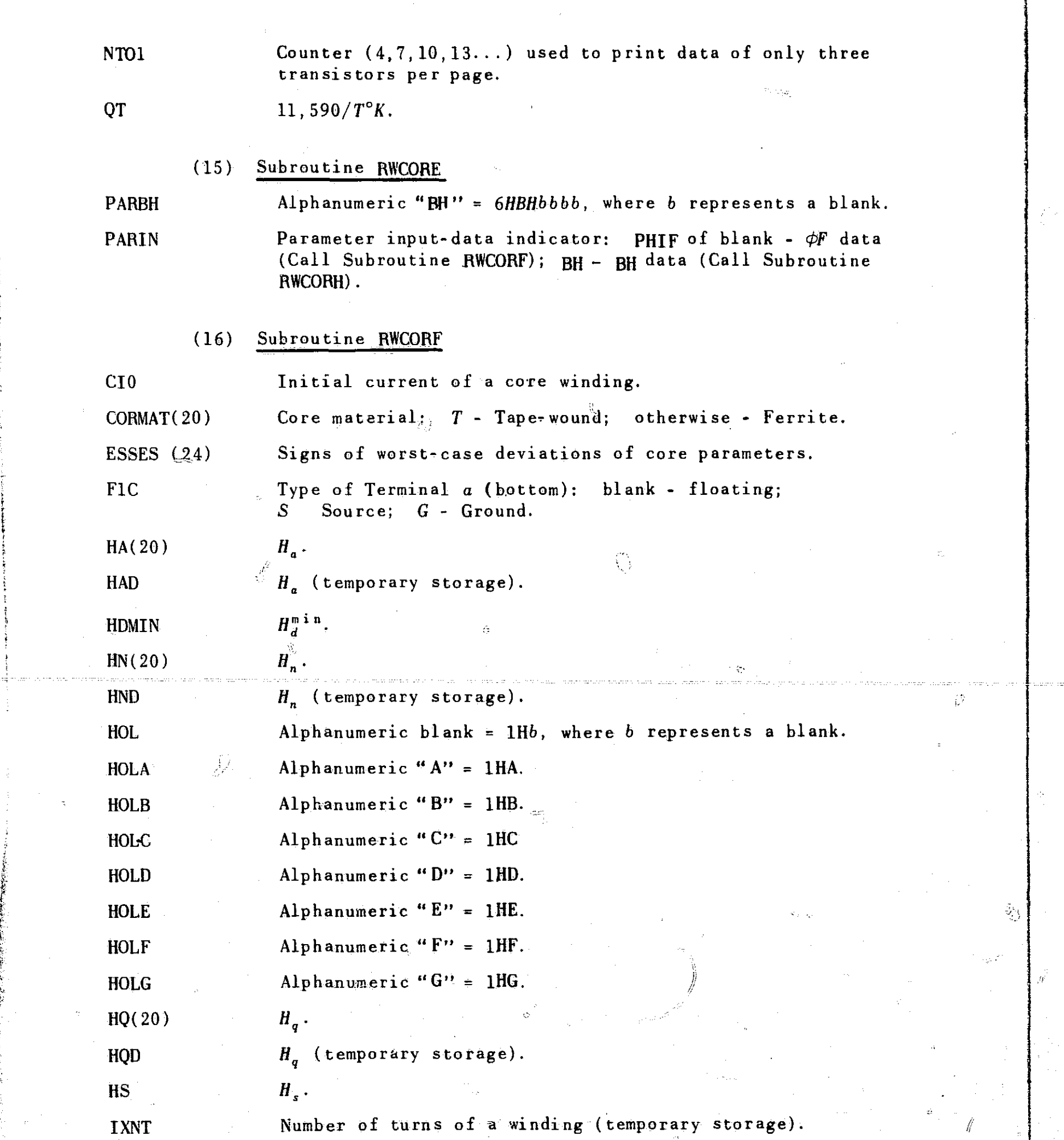

 $\frac{1}{\sqrt{2}}$ 

 $\mathcal{A}_{\mathcal{A}}$ 

 $\hat{\boldsymbol{\beta}}$ 

لاء<br>م

 $\hat{L}(\hat{L}^{\dagger},\hat{L}^{\dagger})$ 

 $\hat{\mathcal{L}}$  $\ddot{\phantom{a}}$ 

81

 $\mathbb{Q}$ 

 $\mathcal{A}^{\mathcal{A}}$ 

 $\mathbb{R}^{n\chi}$ 

 $\frac{1}{2}$ 

 $\alpha$  corresponding to  $\alpha$ 

t

ţ

KC1 Parameter values: 0 - specified; N - same as those of the Nth core. M Index number of a winding. NUDT Number of time steps above which the run is terminated if SWSTEX = 1 and flux switching is completed. NWSUBN Number of windings (temporary storage). PHIDIS  $\phi_{d1s} = \phi_d \circledcirc F = F_{d1}$  in Region 1. PHID2(20)  $\phi_{d2}$ . PHID2D  $\phi_d$ , (temporary storage). PHID3  $\phi_{d\,3}$ . P0  $p_0 = (\varphi_s + \varphi_r)H_q /[(l_o - l_i)H_n]$ Q1  $p_1\ln[(F_{d1} - p_2)/(F_{d1} - p_3)].$ R2C  $\mathbb{F}$ ype of Terminal b (top): blank - floating; S - Source; G<sub>c</sub> - Ground. TYPE(20)  $\phi_d(F)$  - curve type: *G, A, B, C, D, E,* or *F*. T1 Alphanumeric "NEGLEC" = 6HNEGLEC or "INCLUD" = 6HINCLUD. T2 Alphanumeric "TED" = 6HTEDbbb or "ED" = 6HEDbbbb, where b represents a blank. U0(20) Initial value of  $\phi/\phi_r$ . XID(20) Inside core diameter (in inch). XLI Inside core circumference (in meter). XLO Outside core circumference (in meter). XOD(20) Outside core diameter (in inch). (17) Subroutine RWCORH A Cross-sectional area of a core (in meter<sup>2</sup>). AIN(20) Cross-sectional areas of a core (in  $cm<sup>2</sup>$ ) BD2  $B_{d,2}$  (in weber/mete $x^{2}$ ) BD2IN(20)  $B_{d2}$  (in gausses). BD3  $B_{d3}$  (in weber/meter<sup>2</sup>). BD3IN(20)  $B_{d3}$  (in gausses). BM  $B_n$  (in weber/meter<sup>2</sup>). BMIN(20)  $B_m$  (in gausses).

'P

 $\mathcal{F}$ 

r

3

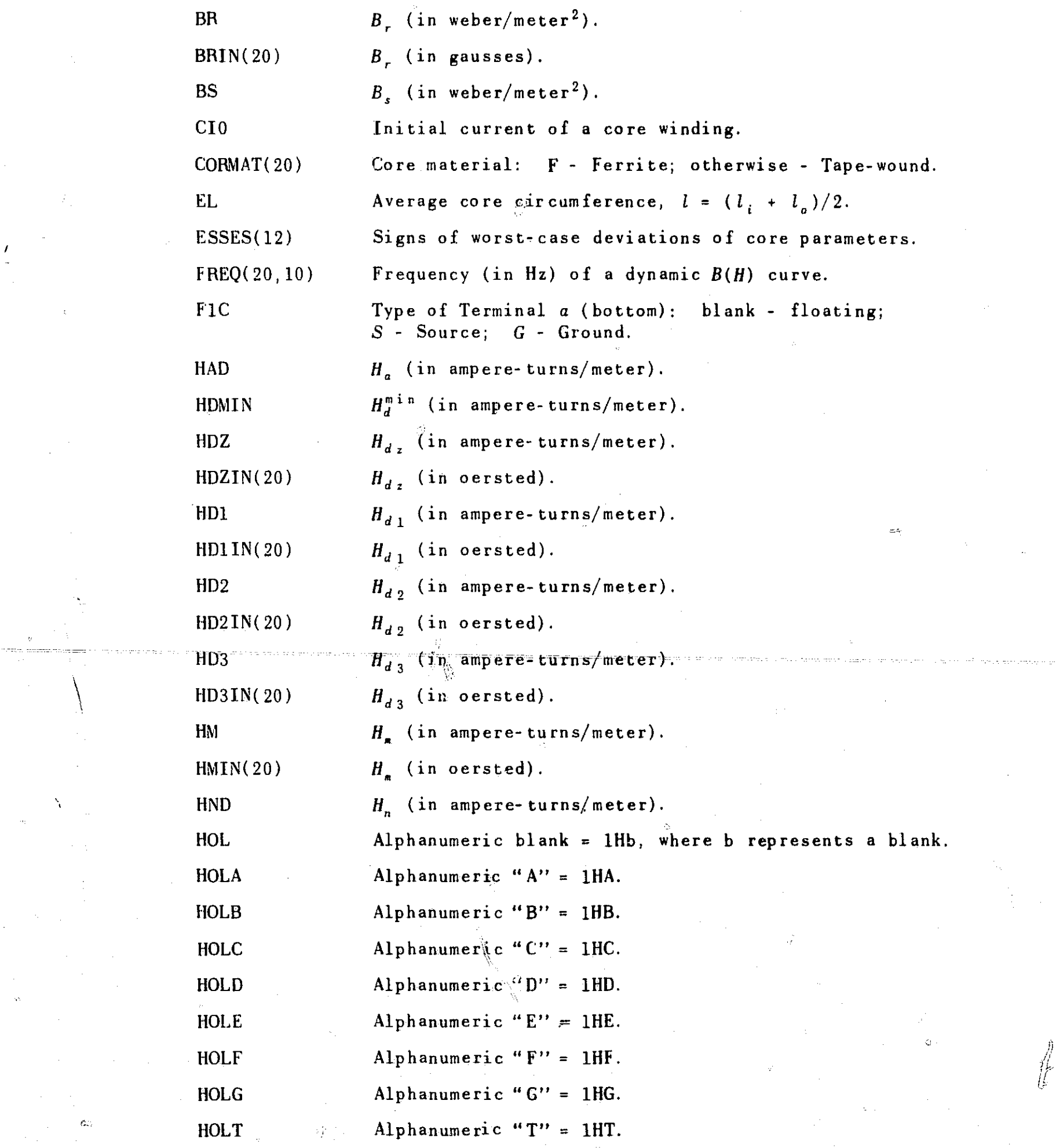

 $\overline{\mathcal{W}}_{\mathcal{G}}(t)$ 

 $\label{eq:2.1} \frac{1}{2} \sum_{i=1}^n \frac{1}{2} \sum_{j=1}^n \frac{1}{2} \sum_{j=1}^n \frac{1}{2} \sum_{j=1}^n \frac{1}{2} \sum_{j=1}^n \frac{1}{2} \sum_{j=1}^n \frac{1}{2} \sum_{j=1}^n \frac{1}{2} \sum_{j=1}^n \frac{1}{2} \sum_{j=1}^n \frac{1}{2} \sum_{j=1}^n \frac{1}{2} \sum_{j=1}^n \frac{1}{2} \sum_{j=1}^n \frac{1}{2} \sum_{j=1}^n \frac{$ 

 $\mathcal{A}_1$ 

 $\hat{\psi}$ 

 $\hat{\mathcal{L}}$ 

 $\frac{1}{\sqrt{2}}$ 

 $\boldsymbol{\gamma}$ 

 $\frac{1}{2}$ 

 $\mathcal{L}$  :

 $\mathcal{L}\mathbb{D}$ 

 $\sigma_{\rm{eff}}$  and

 $\hat{\boldsymbol{y}}$ 

 $\label{eq:2.1} \begin{split} \mathcal{L}_{\text{max}}(\mathbf{r}) = \mathcal{L}_{\text{max}}(\mathbf{r}) \mathcal{L}_{\text{max}}(\mathbf{r}) \mathcal{L}_{\text{max}}(\mathbf{r}) \mathcal{L}_{\text{max}}(\mathbf{r}) \mathcal{L}_{\text{max}}(\mathbf{r}) \mathcal{L}_{\text{max}}(\mathbf{r}) \mathcal{L}_{\text{max}}(\mathbf{r}) \mathcal{L}_{\text{max}}(\mathbf{r}) \mathcal{L}_{\text{max}}(\mathbf{r}) \mathcal{L}_{\text{max}}(\mathbf{r}) \mathcal{L}_{\text{max}}(\mathbf{r}) \$ 

*1*

 $\hat{\mathcal{L}}$ 

 $\frac{1}{4}$  $\frac{1}{4}$ 

 $\bar{\gamma}$ 

 $\frac{1}{\sqrt{2}}$ 

 $\hat{\boldsymbol{\epsilon}}$ 

医单种子宫 电气气电

 $\frac{3}{2}$ 

pack of modern contra-

 $\hat{\boldsymbol{\beta}}$ 

.<br>Najelištva nadalež

 $\label{eq:2.1} \frac{1}{\sqrt{2}}\int_{\mathbb{R}^3}\frac{1}{\sqrt{2}}\left(\frac{1}{\sqrt{2}}\right)^2\frac{1}{\sqrt{2}}\left(\frac{1}{\sqrt{2}}\right)^2\frac{1}{\sqrt{2}}\left(\frac{1}{\sqrt{2}}\right)^2.$ 

*3*

**Report of the Property**  $\infty$ 

*83*

**OM** 

*it*

HQD  $H_o$  (in ampere-turns/meter).  $H.$  (in ampere-turns/meter).  $H_{0B}$  (in ampere-turns/meter).  $H0BIN(20, 10)$   $H_{0B}$  (in oersted). IXNT Number of turns of a winding (temporary storage). KC1 Parameter values: 0 - specified; N - same as those of the Nth core. M Index number of a winding.  $NDYNP(20)$  Number of dynamic  $B(H)$  curves of different frequencies. NDYNPT Temporary storage of NDYNP(N). NUDT Number of time steps above which the run is terminated if STSWEX = 1 and flux switching is completed. NWSUBN Number of windings (temporary storage). PHIDIS  $\phi_{d1s} = \phi_d \text{ } \textcircled{ } F = F_{d1} \text{ in Region 1.}$ PHID2D  $\phi_{d,2}$ . PHID3  $\varphi_{d \, 3}$ .  $P0 \leq \qquad p_0 = (\phi_s + \overline{\phi}_r) \dot{H}_q / [(l_o - l_i)H_n].$ Ql  $q_1 = p_1 \ln[(F_{d1} - p_2)/(F_{d1} - p_3)]$ . R2C Type of Terminal  $b$  (top): blank - floating;  $S$  - Source;  $G -$ Ground. TYPE(20)  $B_d(H)$  - curve type: G, A, B, C D, E, or F. Tl Alphanumeric "NEGLEC" = 6HNEGLEC or "INCLUD" = 6HINCLUD. T2 Alphanumeric "TED" = 6HTEDbbb or "ED" = 6HEDbbbb, where b represents a blank. U0(20) Initial value of  $B/B_r$ . XID(20) Inside core diameter (in inch). XLI Inside core circumference (in meter). XLO Outside core circumference (in meter). XOD(20) Outside core diameter (in inch). Z1  $z_1 = \sum f_{(j)}$ . Z2  $z_2 = \sum H_{0B(j)}$  $z_3 = \sum$  $f_{(j)}H_{0B(j)}$ .

 $\beta^2 > 0$ 

84

 $\mathbf{r}$ 

# Z4  $z_4 = \sum_{i} H_{0B(i)}^2$  $Z_5 = (n_{\frac{d}{\sqrt{p}}z_3} - z_1z_2) / (n_{\frac{d}{\sqrt{p}}z_4} - z_2^2)$

### (18) Subroutine RWCND

No special local variables.

- (19) Subroutine SEQSOL( )
- ID Size of an array column.

I i

- NX Column pointer, indicating which column is being processed  $[H(NX) = H(1, N*ID)].$
- Q Ratio of two matrix elements of the same column, e.g.,  $H(3,5)/H(1,5)$ .
	- (20) Subroutine INTIAL

ERR Parameter of Subroutine SEQSOL which indicates a singular matrix if ERR  $\neq 0$ .

#### (21) Subroutine ELEM

No special local variables.

#### $(22)$  -Subroutine IVS.

B Temporary storage for VI(N) or EI(K5) or 1/RVS(N). C Temporary storage for  $VI(N)/RVS(N)$  or  $EI(K5)/RVS(N)$ . K5 Index number of a variable source.

"a

Ĥ

)

R

(23) Subroutine\_RES

$$
\Delta H = 1/R.
$$

L Index number of an  $R(t)$  mode.

## (24) Subroutine CAP

A1 
$$
a_1 = \Delta t / R_{CSH}
$$
.  
\nA2  $a_2 = 2C + a_1$ .  
\nA3  $a_3 = 2C - a_1$ .

A4  $a_4 = 1/(\Delta t + R_C a_2)$ .

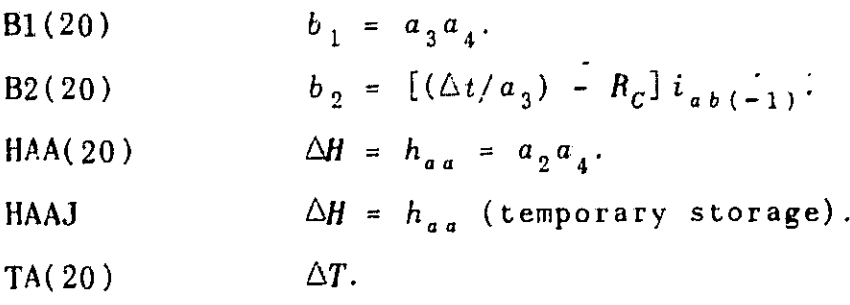

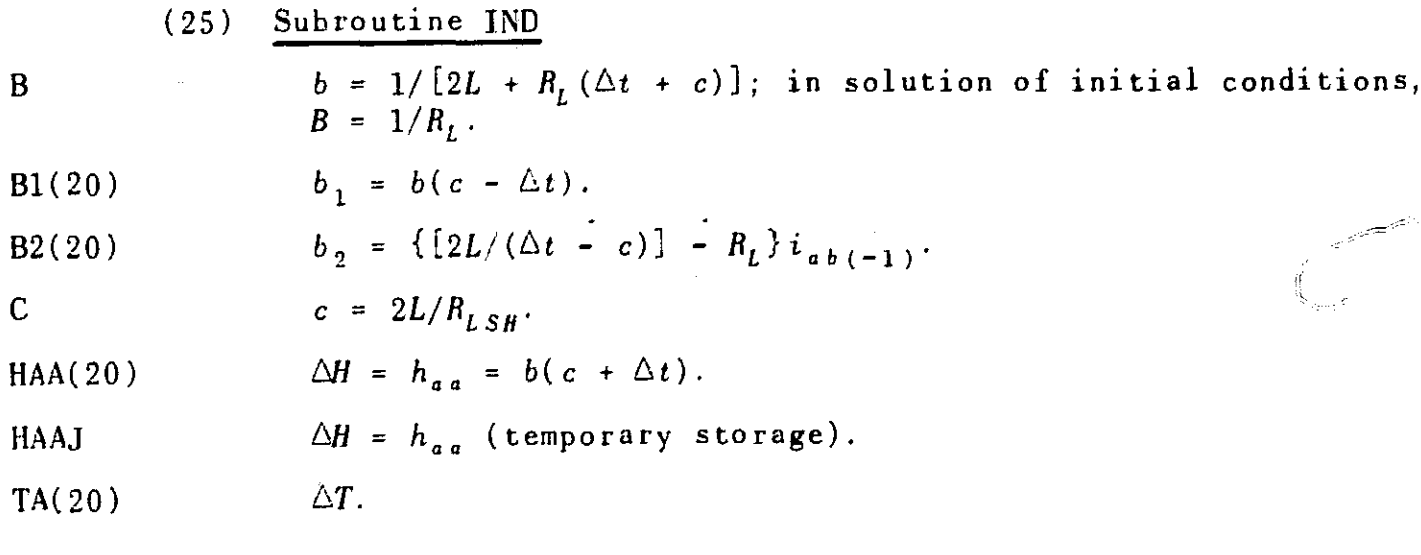

 $\begin{picture}(20,20) \put(0,0){\vector(1,0){10}} \put(15,0){\vector(1,0){10}} \put(15,0){\vector(1,0){10}} \put(15,0){\vector(1,0){10}} \put(15,0){\vector(1,0){10}} \put(15,0){\vector(1,0){10}} \put(15,0){\vector(1,0){10}} \put(15,0){\vector(1,0){10}} \put(15,0){\vector(1,0){10}} \put(15,0){\vector(1,0){10}} \put(15,0){\vector(1,0){10}} \put(15,0){\vector(1$ 

 $\bigcirc$ 

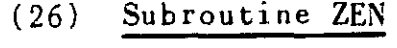

GZ(20)  $\triangle H$ . GZD  $\Delta H$  (temporary storage).

 $V$ z  $V_{a\ b}$ 

 ${\bf D}$ 

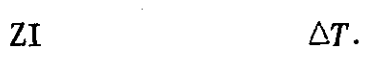

(27^ Subroutine DIOD B  $s [1 + (T_d/\Delta t)] + 1/R_{\ell_d}$ , where  $s = DR(N)$  = slope of  $\sum_{i=1}^{d} v s$ .  $\int_{d}^{d}$ . BV  $V_{d(-1)}$ . C  $V_{d \le -1}$   $\le$   $\frac{11 + (T_d / \Delta t)}{T_d \Delta t} - i_{fd \le -1}$   $\le$   $\frac{1}{T}$   $\frac{1}{T}$   $\frac{1}{T}$   $\frac{1}{T}$   $\frac{1}{T}$   $\frac{1}{T}$  $\lfloor i_{\int d \leq -1 \geq \cdots} i_{\int d \left(-1\right)}\rfloor$ , where  $s = DR(N) = slope$  of  $i_{fd}$  vs.  $V_d$ . CI  $i_{fd}$ .  $C_{j,d}/\triangle t = (C_{j,d}/\triangle t) \cdot [1 - (DV2/V_{\phi d})]^{-0.5}$ DDI  $i_{f d \le -1} > - i_{f d (-1)}'$ . DEXP  $V_{d(-1)}/\theta_{nd}$ 

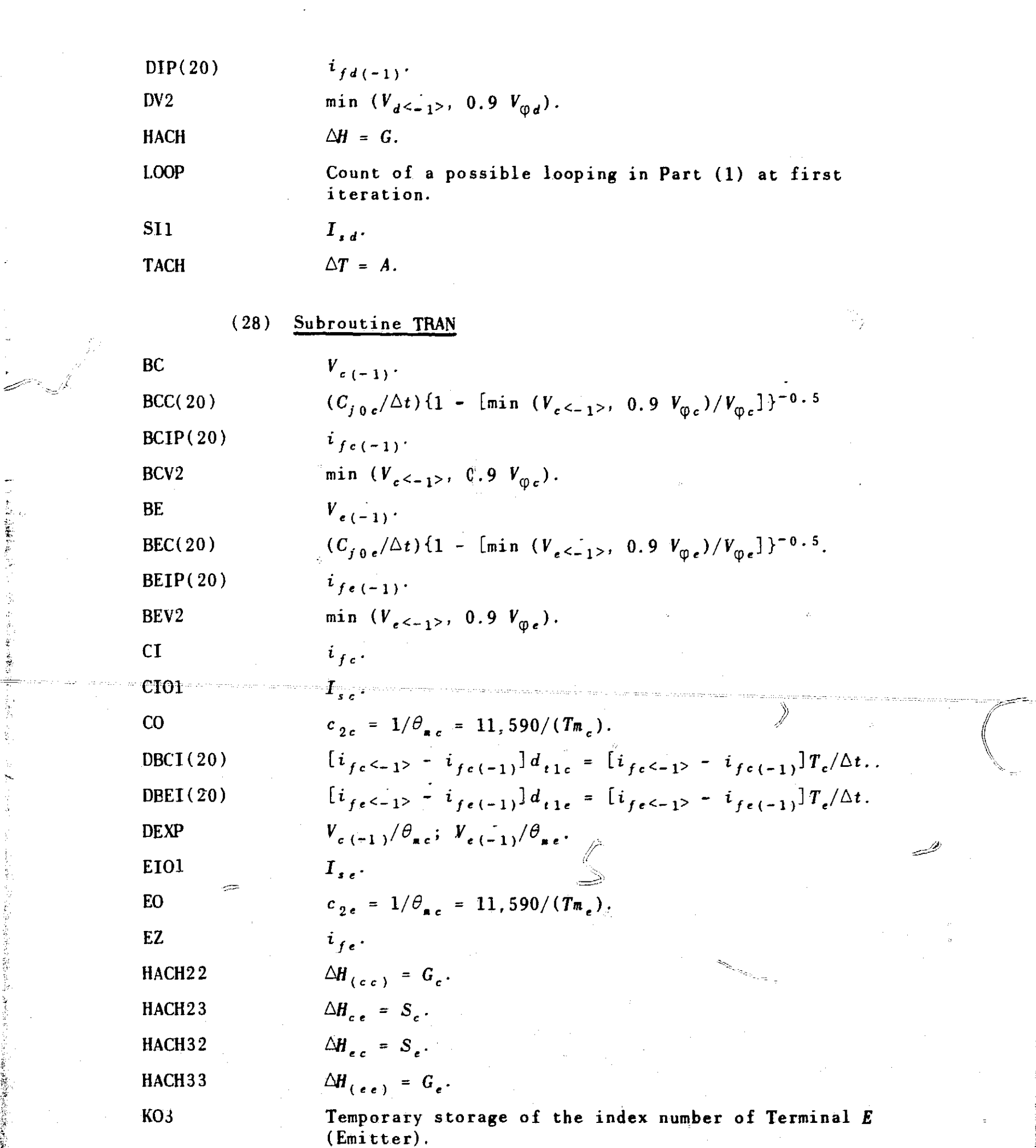

 $\mathcal{L}^{\text{max}}_{\text{max}}$ 

\_

 $\sim 10^{-1}$ 

 $\label{eq:2.1} \frac{1}{\sqrt{2\pi}}\int_{\mathbb{R}^{3}}\left|\frac{d\mu}{d\mu}\right|^{2}d\mu\leq \frac{1}{\sqrt{2\pi}}\int_{\mathbb{R}^{3}}\left|\frac{d\mu}{d\mu}\right|^{2}d\mu\leq \frac{1}{\sqrt{2\pi}}\int_{\mathbb{R}^{3}}\left|\frac{d\mu}{d\mu}\right|^{2}d\mu.$ 

 $\label{eq:1} \frac{1}{\sqrt{2\pi}}\left(\frac{1}{\sqrt{2\pi}}\right)^{2/3}\frac{1}{\sqrt{2\pi}}\left(\frac{1}{\sqrt{2\pi}}\right)^{2/3}\frac{1}{\sqrt{2\pi}}\left(\frac{1}{\sqrt{2\pi}}\right)^{2/3}\frac{1}{\sqrt{2\pi}}\left(\frac{1}{\sqrt{2\pi}}\right)^{2/3}\frac{1}{\sqrt{2\pi}}\left(\frac{1}{\sqrt{2\pi}}\right)^{2/3}\frac{1}{\sqrt{2\pi}}\left(\frac{1}{\sqrt{2\pi}}\right)^{2/3}\frac{1}{\sqrt{2\pi}}\left(\$ 

:<br>Cinota de la provincia<br>Indonésia

 $\label{eq:2} \frac{1}{2} \sum_{i=1}^n \frac{1}{2} \sum_{j=1}^n \frac{1}{2} \sum_{j=1}^n \frac{1}{2} \sum_{j=1}^n \frac{1}{2} \sum_{j=1}^n \frac{1}{2} \sum_{j=1}^n \frac{1}{2} \sum_{j=1}^n \frac{1}{2} \sum_{j=1}^n \frac{1}{2} \sum_{j=1}^n \frac{1}{2} \sum_{j=1}^n \frac{1}{2} \sum_{j=1}^n \frac{1}{2} \sum_{j=1}^n \frac{1}{2} \sum_{j=1}^n \frac{1}{$ 

「一、大阪のお客様を行っている」という意味を、実際を出会いたが、その後、「この後、この後、この後、この後、この後には、この後には、この後の後には、この後には、この後に、この後に、この後に、この後に、こ

 $\tilde{\gamma}$ 

 $\sim$   $\sim$ 

 $\sigma$ 

81

r

 $\mathfrak{k}$  respectively.

$$
\mathbb{R}^{\mathbb{Z}^d}
$$

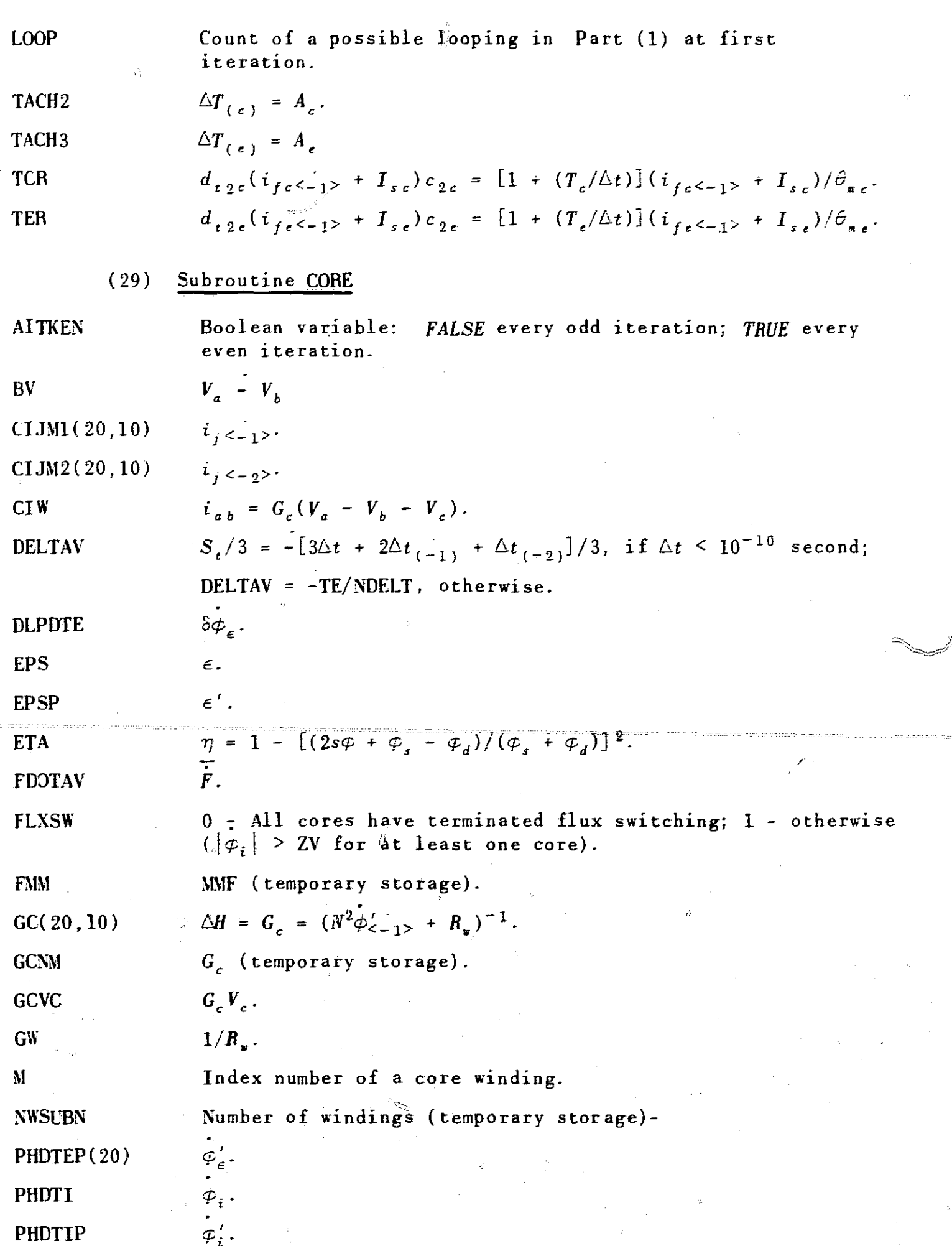

 $\frac{1}{2}$ 

 $\hat{\mathcal{L}}$ 

 $\sim$ 

 $\sim$ 

. .

 $\mathcal{I}$ 

 $\hat{H}$ 

 $\frac{1}{2}$ 

 $\hat{\theta}$ 

 $\hat{\phi}^{\prime}$ 

 $\hat{\mathcal{F}}_k$ 

l.

 $\hat{\boldsymbol{\beta}}$ 

88

 $\phi^A$ 

 $\sim$ 

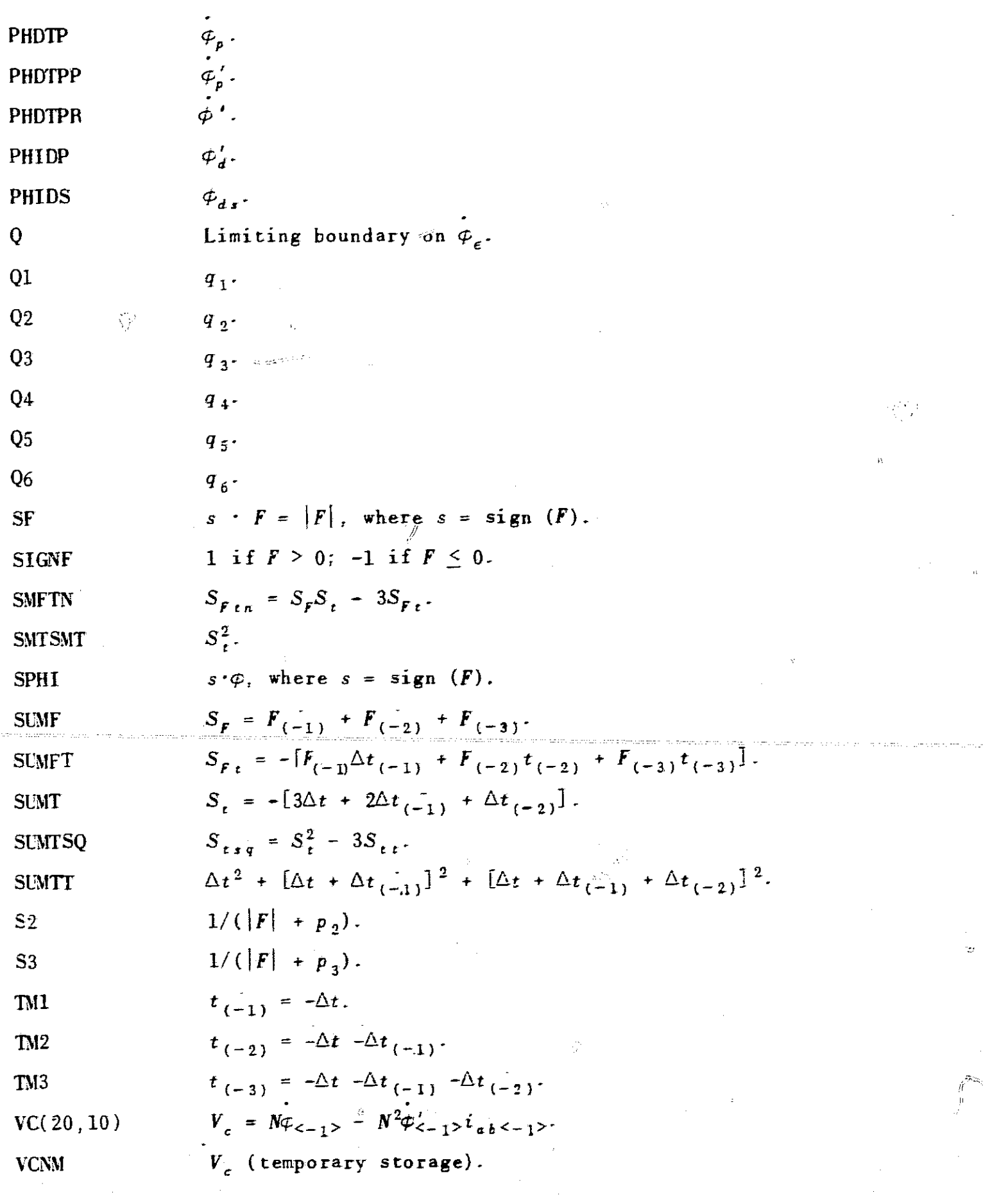

 $\int \limits_{-\infty}^{+\infty}$ 

 $\hat{\boldsymbol{\gamma}}$ 

 $\hat{\mathcal{L}}$ 

 $\bar{\xi}$ 

 $\int_{\gamma_1}^{\gamma_2} \frac{d^2y}{\sqrt{2}} \chi(y)$ 

 $\bar{z}$ 

 $\hat{\phi}$ 

l,

· 2012年4月1日 新聞の大学の大学の大学のエネルギーを100mg

 $\hat{\mathbf{x}}$ 

 $\hat{\mathcal{A}}$ 

 $\tilde{C}$ 

89

 $\begin{pmatrix} 1 \\ 1 \\ 0 \\ 0 \end{pmatrix}$ 

# (30) S'abroutine ACX( )

K Control indicator:  $\leq 0$  - computes functions for Part (1) in Subroutine ELBI; 1 - computes auxiliary variables for Part (2) in Subroutine ELEM.

## B. ViTRAC Program Listing

The listing of the MTRAC program is given next. Comments are scattered throughout the program in order to explain the functions of different program sections.

The main program is listed on pp. 91-99. The subroutines are listed in the following order: y

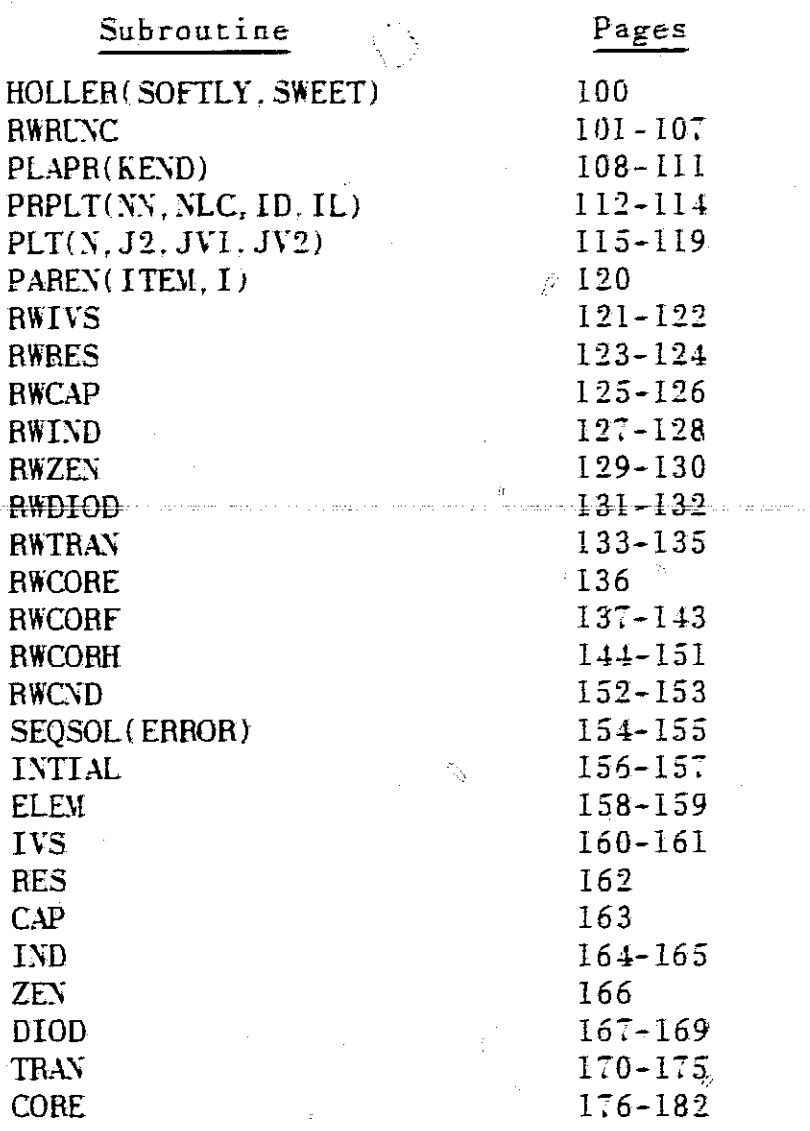

90

Ç

 $\hat{c}$ 

Ŵ

 $\mathbb{R}^{N_{\mathrm{in}}}_{\mathrm{in}}$ 

 $\mathcal{L}$ 

C MTRAC - MAIN PROGRAM COMMON AAAA(10), ABC, ABSER, ABSERR, ABTEMP, AF(20), AR(20), BCDT, BCDTI, <sup>2</sup> BCI(20),BCR120199CV(20),BEI(20),BER120),BEV(20),BVAL16r619 3 BVALF(6,6),CAPCl20),CC1(20)rCC2(20),CC3(201,CC4120), CDT I(201, 4 CDTZ(20),CDT3(20),CIBASE(20),CIC(20),CICOLC(20),CICDREl20,10)r <sup>5</sup> CICOR1(20.10),CID)OD(20),CIEMTR(20),CIIVS(26),CIL(20),CIR(40)r 6 CIZ(20),CTIll,2),C1(20),CZ(20)9C3(20),C4(20),DELT,DI(201,DMAX, 7 DR(20),DTMI,DTM2,DTL(20),DT2120),DT3(20),DV1201, X E(19,16,2),EC1(20),EC2(20),EC3(20),EC4(20),EOT1(201,EDT212019 8 EDT3(20), EI(20), EP1(20), 9 EZB(201,E2(19),F120),FB(20),FBI(20),FDE(20),FDZ120),FD11201 COMMON FD2(201,FD3(20),FD41201,FM1(20),FM212019FM3(201, 2 F012C;,FOPP(20),FOI(20),H(60,60),IAC(6),IACF1619I6C,ICS(6r 1,  $3$  ICSF (6,6), IGRAPH, INCIL (20), INCL (20), ,ITRMAX,!TRTST,IX(5),JCAT,JG(19),JKKJ,JKLJ,JSJ, 5 JV,KCAP(20),KCORE(20,1DI,KDIOD(20),KFAIL,KFMAX,KIND(20),KIVSl201r 6 KONT,KONVRG,KPFIT,KPLOT,KPRPLT,KPUNCH,KRES(40),KTRANl201,KXT, 7 KZEN(201,K1CAP(2G),K1CORE(20,10),K1DIOD(20),K1IND(201,K1IVS(20)<br>8 .KLRES(40),K1TRAN(201,K1ZEN(20),K2CAP(2C),K2CORE(20,10), , KIRES(40),KITRAN(20),KIZEN(20),K2CAP(2C),K2CORE(20,10)+ 9 K2DIOD(20),K21ND1201,K21VS(20),K2RES140),K2TRAN(201,K2ZEN1201 COMMON K31VS(20),K3TRAN(20),K41VS120),K4TRANl20),LASTICr MAXMIN,MONC,MONCOR,MOND,MONELM,MONIV,MONL,MONMA,<br>3 MONR,MONS,MONT,MONTOR,MONZEN,MVALUE(14),NAW,NB,NBB,NC,NCORE 3 MONR,MONS,MONT,MONTOR,MONZEN,MVALUE114),NAW,N9,NBB,NC,NCORE,ND, NDELT, NDIODE , NDTMAX, NDTMIN, NDL, AG, NITER, NITRSM, NIV, NL, NOEXIT, 5 NOVAR(6,6),NOVARF(6,6),NP(20,10),NPLTVT,NPLTVV,NPPIIOIr 6 NPI(10,2),NR,NRP(40),NS(20,I0),NSVIL,NSVPHI,NSVVAR,NTRANSrNVr 7 NW(201,NZ,NZEN,NIB,N389PDTEM11201,PHDTE(20),PHOTMI(201r <sup>8</sup> PHDTM2 ( 20), PHI ( 20),PHID(20 ) rPHIDCI ( 201. PHI MI1201, PHI M2(2019 9 PHIM3 ( 201,PHIR ( 20),PHIS120),PHI0(20) , PPIC ( 20),PPIC1(20) COMMON PPID(20), PPID1(20), PPIE(20), PPIE1(20), PRSYM8, PSTEP, 2 PWCR(20),PWTR(20),P1(20),PZ(2C),P3(20)rP4120),P5(201,P61201, 3 P7(20),P8(20),P91201,P:0120),P11(20),P12(20),P13120),P141201, 4 P15(20),P16(20),P17(20),P18(20),P19(20),P20(20),QCR(20,7),<br>5 QTAN(20,16),R(40),RC(20),RC SH(20),RELER,RELERR,RF(5,5),RL( 5 QTAN(20,16),RI40),RC120),RC SH1201,RELER,RELERR,RF(5,51,RL(20), 6 RLSH(20),RMAG,kr.UDT,ROP(201,ROP11201,R'JS(20),RW120,101vP2(20), 7RZB(20),S( 20),SAVEY,L(10,3),SAVEXR(10,3),SAVEYS(IOr3),SAVEYT110,9), 8  $ST(19,2)$ ,  $STARTS$ ,  $STSWEN$ ,  $T(60)$ ,  $TE$ ,  $TF(354)$ ,  $TFR(5,5)$ ,  $T1$ , 9 TIMEIN,TTTLE(12) , TLIMIT,TOO(19),TOOLD , TOL,TTOOLD,V(70)rVI120) COMMON VICON(20),VP(10,350),VZB(20),VZF(20),V1(70),V2(70),WSQSOL,<br>2 XE,XEAMOA(20),XEEFT(20),XEMDAD(20),XNT(20,10),XNU(20),XNUD(20) XL\XLAMDA'('20)\XLEFT'('20)\XLMDAD'('20),XNT(ZO + 10)\XNU(20)+XNUDG201 3 .XP(713),XR,XRES(5,5),XRIGHT(20),XSCALE120),XUNIT(2,201,YB, 4 YSOTTM(20),YSCALE(20),YT,YTOP(20),YUNIT(2,20),ZV(20..1 LOGICAL TERMNT,SOFAR,MONTOR,MONST,MONAT,MONELT,WSQSLT,MONIVT , 0030<br>MONRT,MONCT,MONLT,MONDT,MONIT,MONTT,MONCRT,MONZNT , 0040 2 MONRT,MONCT,MONLT,MONDT,MONTT,MONCRT,MONZNT , 0040<br>3 MONS,MONMA,MONELM,WSQSCL,MCNTV,MONR,MONC,MONL,MOND,MONT , 0050 3 MONS,MONMA,MONELM,WSOSC(L,MCNIV,MONR,MONC,MONL,MOND,MONT , 0050 4 MONCOR,MONZEN,GETOFF 1999 MONCOR,MONZEN,GETOFF 1999 MONCOR,MONZEN,GETOFF 1999 MONOREN 20060 MONTO 1999 MONTO<br>1990 MENSION 1999 FETCH(2) DIMENSION FETCH(21 0070 EQUIVALENCE( MVALUE ( 1),MONMAT) , IF<sup>+</sup> VALUE( 21rMONST),IMVALUE(3),"ONELTI 0080 2 , (MVALUE(=4),WSOSLT),(MVALUEL 5),PENIVT),(MVALUEC 6),MONRT 1 0090<br>3 , (MVALUE(=7),MONCT=),(MVALUEL 8),MONLT=),(MVALUEC 9),MONZNT} 0100 3 , (MVALUE( 7),MONCT ),(MVALUE( B),MONLT ),(MVALUE( 91,MONZNT) 0100 4 , (MVALUE(10),MONDT ),(MVALUE(I1),MONTT ),(MVALUE(12),MONCRT) 0110 Geodes en dio anti-se de contra de contra de contra de contra de contra de contra de contra de contra de contr GETOFF • = .FALSE. 0120 459 IF (FETCH(l) .ED. GENDAI) GO TO 7722 0130 FETCH(l) = GENDAI 0140 SPECHE IT CONTROL CONDATION IN THE CONTROL CONTROL CONTROL CATALOG CONTROL CATALOG CATALOG CATALOG CATALOG CATALOG CATALOG CATALOG CATALOG CATALOG CATALOG CATALOG CATALOG CATALOG CATALOG CATALOG CATALOG CATALOG CATALOG CA C- - - - - - - - - - - - - - - - - - - - 7722 CALL RWRUNC 0150  $FETCH11 = RWELM1$ 

i ^'1 ⊙

<u>C</u><br>C<sub>:</sub> Read in and print out circuit-element data C- - - - - - - - - - - - CALL RWIVS 0170 CALL RWRES 0180 CALL RWCAP CALL RWIND 0200<br>CALL RWIND 0210 0210 CALL RWZEN CALL RWDIOD 0220 CALL RWTRAN 0230<br>Fetch(1) = RwcOR1 0240 FETCHII) = RWCORI 0240 CALL RWCORE WRITE (6,33) 0260 CALL RWCORE<br>
WRITE (6,33)<br>C - - - - - - - - - - - - - - - - - -<br>C INITIAL CONDITIONS C C<br>
CALL RWIVS<br>
CALL RWIVS<br>
CALL RWIND<br>
CALL RWIND<br>
CALL RWIND<br>
CALL RWIND<br>
CALL RWIND<br>
CALL RWIND<br>
CALL RWIND<br>
CALL RWIND<br>
CALL RWIND<br>
CALL RWORE<br>
WRITE (6,33)<br>
C<br>
C TNITIAL CONDITIONS<br>
C<br>
TNITIAL CONDITIONS<br>
C<br>
TNITIAL CO INITIAL CONDITIONS - - - - - - - - - - - KNL = NTRANS + NTRANS + NDIODE 0270 IF MORE EQ. 0) GO TO 1115 0280  $1116$  I = 1, NCORE 1116 KNL = KNL + NW(I) <br>1145 IF ((ITRTST .NE. 0) .AND. (MAXMIN .NE. 0) .AND. (KFMAX .NE. 0)) 0310 1145 IF ((ITRTST .NE. 0) .AND. (MAXMIN .NE. 0) .AND. (KFMAX .NE. 0)) 2GO TO 1114 0320 IF (ITRTST .EQ. 0) ITRTST =  $10 + KNL$  0330 IF (MAXMIN .EQ. 0) MAXMIN =  $2*10 + KNL$  decreases and the contract of  $0340$ ITRKAX = MAXMIN 0350 IF (KFMAX  $EQ = 0$ ) KFMAX = 3 WRITE(6,7777) ITRTST,MAXMIN,KFMAX<br>IS IVONT EQ. 11.GO TO 3199 1114 IF (KONT EQ. 1) TO 2102 0380 FETCH(l) - SOLVE1 0390 IF (NSVVAR .EQ. 1) GO TO 2102  $NAM = 0$  0410  $18C = 0$  0420  $JSJ = 0$  0430 CALL DIOD 0440 CALL TRAN 0450 IF (NG .NE.  $-1$ ) CALL CORE  $JSJ = 1$  0460  $2102$  JSJ = 1 KDTIM  $\approx$  0 0480 IF 1NG) 2330,1701,2101 0490 2330 IF (KONT .EQ. 1) GO TO 2101 0500 0500 0500 CALL INTIAL CALL INTIAL CALL INTIAL CALL INTIAL CALL INTIAL COSTO  $1701$  K = NV + 1 0520<br>  $1F$  (NG .EQ. 0) CALL AUX (1) 0530 IF ING EQ. 0) CALL AUX (1) 0530 C- - - - - - - - - - - - - - - - - - C PRINT INITIAL VALUES Cm - - *<sup>M</sup> - - - - - - - - - - - - - -* On 1702 J = K,NZ 0540 1702 V1(J) =  $V(3)$ 2101 NG=O 0560 152 NDI=ND-1 0570 IF (JKLJ .GT. 0) WRITE (6,7414) JKLJ,ABC<br>WRITE (6,34) (J,EI(J),J=1,N01) 0590 WRITE  $(6,34)$   $(J,EI(J),J=1,N01)$ WRITE (6,3434) (J,VI(J),J=1,NZ) 0600 WRITE (6,8556) RMAG<br>
WRITE (6,32) TI,TE,CT(1,2) 0620  $T_{i}$ ,  $T_{i}$ ,  $T_{i}$ ,  $T_{i}$ ,  $T_{i}$ ,  $T_{i}$ ,  $T_{i}$ ,  $T_{i}$ ,  $T_{i}$ ,  $T_{i}$ ,  $T_{i}$ ,  $T_{i}$ ,  $T_{i}$ ,  $T_{i}$ ,  $T_{i}$ ,  $T_{i}$ ,  $T_{i}$ ,  $T_{i}$ ,  $T_{i}$ ,  $T_{i}$ ,  $T_{i}$ ,  $T_{i}$ ,  $T_{i}$ ,  $T_{i}$ ,  $T_{i}$ ,  $T_{i}$ ,  $T_{i}$ ,  $T_{i}$ CALL SECONO(TEMPI 0630 WRITE (6,7975) TEMP<br>IF (N3B) 959,2601,2600 IF (N38) 959,2601,2600<br>
IF (NX3 1GT, 0) CALL EXIT DESCRIPTION OF CALL EXIT 2601 IFIJKKJ :GT. 01 CALL EXIT<br>C = = = = = = = = = IF (N3B) 959,2601,2600<br>2601 IF(JKKJ GT. 0) CALL EXIT<br>C READ IN AND PRINT OUT CONTINUED-RUN DATA C- - - - - - - - - - - — - - - <sup>m</sup> - - <sup>m</sup> -  $2600$  IF(KONT .NE. 1) GO TO 2301 CALL RWCND 0680<br>
FETCH(1) = SOLVE1 0690  $FETCH(1) = SOLVE1$ GO TO 2602 0700

 $\mathbb{C}^{\mathbb{C}}$ 

Ü

 $\cdots$ 

**92**

I

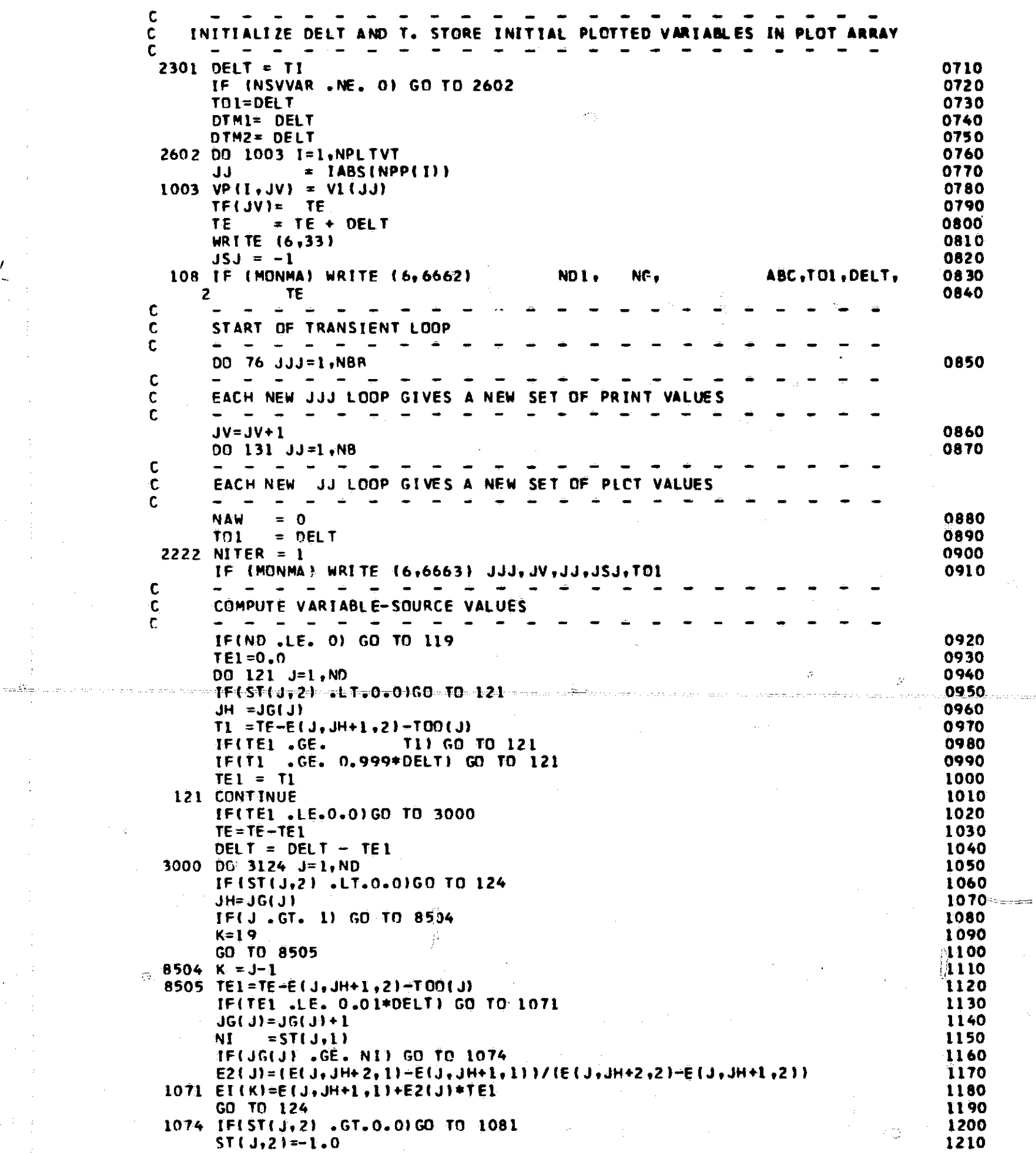

 $\mathcal{L}_{\mathcal{A}}$  and  $\mathcal{L}_{\mathcal{A}}$  is a simple point of the set of  $\mathcal{A}$  , and  $\mathcal{A}$  is a simple point of  $\mathcal{A}$ 

 $\mathcal{A}^{\mathcal{A}}$ 

 $\label{eq:2.1} \frac{1}{\sqrt{2}}\left(\frac{1}{\sqrt{2}}\right)^2\left(\frac{1}{\sqrt{2}}\right)^2\left(\frac{1}{\sqrt{2}}\right)^2\left(\frac{1}{\sqrt{2}}\right)^2\left(\frac{1}{\sqrt{2}}\right)^2\left(\frac{1}{\sqrt{2}}\right)^2\left(\frac{1}{\sqrt{2}}\right)^2\left(\frac{1}{\sqrt{2}}\right)^2\left(\frac{1}{\sqrt{2}}\right)^2\left(\frac{1}{\sqrt{2}}\right)^2\left(\frac{1}{\sqrt{2}}\right)^2\left(\frac{1}{\sqrt{2}}\right)^2\left(\frac{1}{\sqrt$ 

 $\tau \sim \tau^+$ 

 $\frac{1}{2}$ 

 $\mathcal{F}(\mathcal{A})$ 

 $\hat{\boldsymbol{\beta}}$ 

and define a similar probability of the state  $\hat{p}_i$  ,  $\hat{p}_i$  ,  $\hat{p}_i$  ,  $\hat{p}_i$  , and  $\hat{p}_i$  , and

<sup>r</sup>'

 $\sim$ 

 $\hat{y}$ 

 $\vec{f}^{\rm{exp}}$ 

 $\mathcal{A}^{\mathcal{A}}$ 

 $\frac{1}{\left(\frac{1}{2}\right)^2}$ 

 $\frac{\sum\limits_{i=1}^{n} \sum\limits_{j=1}^{n} \left( \sum\limits_{j=1}^{n} \frac{1}{j} \right)^{j}}{\sum\limits_{i=1}^{n} \left( \sum\limits_{j=1}^{n} \frac{1}{j} \right)^{j}}$ 

 $\label{eq:1} \frac{\partial \mathbf{v}}{\partial \mathbf{v}} = \frac{1}{\left(1-\frac{1}{\sqrt{2}}\right)^{2}} \left(\frac{1}{\sqrt{2}}\right)^{2}} \left(\frac{1}{\sqrt{2}}\right)^{2}$ 

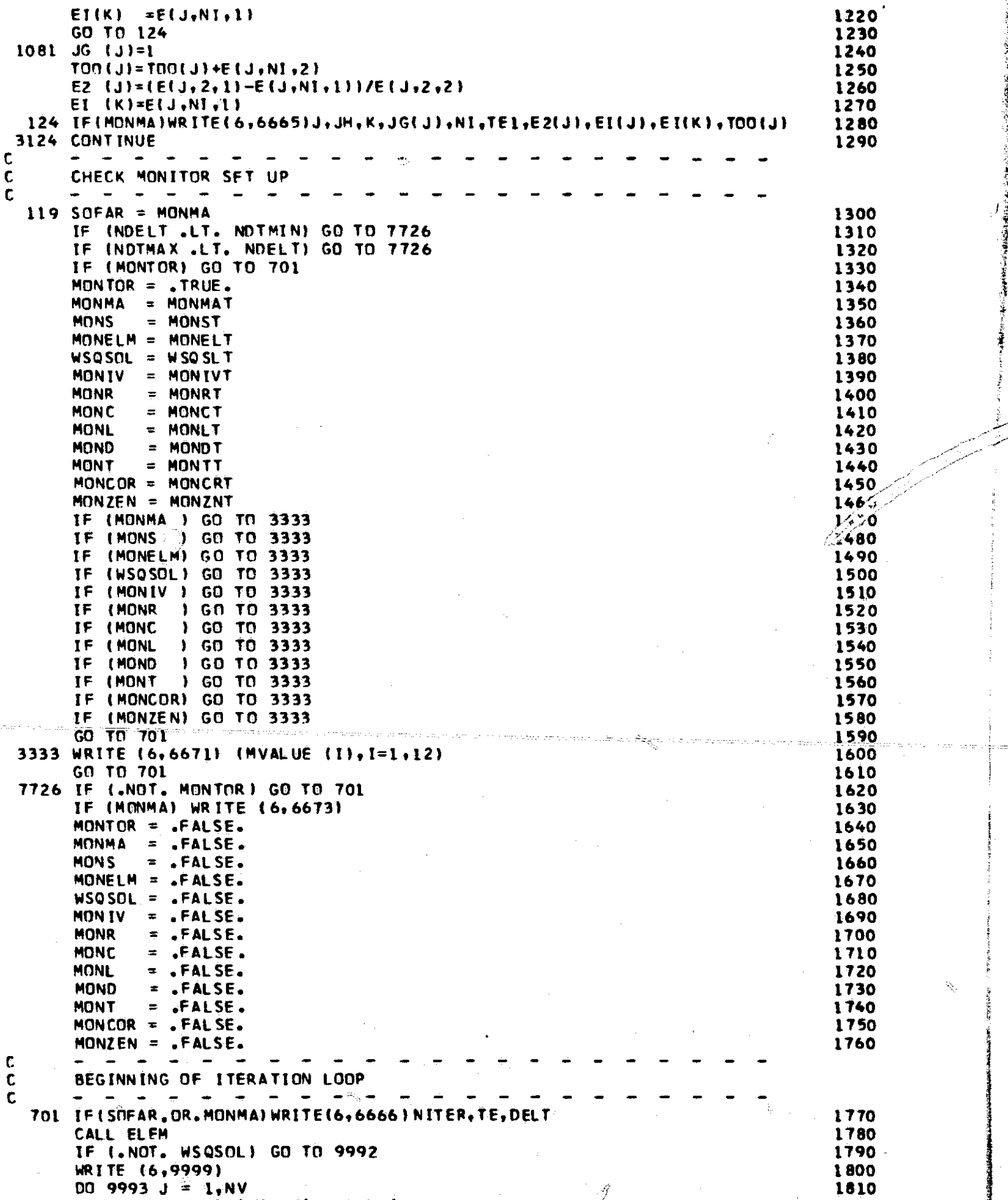

 $\label{eq:2.1} \mathbf{B}_{\mathrm{eff}} = \frac{1}{2} \sum_{i=1}^{N} \frac{1}{2} \sum_{j=1}^{N} \frac{1}{2} \sum_{j=1}^{N} \frac{1}{2} \sum_{j=1}^{N} \frac{1}{2} \sum_{j=1}^{N} \frac{1}{2} \sum_{j=1}^{N} \frac{1}{2} \sum_{j=1}^{N} \frac{1}{2} \sum_{j=1}^{N} \frac{1}{2} \sum_{j=1}^{N} \frac{1}{2} \sum_{j=1}^{N} \frac{1}{2} \sum_{j=1}^{N} \frac{1}{2} \sum_{j=$ 

 $\frac{\partial}{\partial \vec{r}}$ 

 $\gamma_{\rm eq}$ 

Ű

 $\frac{1}{2}$ 

er<br>Sila

 $\hat{\mathcal{C}}_{\text{int}}^{(n)}$ 

 $\label{eq:1} \left\langle \mathbf{S}^{\mathcal{B}}\mathbf{1}^{\mathcal{B}}\mathbf{1} \mathbf{1} \right\rangle = \left\langle \mathbf{S}^{\mathcal{B}}\mathbf{1} \right\rangle + \left\langle \mathbf{S}^{\mathcal{B}}\mathbf{1} \right\rangle$ 

 $\hat{\mathcal{P}}$ 

 $\mathbf{l}$ n: wielki weisk

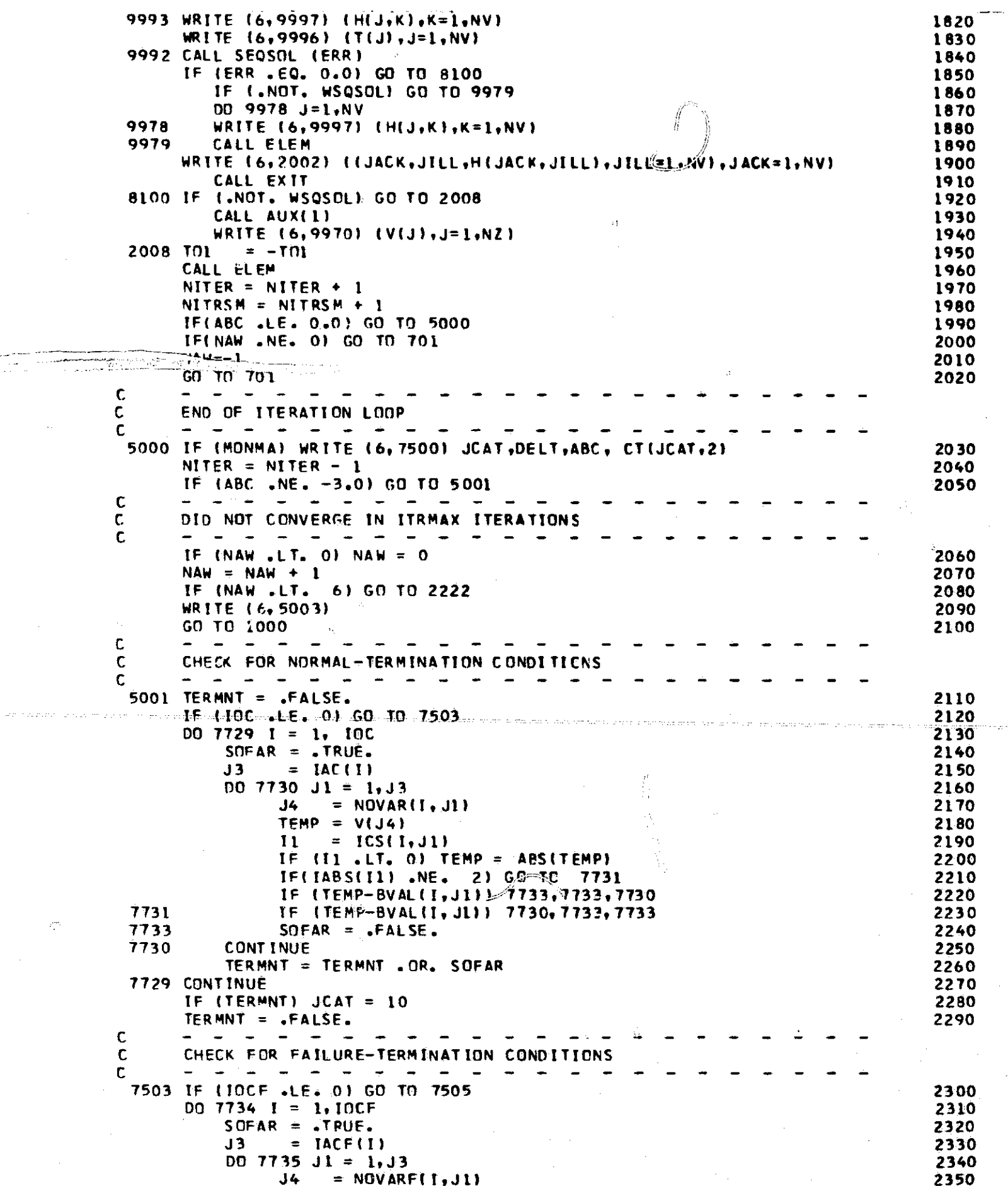

 $\hat{\boldsymbol{\beta}}$ 

in<br>Demografi

 $\tilde{\beta}$  $\mathcal{A}^{\text{max}}_{\text{max}}$ ien pries

 $\frac{1}{2}$ 

 $\label{eq:2} \frac{d}{dt} \int_{-\infty}^{+\infty} \frac{d\mu}{dt} \, dt$ 

 $\tilde{\mathcal{N}}$ 

 $\delta$  , and  $\delta$  , and  $\delta$  , and  $\delta$ 

 $\tilde{\mathcal{E}}$ 

 $\label{eq:1} \mathcal{L}(\mathbf{a}) = \mathbf{a} \left( \mathbf{a} + \mathbf{a} \right) + \mathbf{a} \left( \mathbf{a} \right) + \mathbf{a} \left( \mathbf{a} + \mathbf{a} \right) + \mathbf{a} \left( \mathbf{a} \right)$ 

 $\frac{1}{2}$ 

 $\frac{1}{4}$ 

 $\label{eq:1.1} \begin{array}{ll} \mathbb{P}^1 \times \mathbb{P}^1 \times \mathbb{$ 

 $\frac{d}{2}$ 

 $\frac{1}{2} \left( \partial \psi \right)_{\alpha \beta}$ 

 $\mathcal{E}_{\mathbf{r}^{\prime}}^{\mathbf{r}^{\prime}}$ 

 $\sim$ 

 $\lambda_{\rm s}$  .

 $\hat{\mathcal{A}}$ 

 $\sim$   $\sigma_{\rm s}$ 

95

 $\frac{\partial}{\partial \beta}$ 

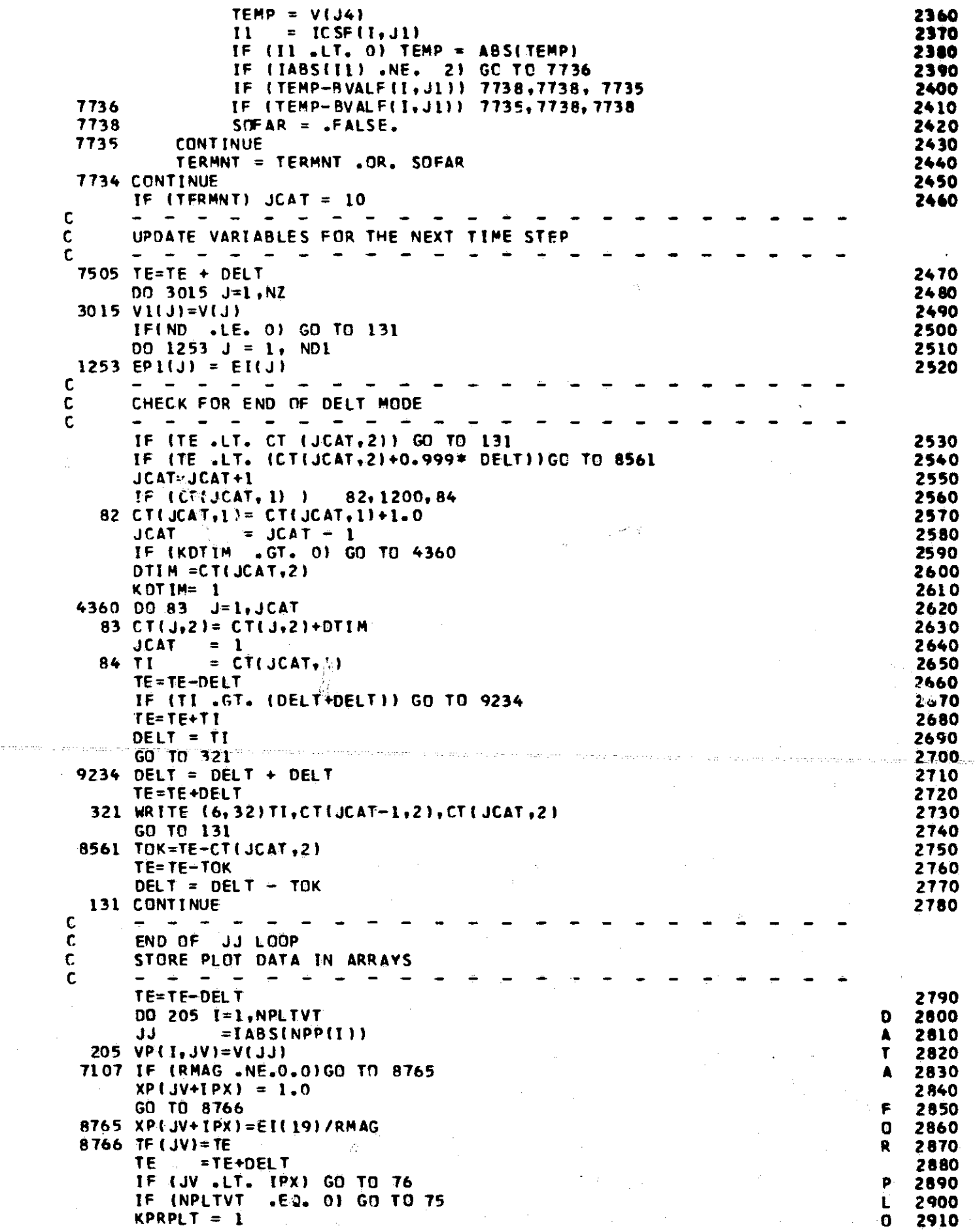

 $\begin{aligned} \frac{\partial f(x)}{\partial x} &\geq & \frac{\partial f(x)}{\partial x} \left( \frac{\partial f(x)}{\partial x} \right) \leq \frac{1}{2} \left( \frac{\partial f(x)}{\partial x} \right) \leq \frac{1}{2} \left( \frac{\partial f(x)}{\partial x} \right) \leq \frac{1}{2} \left( \frac{\partial f(x)}{\partial x} \right) \leq \frac{1}{2} \left( \frac{\partial f(x)}{\partial x} \right) \leq \frac{1}{2} \left( \frac{\partial f(x)}{\partial x} \right) \leq \frac{1}{2} \left( \frac{\partial f(x)}{\partial x} \right) \leq \frac{1}{2$ 

g.

E

te.

 $\tilde{M}$ 

f

Ă,

 $\cdot$ 

 $\hat{P}_\perp$ 

Ŝ.

 $\label{eq:2.1} \Psi_{\rm eff} = \frac{1}{2} \left( \frac{1}{2} \sum_{i=1}^3 \frac{1}{2} \left( \frac{1}{2} \sum_{i=1}^3 \frac{1}{2} \right) \right) \left( \frac{1}{2} \sum_{i=1}^3 \frac{1}{2} \right) \, .$ 

 $\frac{1}{\sqrt{2}}\int_{0}^{\sqrt{2}}\frac{1}{\sqrt{2}}\left( \frac{1}{\sqrt{2}}\right) ^{2}d\mu$ 

 $\label{eq:2.1} \frac{1}{\sqrt{2}}\int_{0}^{\infty}\frac{1}{\sqrt{2\pi}}\left(\frac{1}{\sqrt{2}}\right)^{2}d\mu_{\rm{eff}}$ 

 $\delta_{\mathbf{v},\mathbf{v}} =$ 

 $\lambda^{\rm eff}$ 

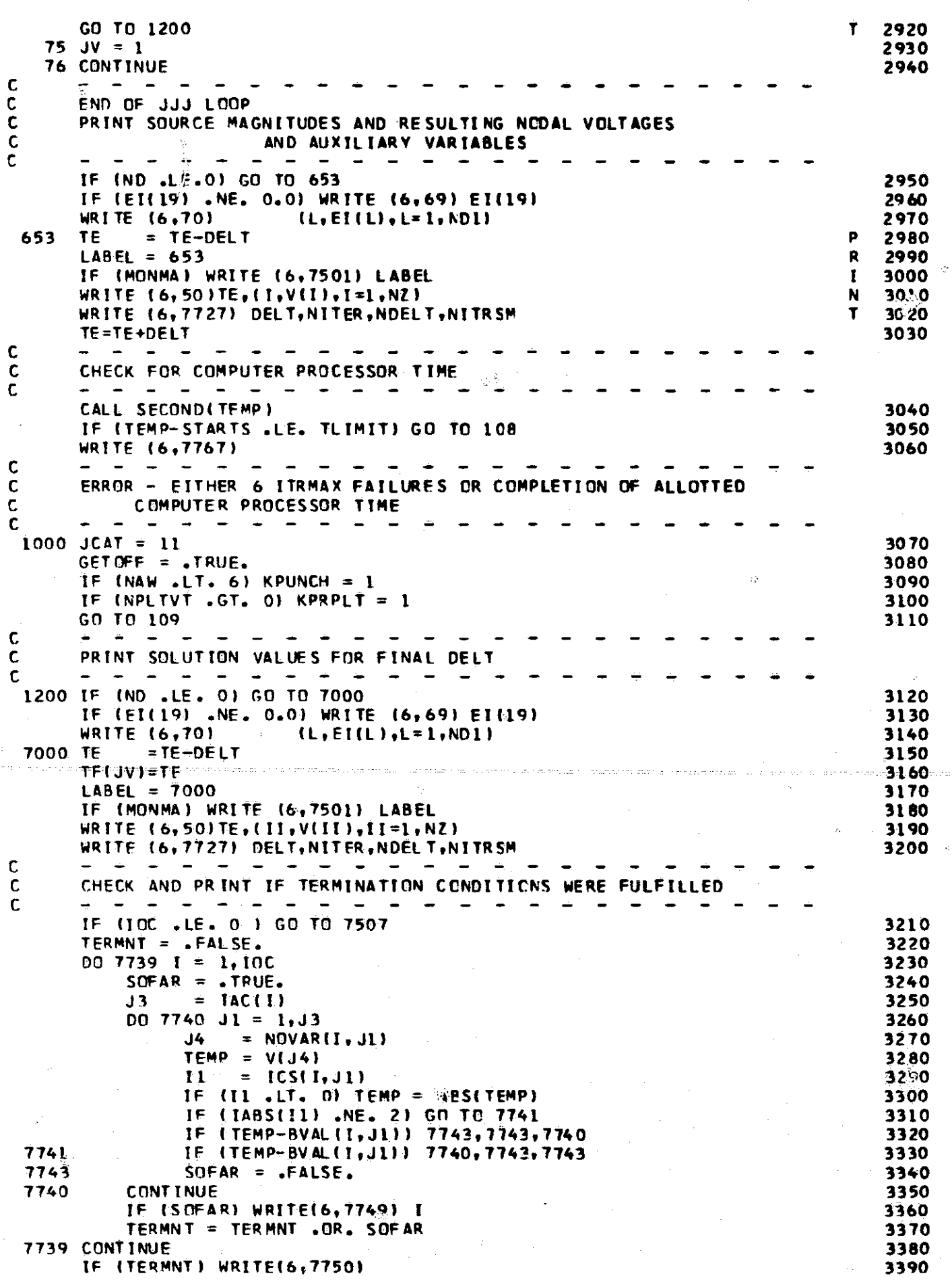

 $\label{eq:2} \frac{1}{\sqrt{2}}\left(\frac{1}{\sqrt{2}}\right)^{2} \left(\frac{1}{\sqrt{2}}\right)^{2} \left(\frac{1}{\sqrt{2}}\right)^{2} \left(\frac{1}{\sqrt{2}}\right)^{2} \left(\frac{1}{\sqrt{2}}\right)^{2} \left(\frac{1}{\sqrt{2}}\right)^{2} \left(\frac{1}{\sqrt{2}}\right)^{2} \left(\frac{1}{\sqrt{2}}\right)^{2} \left(\frac{1}{\sqrt{2}}\right)^{2} \left(\frac{1}{\sqrt{2}}\right)^{2} \left(\frac{1}{\sqrt{2}}\right)^{2} \left(\frac{$ 

 $\ddot{\phantom{0}}$ 

本の「中国のアルト国家の安全国国内の大きなのかもよく現代を受ける場所の国家の国家の

 $\Delta_{\rm{S}}$ 

 $\mathbb{Z}_{\mathbb{Z}}$ 

 $\mathbb{R}^2$ 

1I

e Aw

 $\frac{1}{\frac{1}{\sqrt{2}}}\frac{1}{\sqrt{2}}$ 

 $\frac{3\pi}{2}$ 

 $\bar{z}$ 

 $\circ$ 

 $\frac{I}{\gamma_{\rm{B}}}$ 

97

 $\sim$ 

 $\mathcal{L}^{\mathcal{L}}(\mathcal{L}^{\mathcal{L}}(\mathcal{L}^{\mathcal{L$ 

7507 IF (IOCF .LE. 0) GO TO 7002 3400 TERMNT = .FALSE. 3410  $DQ$  7744  $I = 1.10$ CF 3420 SOFAR =  $TPUF.$ 3430  $=$  [ACF(I) 3440  $J3$  $DQ$  7745 Jl = 1, J3 3450 =  $NOVARF(I, J1)$  $.14 -$ 3460  $TEMP = V(34)$ 3470  $= ICSF(I, J1)$ -11 3480 IF (II .LT. 0) TEMP = ABS(TEMP) 3490 IF (IABS (I1) .NE. 2 ) GO TC 7746 3500 IF (TEMP-BVALF(I, J1)) 7748, 7748, 7745 3510 IF (TEMP-BVALF(I, J1)) 7745, 7748, 7748 7746 3520 7748  $SOFAR = -FALSE.$ 3530 **CONTINUE** 7745 3540 IF (SOFAR) WRITE(6,7749) I 3550 TERMNT = TERMNT .OR. SOFAR 3560 7744 CONTINUE 3570 IF (TERMNT) WRITE (6,7977) 3580  $\mathbf C$ كالمنابذ الماركين المداري CALL PLOT ROUTINES  $\mathbf c$ c  $\begin{array}{ccccccccccccccccc} \cdots & \cdots & \cdots & \cdots & \cdots & \cdots \end{array}$ 7002 TE=TE+DELT 3590  $109$  FETCH(1) = GENDA1 3600 IF (CTIJCAT, 1) .GT.0.01GO TO 85 3610 IF (KPLOT .EQ. 1.OR.KPUNCH .EQ. 1.CR.KPRPLT .EQ. 1) CALL PLAPRI1) 3620 CALL SECOND(TEMP) 3630 WRITE (6,7975) TEMP 3640 L IF (GETOFF) CALL EXIT 3650 o GO TO 959 T 3660 85 CALL PLAPR  $(-1)$ 3670 FETCH(1) = SOLVE1 3680 GO TA 108 3690 **C** 32 FORMAT ( /12HODELTA TIME=E12.5,3X,12H START TIME=E12.5,3X,10H E 3700 2ND TIME=E12.51 3710 33 FORMAT (IH1) 3720 34 FORMAT ( 15HOINITIAL VALUES / 7H SCURCE /6(14, E13, 5)) 3730 50 FORMAT ( 6HOTIME=+E12+5+/+9H UNKNOWNS+ /(6(14+E13+5))) 3740 69 FORMAT ( ITHOIDNIZING PULSE =, E13.5) 3750 7H SOURCE, / (6(14, E13.5) 1) 70 FORMAT ( 3760 2002 FORMATI 26HIS INGULAR MATRIX EQUATION ./.IHO./. 20H H MATRIX 3770 **LELEMENTS/(14,14,E13.5))** 3780 3434 FORMAT ( 9HOUNKNOWNS, / (6(14, E13.5)) 3790 5003 FORMAT (21H CONVERGENCE FAILURE)  $\rightarrow$ 3800 ABC, TO1, DELT, TE 6662 FORMAT (34H ND1, NG,  $, 217,$ 3810  $2<sup>7</sup>$  $5(7,1)$ H,  $5.22.15,522.15,522.15,522.15,522.15)$ 3820 6663 FORMAT (33H JJJ,JV,JJ,JSJ, TC1  $, 417,$ 3830 51/,1H, E22.15, E22.15, E22.15, E22.15, E22.151 1  $\overline{2}$ 3840 6665 FORMAT(42H J,JH,K,JG(),NI,TEL,E2(),EI(),EI(K),TOO() , 5I7,/,LH , 3850 10512.51  $\overline{z}$ 3860 6666 FORMAT(50(2H \*), LOHITERATION, 15, 3870 TE, DELT  $1/$ , 5E24.15) 23H - 2 3880 6671 FORMAT (15H MONITORS ON.. , 12L4) 3890 6673 FORMAT (29H MONITORS TURNED OFF AT 7726  $\rightarrow$ 3900 7414 FORMAT (IH . 15, 30H INITIAL CONDITION ITERATIONS 3910  $\sqrt{1}$ , 5H ABC= , F5.0)  $2<sup>7</sup>$ 3920 7500 FORMAT (22H JCAT, DELT, ABC, CT(, 2)  $, 116, 3E12, 51$ 3930 7501 FORMAT ( 7H LABEL  $, 151$ 3940 7727 FORMAT (BHODELT =  $E12.5,15X,14,14H$  iteration(5) , 15X, 8HNDELT = 3950  $,15,15X,13H$  ITER. SUM =  $,16,7$ )  $\mathbf{2}$ 3960 7749 FORMAT (15HOCONDITION NO. . I2.13H IS SATISFIED ) 3970 7750 FORMAT (20HONORMAL TERMINATION ) 3980 7767 FORMAT (24H TIME-LIMIT TERMINATION 3990  $\cdot$  $, \prime$ 7777 FORMAT(44HOCONVERGENCE DATA DETERMINED BY THE PROGRAM 4000 =+13+102H INUPBER CF TEST ITERATIONS BELOW WHI 4010

98

Ň,

**2CH DELT IS MULTIPLIED By 2 AND ABOVE WHICH DELT ISDIVIDED BY 21 4020 <sup>9</sup> / <sup>9</sup> 10H MAXMIN - r13,99H IINITIAL MAXIMUM NUMBER OF ITERATIONS B 4030 4EFORE VARIABLE VALUES ARE RESET AND DELT IS DIVIDED BY 41 r/r 4040 5 IOH KFMAX =,139 54H (MAXIMUM NUMBER OF TRIALS BEFORE ITRMAX I3 C 4050 6HANGED) <sup>1</sup> 4060 FORMAT (13HOPRO. TIME - rE12.31 4070 FORMAT 121HOFAILURE TERMINATION <sup>1</sup> 4080 FORMAT <sup>I</sup> 30HOIONIZING PULSE SCALE FACTOR s E14.51 4090 FORMAT 116H SEOSOL RESULTS rl/,IH ,SE24.1511 4100 FORMAT 12H T r(/,LH 910E12.51) 4110 FORMAT 12H H ,( 1H ,tOE12.5)1 4120 FORMAT 18H SEOSOL <sup>1</sup> 4130 END 4140**

不分

 $\tilde{\mathcal{J}}$ 

43

 $\sqrt{\gamma}$ 

N

 $\mathcal{L}_{\rm{max}}^{\rm{M}}$ 

SUBROUTINE HOLLER(SOFTLY,SWEET)<br>SWEET = SOFTLY<br>RETURN<br>END

嘉

.<br>M

L. 

 $\frac{1}{k}$ 

 $\mathcal{L}$ 

 $\frac{1}{2}$ 

00010<br>00020<br>00030<br>00040

ķ.

i.

 $\sum_{i=1}^{n}$ 

 $\sum_{i=1}^n \delta_i$ 

 $\mathcal{A}$ 

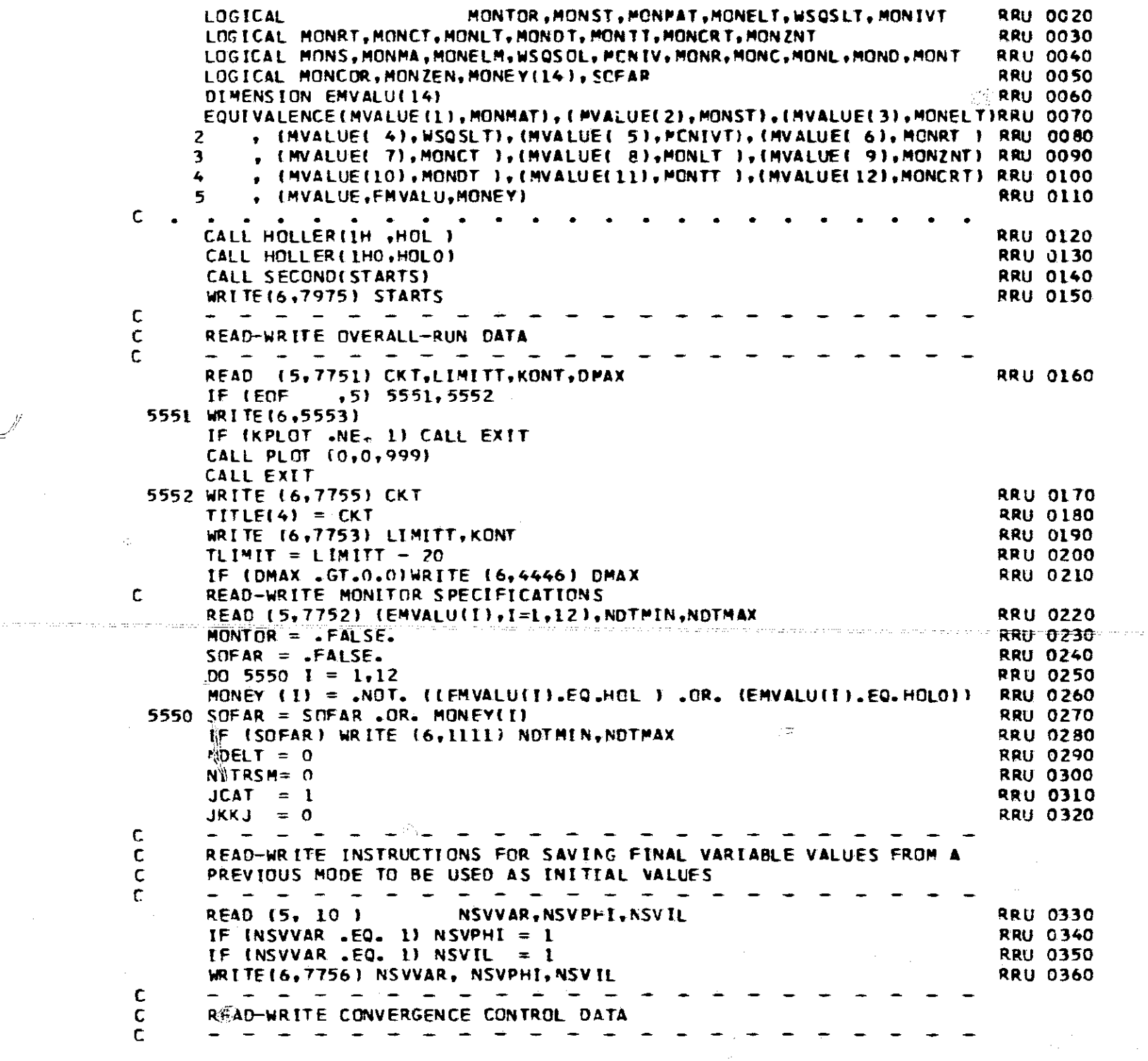

COM MON VA R IAS L ES

SUBROUTINE RWRUNC **REGISTER** RANGERS AND RELEASE AND RELEASE AND RELEASE AND RELEASE AND RELEASE AND RELEASE AND RELEASE AND RELEASE AND RELEASE AND RELEASE AND RELEASE AND RELEASE AND RELEASE AND RELEASE AND RELEASE AND R C RWRUMC READS IN AND PRINTS OUT RUN-CCNTP(1L DATA

101

 $\langle \hat{C} \rangle$ 

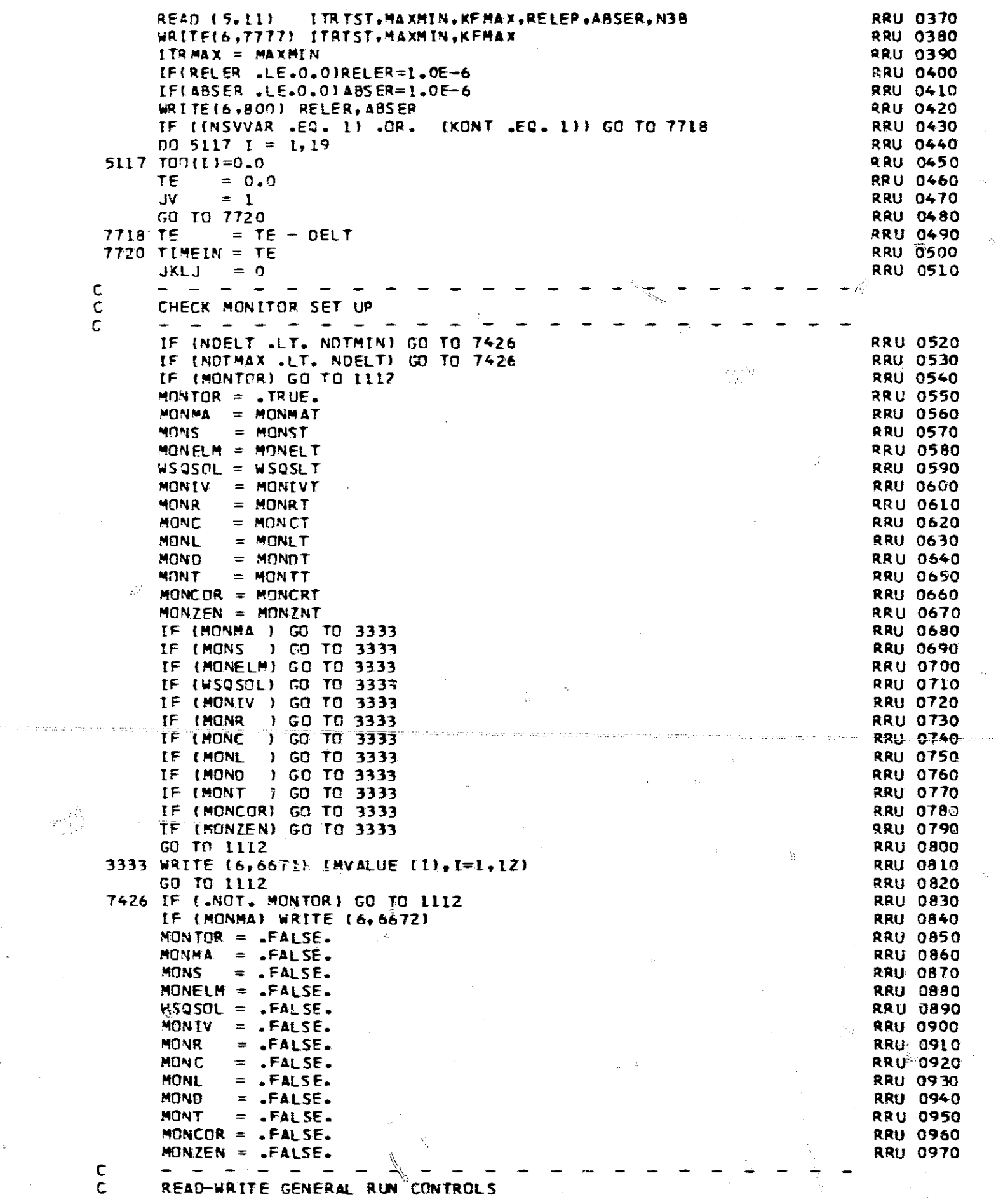

RRU 0730 - \_-...\_..

 $\bar{\varphi}$ 

 $\epsilon$  ).

102  $\overline{\phantom{a}}$ 

 $\tilde{q}'_i$ 

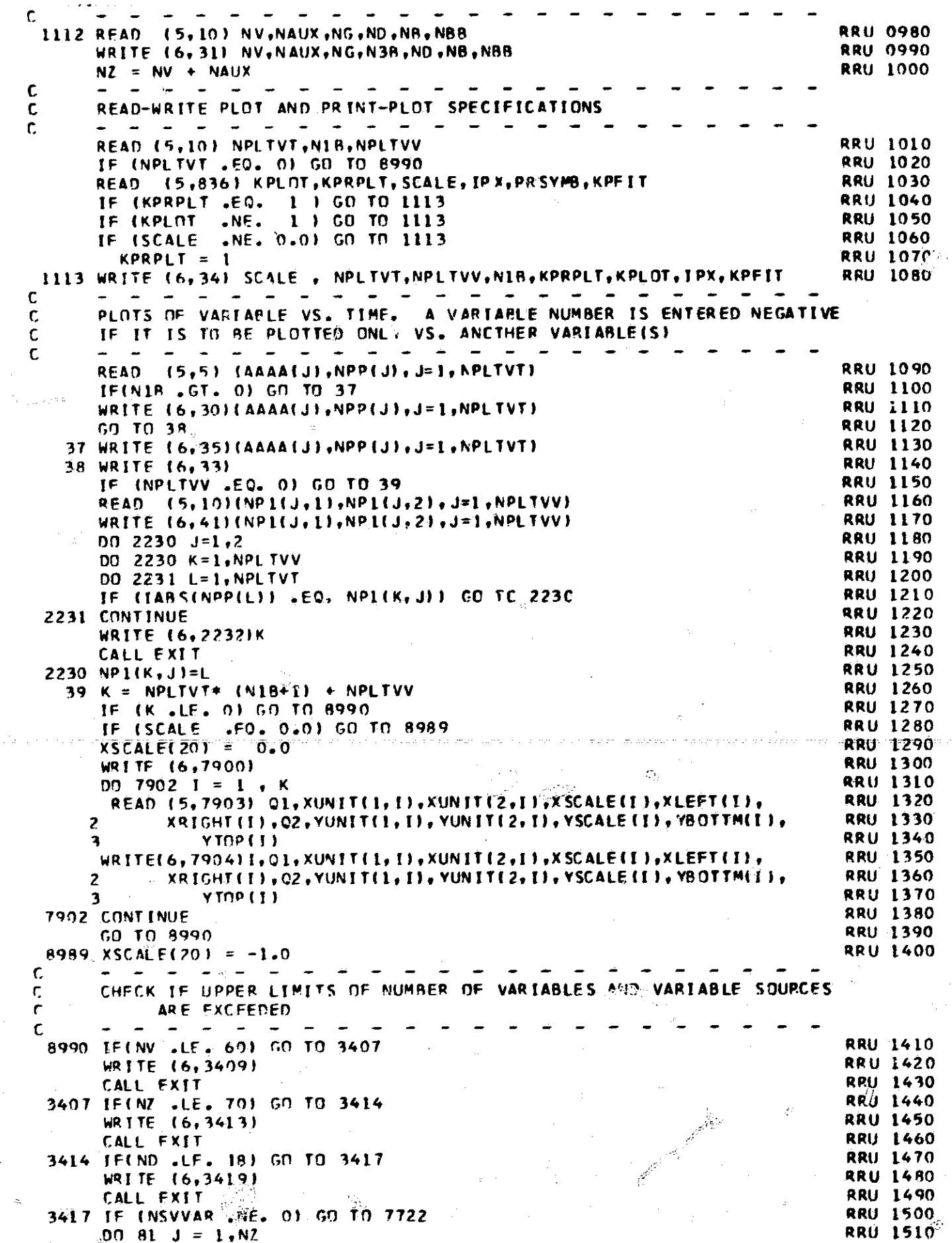

 $\frac{1}{\sqrt{2}}$ 

 $\sim$ 

 $\mathcal{L}^{\mathcal{L}}$ 

 $\frac{1}{2}$ 

 $\hat{\mathcal{L}}$ 

 $\overline{\phantom{a}}$ 

 $\dot{\phi}$ 

ine. Sulta

 $\frac{1}{2}$ 

 $\frac{1}{\sqrt{2}}$ 

 $\hat{r}_j$ 

 $\mathcal{L}_{\mathcal{S}}$ 

int șe

 $\ddot{\gamma}$ 

 $\begin{bmatrix} I \\ \vdots \\ I \end{bmatrix}$ 

 $\hat{\boldsymbol{\theta}}$ 

 $\vec{r}$ 

er.

 $\langle \Delta \rangle$ 

723

**RRU 1520**  $V(1)=0.0$ **RRU 1530**  $81$  V1(J)=0.0 c  $\frac{1}{2} \left( \frac{1}{2} \right) \left( \frac{1}{2} \right) \left( \frac{1}{2} \right) \left( \frac{1}{2} \right)$  $\mathbf{C}$ READ-WRITE TEMPERATURE AND DELT-MODE SPECIFICATIONS - - - - - - - - - - - $\mathsf{C}$  $\sim$  $\rightarrow$ 7722 RFAD (5,25) ABTEMP, NOTSPC **RRU 4540** WRITE (6,61) ABTEMP **RRU 1550** IF (NDTSPC .EQ. 0) NDTSPC  $\approx 1$ **RRU 1560** READ (5,20) { CT(J,1), CT(J,2), J=1, NDTSPC) **RRU 1570** WRITE  $(6, 5112)(J, CTI, J, L)$ ,  $CT(J, 2)$ ,  $J=1$ , NDTS PC) **RRU 1580** IF (NG .NE. 1) GO TO 134 **RRU 1590** READ (5,20)(V1(J), J=1, NZ) **RRU 1600 RRU 1610** 134  $TI = CT(1, 1)$  $DELT = TI$ **RRU 1620 RRU 1630** IF (NG .EQ. -1) DELT =  $1.0E+20$  $TOI = TI$ **RRU 1640** C - - - - - - -READ-WRITE VARIABLE-SOURCE DATA  $\mathbf{C}$ . . *.* . C **RRU 1650**  $ND = ND + 1$ CALL HOLLER(1HO,CC) **RRU 1660** IF (DMAX .NE. 0.0) CALL HOLLER (IH ,CC) **RRU 1670** WRITE (6, 33) **RRU 1680 RRU 1690**  $00 118 J = 1, ND$ **RRU 1700**  $JGIJ$  = 1 **RRU 1710** READ (5,10)NI,NI2 IF (NI .NE. 0) GO TO 500 **RRU 1720 RRU 1730** IF (J .GT. 1) GO TO 500  $NI = 2$ **RRU 1740 RRU 1750**  $ST(1,1) = NI$  $ST(1,2) = NI2$ **RRU 1760**  $E(1,1,1) = 0.0$ **RRU 1770**  $E(1,1,2) = 0.0$ **RRU 1780**  $E(1,2,1) = 0.0$ **RRU 1790 RRU 1800**  $E(1,2,2) = 1.0E+10$ **RRU 1810**  $K = 19$  $RMAG = 0$ **RRU 1820** GO TO 5122 **RRU 1830**  $500$  ST( $J_{+}11$ =NI **RRU 1840**  $=$   $511 \text{ J}$ , 2.)  $=$  NI-2 **RRU 1850** READ (5,20)(E(J,L, 1),E(J,L, 2), L=1, NT) **RRU 1860** IF (DMAX .EQ.0.0) GO TO 4444 **RRU 1870** C ---MODIFY NOMINAL SOURCE VALUES BY DPAX PERCENT  $\mathbf c$ C اس ممارس کا شاہ<sub>ا</sub>ت کا ساتھ کا ساتھ کا س  $\bullet$ READ (5,4445) S1 **RRU 1880**  $S1 = S1 * DMAX$ **RRU 1890 RRU 1900 WRITE (6,4449) SI RRU 1910** DO 4447 L=1, NI 4447  $E(J_7L_7L) = E(J_7L_7L) + (1.0 + S_L / 100.0)$ **RRU 1920** 4444 IF(J.GT. 1) GO TO 8501 **RRU 1930 RRU 1940** 501 K=19 **RRU 1950**  $00.8555 L = 1, N$ **RRU 1960** 8555  $E(1, L, 1) = E(1, L, 1) * E(1, 1, 2)$ RMAG  $= E(1, 1, 2)$ **RRU 1970**  $E(1,1,2)=0.0$ **RRU 1980** WRITE (6,5116)RMAG, (E(1,L,1),E(1,L,2),L=1,NI) **RRU 1990** GO TO 5122 **RRU 2000 RRU 2010**  $8501 K=J-1$ IF(NI2)5318,5119,5120 **RRU 2020**  $\cal O$ 5118 WRITE (6,5121) CC, K, E(J, 1, 1) **RRU 2030 RRU 2040** GO TO 5122 5119 WRITE (6,5123) CC,K, (E(J,L,1),E(J,L,2),L=1,NI) **RRU 2050** GO TO 5122 **RRU 2060** 5120 NRITE (6,5124) CC;K, (E(J,L,1),E(J,L,2),L=1,NI) **RRU 2070** 5122 IF (E(J, 2, 2)  $\sqrt{56.0}$ , 0)E2(J) = (E(J, 2, 1)-E(J<sub>2</sub>1, 1)) / E(J, 2, 2) **RRU 2080** 

W.

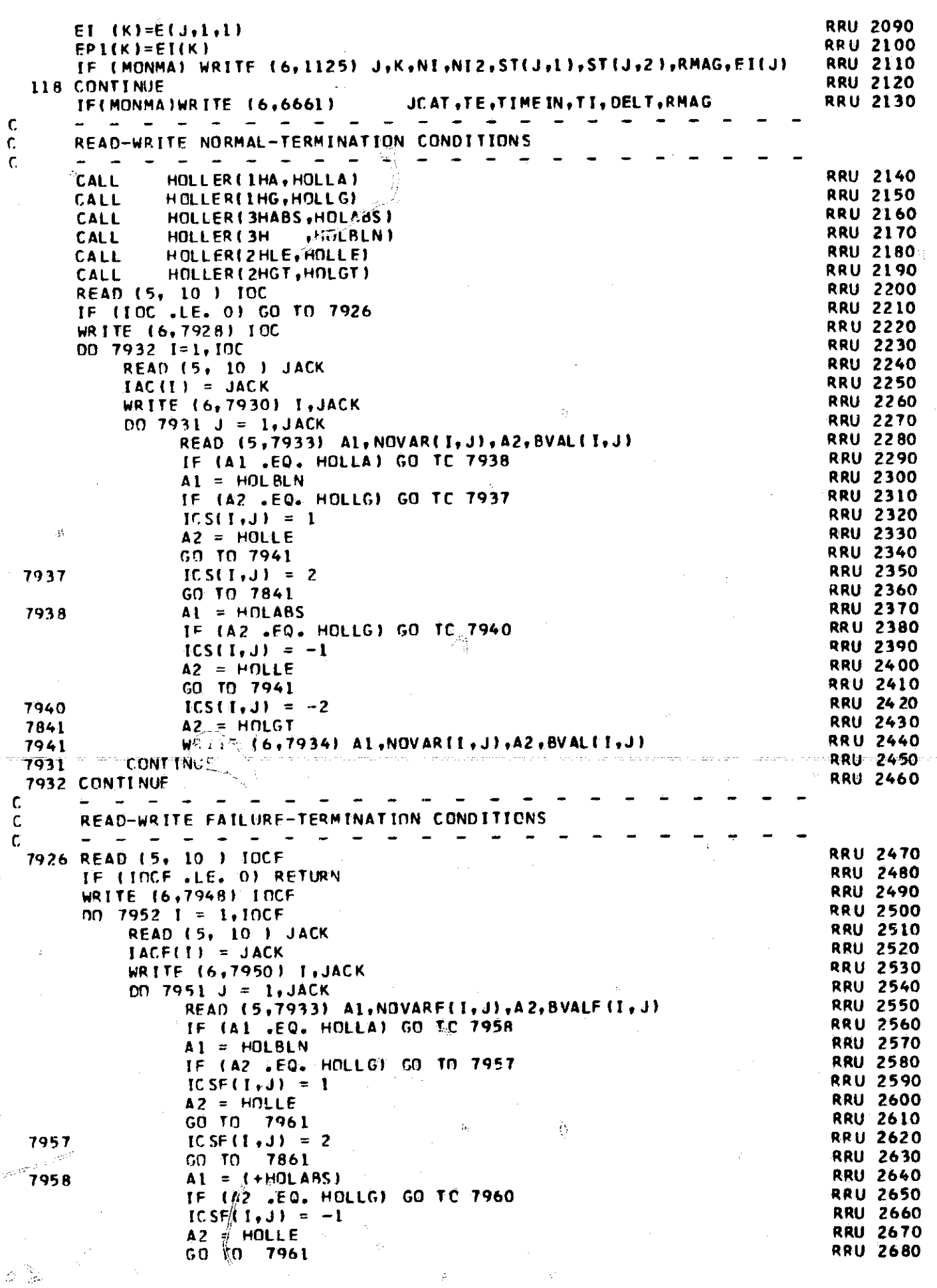

 $\tilde{G}$ 

 $\hat{\boldsymbol{\gamma}}$ 

 $\delta\phi$  .

 $\vec{A}$ 

 $\bar{\alpha}$ 

 $\mathbb{R}^{2n+1}$ 

Å

 $\ddot{\phantom{0}}$ 

 $\pmb{\prime}$ 

医囊炎

tina<br>Tina

 $\mathcal{A}^{\mathcal{A}}$ 

 $\hat{\phi}$ 

 $\hat{\gamma}_i$  is a smaller  $\hat{\gamma}_i$  is

 $\sim$ 

 $\frac{\partial}{\partial x}$ 

 $\pm$  2  $\,$  2

 $\overline{\mathbf{1}}$ 

 $\ddot{\circ}$ 

$$
05
$$

 $\frac{1}{2}r$
7960  $ICSF(I, J) = -2$ **RRU 2690** 7861  $A2 = HOLGT$ **RRU 2700** 7961 WRITE  $(6,7934)$  Al, NOVARF(I, J), A2, BVALF(I, J) **RRU 2710** 7951 **CONTINUE RRU 2720** 7952 CONTINUE **RRU 2730 RETURN RRU 2740** C 5 FORMAT (6(A6, 16)) **RRU 2750** 10 FORMAT (6112) **RRU 2760** 11 FORMAT (3112, 2F12.8, 112) **RRU 2770** 20 FORMAT (6F12.8) **RRU 2780** 25 FORMAT (E12.5, [12) **RRU 2790 32HOPLOTS OF VARIABLE VS. TIME** 30 FORMAT ( ./,52H (SAVED BUT NRRU 2800 **RAOT PLOTTED IF VARIABLE NO. IS NEGATIVE) ,/IOH VARIABLE ,/, RRU 2810** 13H NAME  $NO<sub>•</sub>$   $\rightarrow$  /, (1H  $\rightarrow$  A6, I4)) **RRU 2820** 3 31 FORMAT (14HOGENERAL DATA **RRU 2830** (NUMBER OF UNKNOWN NODAL VOLTAGES)  $2$ ,  $/$  6H NV =, 13, 38H **RRU 2640** 3 / 6H NAUX= $\frac{13}{2}$ 33H INUMBER OF AUXILIARY UNKNOWNS), **RRU/2850** / 5H NG =14,54H (-l=CALCULATE VALUES, 0=ZERD VALUES, 1=READ VARRU 2860 4 **SLUESI RRU: 2870** B /,5H N3B=,14,3X,43H(-1 = INITIAL CONDITIONS ONLY,  $0 = HALT$  IF **RRU** 2880 54HERROR IN I.C.,  $1 = PRINT$  IF EPROR IN I.C. BUT PROCEED), RRU 2890 5/5H ND = 14, 31H (NUMBER OF VARIABLE SOURCES)/5H NB =14,49H (RATRRU 2900 610 OF COMPUTED POINTS TO PLOTTED POINTS) /5H NBB=14,46H **IRATIO RRU 2910** 70F PLOTTED POINTS TO PRINTED POINTS) **RRU 2920** 33 FORMAT (1H1) **RRU 2930** 34 FORMAT (25HOPLOT AND PRINT-PLOT DATA **RRU 2940**  $\cdot$  ,  $\cdot$ (9H SCALE =  $F3.0.34H$  (1 = READ SCALE FROM CARDS, 0 = **RRU 2950** -1 ILHOTHERWISE) , /, 9H NPLTVT = , 13,38H (NUMBER OF VARIABLES TO BRRU 2960 2 XE PLOTTED) **RRU 2970**  $1/1$ , OH NPLTVV =  $13.28H$  (NUMBER OF V-VS.-V PLOTS)  $1/1$ , OH NIB RRU 2980<br>=  $13.2X$ , 50H(1 = PLOT VDOT VS. V PHASE PLANES, 0 = OTHERWISE) /RRU 2990 3 4 9H KPRPLT =  $\sqrt{13}$ ,41H {1 = PRINT PLOT, 0 = DO NOT PRINT PLOT RRU 3000 16HAT NORMAL EXITI **RRU 3010**  $\cdot$  . 9H KPLOT =  $,13,31H$  $(1 = PLOT, 0 = 00$  NOT PLOT) **RRU 3020** 6  $,13,39H$ INUMBER OF PLOTTED POINTS PER FRAME) ./, RRU 3030 9H IPX  $9H_{\beta}$   $\&$  PF I T = ,13,84H (0=INDEPENDENT SCALES AND BOUNDARTES FORRRU 3040 8 9 FRAMES, I=SAVE Y SCALES AND Y BOUNDARIES, ,/,15X,79H Z=SAVE X SCARRU 3050 XLES, Y SCALES, AND Y BOUNDARIES, 3=SAVE ALL SCALES AND BOUNDARIES) RRU 3060 **RRU 3070** X) 35 FORMAT ( 66HOPLOTS OF VARIABLE VS. TIME AND VARIABLE DERIVITIVERRU 3080 ./,52H (SAVED BUT NOT PLOTTED IF VARIABLE NO. IS NERRU 3090 2 VS. VARIABLE 3GATIVE), /9H VARIABLE/12H RAME NO. /(X,A6,14)) **RRU 3100** 32HOPLOTS OF VARIABLE VS. VARIABLE /26H VARIABLE X **RRU 3110** 41 FORMAT ( 2VARIABLE Y /(17, 6X, 17)) **RRU** 3120 61 FORMAT(1HO,/23HOABSOLUTE TEMPERATURE= ,E13.5) **RRU 3130** 600 FORMAT (67HO\*\*\* THE PLOT ROUTINE IS CALLED FOR BUT NO PLOTS ARE SPRRU 3140  $2ECIFIED$  \*\*\* **RRU 3150** 7H RELER=, E12.5, 9H ABSER = , E12.5, RRU 3160 800 FORMAT ( 24H FOR INITIAL CONDITIONS 2 **RRU 3170** J. 836 FORMAT (2112, F12.0, Il2, 11X, A1, I12) **RRU 3180** 1111 FORMAT (35H MONITORING SPECIFIED FROM NDELT = ,14,12H TO NDELT = RRU 3490  $, 14)$  $\overline{2}$ **RRU 3200** 1125 FORMAT (38H J,K,NI,NI2,ST(J,1),ST(J,2),RMAG,EI(J) ,4110,/,4E24.15)RRU 3210 **2232 FORMAT (** 41HODATA MISSING FOR UNKNOWN VS UNKNOWN PLOT 131 **RRU 3220 28HOND OF NODES GREATER THAN 60) RRU 3230** 3409 FORMAT ( 3413 FORMAT ( 31HOND OF UNKNOWNS GREATER THAN 70) **RRU 3240** 3419 FORMAT ( **30HOND OF SOURCES GREATER THAN 18 ) RRU 3250** 4445 FORMAT (F12.0) **RRU 3260** 4446 FORMAT (31HOW O R S T - C A S E **FOR** .F2.0, 10H PERCENT **RRU 3270 58H D E V I A T I O N O F PARAMETER** VALUE S/IRRU 3280 -2 4449 FORMAT (1HO, F3.0, 24H PERCENT DEVIATION FOR  $\ddot{\phantom{1}}$ **RRU 3290** 5112 FORMAT (1HO/26H NO. DELT  $/ (13, 2612.4)$ END TIME **RRU 3300 5116 FORMAT ( 12H IPP SOURCE**  $115H$  SCALE FACTOR = E12.4 /20H MAGNITURRU 3310 TIME / (2E12.4)) 20E **RRU 3320** 13HDC SOURCE  $\overline{NO}$ . , 13./, 12H MAGNITUDE = , E12.4) 5121 FORMAT (Al. **RRU 3330** 

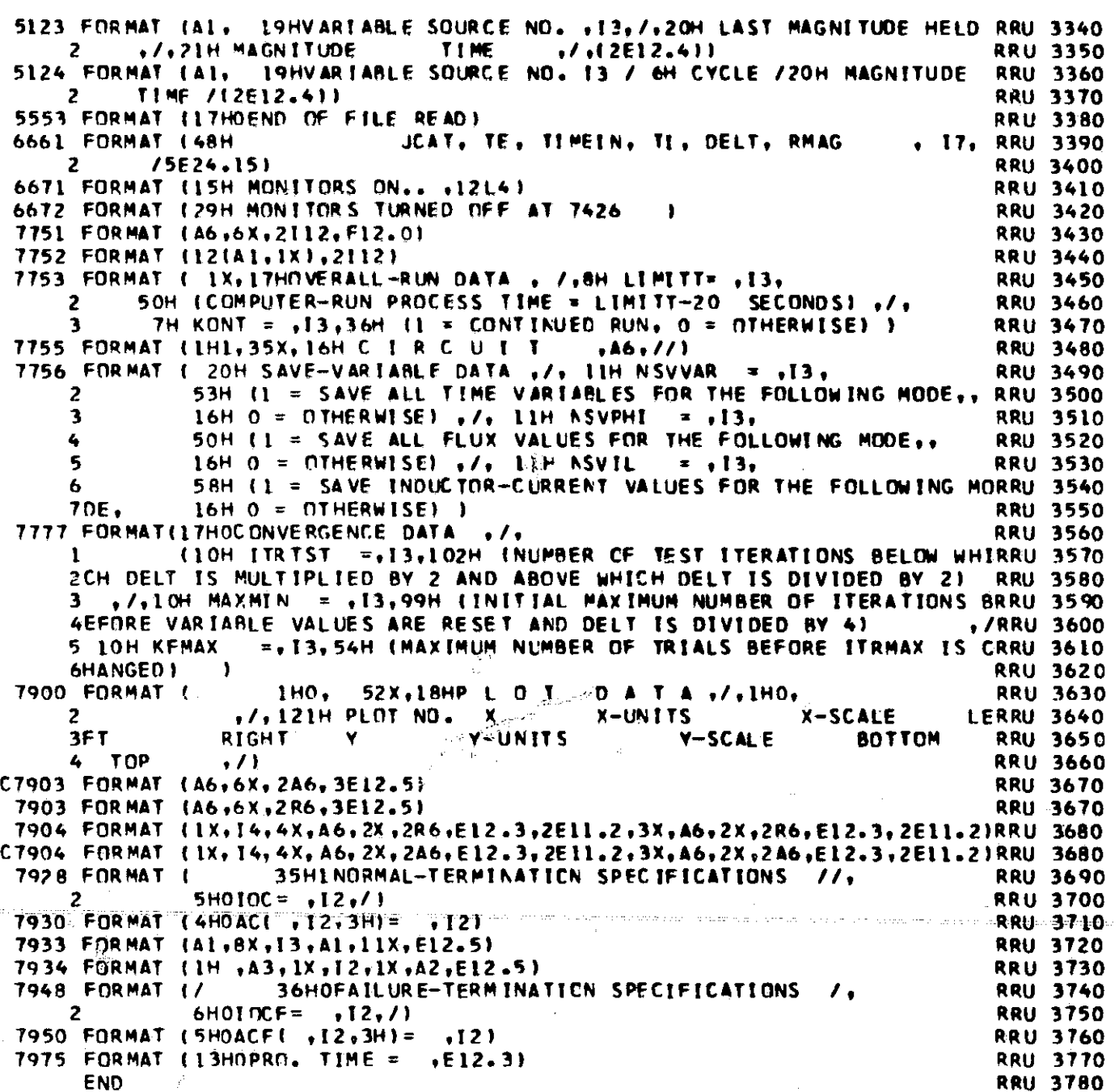

107

 $\mathbb{R}^{n \times n}$ 

 $\mathbb{Q} \mathcal{G}$ 

Q,

 $\vec{\psi}$ 

 $\Omega$ 

LOGICAL MONMA, SKIPIT, SKIPX, SKIPFR, SKIPXY IF (MONMA ) WRITE (6,9999) **PLA 0020**  $IGRAPH = 0$ **PLA 0030** IF (KEND) 310,150,30 **PLA 0040** 150 IF (KXT .NE. 0) RETURN **PLA 0050**  $KXT = 1$ **PLA 0060**  $JV = IV - 1$ **PLA 0070** WRITE (6,5)JV, TO1 **PLA 0080** IF IND . LE. 0) GO TO 700 **PLA 0090**  $ND1 = ND - 1$ **PLA 0100** WRITE (6,70)EP1(19),(I,EP1(I),I=1,NO1) **PLA 0110 PLA 0120** 700 TE= TE-DELT WRITE (6,50)TE, (I , V1( I), I=1, NZ) **PLA 0130 PLA 0140** 30 IF (KPUNCH .NE. 1) GO TO 310  $TE = TE - DELT$ **PLA 0150** - - - - - - - -**Section**  $\rightarrow$ PUNCH CARDS FOR CONTINUED RUN WRITE (6,11) NDELT, TE, DÉLT, DTN1, DTN2, NITR SM **PLA 0160** PUNCH 11, NDELT, TE, DELT, DTM1, CTP2, NITRSM **PLA 0170**  $TE = TE + DELT$ **PLA 0180** WRITE  $(6,10)$  (TOO(I), I = 1, 19) **PLA 0190** PUNCH 10 ,  $(TOOII), I = 1, 19)$ **PLA 0200** WRITE  $(6, 10)$  (EP1(I),  $I = 1, N01$ ) **PLA 0210** PUNCH 10  $\rightarrow$  (EP1(I), I = 1, ND1) **PLA 0220** WRITE (6,10) (V1( I), I=1,NZ) **PLA 0230** PUNCH 10, (V1( I), I=1, NZ)<br>IF (NC .LE. 0) GO TO 330 **PLA 0240 PLA 0250** DO 51 I=1, NC **PLA 0260 MRITE (6.10) CIC(I) PLA 0270** 51 PUNCH 10, CIC(I)<br>330 IF (NL.LE. 0) 60 TO 170 **PLA 0280 PLA 0290** DO 52 I=1, NL **PLA 0300 WRITE (6,10) CIL(I) PLA 0310 PLA 0320** 52 PUNCH 10 ,CIL(I) 170 IF INDIODE .LE. 0) GO TO 171 PLA 0330 DO 177 1=1, NDIODE **PLA 0340** WRITE (6,10) DV(I), DR(I), DI(I) **PLA 0350** DV(I), DR(I), DI(I) 177 PUNCH 10 **PLA 0360** 171 IF (NTRANS . LE. 0) GD TO 173 **PLA 0370** DO 179 I=1, NTRANS **PLA 0380** WRITE (6,10) BCV(I), BCR(I), BCI(I), BEV(I), BER(I), BEI(I) **PLA 0390** +BCV(I)+BCR(I)+BCI(I)+BEV(I)+BFR(I)+BEI(I) **179 PUNCH 10 PLA 0400** 173 IF INCORE . LE. 01 GO TO 310 **PLA 0410** DO 181 T=1, NCORE **PLA 0420** WRITEL6, 10 ) FM3(I), FM2(I), FM1(I), PHIM3(I), PHIM2(I), PHIM1(I), **PLA 0430** 2 PDTEMI(I), PHDTM2(I), PHDTM1(I) **PLA 0440** PUNCH 10  $\ldots$  FM3(I), FM2(I), FM1(I), PHIM3(I), PHIM2(I), PHIM1(I), **PLA 0450** PDTEMI(I), PHDTM2(I), PHDTM1(I)  $\mathbf{2}$ **PLA 0460**  $K = N W(H)$ **PLA 0470**  $D0$  182 J = 1, K **PLA 0480 PLA 0490 WRITE (6,10)** CICORE (I,J) 182 PUNCH 10 , CICORE(I, J) **PLA 0500** 181 CONTINUE **PLA 0510**  $310$  CALL AUX (-3) **PLA 0520** IF (KPRPLT .EQ. 1) GO TO 555 **PLA 0530** IF (KPLOT .NE. 1) RETURN **PLA 0540** 555 IF (JV<sup>o</sup>.LT. 2) RETURN **PLA 0550** 

## COMMON VARIABLES

 $PLA$  0010

- 1

S.

 $\epsilon$ C

c

¢

 $\mathbf{C}$ 

c

孝

SURROUTINE PLAPR (KEND) PLAPR CONTROLS PLOTTING (CALLS SUBROUTINE PLT), PRINT-PLOTTING (CALLS PRPLT), AND CARD PUNCHING

 $\widehat{\mathcal{K}}_{\mathcal{F}}$ 

 $\hat{\nabla}$ 

 $\sum_{i=1}^{n}$ 

 $\hat{\mathcal{L}}$ 

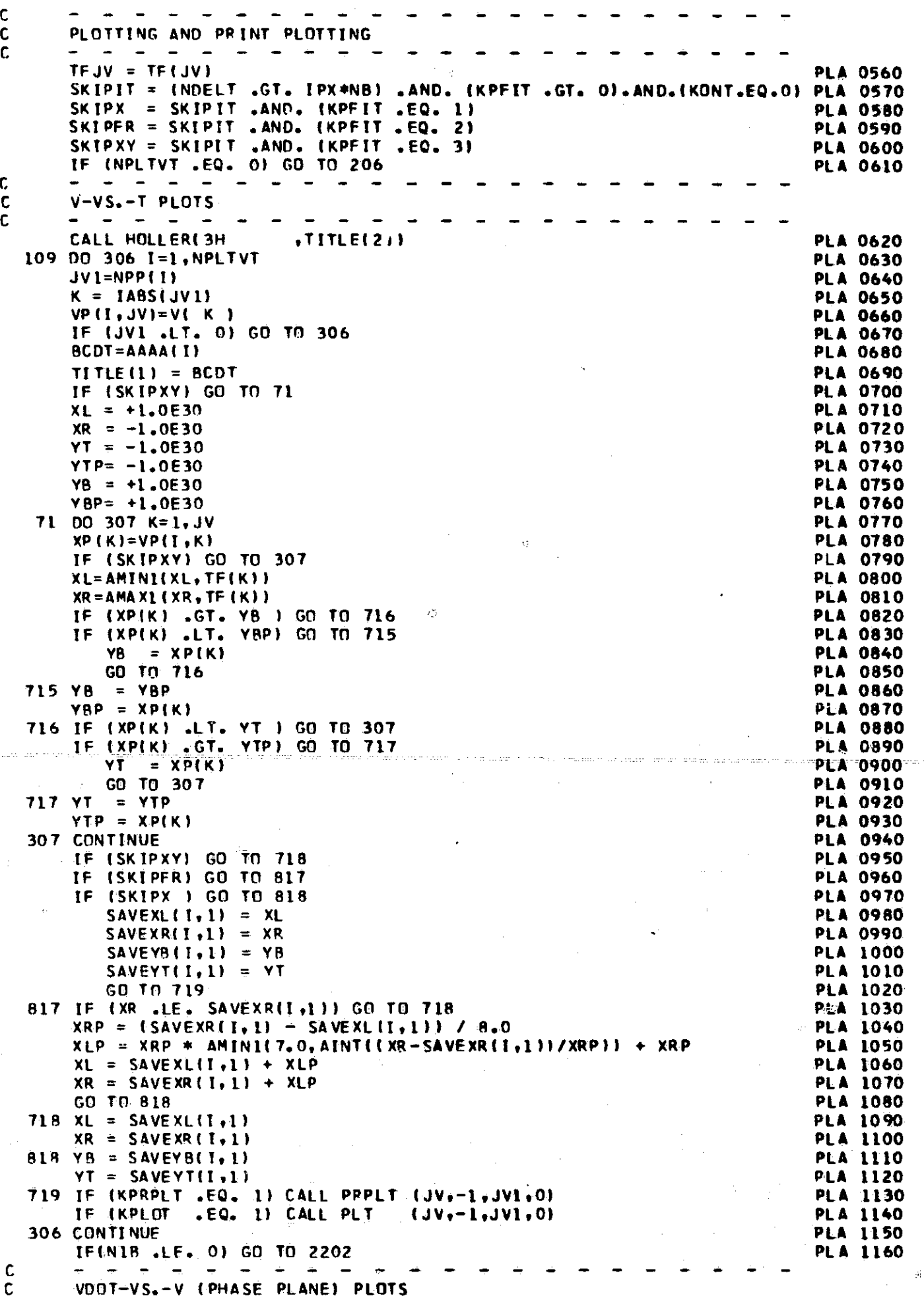

 $\hat{\vec{r}}^{(0)}$ 

 $\mathcal{Q}$ 

 $\mathbb{Z}^{n_{\ell}}$ 

 $C = 1$  -  $C = 1$  -  $C = 1$  -  $C = 1$  -  $C = 1$  -  $C = 1$  -  $C = 1$  -  $C = 1$  -  $C = 1$  -  $C = 1$  -  $C = 1$  -  $C = 1$  -  $C = 1$  -  $C = 1$  -  $C = 1$  -  $C = 1$  -  $C = 1$  -  $C = 1$  -  $C = 1$  -  $C = 1$  -  $C = 1$  -  $C = 1$  -  $C = 1$  -  $C = 1$  -  $C = 1$ JVV=JV-2 PLA 1170 CALL HOLLER(3HDOT (1999) PLA 1180<br>
M = 0 PLA 1190  $M = 0$  PLA 1190 DO 2201 I=1.NPLTVT PLA 1200 JVI=NPP(ll PLA 1210 IF (JVI .LT. 0) GO Tn 2201 PLA 1220 BCDT=AAAA(I) SCDTI = BCDT PLA 1240 TITLE(1) - SCOT PLA 1250 IF ISKIPIT) GO TO 72 PLA 1260 YT = -I.DE30 PLA 1270 YTP= -I.0E30 PLA 1280 YB = +1.0E30 PLA 1290<br>
YBP= +1.0E30 PLA 1300 YBP= +1.0E30 PLA 1300<br>DO 2200 K=1,JVV PLA 1310 72 DO 2200 K=l,JVV PLA 1310 IF (M .GT. 0) GO TO 3406 PLA 1320 XP(K1=1VP(I K+2)-VP(I.K))/(TF(K •2)-TF(K) ► PLA 1330 GO TO 340.7 PLA 1340<br>XP(K)={VP(1,K+2)-VP(1,K))\*XP(K)/(VP(M,K+2)-VP(M,K)) PLA 1350 3406 XP(K)=(VP(ILK+2)-VPl1.K)) 1 XP(K)/(VPIM,K+2)-VP(M,K)1 PLA 1350 3407 TF(K)=VP(I,K+ll PLA 1360 IF (SKIPIT) GO TO 2200 PLA 1370 IF (XP(K) .GT. YB ) GOTO 726 PLA 1380 IF (XP(K) .LT. YBP) GO TO 725 PLA 1390 YR = XP(K) PLA 1400<br>GO TΩ 726 PLA 1410  $G$ D T $G$  726  $\Rightarrow$  YBP  $\Rightarrow$  YBP  $725 \text{ YB} = \text{YBP}$  PLA 1420<br> $\text{YBP} = \text{XP(K)}$  PLA 1430 YBP = XP(K) PLA 1430 726 IF (XP(K) .LT. YT ) GO TO 2200 PLA 1440 IF (XP(K) .GT. YTP) GO TO 727 YT = XPIK) PLA 1460 GD TN 2200 727 YT = YTP PLA 1480 VTP = XP(K) PLA 1490<br>CONTINUE PLA 1500 2200 CONTINUE PLA 1500 IF (SKIPIT) GO TO 728 PLA 1510 XL = SAVEYS(191) PLA 1520 SAVEXL(lt2) = XL PLA 1530 XR = SAVEYT(It11 PLA 1540  $SAVEXRI1.2) = XR$  PLA 1550<br> $SAVEYB(I.2) = YB$  PLA 1560  $SAVEYB(I_22) = YB$ <br> $SAVEYT(I_22) = YT$  PLA 1560 SAVEYT(1,2) = YT PLA 1570<br>GO TO 729 PLA 1580 GO TO 729 PLA 1580 728 XL @ SAVFXL(1,2) PLA 1590<br>PLA 1600 PLA 1600 PLA 1600 PLA 1600 ":1 = SAVEXRI I, 21 PLA 1600<br>"YB = SAVEYB(1,2) PLA 1610 YB = SAVEYB(1,2) PLA 1610<br>YT = SAVEYT(1,2) PLA 1620 YT = SAVEYT(I.2) PLA 1620  $729$  IF (KPRPLT .EQ. 1) CALL PRPLT(JVV+0+ JV1+0) IF (KPLOT .EQ. 1) CALL PLT (JVV,Or JV1r0) PLA 1640  $M = I$  PLA 1650 2201 CONTINUE PLA 1660 2201 CONTINUE<br>2202 IF (NPLTVV .LE. 0) GO TO 206 PLA 1670<br>C- V-VS<sub>A</sub>-V PLOTS  $C$   $V-VS--V$  PLOTS C-  $V - VS = -V$  PLOTS<br>
C-  $-$  -  $+$  -  $+$  -  $+$  -  $+$  -  $+$  -  $+$  -  $+$  -  $-$  -  $-$  -  $-$  -  $-$  -  $-$  -  $-$  -  $-$  -  $-$  -  $-$  -  $-$  -  $-$  -  $-$  -  $-$  -  $-$  -  $-$  -  $-$  -  $-$  -  $-$  -  $-$  -  $-$  -  $-$  -  $-$  CALL HOLLER(3H (TITLE(2)) PLA 1680<br>DO 2205 1=1, NPLTVV PLA 1690 DO 2205 1=1.NPLTVV PLA 1690<br>T1=NPltI.1) PLA 1700 ll=NP1(I+1) PLA 1700<br>12=NP1(I+2) PLA 1710 I2=NPICI,21 PLA 1710 BCDT=AAAA(I1) PLA 1720<br>BCDT1=AAAA(I2) PLA 1730 BCOTI=AAAA(I2) TITLE (1) = BCDT1 PLA 1740<br>TF (SKIPIT) GO TO 73 PLA 1750 PLA 1750 IF (SKIPIT) GO TO 73 PLA 1750 XL = +I.OE30 PLA 1760  $XLP = +1.0F30$ <br> $XR = +1.0F30$ <br> $XR = +1.0F30$ <br>PLA 1780 XR = -1.0E30 PLA 1780<br>XRP= -1.0E30 PLA 1790 XRP= -1.OE30 PLA 1790 YT = -1.OE30 PLA 1800 YTP= -1.OE30 PLA 1810  $YB = +1.0E30$ <br> $YBP = +1.0E30$ <br> $YBP = +1.0E30$ <br>PLA 1830  $YBP = +1.0E30$ 

rsj^ d'

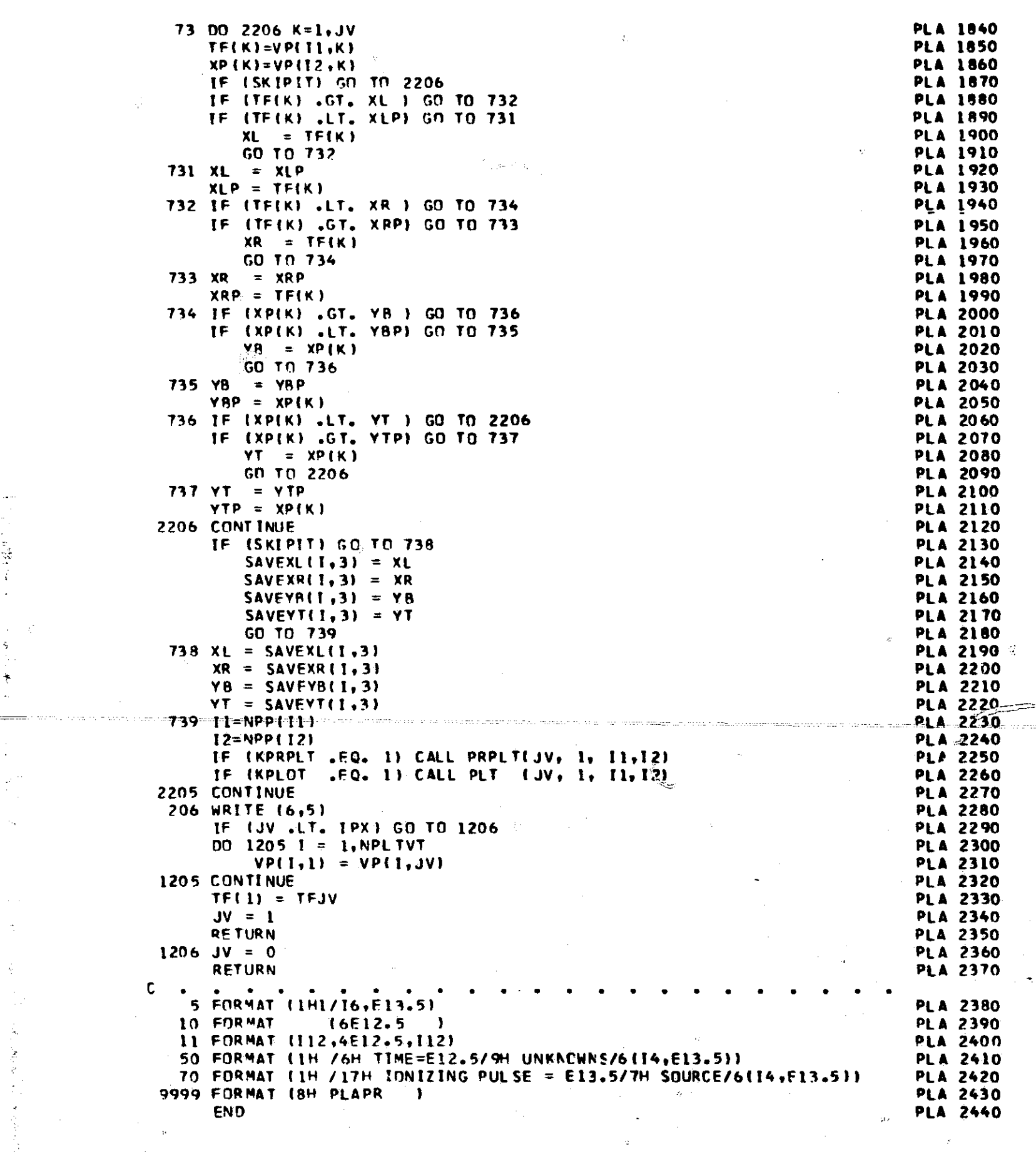

 $\tilde{f}$ 

}

"猿"。

111  $\frac{1}{3}$ 

 $\sim$   $\lambda$ 

يؤثر

 $\sim$  .

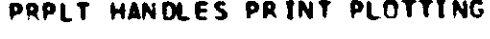

SUBROUTINE PRPLT

COMMON VARIABLES

 $(NN, NLC, ID, IL)$ 

**PRP 0010** 

 $\mathbf{A}$ 

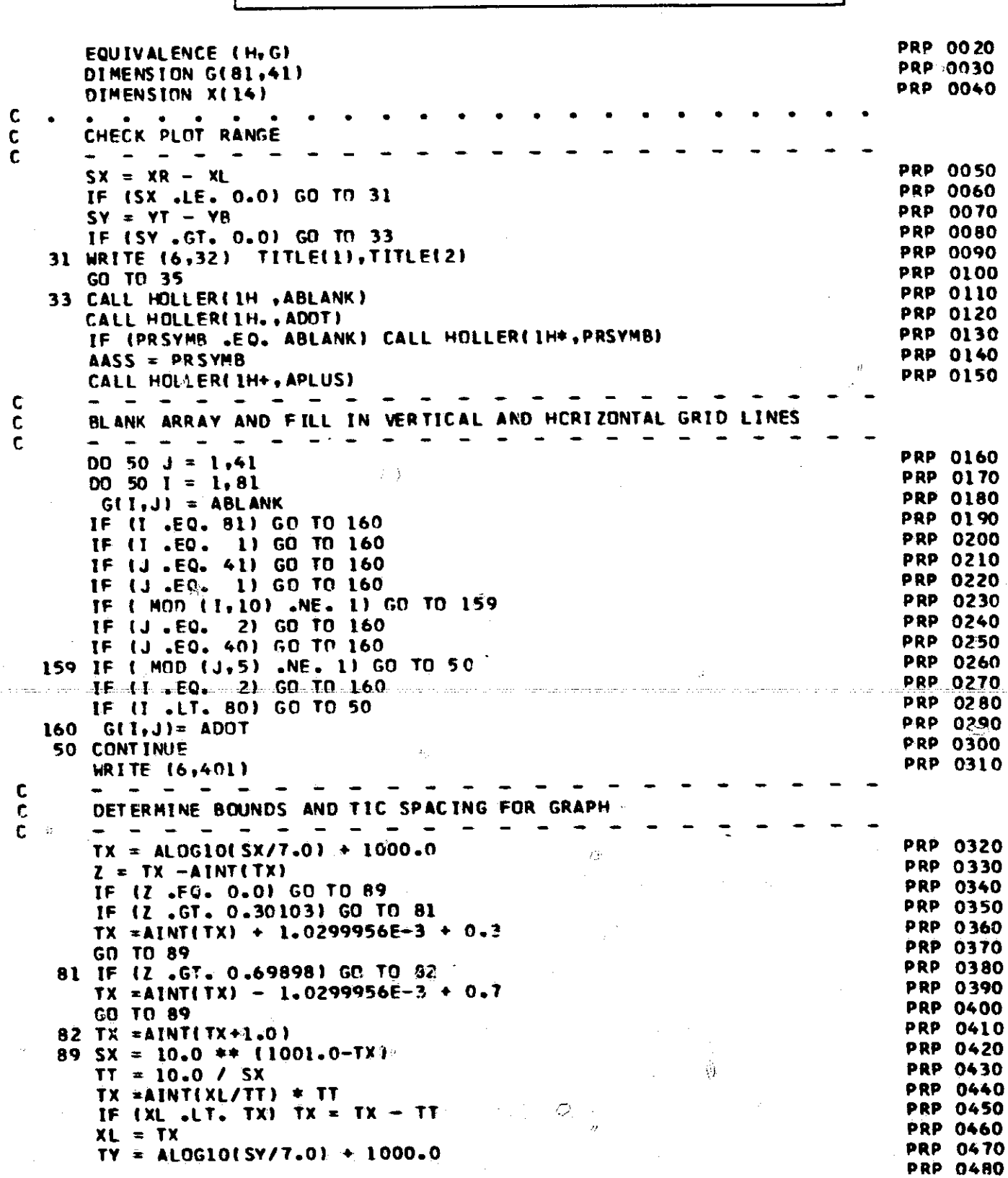

 $\mathbf c$ 

 $\frac{112}{11}$ 

 $\frac{\Delta}{\Delta}$ 

 $\frac{1}{2}$ 

 $\frac{\partial}{\partial t}$ 

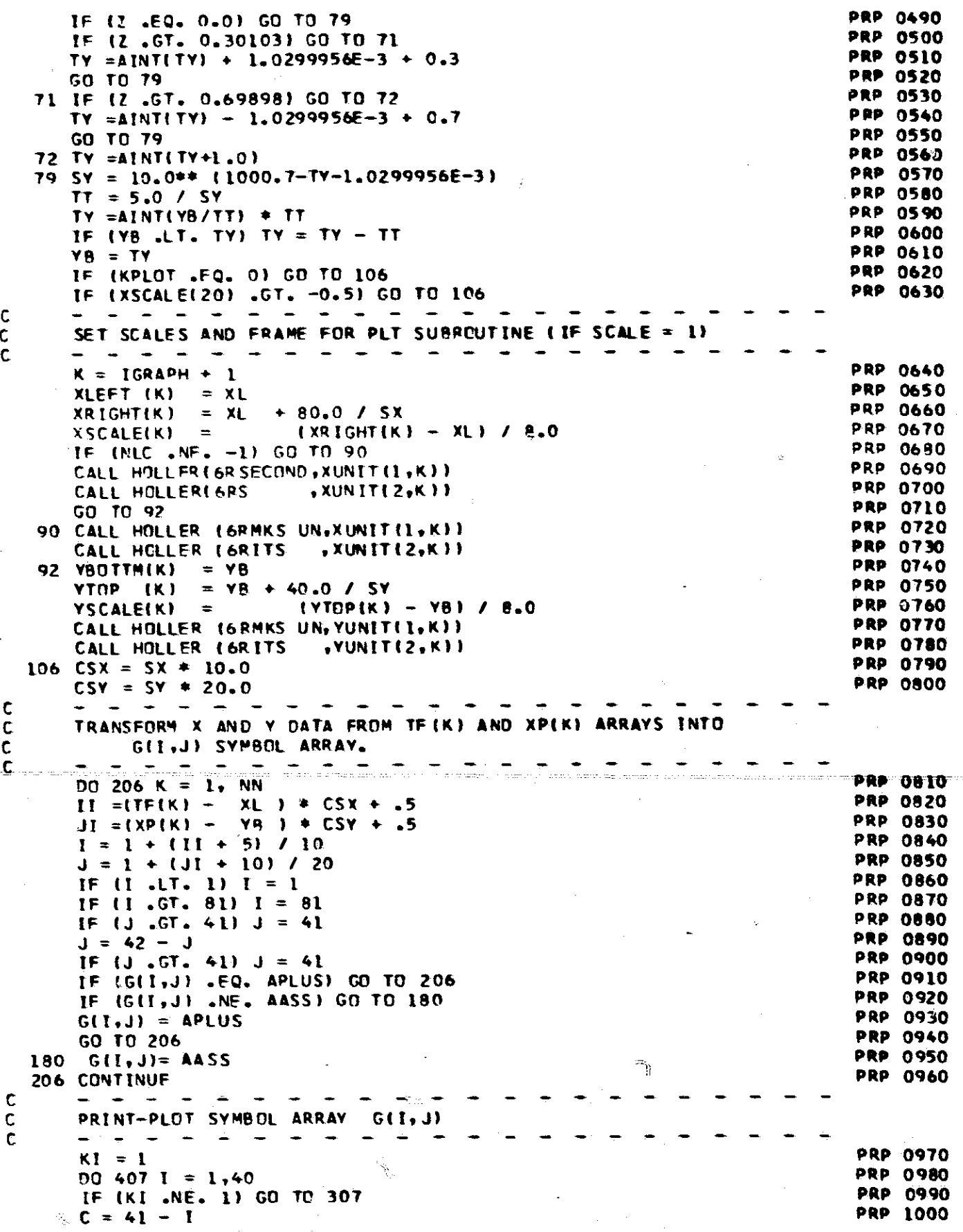

 $\mathbb{Q}$ 

 $\phi$ 

 $\breve{\heartsuit}$ 

 $\hat{\mathcal{L}}_{\mu\nu}$ 

113

 $\begin{array}{c} 0 \\ 0 \\ 0 \\ 0 \end{array}$ 

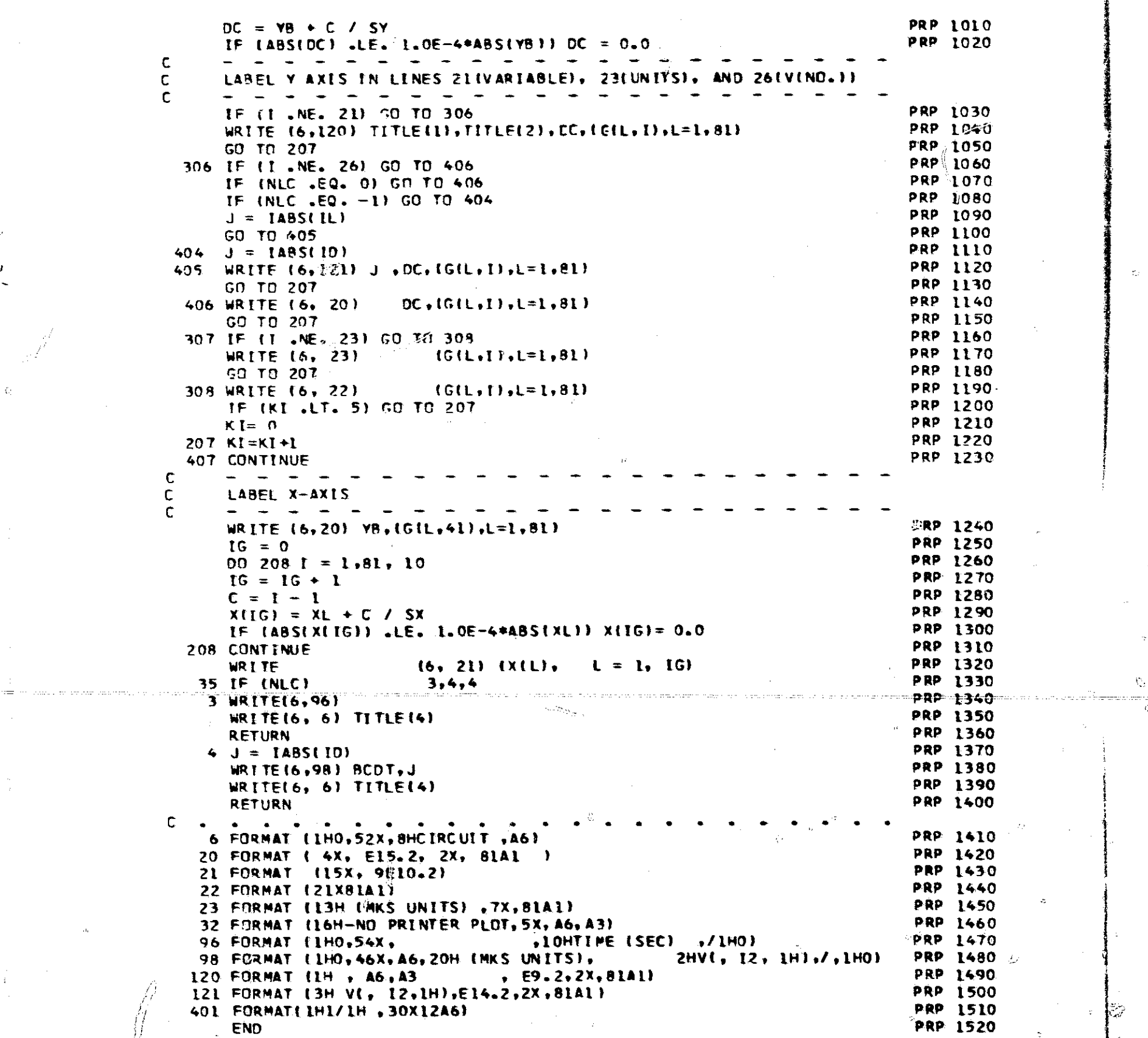

ē,

 $\hat{\chi}^{\dagger}_{\mu\lambda}$ 

م تق<br>مراجع

 $\acute{\text{e}}$ 

114

T.

 $\mathbb{Z}^d$ ă,

ξź

Ē.

 $\widetilde{\mathbb{Q}}_1$ 

ついや のある

SUBROUTINE PLT (N.J2,JV1,JV2)<br>PLT HANDLES PLOTTING

 $\bar{z}$ 

 $\mathsf{C}$ 

 $\hat{\mathcal{P}}$ 

 $\tilde{\zeta}^{\star}_{\alpha}$ 

 $r = r$ 

 $\bar{z}$ 

ď.

 $\sum_{i=1}^n \alpha_i$ 

Ę.

 $\hat{\mathfrak{F}}$  .

in<br>M

 $\frac{1}{4}$ 

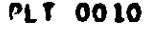

 $\bar{z}$ 

÷

i pro  $\mathbb{C}$ 

 $\epsilon^{1/2}$  as

 $\pi_{12}$ 

 $\overline{a}$ 

 $\mathbb{Z}_p^{\text{th}}$ 

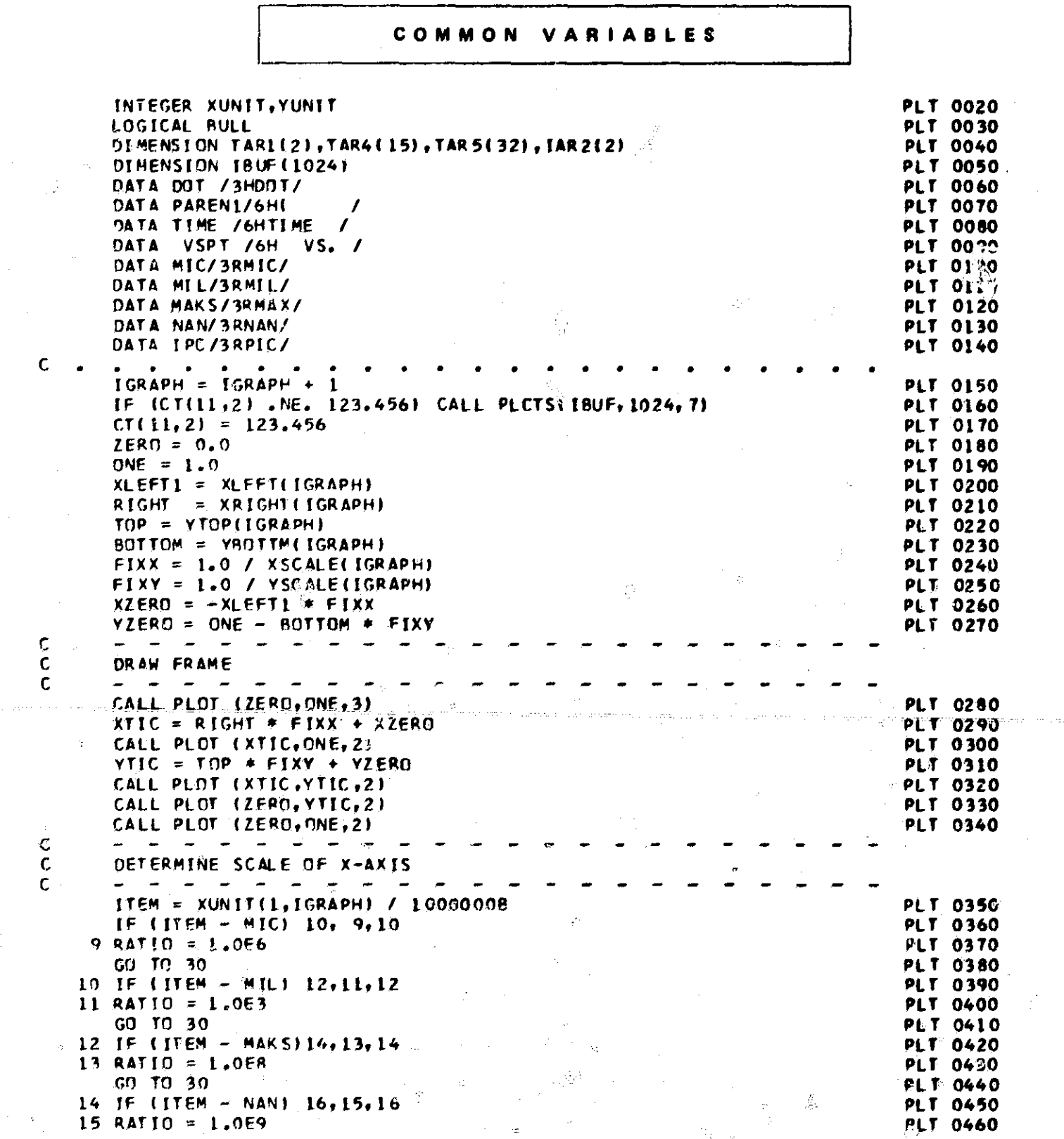

Ş.

Ö,

Ř

受

 $\bar{z}$ 

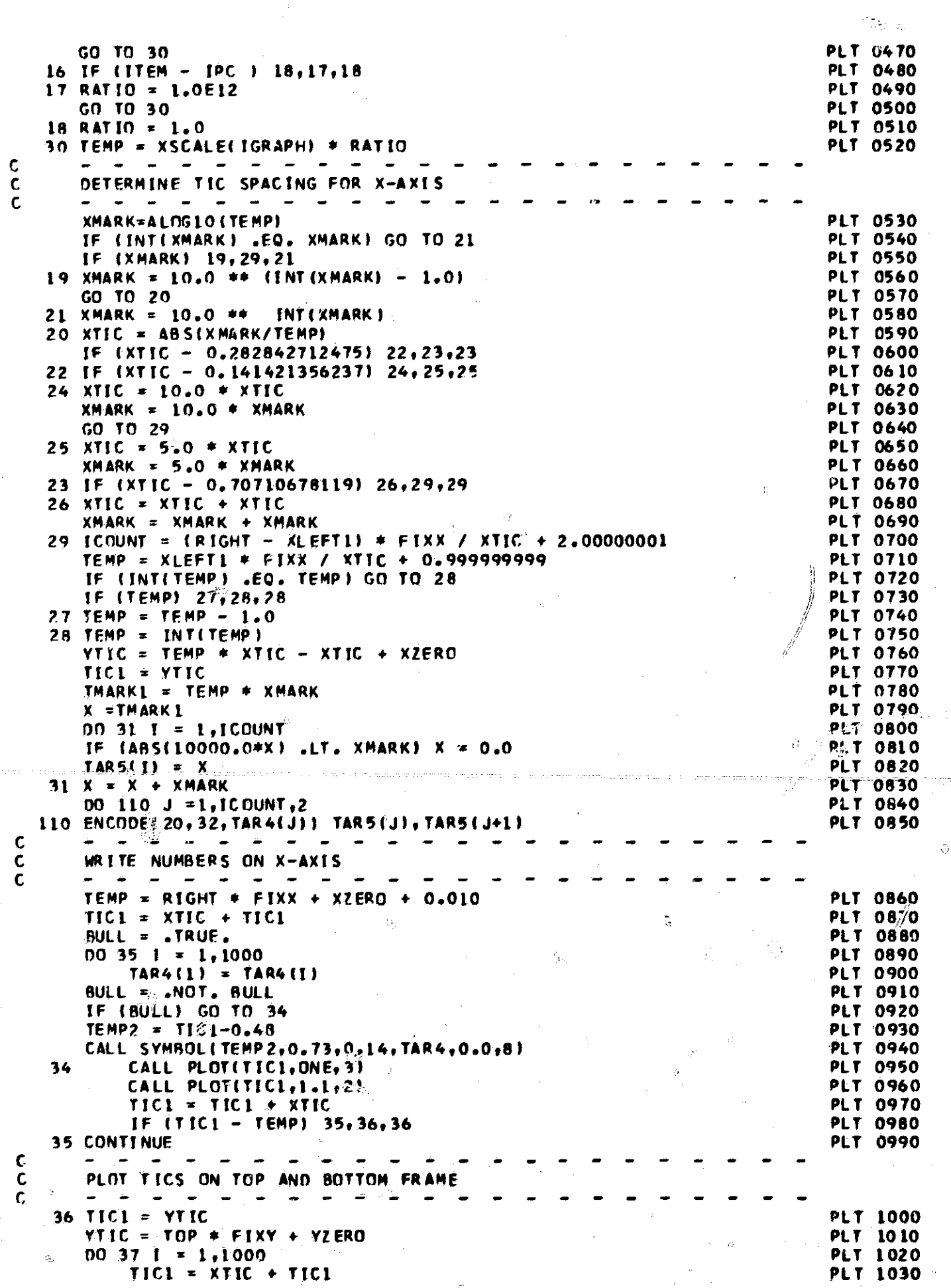

J)

116

÷,

 $\hat{G}$ 

 $\frac{\hbar^2}{\hbar^2}$ 

 $\sqrt{\frac{2}{3}}$ 

Ŵ,

 $\overleftrightarrow{\mathcal{L}}$ 

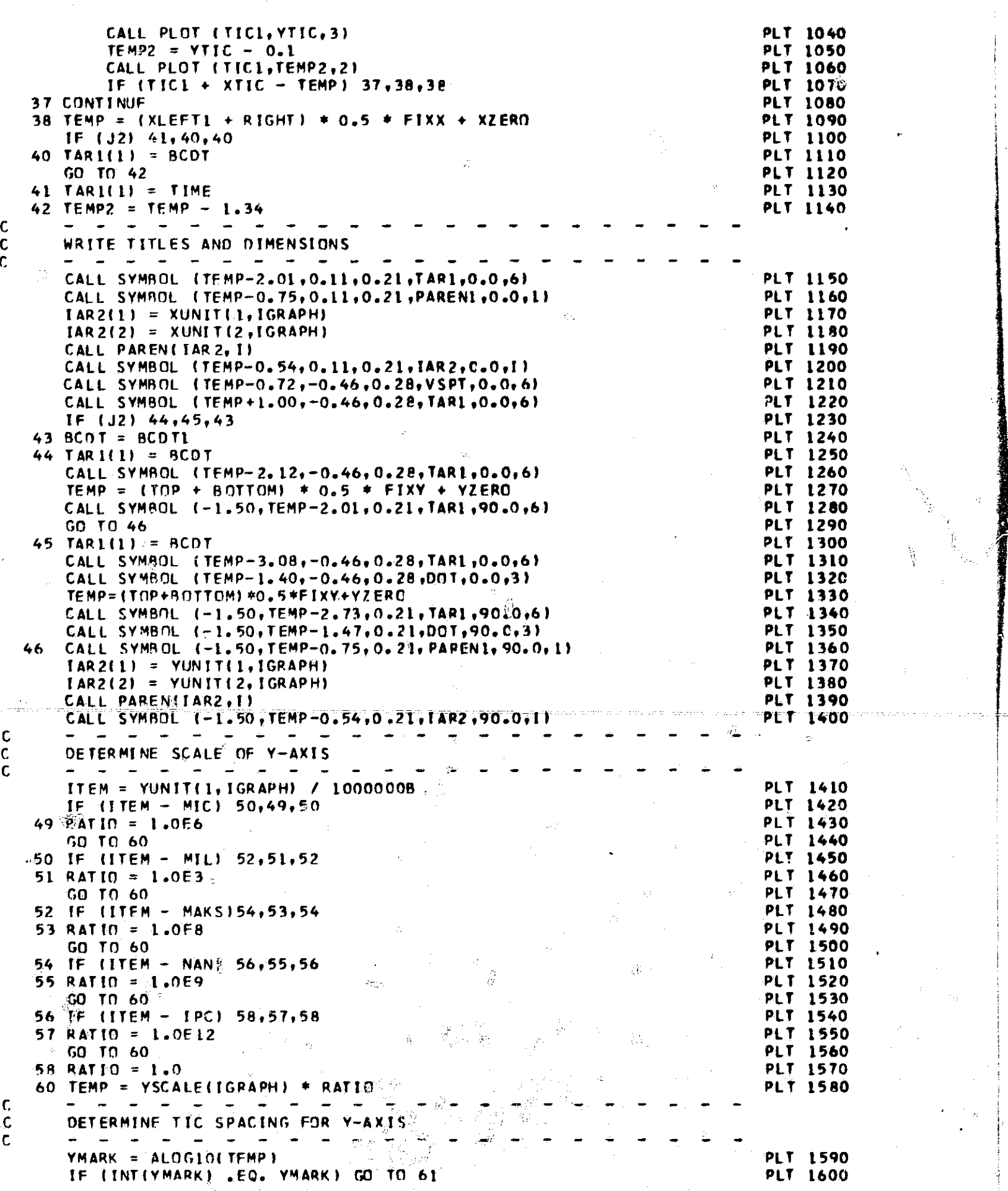

T.<br>Tali

 $\leq_{\mathrm{h}}$ 

 $\bar{\mathcal{A}}$  $\ddot{\phantom{a}}$ 

111

i

 $\vec{r}^{\text{exp}}$ 

i

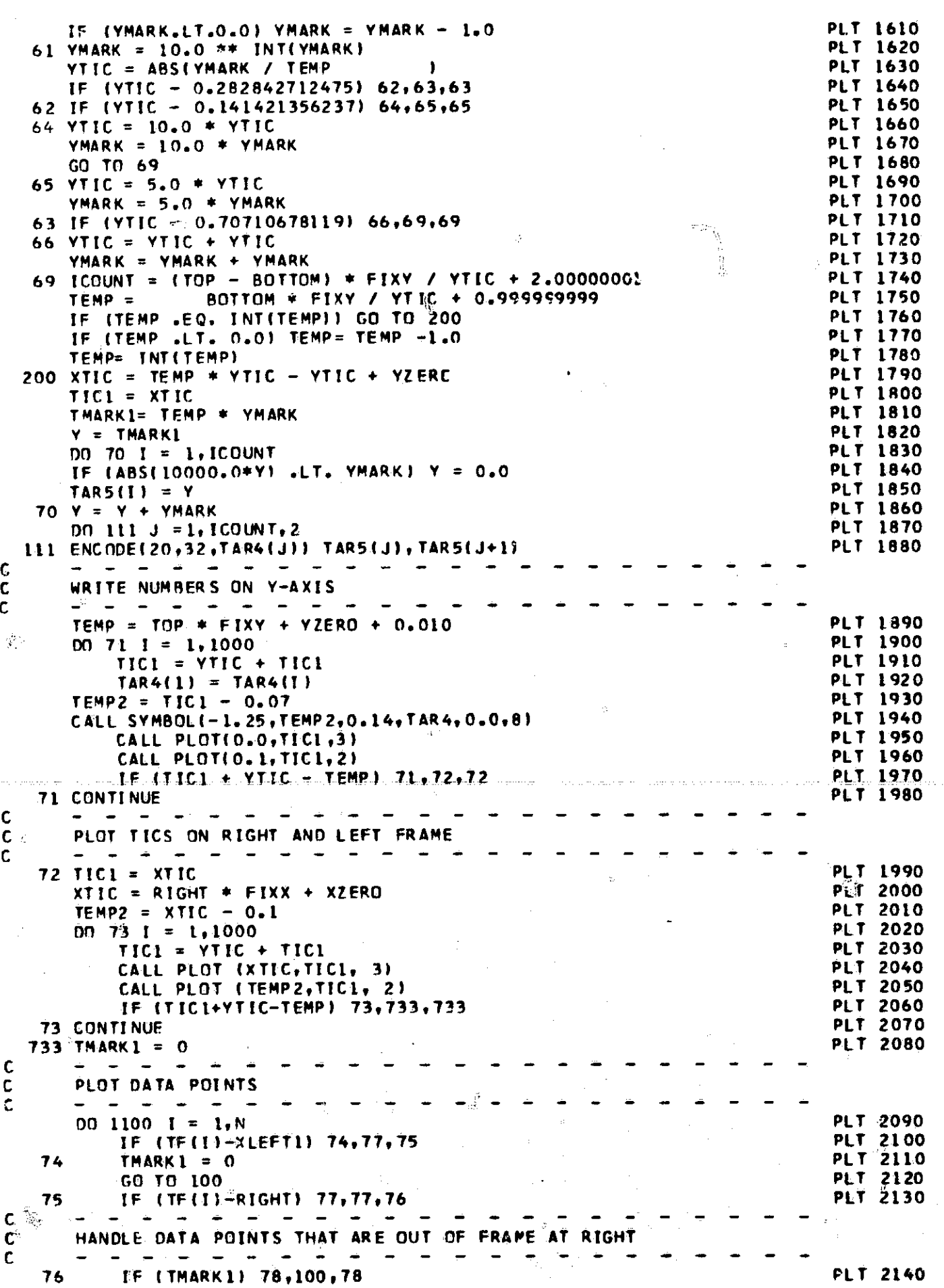

1

 $\hat{\mathcal{C}}$ 

 $\hat{\rho}$ 

 $\hat{\theta}$ l<br>Store of Antoni

 $\frac{1}{4}p$ 

 $\boldsymbol{I}$ 

 $\hat{\mathcal{A}}$ 

*AW*

s

 $\frac{1}{\sqrt{2}}$ 

 $\sum_{i=1}^{N}$ 

 $\hat{Q}$ 

 $\frac{1}{2}$ 

 $\lambda_{\rm{max}}$ 

 $\mathbf{g}$ 

**m 25** 

**SALES AND ALL PROPERTY** ÷.

 $\hat{\mathcal{F}}$ 

**118**

ć.

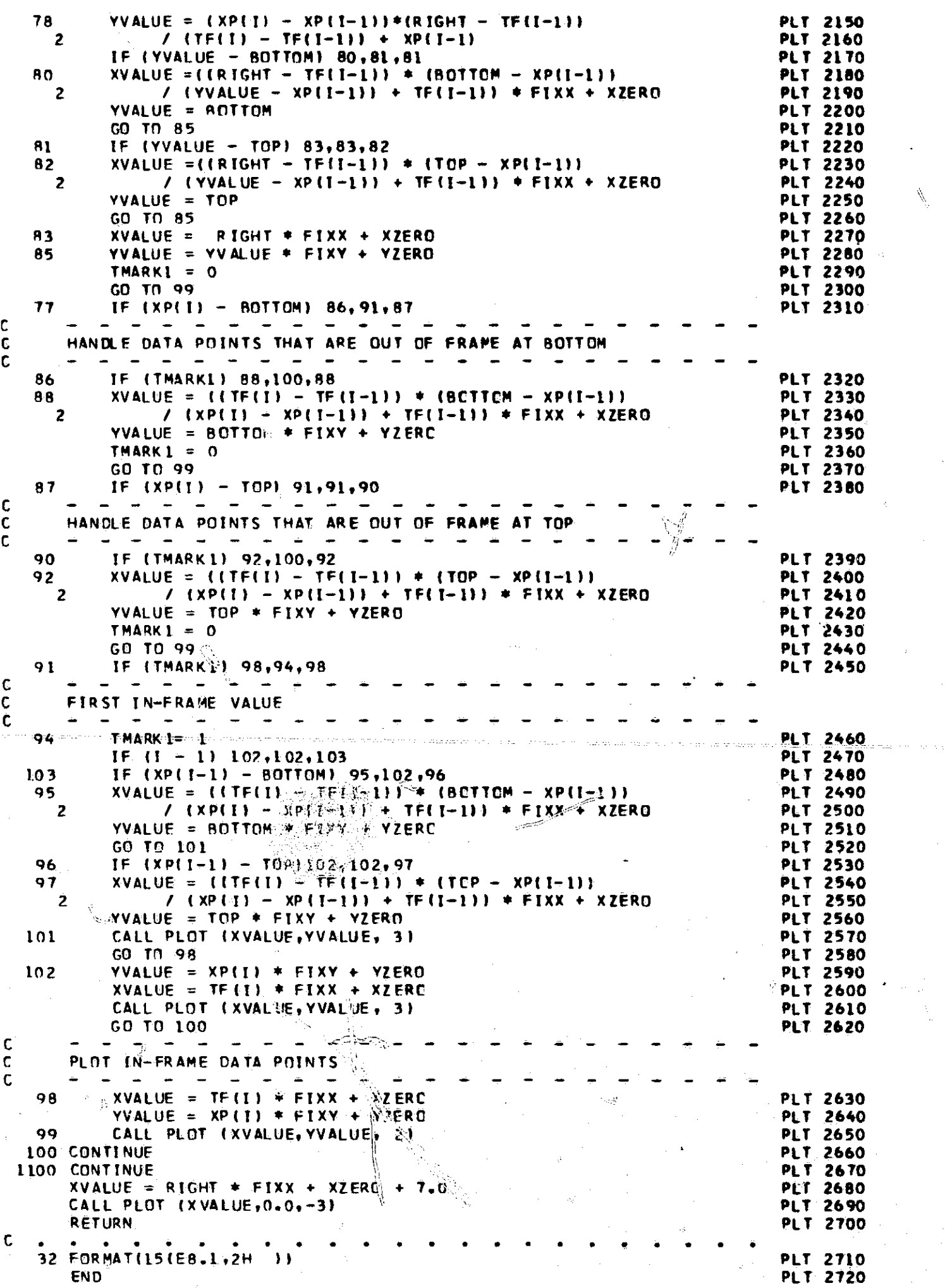

 $\frac{\partial}{\partial \xi}$ 

يستبير

a gara

i<br>S

 $\mathcal{O}(\mathcal{F})$ 

 $\hat{C}$ 

 $\sum_{i=1}^{n}$ 

 $\frac{1}{2}$ 

é,

 $\tilde{f}_i^{\alpha}$ 

 $\hat{\mathcal{A}}_k$ 

119

 $\mathcal{R}$ 

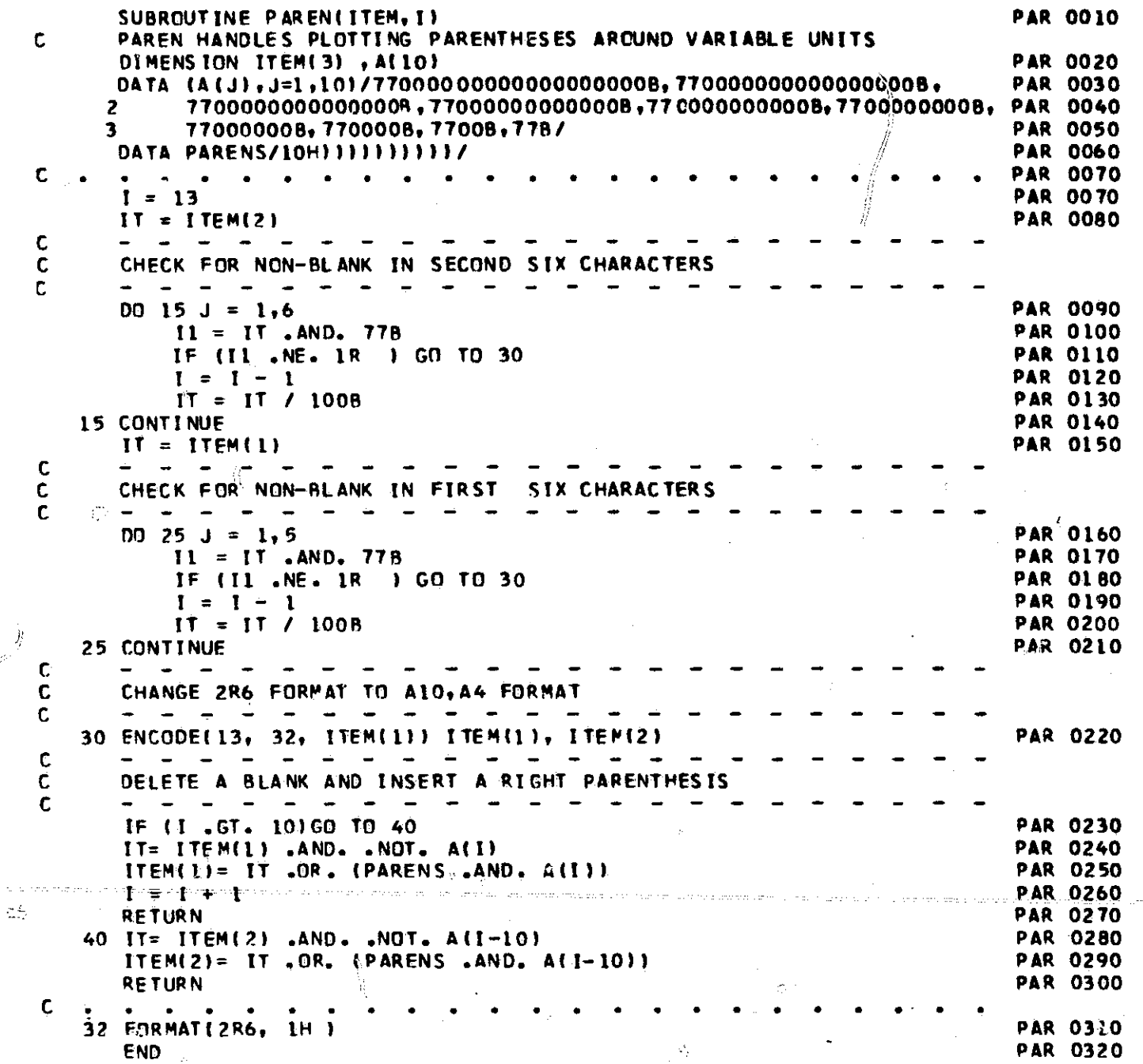

W

 $\begin{picture}(20,10) \put(0,0){\line(1,0){15}} \put(0,0){\line(1,0){15}} \put(0,0){\line(1,0){15}} \put(0,0){\line(1,0){15}} \put(0,0){\line(1,0){15}} \put(0,0){\line(1,0){15}} \put(0,0){\line(1,0){15}} \put(0,0){\line(1,0){15}} \put(0,0){\line(1,0){15}} \put(0,0){\line(1,0){15}} \put(0,0){\line(1,0){15}} \put(0,0){\line(1,0){15}} \put(0,$ 

 $22.881778$ 

 $\delta_{\mathcal{G}}$  :

 $\rlap{/}{\rm\int}$ 

 $\tilde{\omega}$ 

 $\frac{1}{\sqrt{2}}$ 

Ť

**RIV 0010** SUBROUTINE RWIVS<br>RWIVS READS IN AND PRINTS OUT DATA OF CURRENT AND VOLTAGE SOURCES

 $\pm$  0.0  $\pm$  $\mathbb{Z}^*$ 

 $\frac{1}{2}$  ,

 $\mathsf{C}^{\scriptscriptstyle\wedge}$ 

 $\mathcal{L}$ 

 $\dot{\hat{\lambda}}$ 

ala aa yey

 $\mathcal{S}^2_{\mathcal{I}}$ 

 $\tilde{A}$ 

Ã

 $\hat{\mathcal{D}}$ 

 $k^{\prime}$ 

 $\sim$   $\sim$ 

 $\mathcal{L}_\mathbf{r}$ 

COMMON VARIABLES

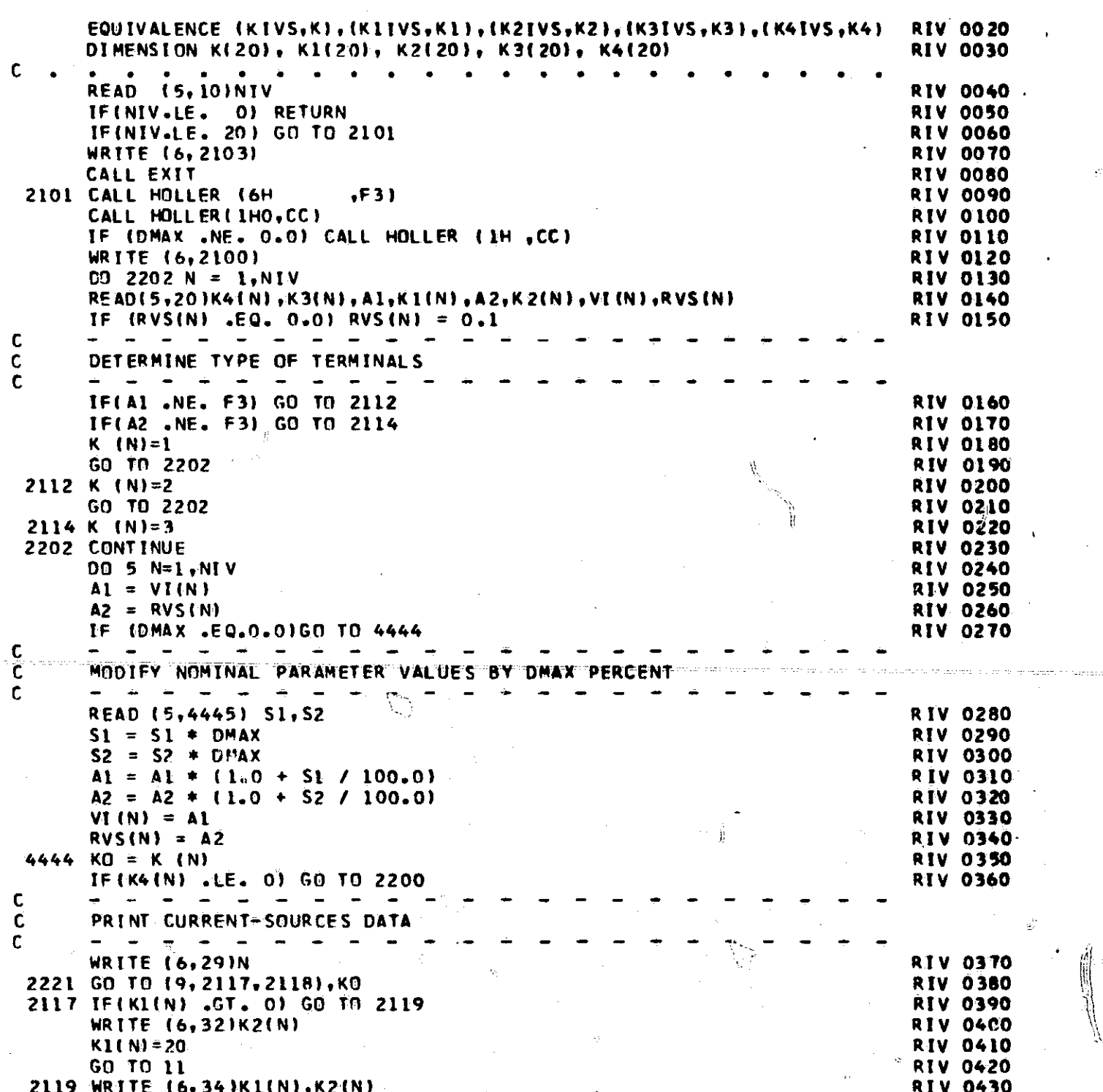

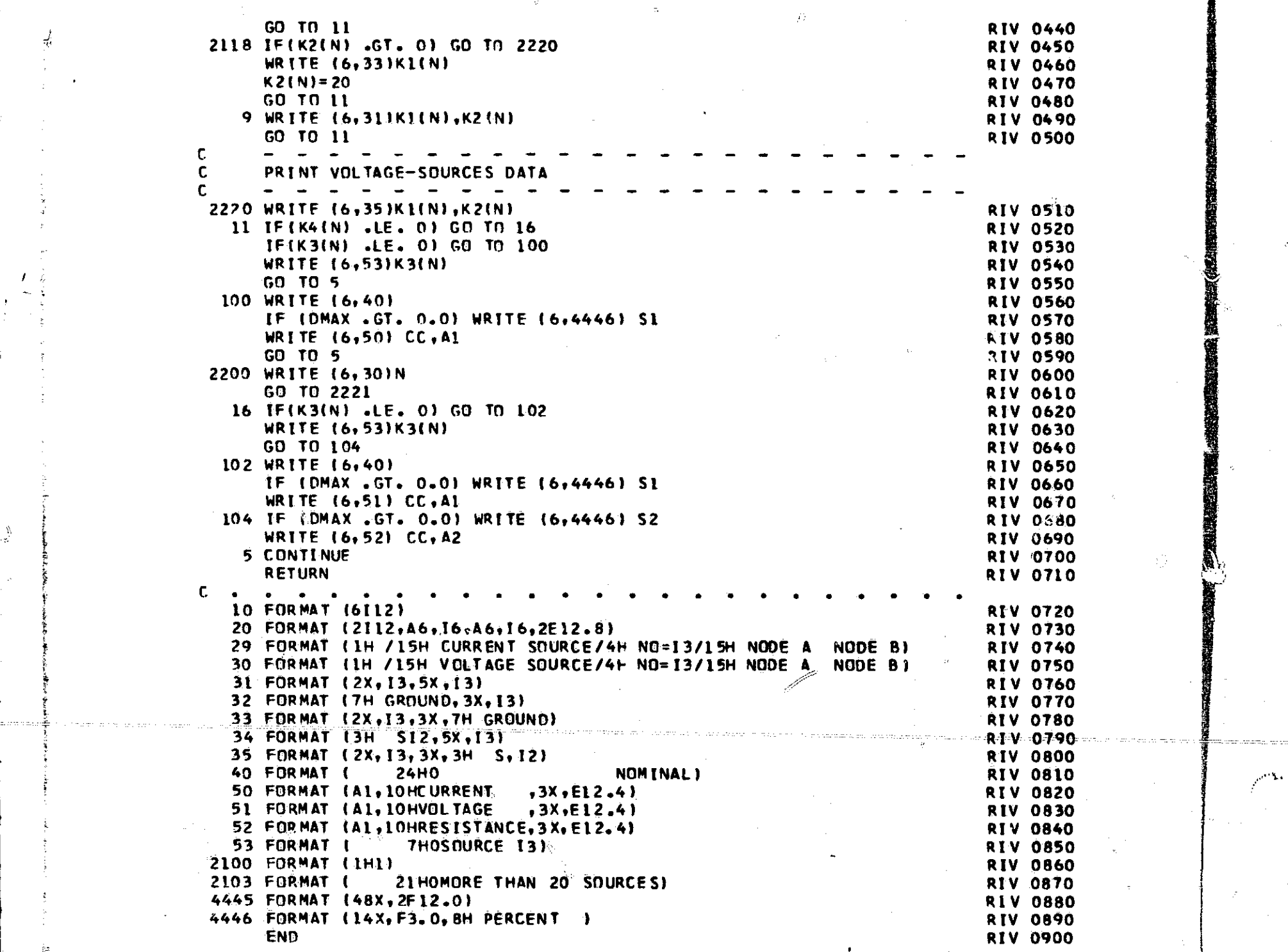

,.•

 $\label{eq:2} \begin{split} \mathcal{L}_{\text{max}}(\mathcal{L}_{\text{max}}) = \frac{1}{2} \mathcal{L}_{\text{max}}(\mathcal{L}_{\text{max}}) \end{split}$ 

Ц,  $\sigma$  ,  $\sigma$ 

 $\mathcal{Z}_{\mathcal{P}}$ 

 $\mathcal{A}^{\mathcal{A}}$ 

 $\hat{\#}$ 

 $\frac{\dot{\eta}}{\dot{0}}$ 

\ l\

**122** 

 $\mathcal{F}^{\bullet}$  ,

5

ويتكلمتهم الهار

 $\frac{1}{2}$ 

 $\label{eq:2.1} \frac{1}{\sqrt{2}}\left(\frac{1}{\sqrt{2}}\right)^{2} \left(\frac{1}{\sqrt{2}}\right)^{2}$ 

 $\label{eq:2.1} \frac{1}{\sqrt{2\pi}}\int_{0}^{\infty}\frac{1}{\sqrt{2\pi}}\left(\frac{1}{\sqrt{2\pi}}\right)^{2\alpha} \frac{1}{\sqrt{2\pi}}\int_{0}^{\infty}\frac{1}{\sqrt{2\pi}}\left(\frac{1}{\sqrt{2\pi}}\right)^{2\alpha} \frac{1}{\sqrt{2\pi}}\frac{1}{\sqrt{2\pi}}\int_{0}^{\infty}\frac{1}{\sqrt{2\pi}}\frac{1}{\sqrt{2\pi}}\frac{1}{\sqrt{2\pi}}\frac{1}{\sqrt{2\pi}}\frac{1}{\sqrt{2\pi}}\frac{1}{\sqrt{$ 

SUBROUTINE RWRES<br>RWRES READS IN AND PRINTS OUT DATA OF RESISTORS

**RRE 0010** 

 $\hat{c}^{\dagger}_{\rm I} \hat{\omega}$ 

 $\mathcal{C}$ 

 $\hat{A}$  .  $\hat{\mathbf{z}}$ 

 $\mathbf{y}$ 

 $\frac{1}{2}$ 

 $\bar{\omega}$ 

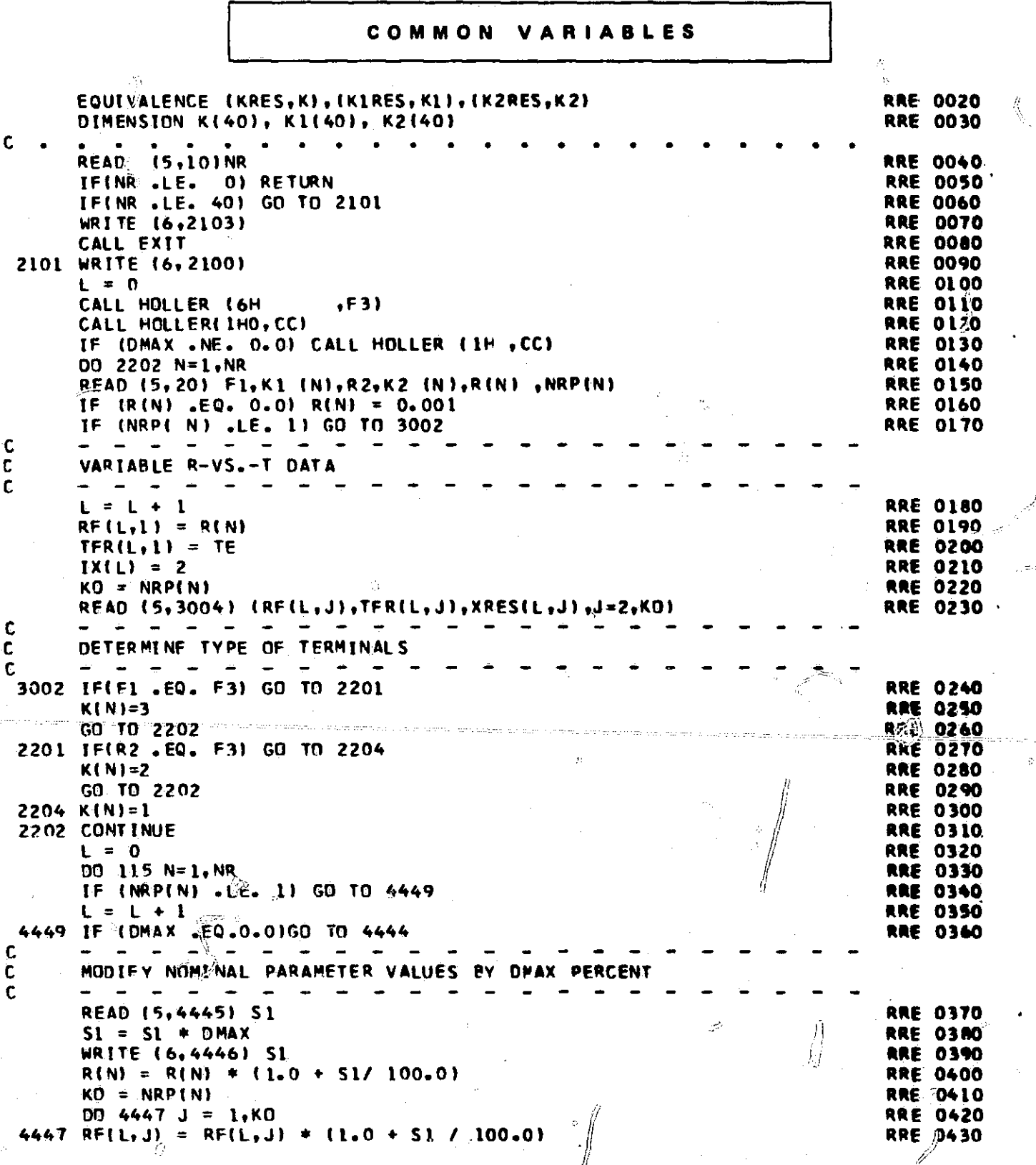

 $\mathbf{C}$ 

ΥŢ

 $\hat{\nabla}$ 

وجود <sub>ال</sub>لياني.<br>المقامة المقامة المستحدة المستحدة

 $\mathcal{L}_{\mathcal{A}}^{\mathcal{L}}$ 

ری پیش ایت

أوالا تعاطف

123

 $\mathbb{C}$ 

 $\widetilde{V}$ 

 $\mathbb{R}^{\mathbb{Z}}$  .

 $\frac{1}{\sqrt{2}}$ 

 $\mathcal{L}^{\text{max}}$ 

 $\mathcal{A}(\mathcal{X})$ 

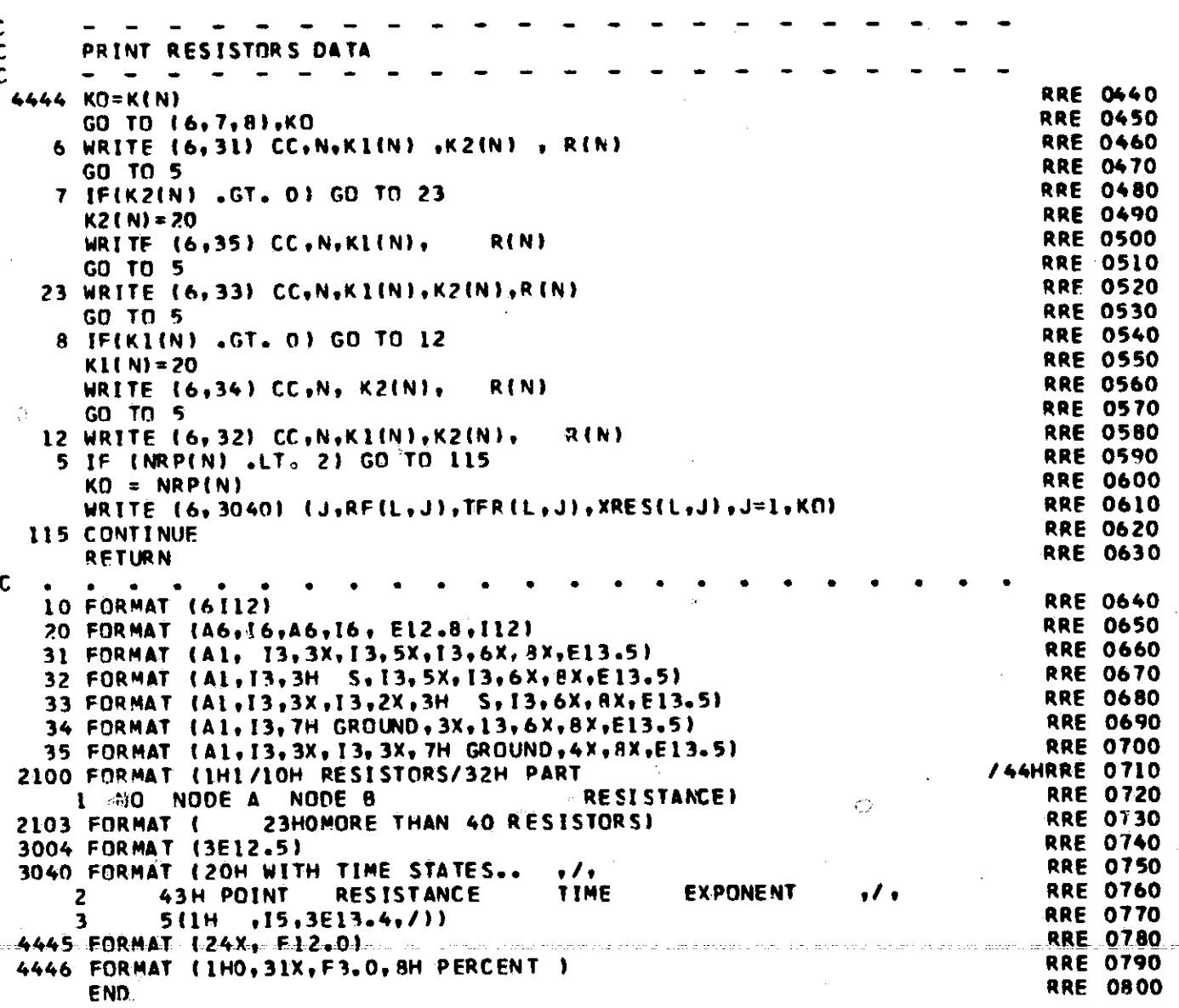

自身

 $\circ$ 

 $\mathscr{J}$ 

 $\mathcal{O}_\text{I}$ 

, p

ولادي

 $\ddot{\bullet}$  $\widehat{\Omega}$ 

124

瑶

SUBROUTINE RWCAP REAL AND REAL AND REAL ORDER ON A SUBROUTINE ROLL OF REAL AND REAL ORDER ON A SUBSET OF REAL AND REAL AND REAL AND REAL AND REAL AND REAL AND REAL AND REAL AND REAL AND REAL AND REAL AND REAL AND REAL AND C RWCAP READS IN AND PRINTS OUT DATA OF CAPACITORS

5

Ñ.

يسترس

 $\mathcal{D}$ 

 $\tilde{\mathcal{Q}}_t$ 

 $\tau_{\rm bg}$ 

kholes and the second control of the second control of the second control of the second control of the second c

## COMMON VARIABLES

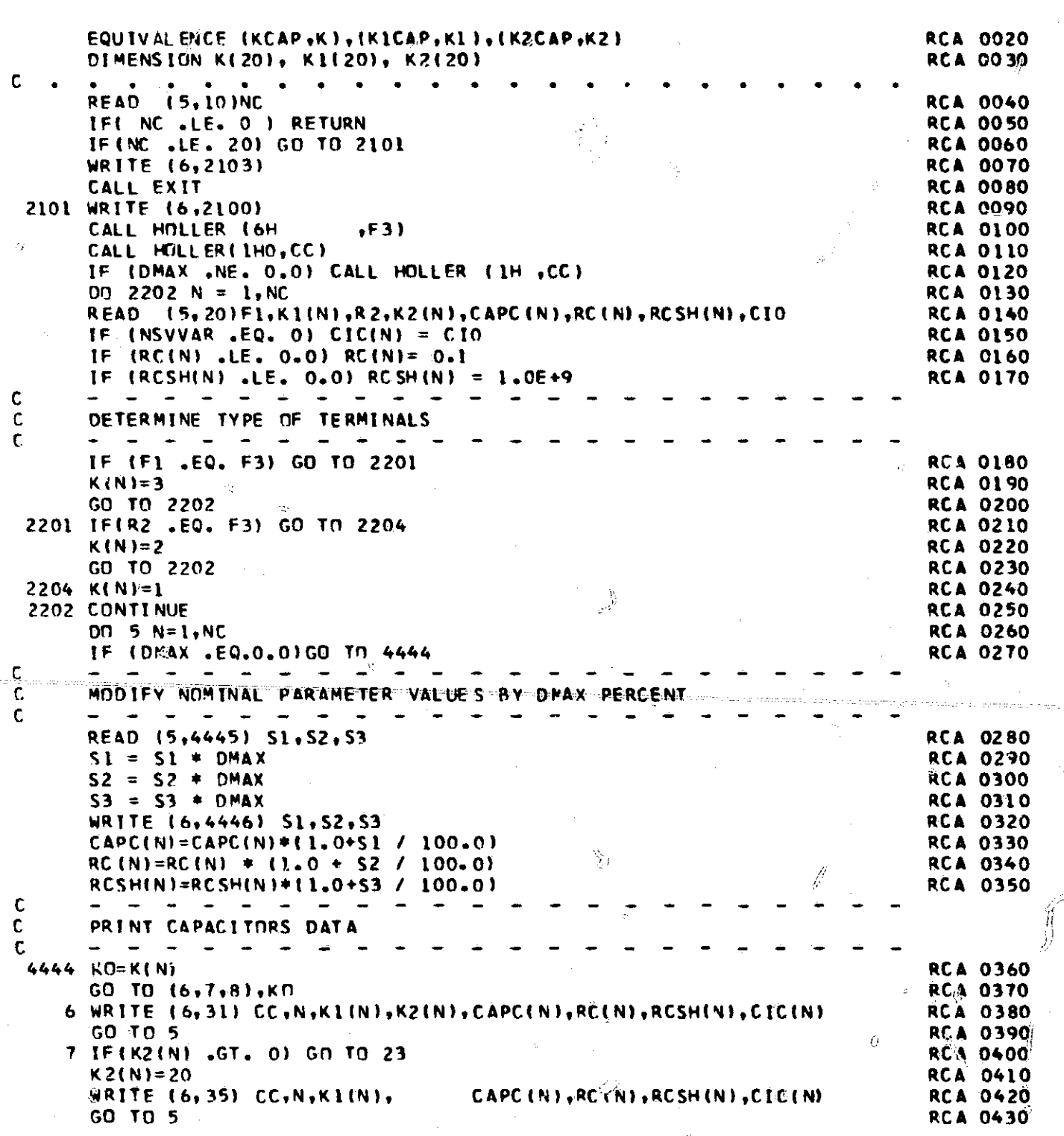

125

 $\mathcal{L}(\mathbf{x})$ 

 $\widehat{\alpha}$  $\mathcal{D}$ 

n

ż

 $\mathcal{L}_\lambda$ 

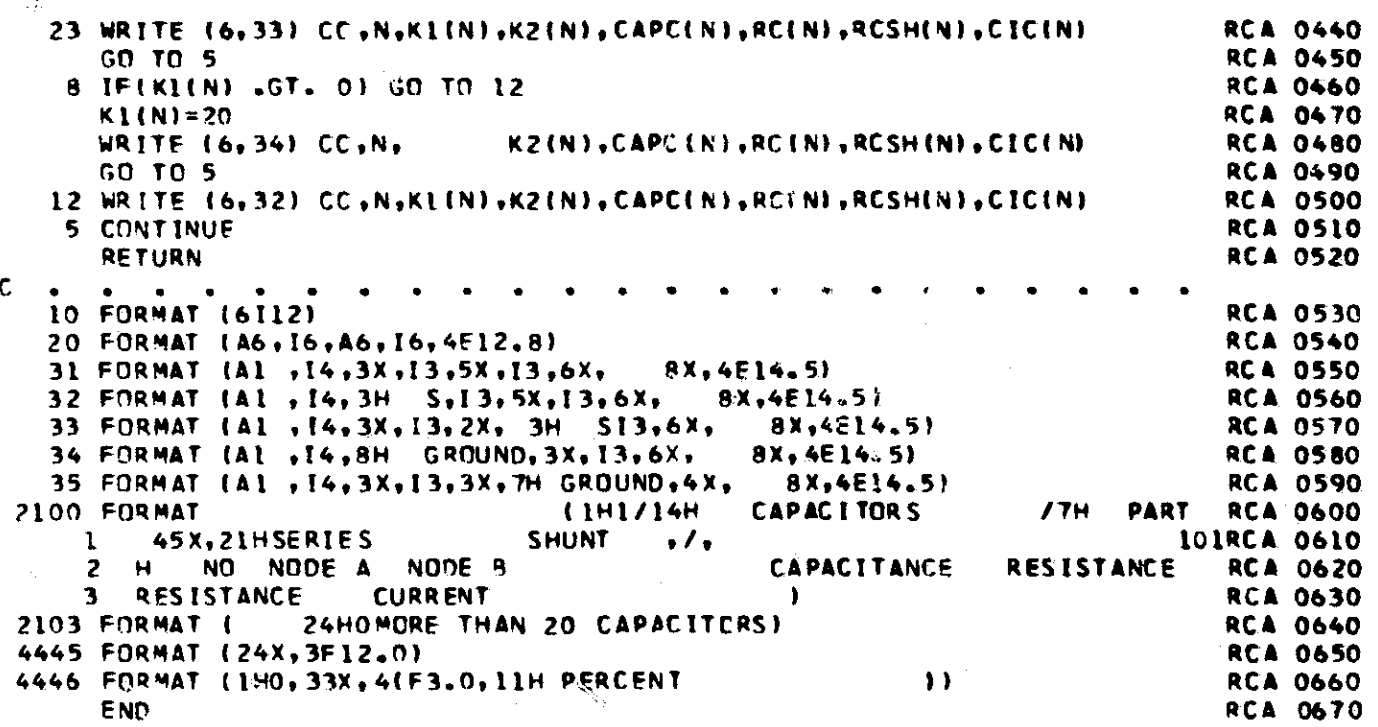

126

 $\mathcal{Q}$ 

ç.

 $\hat{Q}$ 

f!fl

t

 $\Omega_{\rm c}$ 

 $\Omega$ 

J.y

 $\sim$ 

I g

## SUBROUTINE RWIND<br>RWIND READS IN AND PRINTS OUT DATA OF INDUCTORS  $\mathcal{L}_{\mathcal{I}}^{\mathcal{L}}$

 $\mathbf C$ 

 $\overline{1}$ 

 $\lesssim 4$ 

 $\mathscr{P}$ 

 $\bigvee^i_U$ 

**RIN 0010** 

ÿ.

N.

 $\Diamond$ 

اللاعلى

 $\Omega$ 

 $\subset$ 

ſ.

 $\bar{\varphi}$ 

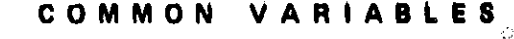

 $\sum_{i=1}^{n}$ 

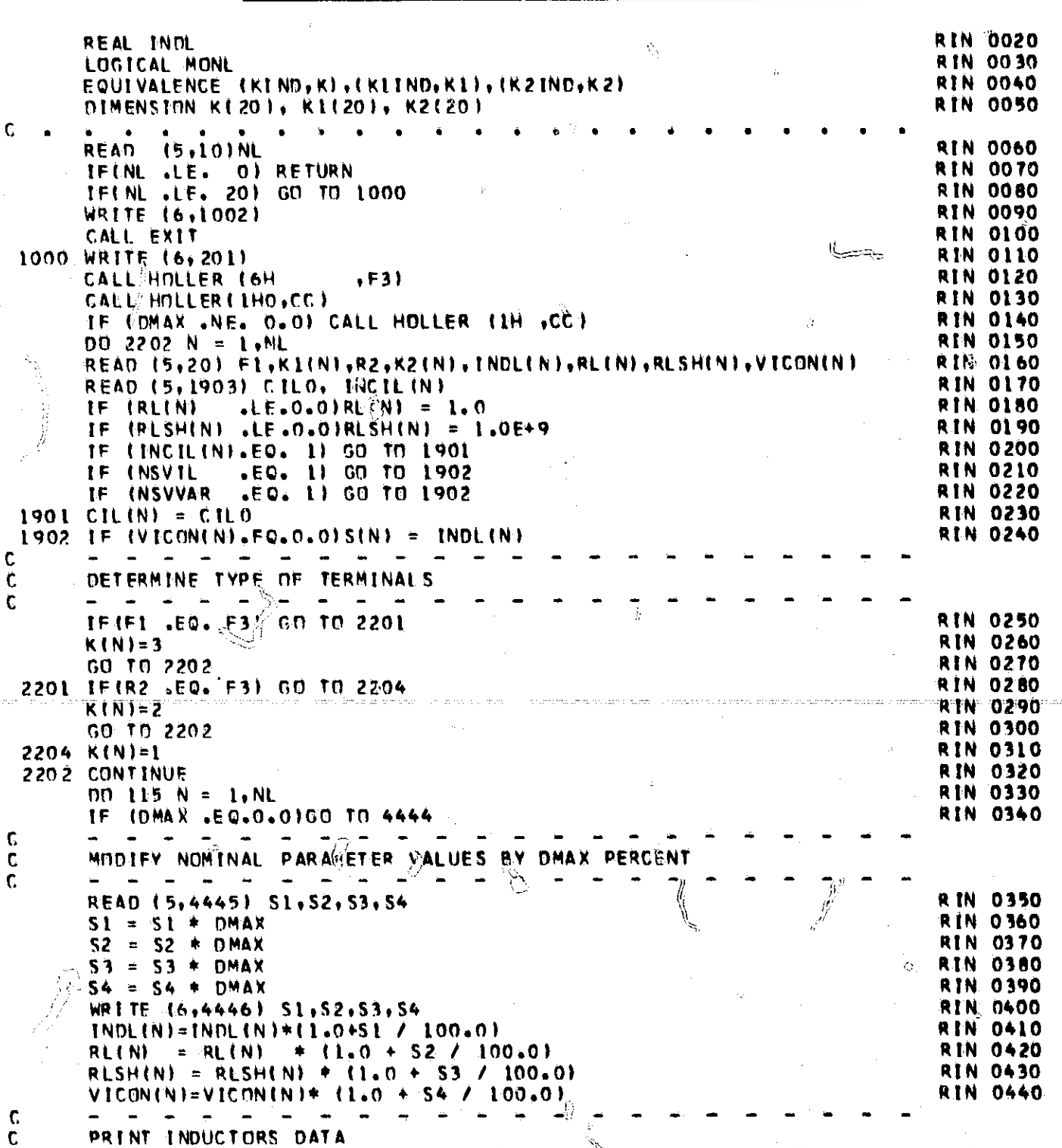

KO=KINI RIN 0450 00 TO (6,7,8), KO **RIN 0460** 6 WRTTE (6,31)CC.N.K1(N).K2(N),INDL(N),RL(N),RLSH(N),VICON(N),CI( RTN. 0470 GO TO 5 **RIN 0480** 7 IF(K2(N) .GT. 0) GO TO 23 **RIN 0490**  $K2(N)=20$ **RIN 0500** WRITE (6+35)CC+N+KLIN)+ INDLINI, RLINI, RLSHINI, VICONINI, CILINIRIN 0510 RIN **DEED GO TO 5** 23. WRITE: (6)33)GC, N.KLIN), K2INI, INDLIN), RLINI, RLSHINI, VICONINI, CILINIRIN 0930 GO TO 5 **RIN 0540** BAJE(KIIN) GT. 0) GO TO 12 **RIN 0550**  $A11N = 20$ **RIN 0560** WRITE (6,34)CC+N+ K2(N), INDL(N), RL(N), RLSH(N), VECON(N), CIL(N) RIN 0570 **RIN 0500** GO TO 5 12 WRITE (6+32)CC+N+KL(N)+K2(M)+INDL(N)+RL(N)+RLSH(N)+VICON(N)+CIL(N)RIN 0590 5 IF (MONL) WRITE (6,1950) SIN), CILO, INCILIN) **RIN 0600** 115 CONTINUE RIN 0610 **RETURN RIN 0620**  $\mathbf c$ 10 FORMAT (112) **RIN 0630** 20 FORMAT (A6,16,A6,16,4E12-8) **RIN 0640** 31 FORMAT (A1 +14+3X+13+5X+13+6X+ 8X,5E14.5) **RIN 0650** 32 FORMAT (A1 + I4+3H S+13+5X+13+6X+ 8x,5E14.5) **RIN 0660** 8X, 5E14, 51 33 FURMAT (A1 +14+3X+13+2X+3H S+13+6X+ RIN 0670 34 FORMAT (A1 , 14, BH GROUND, 3X, 13, 6X, 8X,5E14.5) R IN **Co10** 35 FORMAT (A1 +14+3X+13+3X+7H GROUND+4X+ 8X, 5E14.5) RTN. 0690 201 FORMAT  $(1H1/12H)$ **INDUCTORS** RIN 0700 **SHUNT 101R1N 0710** 45X, 21HSER IE S  $, \prime,$ -1  $H$ NO NODE A NODE 8 **TINDUCTANCE** RESISTANCE **RIN 0720** 2 **INVICON CURRENT RESISTANCE RIN 0730** 3.  $\mathbf{r}$ 1002 FORMAT (1H /23H MORE THAN 20 INDUCTORS) **RIN 0740** 1903 FORMAT (E12.5, [12) **RIN 0750** 1950 FORMAT (L6H SI), CILO, INCIL , 2E12.5, 112) **RIN 0760** 4445 FORMAT (24X,4F12.0) RIN 0770 4446 FORMAT (1HO, 33X, 4(F3.0, 11H PERCENT **RIN 0780**  $\mathbf{D}$ END RIN 0790 K

 $\sim$ 

ा है। भ

أتتشوين

చ

SUBROUTINE RWZEN<br>RWZEN PEADS IN AND PRINTS OUT DATA OF ZENER DIODES

۰E,

Ō

 $\mathsf C$ 

 $\hat{\mathcal{L}}$ 

 $\frac{\sigma_{\rm b}}{\Omega}$ 

 $\{1\}$ 

 $\frac{\partial}{\partial t}$ 

 $\mathsf{r}$ 

**RZE 0010** 

 $\hat{U}$ 

 $\mathcal{I}^3$ 

ã

 $\int\!\!\!\!\!\!\int\limits_{\mathcal{C}}$ 

 $\hat{\mathcal{R}}_{\mathcal{R}}$ 

 $\overline{\mathcal{G}}$ 

Ý.

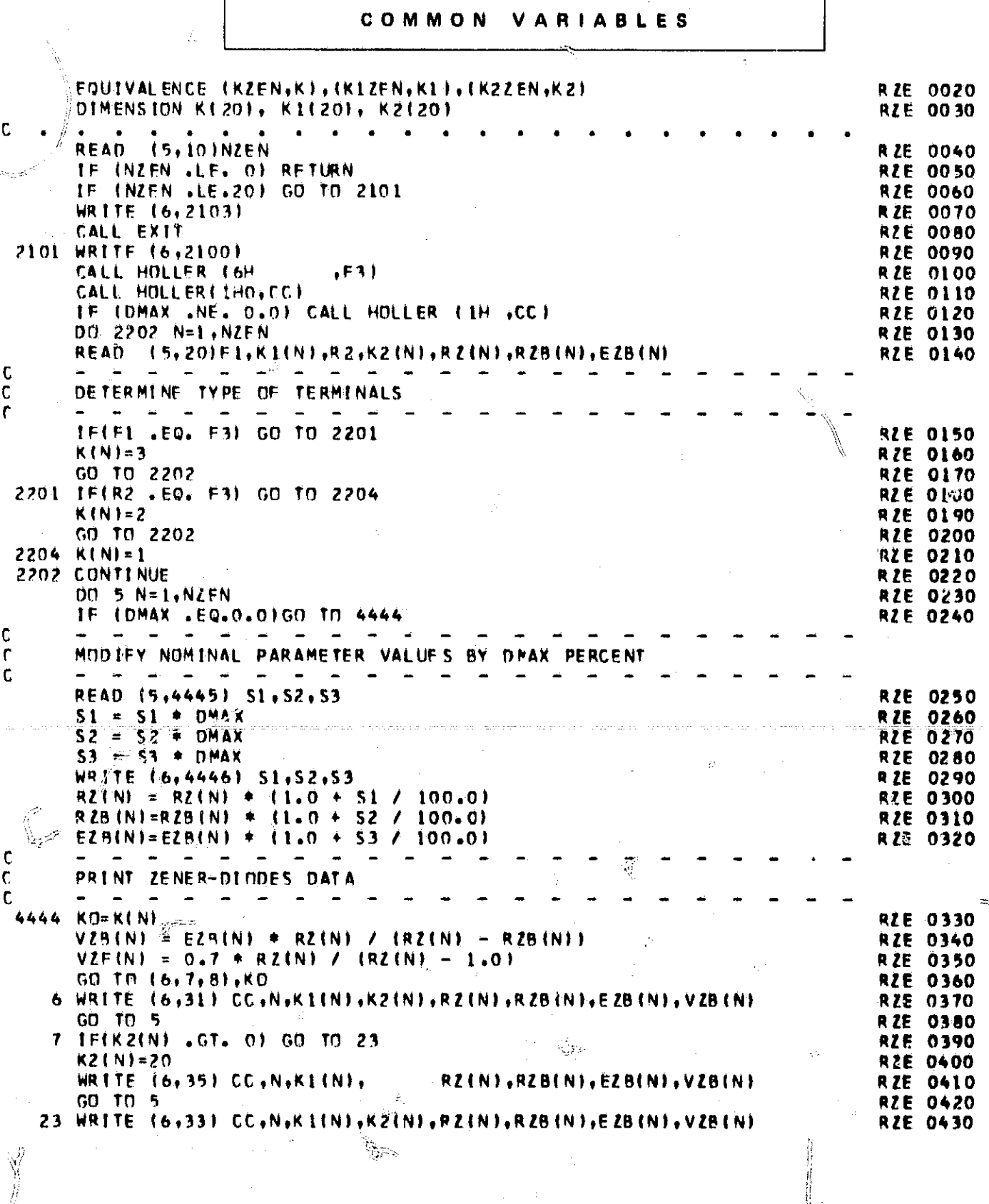

129

 $\langle \varphi \rangle_{\mathcal{G}}$ 

 $\frac{1}{2}=\sum_{i=1}^n \lambda_i$ 

 $\mathbb{C}^{\infty}$ 

 $\ddot{Q}$ 

÷,

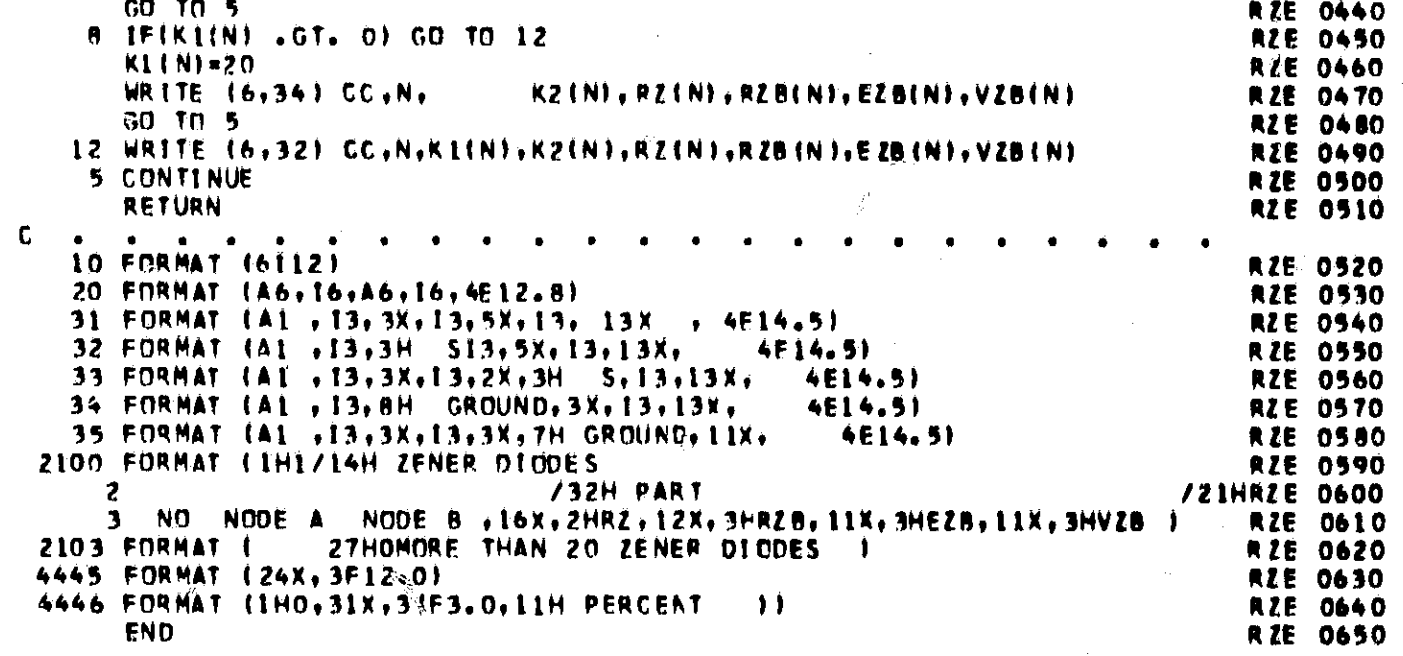

 $\label{eq:2.1} \frac{1}{\sqrt{2\pi}}\int_{0}^{\infty}\frac{1}{\sqrt{2\pi}}\left(\frac{1}{\sqrt{2\pi}}\right)^{2\pi} \frac{1}{\sqrt{2\pi}}\frac{1}{\sqrt{2\pi}}\int_{0}^{\infty}\frac{1}{\sqrt{2\pi}}\frac{1}{\sqrt{2\pi}}\frac{1}{\sqrt{2\pi}}\frac{1}{\sqrt{2\pi}}\frac{1}{\sqrt{2\pi}}\frac{1}{\sqrt{2\pi}}\frac{1}{\sqrt{2\pi}}\frac{1}{\sqrt{2\pi}}\frac{1}{\sqrt{2\pi}}\frac{1}{\sqrt{2\pi}}\frac{$ 

 $\mathcal{L}^{\mathcal{L}}$ 

्यू<br>पुलिस

 $\frac{1}{\sqrt{2}}$ 

 $\beta \sim 3\,\mu$ 

 $\ddot{\phi}$ 

 $\label{eq:2} \begin{split} \mathcal{L}_{\text{max}}(\mathcal{L}_{\text{max}}) = \mathcal{L}_{\text{max}}(\mathcal{L}_{\text{max}}) \end{split}$ 

 $\dot{\phi}$ 

 $\phi$ 

 $\oint_{\gamma}$ 

 $\begin{array}{c} \frac{1}{2} \\ \frac{1}{2} \\ \frac{1}{2} \end{array}$ 

 $\hat{y}$ 

 $\mathbb{R}^d$ 

ŗ,

 $\gamma_{\rm d}$ 

 $\zeta_{\rm t}$ 

 $\label{eq:2} \frac{1}{\sqrt{2}}\left(\frac{1}{2}\right)^2$ 

SURROUTINE RWDIND RWDIOD READS IN AND PRINTS OUT DATA OF DIODES

 $\mathbf{r}$ 

**RDI 0010** 

 $\mathbb{R}^d$ 

ر عالمي.<br>سيستنبريا

EQUIVALENCE (KDIOD, K), (KIDIOD, K1), (K2DIOD, K2) **RDI 0020** DIMENSION K(20), K1(20), K2(20) RDI 0030  $\mathbf{C}$  $\mathbf{c}$ READ (5,10)NDINDE **RDI 0040** IFINDEDDE SLE. OF RETURN **RDI 0050** IFINDIODE .LE. 201 GO TO 8601 **RD1 0060 WRITE (6,8600) RDI 0070 CALL EXIT RDI 0080** R601 WRITE (6,30) **RDI 0090** OT = 1.159E+4 / ABTEMP **RDI 0100** T00LD=-7777777++777 **RDI 0110**  $, F3.1$ CALL HOLLER (6H) **RDI 0120** CALL HOLLER(1HO,CC) **RDI 0130** IF (DMAX .NE. 0.0) CALL HOLDER (1H ,CC) **RDI 0140** DO 8503 N=1, NDIODE **RDI 0150** READ (5,2199) F1,K1(N),R2,K2(N),K3,QCR(N,6) **RDI 0160** C DETERMINE TYPE OF TERMINALS C. c IF(F) .EQ. F3) GD TO 2201 **RDI 0170**  $K(N)=3$ **RDI 0150** GO TO 2202 **RDI 0190** 2201 IF(R2 - EQ. F3) GD TN 2204 **RDI 0200**  $K(N)=2$ **RDI 0210** 00 10 2202 **RDI 0220**  $2204$  K(N)=1 RDI 0230 2202 IF(K3 +LE+ 0) GO TO 8500 **RDI 0240** C. COPY THE PARAMETER VALUES OF DIODE NO. K3 C ſ.  $00 6502 1=1,7$ **RDI 0250** 8502 QCR(N+1) = QCR(K3+1) **RD1 0260** 60 FO 8503 **RD1 0270** 8500 READ (5,20) QCR(N,1),QCR(N,2),QCR(N,3),QCR(N,4),QCR(N,5),QCR(N,7) RDI 0280 8503 CONTINUE **RDI 0290** RDI 0300  $DD = 5$  N=1, NDIMDE TF (DMAX .EQ.0.01GD TD 4444 **RDI 0310** C - - - - - $\sim$ MODIFY NUMINAL PARAMETER VALUES BY DMAX PERCENT C C.  $-6$ المنافض  $\sim$  $\sim 100$ المساد  $\blacksquare$ READ (5,4445) S1, S2, S3, S4, S5, S7 **RD1 0320**  $S1 = S1 + DMAX$ **RDI 0330**  $S2 = S2 + DMAX$ **RD1 0340**  $53 = 53$  \* DMAX **RD1 0350**  $S4 = S4 \neq DMAX$ **RDI 0360**  $S5 = S5 + DMAX$ RDI 0370  $S7 = S7 + DMAX$ **RDI 0380 WRITE (6,4446) S1,52,53,54,55,57 RDI** 0390 QCR(N,1) = QCR(N,1) + (1.0 + 51 / 100.0) 0400 RDI  $QCR(N_+2) = QCR(N_+2) + (1/3 + S2 / 100.0)$ **ROI 0410**  $QCR(N_13) = QCR(N_13) + (1.0 + S3) / 100.01$ **RDI 0420**  $QCR(N_74) = QCR(N_74) + (1.0 + 54 / 100.0)$ **RD1 0430** 

COMMON VARIABLES

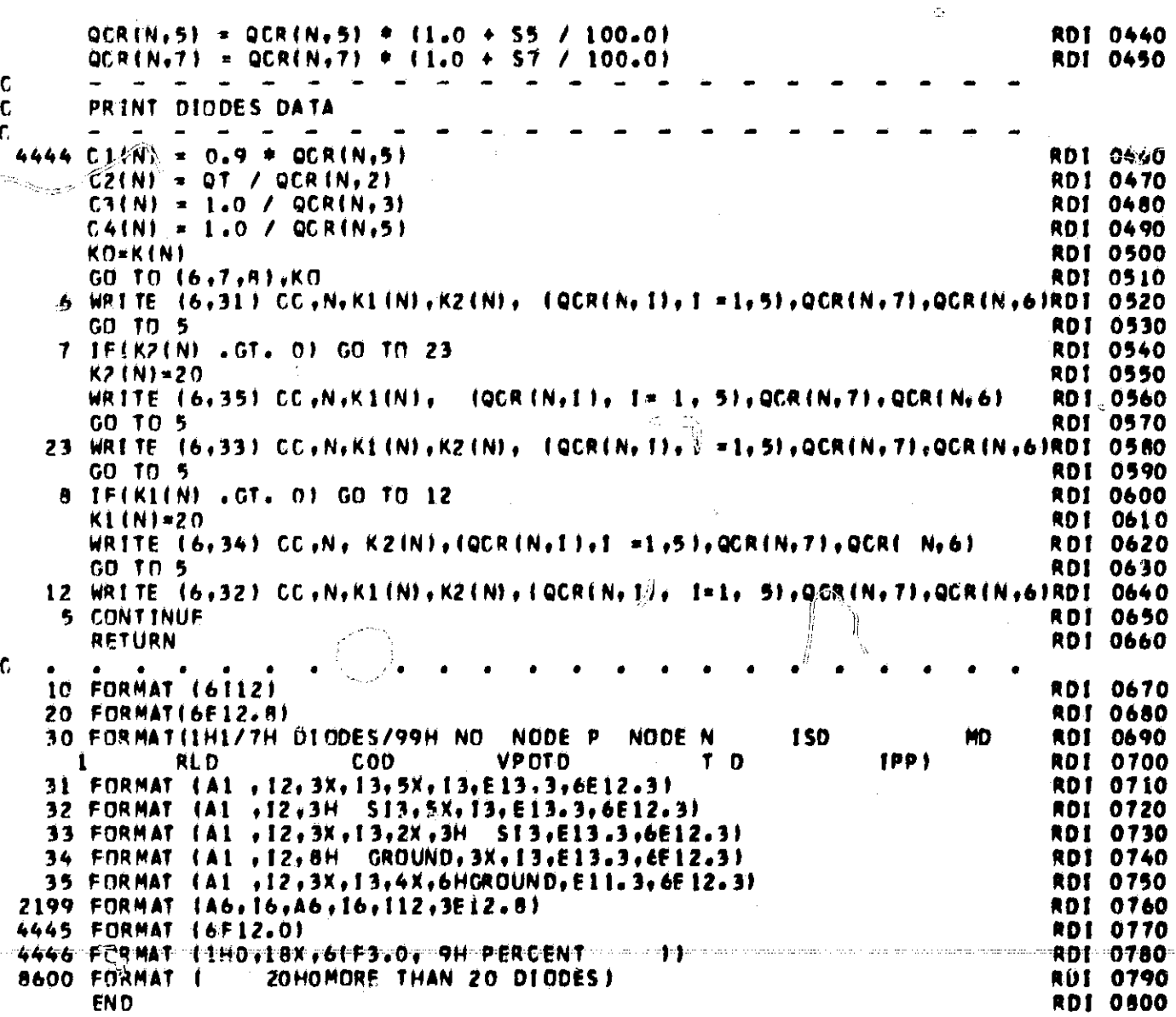

 $\widehat{\mathcal{L}}_{\text{opt}}^{\text{th}}$ 

Ā

 $\frac{\partial f}{\partial t}$  is

J.

 $\mathbb{R}$ 

ę.

٦,

Ø

ÿ.

 $\begin{array}{c} \mbox{if} \\ \mbox{if} \\ \mbox{if} \end{array}$ 

 $132$ 

 $\mathcal{V}_k$ 

SUBROUTINE RWTRAN<br>RWTRAN READS IN AND PRINTS OU DATA OF TRANSISTORS

 $\mathcal{K}_\mathrm{c}$ 

N

 $\mathbf{R}$ 

 $\mathbf{c}$ 

 $\frac{\partial \mathcal{L}^{\alpha}_{\alpha}(\mathcal{L}^{\beta}_{\alpha})}{\partial \mathcal{L}^{\beta}_{\alpha}}$ 

÷.

**RTR 0010** 

 $\beta\gamma$ 

Ó

 $\hat{\mathbf{y}}_t$ 

 $7.2.$ 

Ŀ.

 $\sim 2.5$ 

Ą.

Œ

Pilipin.<br>Pilipin

Ĵ.

**COMMON VARIABLES** 

ð,

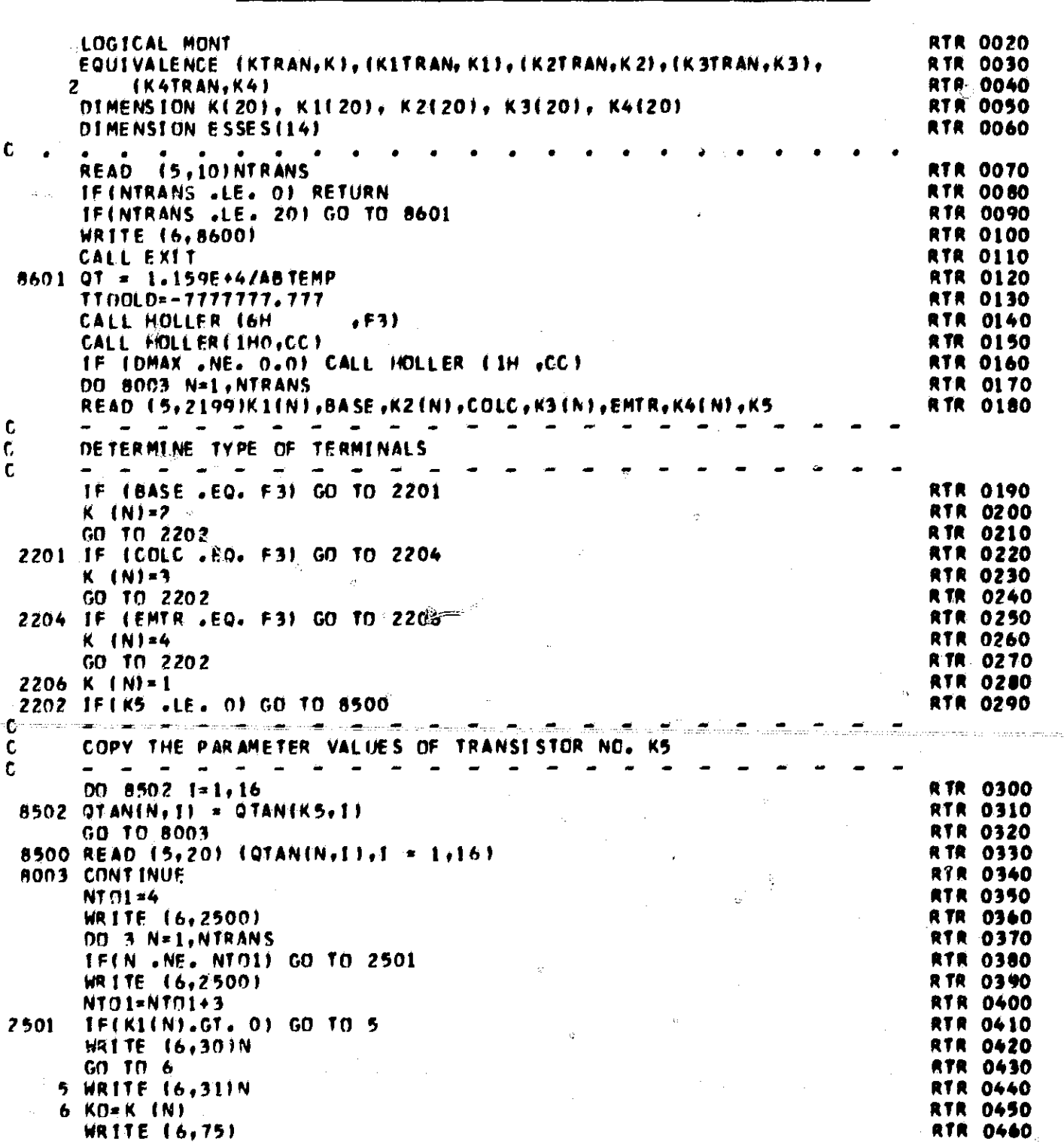

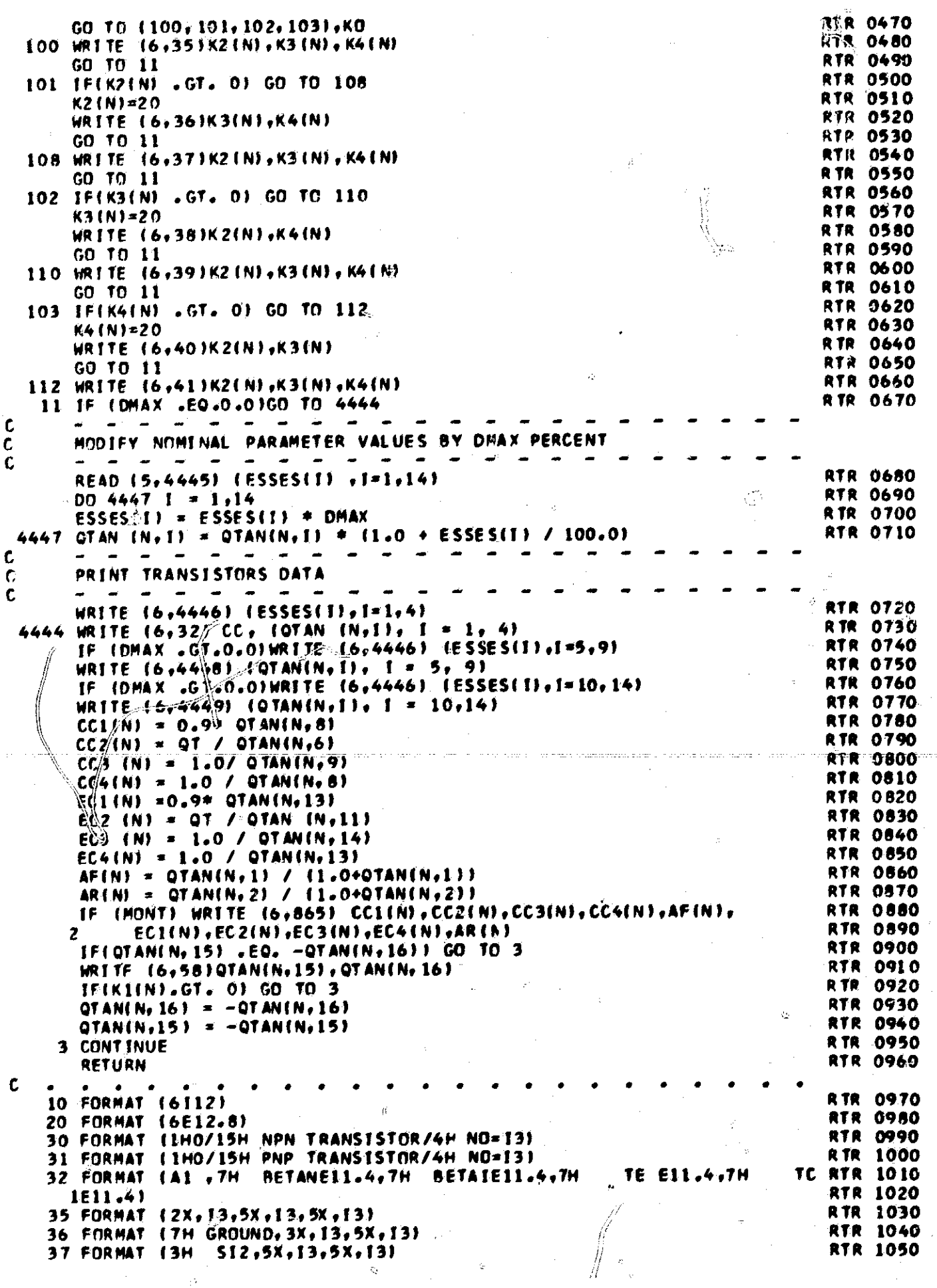

 $\frac{\partial}{\partial t}$ 

ĝ.

 $\dot{\phi}$ 

 $\hat{\nabla}$ 

ż

またまり おおと 道徳の意識な

寳

蘯

 $\tilde{\mathcal{F}}$ 

 $\tilde{\varphi}_{\rm{iso}}^{(0)}$ 

à,

O,

 $\mathbf{v}_{12}$ 

 $\hat{\theta}_{\rm opt}$ 

¢

13

$$
34
$$

 $\frac{1}{2}$ 

W

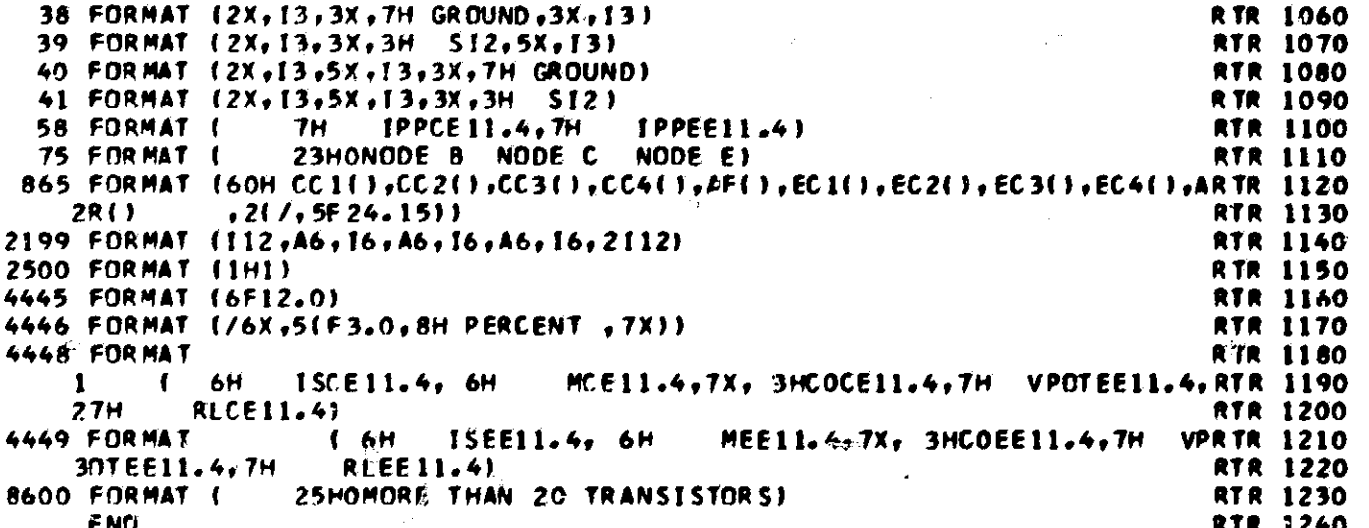

 $\bigcirc$ 

しんぽう しょたく あ

p

И

 $\frac{\mathscr{L}}{\mathscr{U}}$ 

 $\tilde{\mathcal{X}}$ 

 $\mathbb{Z}^2$ 

 $\begin{array}{c} \frac{1}{2} \frac{1}{2} \frac{$ 

 $\frac{1}{2}$ 

 $\begin{pmatrix} 1 & 1 & 1 \\ 1 & 1 & 1 \\ 1 & 1 & 1 \\ 1 & 1 & 1 \\ 1 & 1 & 1 \\ 1 & 1 & 1 \\ 1 & 1 & 1 \\ 1 & 1 & 1 \\ 1 & 1 & 1 \\ 1 & 1 & 1 \\ 1 & 1 & 1 \\ 1 & 1 & 1 & 1 \\ 1 & 1 & 1 & 1 \\ 1 & 1 & 1 & 1 \\ 1 & 1 & 1 & 1 \\ 1 & 1 & 1 & 1 \\ 1 & 1 & 1 & 1 \\ 1 & 1 & 1 & 1 \\ 1 & 1 & 1 & 1 & 1 \\ 1 & 1 & 1 & 1 & 1 \\$ 

 $\mathbf{i}$ 

en.<br>En

 $\left\langle \right\rangle$ 

 $\frac{1}{2} \frac{1}{3}$ 

 $^{\circ}$  135

森

 $\tilde{\Omega}$ 

 $\sum_{i=1}^{n} \sum_{j=1}^{n} \sum_{j=1}^{n} \alpha_{ij} \alpha_{ij} \alpha_{ij} \beta_{ij}$ 

SUBROUTINE RWCORE<br>RWCORE CALLS SUBROUTINE RWCORF PCR PHI-F GATA<br>OR SUBROUTINE RWCORH FOR 8-H DATA

иř.

 $\frac{c}{c}$ 

37.

**RCE 0010** 

 $\mathcal{G}^{\mathcal{C}}_{\mathcal{C}}$ 

il

しんしゅうしゅうしん

ණි

 $\mathbb{Z}^3$ 

 $\frac{1}{2}\sum_{\alpha\in\mathcal{C}}\frac{p}{\alpha}$ 

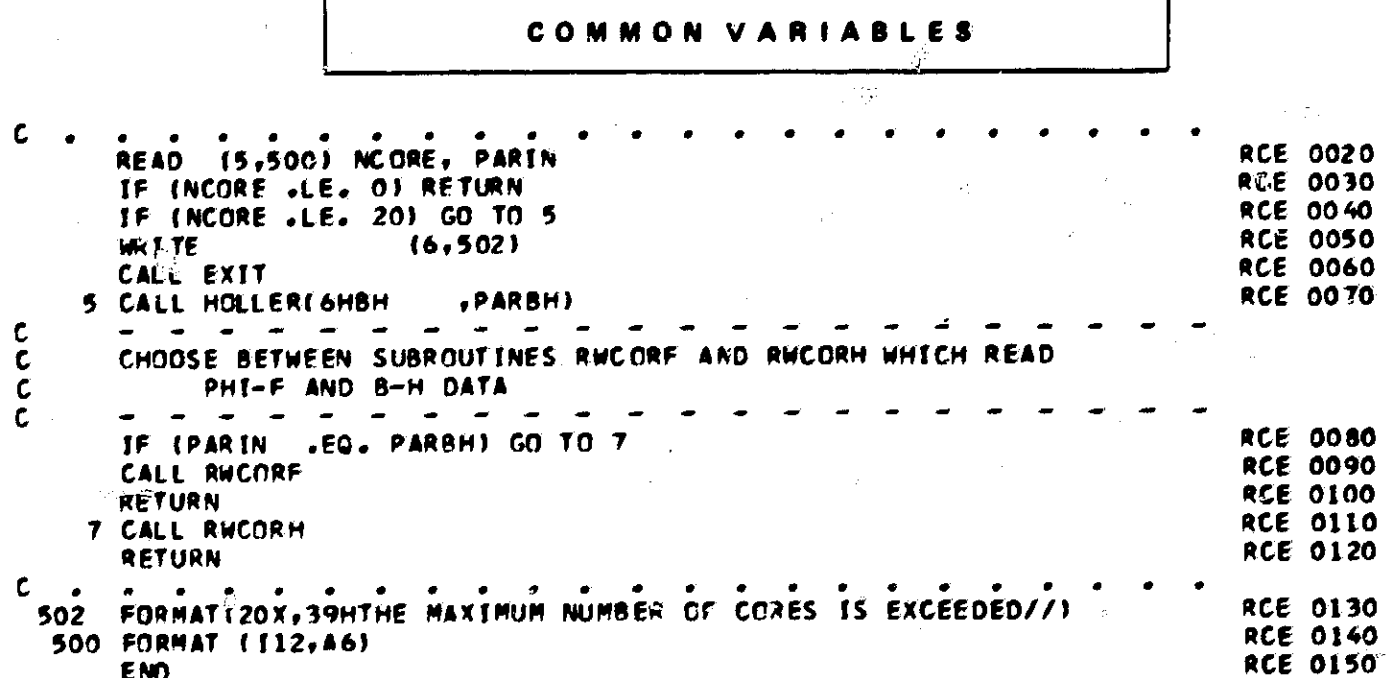

 $-136$ 

 $\epsilon_{\rm B}^2$ 

 $\frac{N}{9}$ 

 $\mathcal{V}(\mathcal{S})$ 

SUBROUTINE RWCORF RWCORF READS IN AND PRINTS OUT PHI-F DATA OF CORES

इन्दि

 $\mathbf{C}^{\mathcal{C}}$ 

C

C

C.

C. c

C

.C.

 $\mathbf{C}$ C

C C

C

C,

C.

c

RCF 0010

 $\theta^{-\infty}$ 

 $\sum_{i=1}^n$ 

C.

COMMON VARIABLES **RCF 0020** LOGICAL MONCOR **RCF 0030** REAL NS, NP **RCF 0040** INTEGER STSWEX EQUIVALENCE (KC ORE, KC), (KI CORE, KIC), (K2COBE, K2C) **RCF 0050 RCF 0060** DIMENSINN KC(20,10), KIC(20,10), K2C(20,10) DIMENSION ESSES(24), HA(20), HN(20), HQ(20), XID(20), **RCF 0070 RCF 0080** XOD (20)  $\sqrt{1}$  TYPE(20), PHID2(20), CORMAT(20), UO(20)  $\mathbf{2}$ READ IN DATA COMMON TO ALL CORES. SET HOLLERITH CONSTANTS FOR PHID(F) TYPES, BLANKS, AND CARRIAGE CONTROL.  $\overline{\phantom{a}}$ READ (5,531) RELERR, ABSERR, PSTEP , ST SWEX, NUDT, LASTIC **RCF 0090 RCF 0100** IF (RELERR .EQ. 0.0) RELERR = 0.0001 **RCF 0110** IF (ABSERR .EQ. 0.0) ABSERR =  $0.0001$ **RCF 0120** CALL HOLLER(IH , HOL ) **RCF 0130** CALL HOLLER(IHA,HOLA) **RCF 0140** CALL HOLLER(IHB, HOLB) **RCF 0150** CALL HOLLERITHC, HOLCE RCF 0160 CALL HOLLER (1HD, HOLD) **RCF 0170** CALL HOLLER(IHF, HOLE) CALL HOLLER(IHF, HOLF) **RCF 0180 RCF 0190** CALL HOLLER(IHG, HOLG) **RCF 0200** CALL HOLLER (6H)  $, F31$ **RCF 0210** CALL HOLLER(1HO,CC) **RCF 0220** IF (DMAX »NE. 0.0) CALL HOLLER (IH .CC) **RCF 0230** IF (NSVPHI .NE. 1) GO TO 7757 **RCE 0240** IF (NSVVAR .EQ. 1) GO TO 7757 RCF 0250 TF. **EKONT EQ. 19 GO TO 7757** SUBTRACT ELASTIC FLUX CHANGE FROM PHI OF PREVIOUS MODE, UNLESS NSVVAR=1 OR KONT=1.  $\sim$  $00$  7759 N = 1, NORE **RCF 0260** PHI(N)=PHI(N)-PL(N)\*F(N)\*ALOG((ABS(F(N))+P2(N))/(ABS(F(N))+P3(RCF 0270 **RCF 0280**  $\overline{\mathbf{c}}$ N))) IF LABSEPHIENTI JLEJ PHIRENTI GO TO 7759 **RCF 0290 RCF 0300** IF (PHI(N)) 7761,7759,7762 **RCF 0310** 776 L  $PHI(N) = -PHIR(N)$ **RCF 0320** GD TM 7759 **RCF 0330**  $PHI(N) = PHIR(N)$ 7762 **RCF 0340** 7759 CONTINUE **RCF 0350** 7757 WRITE (6,9789) CHECK AND WRITE (1) WHETHER ELASTIC SWITCHING IS INCLUDED. (2) WHETHER TO TERMINATE MODE RUN WHEN SWITCHING OF ALL CORES IS COMPLETED. IF (LASTIC ... 06. 1) 60 TO 477 **RCF 0360 RCF 0370** CALL HOLLER (6HNEGLEC.T1) **RCF 0380** CALL HOLLERIGHTED  $, T2$ 

GO TO 478 **RCF 0390 RCF 0400** 477 CALL HOLL FRIGHINGLUD, TI) **RCF 0410** CALL HOLLERIGHED .T2) **RCF 0420** 478 WRITE (6,150) T1,T2 **RCF 0430** RNUDT = NUDT **RCF 0440** IF (STSWEX .NE.O.01GO TO B WRITE **RCF 0450**  $(6, 528)$ **RCF 0460** GO TO 9 **RCF 0470** (6,529)NUDT **B WRITE RCF 0480** 9 NOE XI T =  $1$ **RCF 0490** (6, 533) RELERR, ABSERR **WRITE** WRITE(6,7778) PSTEP **RCF 0500 RCF 0510** DO 2202 N=1.NCORE **RCF 0520** READ (5,503) NWSUBN REACL, UOCN) **RCF 0530**  $NW(N) = NWSUBN$ **RCF 0540** TE INWSURN .GT. 0) GO TO 6 **RCF 0550** WRITE  $(6, 524)$ CALL EXIT **RCF 0560 RCF 0570** TE CNWSUBN .LE. 101 GN TO 7  $\ddot{\bullet}$ **RCF 0580** WRITE  $(6, 523)$ N **RCF 0590** CALL EXIT  $\mathbf{C}$  $\begin{array}{cccccccccccccc} \bullet & \bullet & \bullet & \bullet & \bullet & \bullet \end{array}$  $\mathbf{c}$ READ IN WINDING DATA  $\mathbf{c}$  $7$  DO 13 M = 1, NWSUBN **RCF 0600** 439 **RCF 0610** READ (5,504) FIC, KIC(N,M), R2C, K2C(N,M), XNT(N,M), RW(N,M), I, V,CIO **RCF 0620** IF  $(1, 1, 0)$   $I = 1$ **RCF 0630** IF (J.LE. 0)  $J = 1$ **RCF 0640**  $NP(N,H) = I$ **RCF-0650**  $NS(N, M) = J$ IF (INSVVAR .NE. 1) .AND. (KONT .NE. 1)) CICORE(N+M) = CIO **RCF 0660** IF (RW(N,M) .L(2.0.0) RW(N,M) = 0.1 **RCF 0670** C DETERMINE TYPE OF TERMINALS  $\mathbf c$ IF (FIC .NE. F3) GO TO 12 C **RCF 0680 RCF 0690** IF IR2C .NE. F31GO TO 11  $KC(N, M) = 1$ **RCF 0700 RCF 0710** GO TO 13 **RCF 0720**  $KC(N, M) = 2$  $\mathbf{u}$ **RGF-0730-GO TO 13** a di sebeluk di kacamatan inggris masa masa satu di kacamatan kalendar dan masa masa dan dan masa dan kacamata<br>.  $12 KG(N, M) = 3$ **RCF 0740 RCF 0750** 13 CONTINUE IF (KC1 .GT. 0) GO TO 15 **RCF 0760**  $\mathbf c$ UP TO THIS POINT, SUBROUTINES RWCORF AND RWCORH ARE IDENTICAL. t. READ IN CORE-PARAMETER DATA C ¢  $\begin{array}{cccccccccccccc} \bullet & \bullet & \bullet & \bullet & \bullet & \bullet & \bullet \end{array}$ READ (5,501) XODIN), XTDIN), PHISIN), PHIRINI, TYPEINI, CORMATINI **RCF 0770 RCF 0780** IF (TYPE(N) .EQ. HOL ) TYPE(N) = HOLB **RCF 0790** IF (CORMATIN) .EQ. HOL ) CORMATINI = HOLF IF (PHIS(N) .EQ. 0.0) PHIS(N) = 1.1 + PHIR(N) **RCF 0800 RCF 0810** READ (5,505) FDL(N),FDZ(N),FDZ(N),FD3(N),PHID2(N) **RCF 0820 READ** (5,505) HAIN), HQIN), HNIN) READ (5,505) XLMDAD(N), XNUD(N), FDB(N), FOPP(N), XLAMDA(N), XNU(N), **RCF 0830 RCF 0840** 2 FB(N), FO(N), ROP(N), FBI(N), FOI(N), ROPI(N) IF  $(\text{F81(N)} - \text{EQ} - 0.0)$ FBI(N) = 1.0E30 **RCF 0850** IF (FOPPAN) LLT. FDI(N)) FOPP(N) = FDI(N) **RCF 0860**  $0.0$  ) XNU(N) =(FB(N)-FOPP(N)) / (FB(N)-FO(N))  $1F$ (XNU(N) .EQ. **RCF 0870** IF (XLAMDA(N) .EQ. 0.0) XLAMDA(N)=RCP(N)/(XNU(N)+(FB(N)=FOPP(N)) **RCF 0880 RCF 0890**  $**$  [XNU(N)-1.0)) 2 IF (FOBIN) .EQ.<br>IF (XNUDIN) .EQ.  $0.0$  ) FDB(N) = 1.15 = FOPP(N) **RCF 0900**  $[0.0]$  ) XNUD(N) = XNU(N)=(FDB(N)=FD1(N)) **RCF 0910 RCF 0920**  $Z$  (FDB(N)-FOPP(N))  $\mathbf{2}$ IF (XLHDAD(M) .EQ. 0.0 / XLHDAD(N)=XLAHDA(N)+(XNU(N)/XNUD(N))\*\* **RCF 0930** XNU(W) / (FDB(N)-FOI(N)) \*\* (XNUD(N)-XNU(N)) 2 **RCF 0940** 

♦  $\mathcal{G}$ 

 $\mathcal{L}_{\mathcal{L}}$ 

 $\hat{\mathbb{C}}$ 

Ö

**のことのことをあるということをすることをすると、その実施を実施していることになると、その他のことには、その他のことに、その他のことになると、その他のことになると、その他のことになると、その他のことになることになる。その他のことになると、その他のことになると、その他のことになると、その他のことになるので、その他のことになるので、その他のことになるので、その他のことになる** 

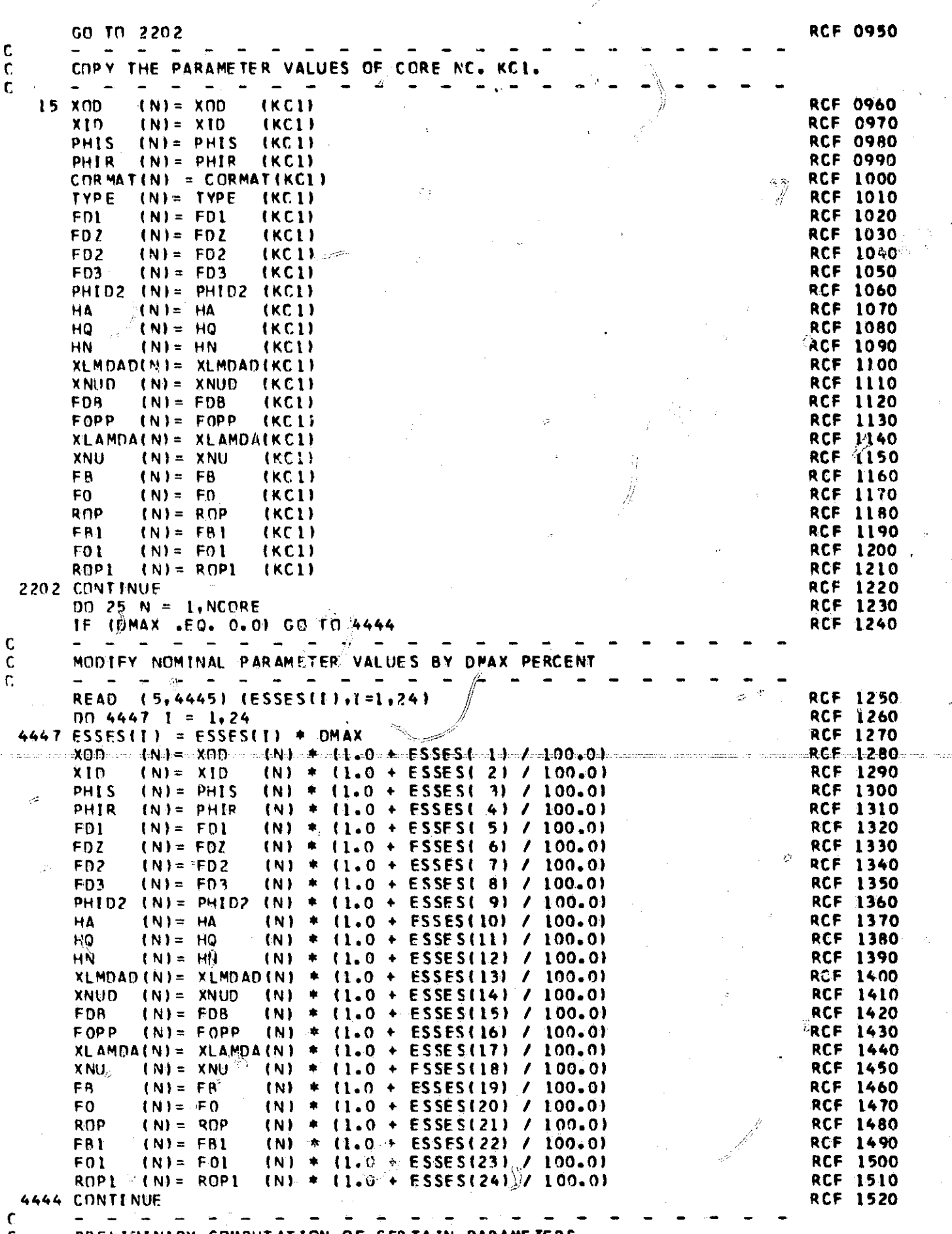

 $\epsilon_{\rm{eff}}^{\rm{eff}}$ 

 $\frac{1}{2}$ 

 $\ddot{\mathbb{C}}$ 

 $\omega$ 

╠

139

Ê,

дмг

**ICKJ.** 

**LERTAIN PA** 

U

AKEFIWI.

 $\begin{array}{c} \mathcal{L}_{\mathcal{D}_{\mathcal{A}}}\\ w=\frac{1}{\sqrt{2}}\\ \sqrt{2} \end{array}$ 

NAKY

COMPOTATION OF

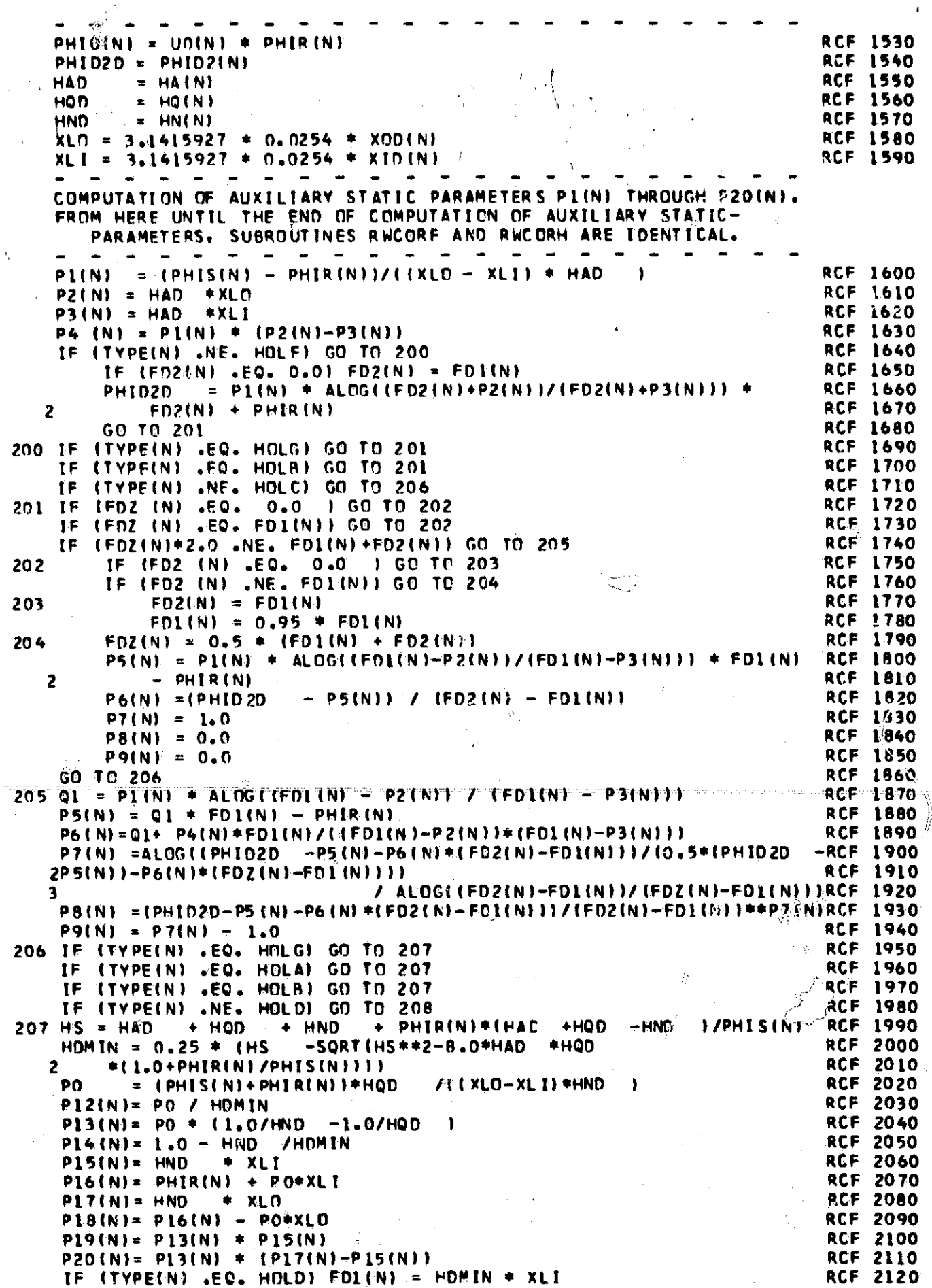

 $\mathbb Q_2$ 

 $\bar{M}$ 

Â

 $140$ 

(南) 姬传着

C

cccc

U

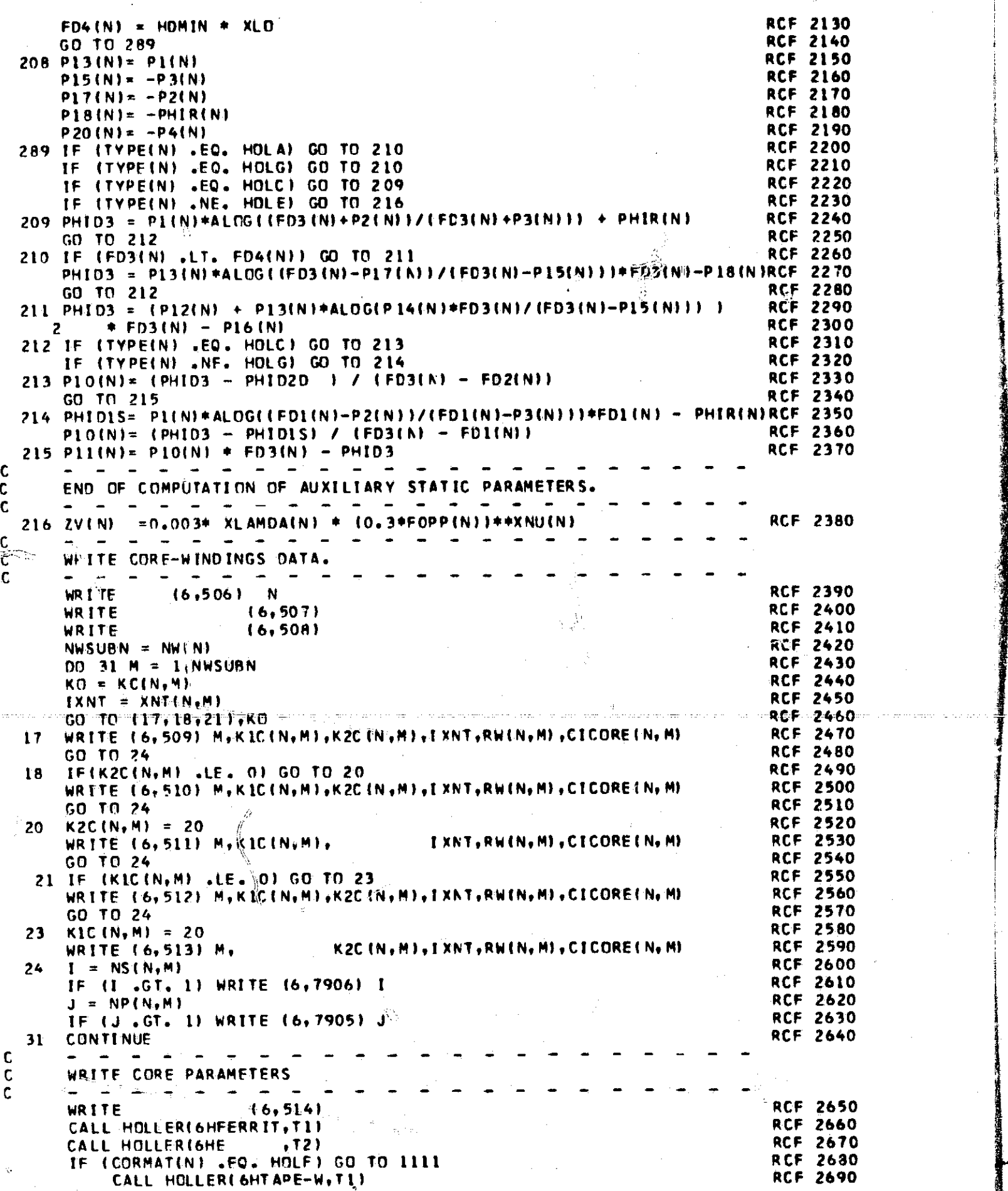

f

۱,

.<br>**.** .<br>. <del>. k</del>

الأعزر
CALL HOLLER (6HOUND +T2) **RCF 2700** 1111 IF (DMAX .GT.0.0)WRITE (6,4446) ESSES(1),ESSES(2) RCF. -2710 WRITE  $16,515$ ) $CC, XDD(N)$ ,  $XID(N)$ ,  $TYPE(N)$ ,  $T1$ ,  $T2$ RCF. 27 20 IF (DMAX .GT.O.O)WRITE (6,4446) (ESSES(I), I=3, 7) RCF. 2730 [6+516]CC, PHIS(N), PHIR(N), FDI(N), FDZ(N), FDZ(N) **RCF 2740 WRITE RCF 2750** IF (DMAX .GT.0.0)WRITE (6,4446) (ESSES(I),I=8,12) (6,517)CC, FD3(N), PHID2D , HAD , HQD **WRITE** , HND RCF. 2760 IF (DMAX .GT. 0) WRITE (6,4446) (ESSES(1),1=13,17) **RCF** 2770 WRITE (6+518)CC+XLMDAD(N)+XNUD(N)+FDB(N)+FOPP(N)+XLAMDA(N)RCF 2780 IF (DMAX .GT.O.O)WRITE (6,4446) (ESSES(1), I=18, 21) **RCF 2790** WRITE (6,519)CC,XNU(N),FB(N),FO(N),ROP(N) RCF. 2800 IF (DMAX .GT.O.O)WRITE (6,4446) (ESSES(I),1=22,24) RCF. 2810 (6,520)CC, FBI(N), FOI(N), ROPI(N) **RCF 2820** WRITE WRITE  $(6, 525)$ **RCF 2830 RCF 2840** IF (MONCOR) WRITE (6,3167) XLD, XLI, HS, HDMIN, PO, PHID3, PHID15 (6,527) PLIN), P2IN), P3IN), P4 IN), P5 IN), RCF. **WRITE** 2850 P6(N), P7(N), P8(N), P9(N), P10(N), P11(N), P12(N) **RCF** 2 2860 PI3(N), PI4(N), PI5(N), PI6(N), PI7(N), PI8(N), PI9(N), P20(N), ZV(N)RCF 2870 3 IF INSVVAR .NE. 01 GO TO 404 **RCF 2880 IF** (NSVPHI .NE. 0) GO TO 404 RCF. 2890 **WRITE**  $(6, 532)$  PHIO(N) **RCF 2900 RCF 2910** GO TO 25 **RCF 2920** 404 **WRITE** (6, 532) PHI(N) 25 **CONTINUE** RCF 2930 **RETURN RCF 2940** C 150 FORMAT (16HOELASTIC PHIDDT **RCF 2950** .2A6) 501 FORMAT (4E12.5,11X,2A1) **RCF 2960** 503 FORMAT (2112, E12.5) **RCF** 2970 504 FORMAT(A6,16,A6,16,F12.0,E12.5,216,E12.5) RCF. 2980 **FORMAT (6E12.5)** 505 **RCF 2990** 506 FORMATILH1, /,43X, 14HC O R E NGO. **RCF 3000**  $, 12, 71$ 507 FORMAT(47X, 15HW I N D I N G S, / ) **RCF** 3010 FORMAT(7X+11HWINDING NO++8X+6HNODE 8+11X+ EHNODE T+10X+5HTURNS+8X+ 508 RCF 3020 ILOHRESISTANCE, 9X, 15HINITIAL CURRENT, //) **RCF 3030** 509  $FORMAT$ (1HO, 5X, 16, 11X,  $I6, 11x,$  $16,5X,$  $112, 218X, 612, 511$ **RCF 3040** FORMAT (1HO, 5X, 16, 11X, 510  $16,5X,$  $16,101,105,$  $112,218X, E12.511$ **RCF 3050** 511 FORMAT(1HO, 5X, 16, 11X,  $16, 14x, 6H$ GRGUND,  $2x$ ,  $112, 218X, E12.511$ **RCF** 3060 512 FORMAT(1H0,5X,16,10X,1HS, **RCF**  $16,11x,$  $16,5X,$  $112, 2(8x, E12, 5)$ 3070 "FORMATT1HO, 5X, 16, 14X, 6HGROUND, 8X, 513  $16,5X, -112, 2(8X, E12, 5)$ **RCF 3080** PARAMETERS, 514 FORMAT(//,43X,29HC O R E **RCF 3090** 515 FORMAT(A1, +4X, 3HOD=+E12.5, 8X, 3HID=+E12.5.6X.5HTYPE-R CF 3100  $, A1, 13X,$ 10HMATERIAL- $, 2A61$ **RCF** 3110 FORMATIAL , 2X, 5HPHIS=, E12. 5, 6X, 5HPHIR=, E12. 5, 7X, 4HFD1=, E12. 5, 7X, 516 **RCF 3120**  $4HPD2 = 12.5.7X.4HPD2 = 12.51$ **RCF 3130** 2  $FORMAT (A1, 3X, 4HFD3=, E12.5, 5X, 6HPHIO2=, E12.5, 8X, 3HHA=, E12.5, 8X, 3HHRCF$ 517 3140  $1Q=$ , E12.5, BX, 3HHN=, E12.5) **RCF** 3150 518 FORMATIA1, **RCF** 3160 2 7HLAMDAD=, E12.5, 7X,4HNUD=, E12.5, 7X,4HFDB=, E12.5, 6X,5HF0 PP=RCF 3170  $E_1E12.5.5X_16HLAMDA= E12.51$ **RCF 3180** 519  $FORMAT (A1, _94X, 3HNU=, E12, 5, BX, 3HFB=, E12, 5, 8X, 3HF0=, E12, 5, 7X, 4HROP=, RCF$ 3190 **RCF 3200** 1E12.5) FORMAT(A1 +3X+4HFB1=+E12+5+7X+4HF01=+E12+5+6X+5HROP1=+E12+5) 520 **RCF 3210** FORMAT(16X,39HTHE MAXIMUM NUMBER OF WINDINGS FOR CORE, 13,11HIS EXCRCF 3220 523 **IEEDEDI RCF** 3230 524 FORMAT(16X,4HCORE,13,16H HAS NO WINDINGS) RCF. 3240 **PARAMERCF 3250** 525 FORMAT(//22X,57HC O M P U T E D AUXILIARY **IT E R SI RCF 3260** 527  $FORMATI/6X, 3HP1 = F12.5, 6X, 3HP2 = F12.5, 7X, 3HP3 = F12.5, 7X, 4H, 94 = F12.5$ **RCF** 3270  $E12.577$ x+4H P5=+E12.5//6X+3HP6=+E12.5+8X+3HP7=+E12.5+7X+3HP8=+ **RCF** 3280  $E12.5, 8X, 3HP9 = 12.5, 7\lambda, 4HP10 = 12.5/75X, 4HP11 = 12.5, 7X, 4HP12 = 12.5, 8CF$ 3290 z E12.5,6X,4HP13=,E12.5,7X,4HP14=,E12.5,7X,4HP15=,E12.5,//,5X, **RCF 3300** 4HP16=+E12.5+7X+4HP17=+E12.5+6X+4HP18=+E12.5+7X+4HP19=+E12.5+ RCF 3310  $7x,4HP20=5512.5,77.5x,4H2V = 5512.51$ 5 **RCF** 3320 FORMAT(//38H DO NOT EXIT WHEN FLUX SWITCHING STOPS) 528 **RCF 3330** 529 FORMAT(//49H EXIT WHEN FLUX SWITCHING STOPS IF T GREATER THAN.I4. **RCF 3340** 

142

오루

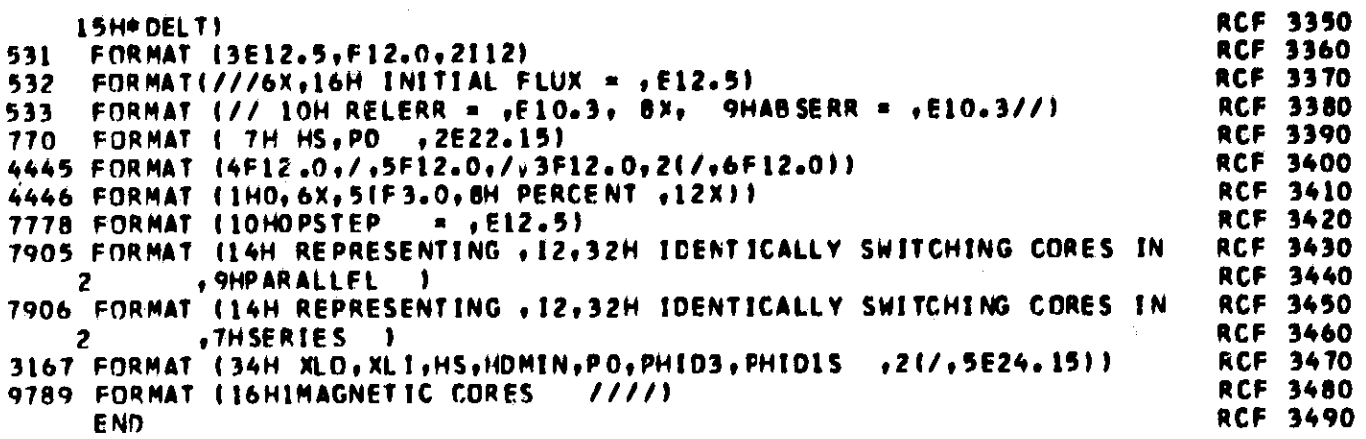

 $143$ 

 $\frac{1}{2}$ 

뜦

 $\hat{\xi}^i_i$ 

SUBROUTINE RWCORH<br>RWCORH READS IN AND PRINTS OUT 8-H DATA OF CORES

 $\mathbf{c}$ 

 $f_{\rm{H}}$ 

 $\hat{y}^{\hat{c}}$ 

**RCH 0010** 

Ÿ)

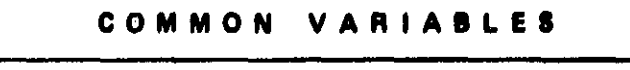

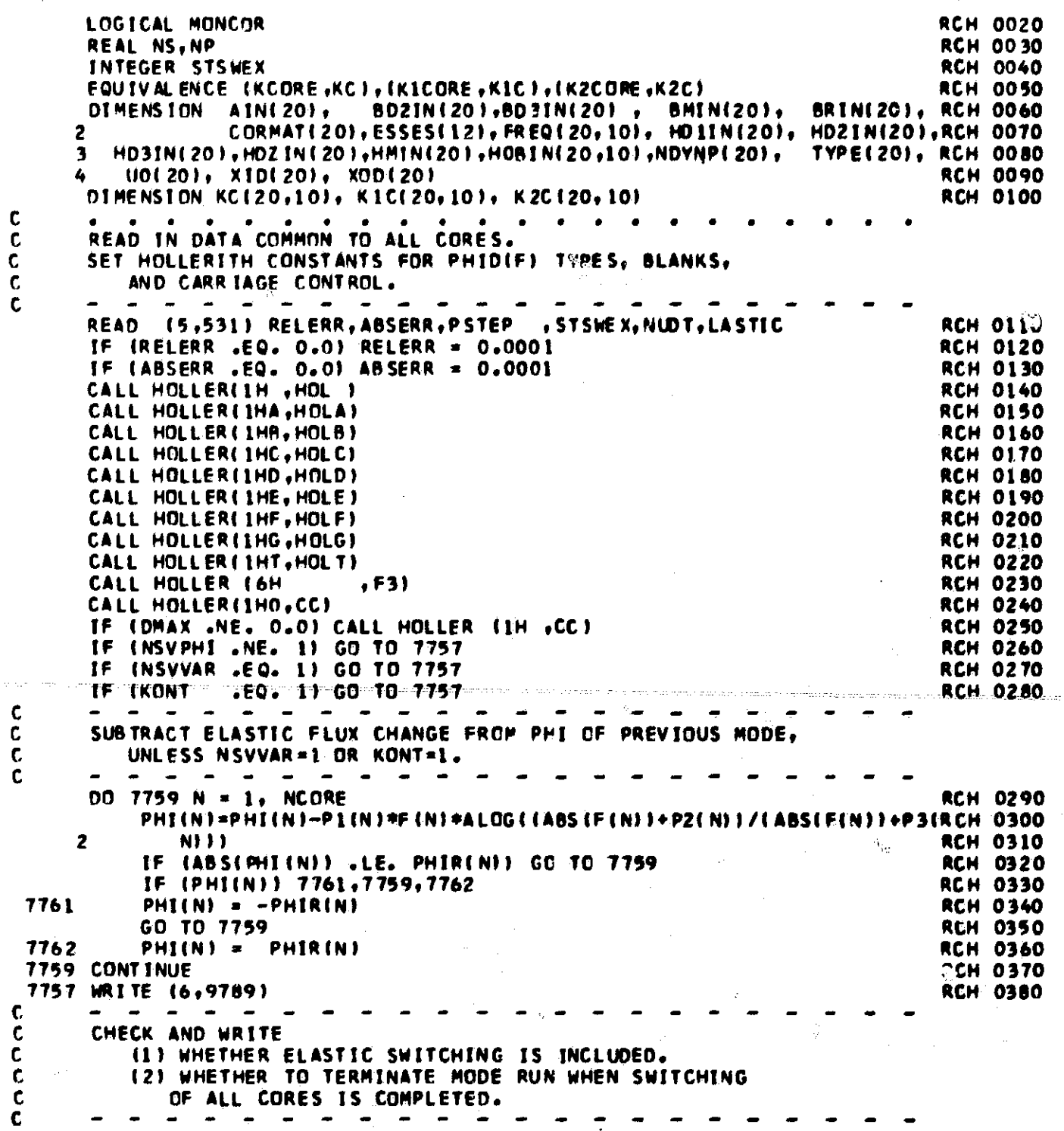

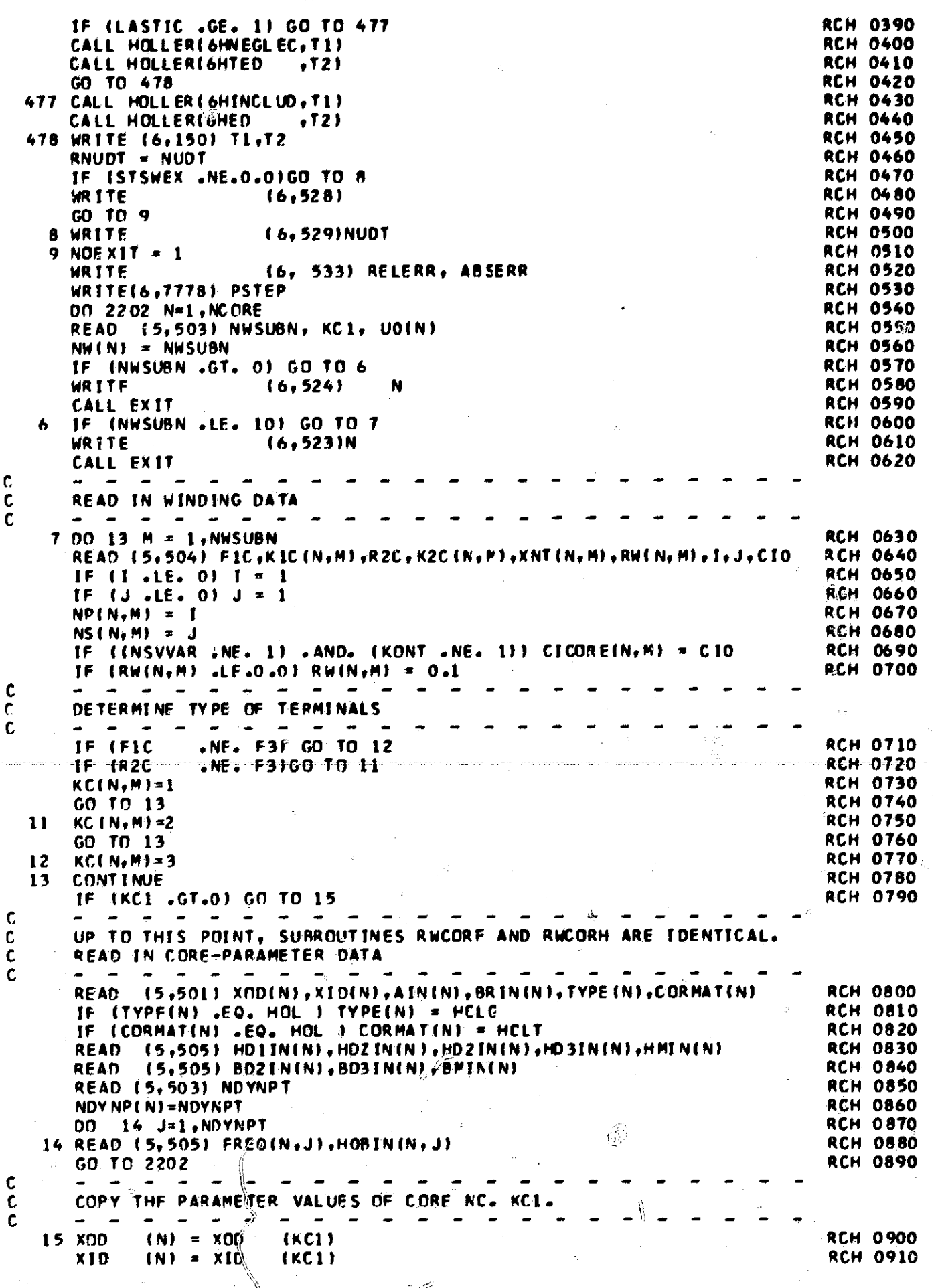

 $\hat{\mathbb{R}}$ 

 $\oplus$ 

y.

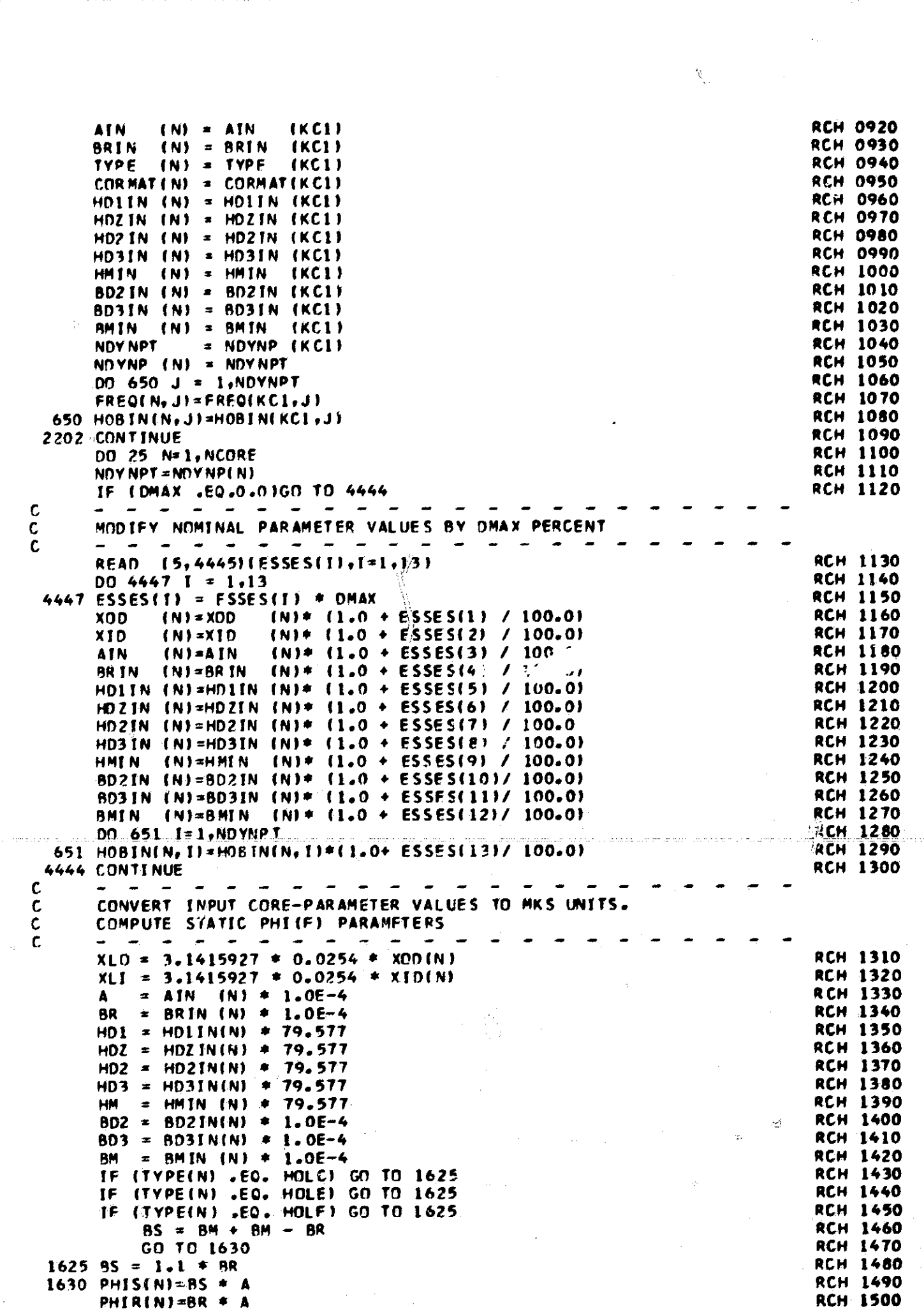

 $\mathcal{L}(\mathcal{L}(\mathcal{$ 

 $\tilde{M}$ 

 $\delta_{\rm s}$ 

 $\left\langle \frac{\partial}{\partial x} \right\rangle_{\alpha}$ 

 $\langle \cdot, \cdot \rangle$  ,  $\langle \cdot, \cdot \rangle$  ,  $\sigma$ 

 $\begin{pmatrix} 1 \\ 1 \\ 2 \end{pmatrix} =$ 

 $\epsilon$ 

 $\mathcal{P}_\beta$ 

 $\overline{\mathcal{L}}$ 

 $\alpha\rightarrow 2$ 

 $\hat{\boldsymbol{\theta}}$ 

 $\hat{\phi}$ 

्ताः<br>स

 $\frac{Q}{2}$ 

146

 $\tilde{h}_{\rm{th}}$ 

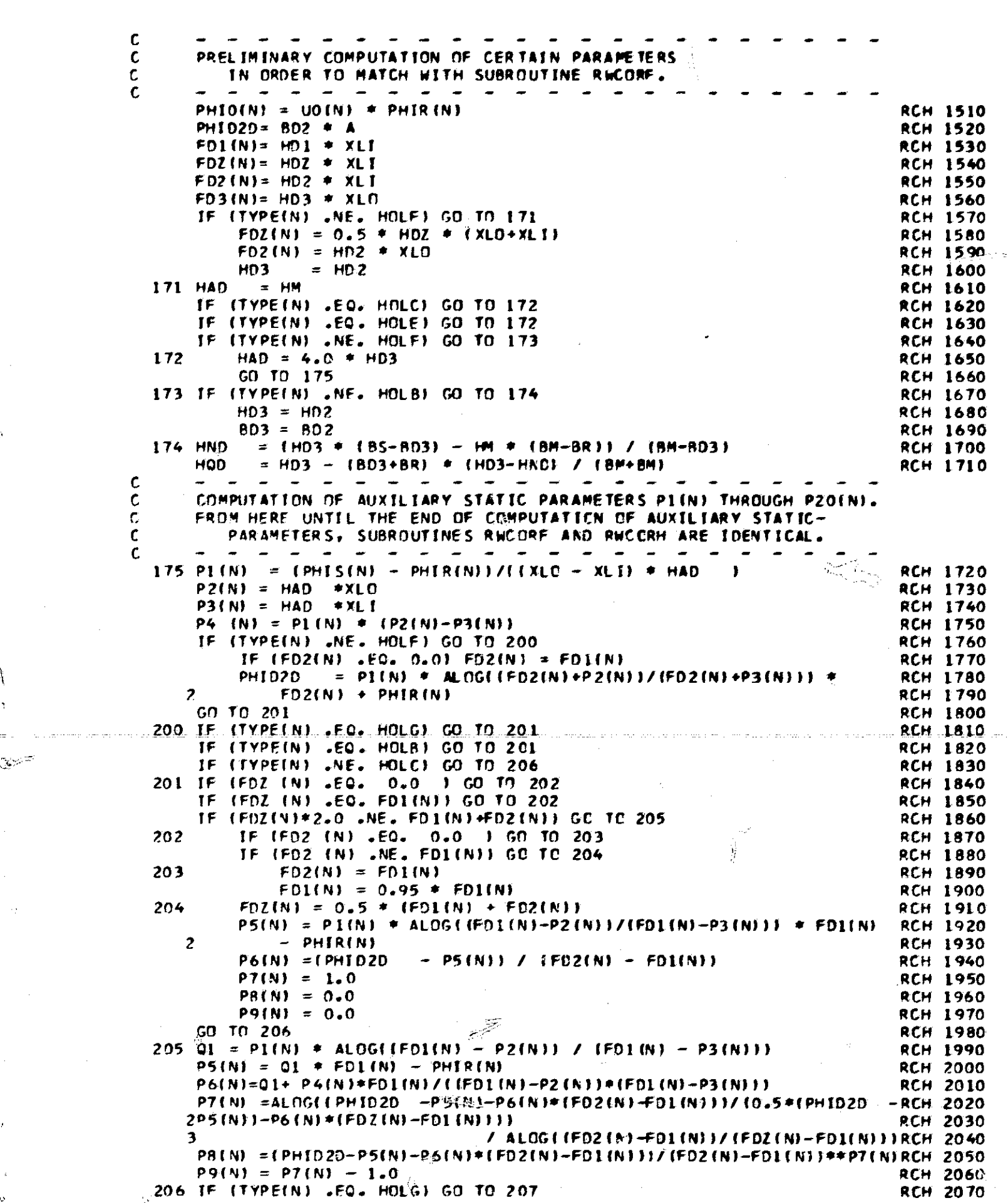

Ċ,

Ŏ,

141

ar

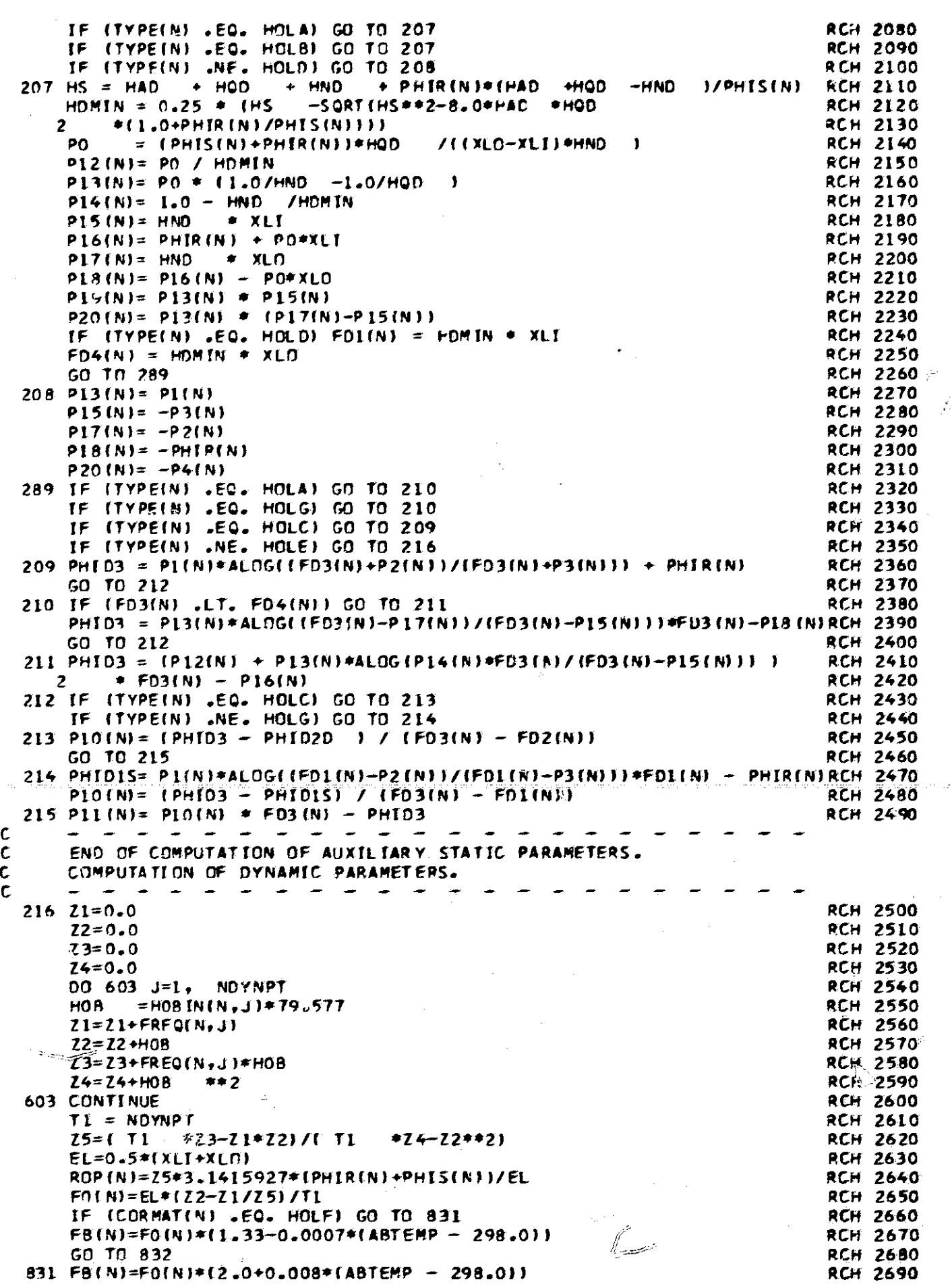

**148**

t

ą)

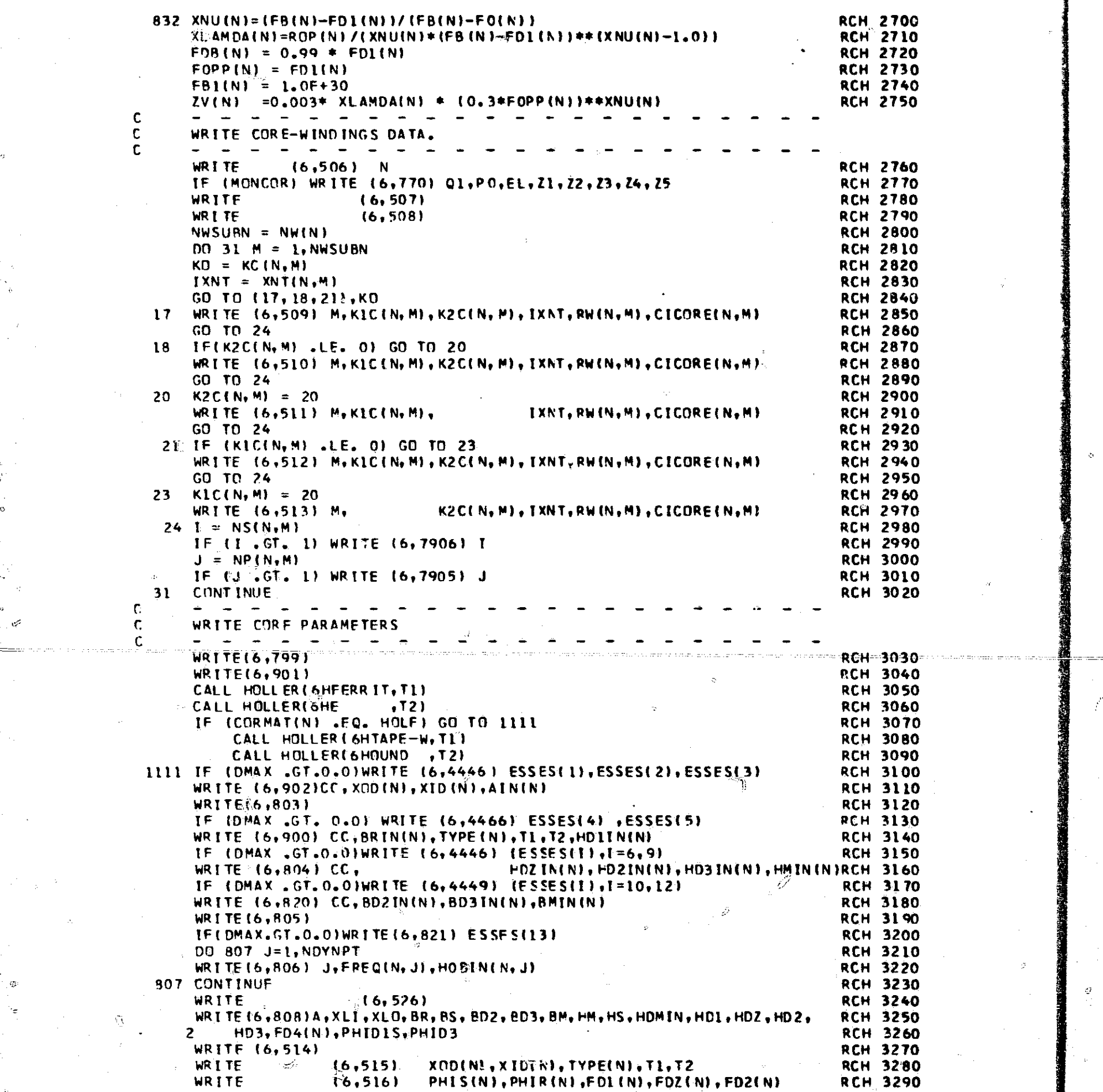

 $\phi_{\rm d}$  $\hat{\mathcal{O}}$ 

 $\mathbb{C}\sum_{\alpha\in\mathcal{I}}$ 

 $\mathcal{E}^{\mathbb{Z}}$ 

f

Ò

 $\mathcal{O}$ 

`1

 $\epsilon$ 

WRITE (6,517) FD3(N),PHID2D 1HAD 1HQD 1HND RCH 3300 WRITE (6,518) XLMDAD(N),XNUD(N),FOB(N),FOPP(N),XLAMDA(N)RCH 3310 WRITE (6,519) XNU(N),FBIN19F0(N19ROPINI RCM 3320 S20) FBI(N),FOI(N),ROPI(N) RCH 3330<br>(6,525) RCH 3340 WRITE (6,525) (6,525) WRITE (6,527) PI(N), P2INlr P31N1 9 04 IN), P5 (N)r RCH 3350 2 P6(N), P7(N), P8(N), P9(N), P10(N), P11(N), P12(N), RCH 3360 3 PL3(N), PL4(N), PL5(N),Pl6(N),PL7(N),P18(N),PL9(N),P2O(N),ZV(N)RCH 3370<br>15 IE (NSVVAR .NE. 0) GO TO 404 IF (NSVVAR .NE. 0) GO TO 404 RCH 3380<br>The Ensured Trustee of the 404 RCH 3390 RCH 3390 IF (NSVPHi .NE. 0) GO TO 404 RCH 3390 WRITE t6, 5421 PHIOINI RCH 3400 GO TO 25 RCH 3410 404 BCH 3410<br>404 WRITE (6, 532) PHI(N) 404 BCH 3420<br>25 CONTINUE (6, 532) PHI(N) 25 CONTINUE 25 CONTINUE RCH 3430 WRITE (6,517) FD3(N),P<br>
WRITE (6,518) XLMDAD(N<br>
WRITE (6,520) XNU(N),P<br>
WRITE (6,520) FB1(N),P<br>
WRITE (6,520) FB1(N),P<br>
WRITE (6,527) P1(N),<br>
2<br>
P6(N), P7(N), P8(N),P1(N),<br>
1F (NSVVAR .NE. 0) GO TO 404<br>
IF (NSVVAR .NE. 0) RETURN RETURN IN 1999 ENGINEERS IN 1999 ENGINEERS IN 1999 ENGINEERS IN 1999 ENGINEERS IN 1999 ENGINEERS IN 199 150 FORMAT (16HOELASTIC PHIDOT ,2A6)<br>من المستقدم المستقدم بن المستقدم المستقدم بن المستقدم بن المستقدم بن المستقدم بن المستقدم بن المستقدم بن المست<br>RCH 3460 RORMAT (4E12.5.11X.2A1) 501 FORMAT (4E12.5,11X,2All RCH 3460 503 FORMAT (V 12,E12.5) RCH 3470 504 FORMAT(A6,i6,A6,169F12.0,E12.592i6,E12.5) RCH 3480 505 FORMAT16E12.51<br>506 FORMAT11H1,7,51X,14HC O R E = N O; = ,12,7) RCN 3500 RCN 3500 506 FORMAT(1H1,/,51Xr14HC 0 R E N 0. .12 <sup>9</sup> 1) RCH 3500 507 FORMAT(47X,15HW I N D I N G S, / )<br>508 FORMAT(7X,11HWINDING NO.,8X,6HNOD 508 FORMAT(7X,11HWiNDING NO.rBX <sup>9</sup> 6HNODE B,I1X,6HNODE Tr10X,5HTURNS <sup>9</sup> 8X, RCH 3520 110HRESISTANCE,9X,15HINITIAL CURRENT,//) RCH 3530<br>FORMAT(1H0,5X,16,11X, T6<u>,1</u>1X, I6,5X, I12,2(8X,E12,5)) RCH 3540 509 FORMAT(1HO,5X,16,11X, T6<u>,1</u>1X, T6,5X, T12,2(8X,E12.5)1 RCH 3540<br>510 FORMAT(1HO,5X,16,11X, T6,10X,1HS, T6,5X, T12,2(8X,E12.5)) RCH 3550 510 FORMAT(1HO,5X,16,11X, 16^,IOX,1HS9 16,5X, i12r2(8X,E12.5)) RCH 3550 511 FORMAT(1HO,5X,16,11X, 16,14X,6HGRCUND,2X, I12,2(8X,E12.5)) RCH 3560<br>512 FORMAT(1HO,5X,16,10X,1HS, 16,11X, 16,5X, 112,2(8X,E12.5)) RCH 3570 512 FORMAT(1HO,5X,16,LOX,IHS, 16911X9 IE95X9 112,218X,E12.5)1 RCH 3570 FORMAT(1HO,5X,I6,14X,6HGROUND, 8X, : 16,5X, 112,2(8X,E12.5)) RCH 3580<br>FORMAT(1H1,25X,47HC 0 M P U T È D - C C R E - P A R A M E T E R S)RCH 3590 514 FORMAT(1H1,25X,47HC 0 M P U T E D C C R E P A R A M E T E R S)RCH 3590<br>515 FORMAT(1H0,4X,3H0D=,E12,5,8X,3HID=,E12,5,5X,5HTYPE- ,A1,18X, RCH 3600 515 FORMAT(1HO,4X,3HOD=,E12.5,8X,3HTD=,E12.595X,5HTYPE- ,A1,18X, RCH 3600<br>2 10HMATERIAL- ,2A61 2 10HMATERIAL- +2A61 RCH 3610 516 FORMAT(1HO,2X,5HPHIS=,E12.5,6X,5HPHIR <sup>=</sup> 9E12.5r6X,4HFD1 <sup>=</sup> 9E t.2.598 <sup>X</sup> , RCH 3620 <sup>2</sup> 4HFDZ=,E12.5,9X,4HFD2=,E12.5) RCH 3630 517 FORMATI1HO <sup>t</sup> 3X,4HFD3=,E12.5,5X,6HPHTC2= ,E12.5,7Xr3HHA <sup>=</sup> rE12.5,9X , 3HHRCH 3640 10=,E12.5,10X,3HHN=,E12.5) RCH 3650 518 FORMATIBHOLAMDAD= <sup>9</sup> E12.5,7X <sup>9</sup> 4HNUD <sup>=</sup> ,E12.596Xt4HF'DB <sup>=</sup> ,E12.5,7X ,SHFOPP=RCH 3660 1,E12.5,7X,6HLAMDA=,E12.51 RCH 3670<br>2013 RCH 3670 5<u>19 FORMAT(1HO,4X,3HNU=,E12.5,8X,3HFB=.E12.5,7X.3HFO=.E12.5,8X,4HROP=.RCH 3680</u> 1E12.5)<br>RCH<sup>3</sup>369<u>0</u> 520 FOR MAT (1HO,3X <sup>9</sup> 4HFB1 <sup>=</sup> ,E12.597X,4HFOI= ,E12.So 5X,5HROP1=tE12.5) RCH 3700 523 FORMAT(16X,39HTHE MAXIMUM NUMBER OF WINDINGS FOR CORE <sup>t</sup> I3,11HIS EXCRCH 3710 I EEDED) RCH 3720 524 FORMAT(16X,4HCORE,13,16H HAS NO WINDINGS) RCH 3730 524 FORMATIL6X,4HCORE, I3, 16H HAS NO WINDINGS) RCH 3730<br>525 FORMATI//22X,57HC 0 M P U T E D A U X I L I A R Y P A R A M E RCH 3740<br>17 E R S) ROMATION ROLL A R Y P A R A M E RCH 3750 IT E R S) RCH 3750 526 FORMAT I15',!M0tONVFRSION TO MKS UNITS AND PRELIMINARY COMPUTATION )RCH 3760 526 FORMAT (/52HOCONVERSION TO MKS UNITS AND PRELIMINARY COMPUTATION )RCH 3760<br>1 FORMAT(/6X,3HP1=,E12.5,BX,3HP2=,E12.5,7X,3HP3=⊾E12.5,7X,4H P4=, RCH 3770<br>1 F12 5.7Y.4H P5=.612.5//6X.3HP4=.612.5.8X.3HP7==512.5.7X.3HPB=,  $E12.5,7X,4H$  P5=,  $E12.57/6X$ , 3HP6=,  $E12.5,8X$ , 3HP7=,  $E12.5,7X$ , 3HP8=, 2 E12.5,8X,3HP9=,E12.5,7X,4HP10=,E12.5//5X,4HP11=,E12.5,7X,4HP12=,RCH 3790<br>3 E12.5.6X,4HP13=,E12.5,7X,4HP14=,E12.5,7X,4HP15=,E12.5,//,5X, RCH 3800 3 E12.5,6X,4HP13=rEl2.StTX,4HP14 = ,E12.597Xt 4HP 15s tE12.59 // , SX, RCH 3800 4 4HP16=,E12.597X94HP17=,E12.5,6X,4HP18=rE12.5,7X,4HP19=9E12.5, RCH 3810 <sup>5</sup> 7X,4HP20-,E12.5,//95X,4HZV = 9E12.5) RCH 3820 528 FORMAT(//38H DO NOT EXIT WHEN FLUX SWITCHING STOPS) RCH 3830 529 FORMAT(//49H EXIT WHEN FLUX SWITCHING STOPS IF T GREATER THAN, I4, RCH 3840<br>15H+DELT) RCH 3850  $\frac{1}{2}$ SH\*DELT) RCH 3850 531 FORMAT (3E12.5,F12.092T121 RCH 3860  $\frac{1}{2}$  FORMAT(///6X,16H INITIAL FLUX = ,E12.5) RCH 3870<br>Format (// 10H RE1FRR = .F10.3. BX, 9HABSERR = .E10.3//) RCH 3880 533 FORMÁT (// 10H RELERR = "E10.3, BX, 9HABSERR = "E10.3//) RCH 3880<br>770 FORMAT (25H Q1,P0,EL,Z1,Z2,Z3,Z4,Z5 ,3E24,15,/,1H ,5E24.15) RCH 3890 770 FORMAT '(25H 01,PO,EL,Zl,Z29Z3,Z5tZ5 9 3E24.15 <sup>9</sup> /t1H 9 5E24.151 RCH 3890 799 FORMAT(//,20X,48HS T A T I C A N D 0 .V N A M I C I WP U T RCH 3900 <sup>2</sup> 934H ` C O R E P A R A M E T E R S <sup>1</sup> RCH 3910 803 FORMAT(/9X,22HSTATIC B(H)-CURVE DATA) R04 FORMAT (A1,13HHDZ(OERSTED)= ,E12.5,5X,13HHD2(OERSTED)= ,E12.5,5X, RCH 3930<br>P = rahhda(oersted)= .e12.5.5x.13hhm (oersted)= .e12.5) RCH 3940  $13$ HHD3(OERSTED) =  $9E12.5,5X,13$ HHM (OERSTED) =  $9E12.51$ 

Ο

 $\mathcal{O} \setminus \mathcal{U}$ 

Ŋ

£.

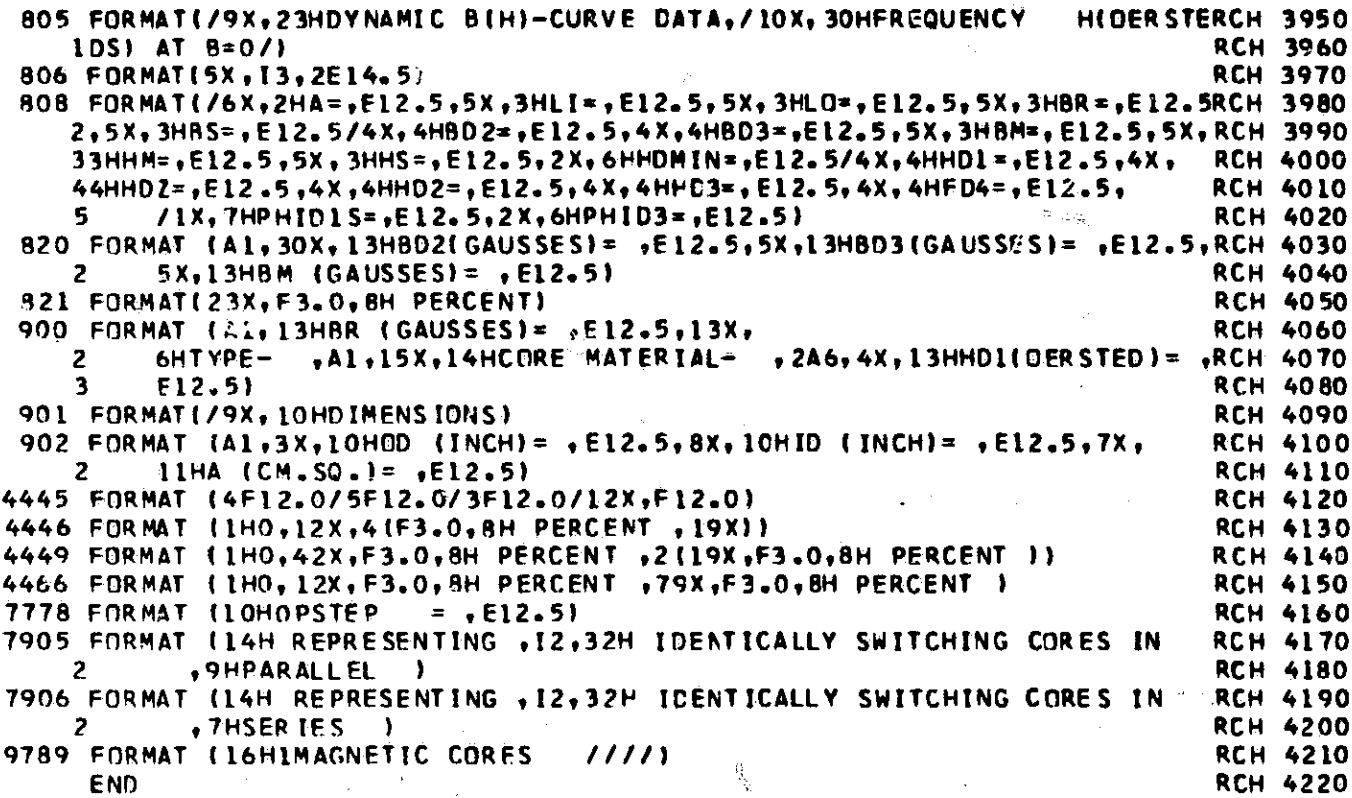

 $\bigotimes$ 

 $\epsilon_{\rm{max}}$ 

 $\overline{\mathcal{O}}$ 

ĝ.

 $\phi_{\rm c}$ 

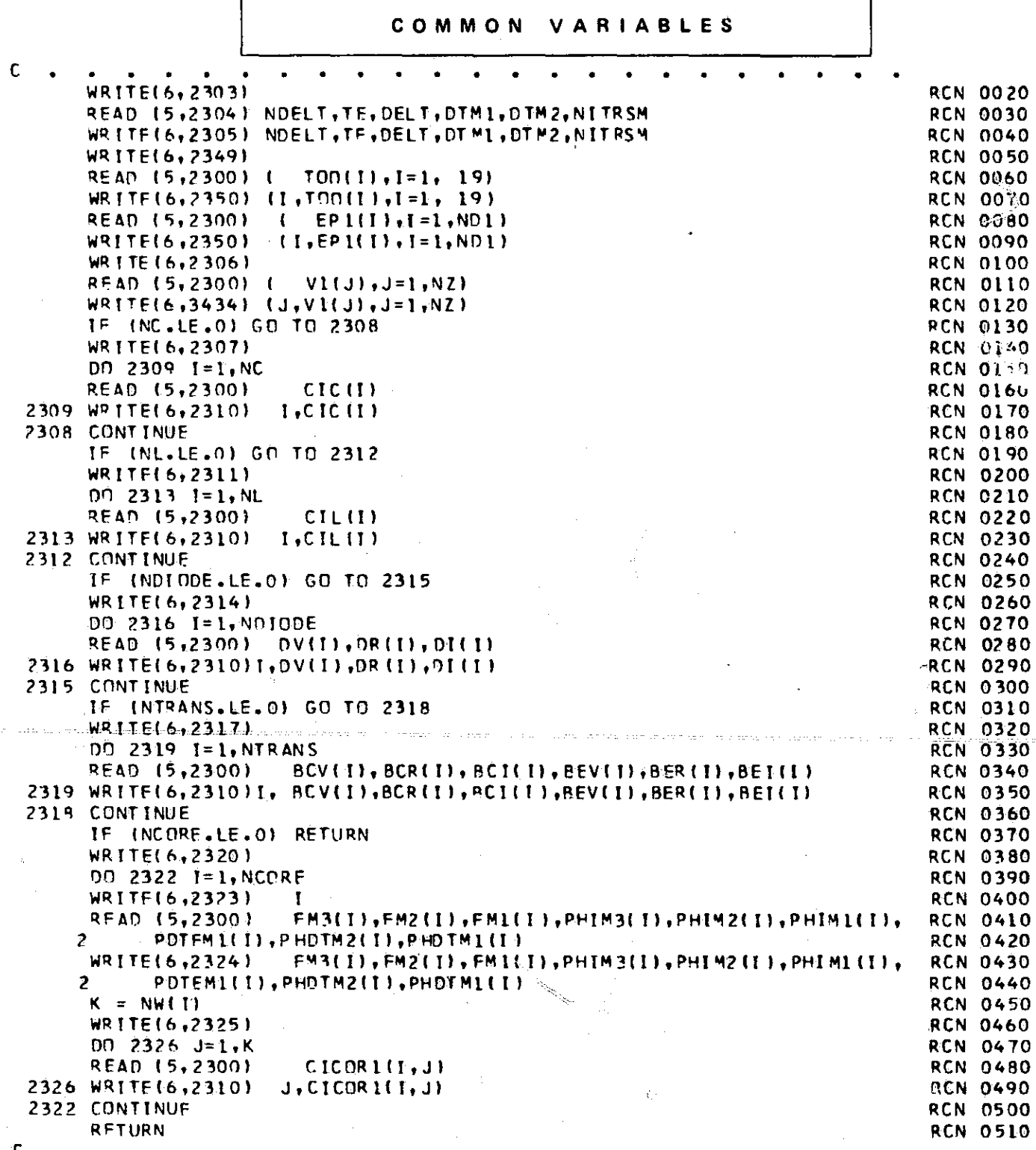

SUBROUTINE RWCMD<br>RWCND READS IN AND PRINTS OUT CONTINUED-RUN DATA

 $\mathcal{H}$ 

ð.

 $\mathsf{C}$ 

 $\tau_{\rm Y}$ 

 $\mathcal{A}$  $\sim 10^6$   $\mathcal{Q}$ 

 $\mathbb{R}^p_2$ 

**RCN 0010** 

 $\mathcal{H}$ 

mμ.

152

جي

Ŧ,

Æ SO)

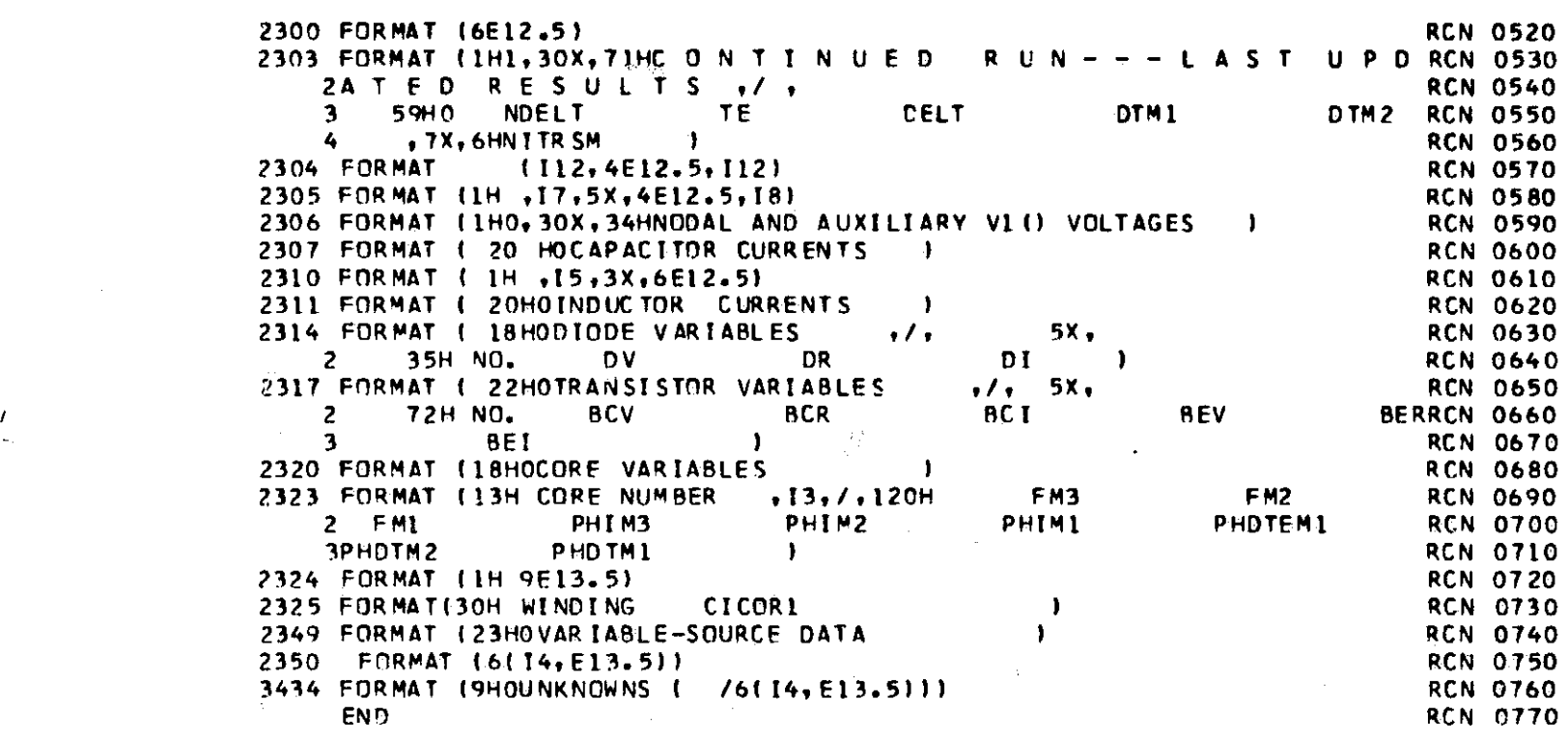

 $\overline{\mu}$  (  $\tau$ 

ተዋዋሚ ላ Œ

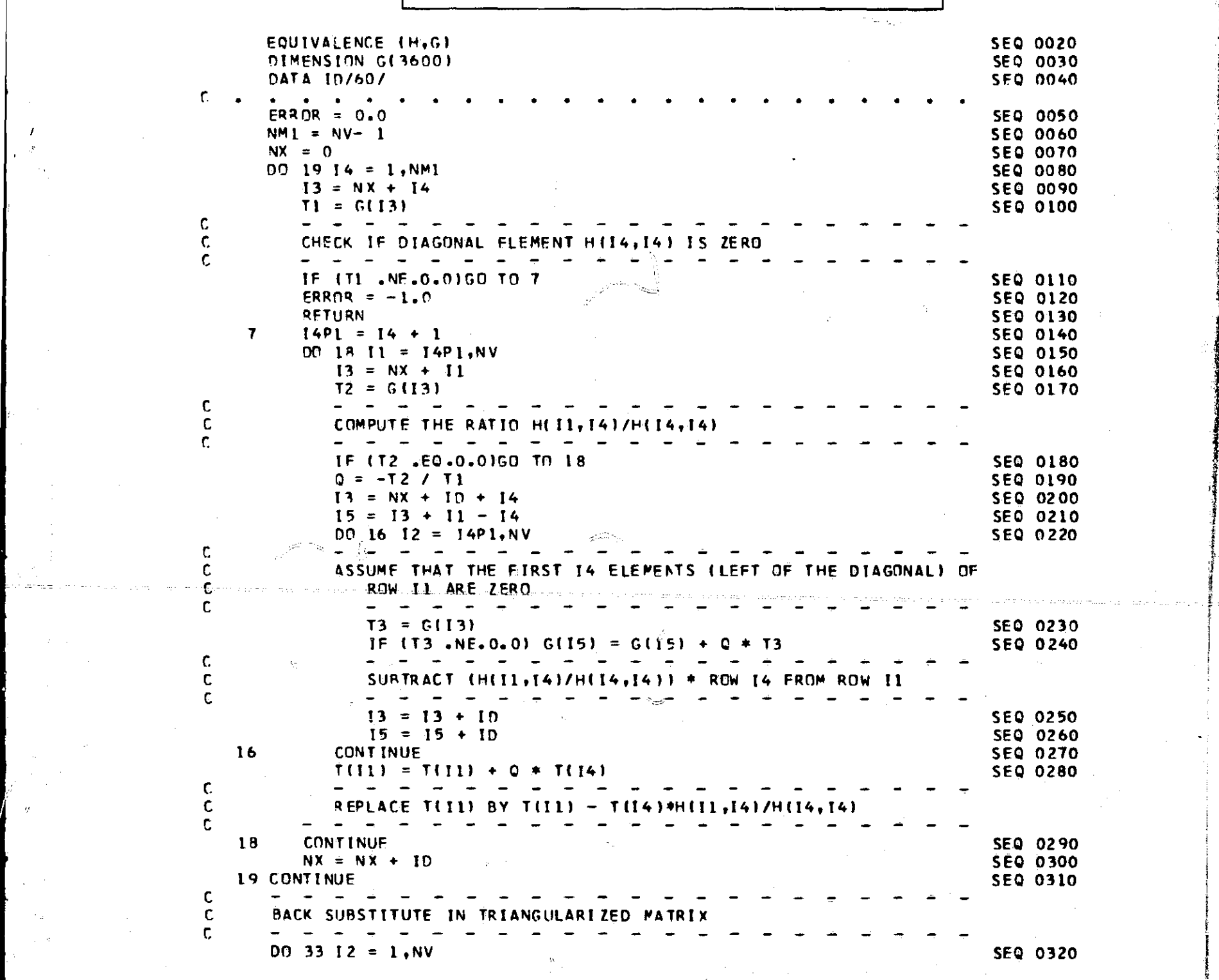

COMMON VAR IABLES

C AND BACK SUBSTITUTION

군학

SUBROUTINE SEQSOL (ERROR) <sup>C</sup> SFQSOL SOLVES MATRIX EQUATIONS BY GAUSSIAN ELIMINATION SEC 0010

ą.

¥,

**154**

 $\mathbf{I}_{\mathcal{B}}$ 

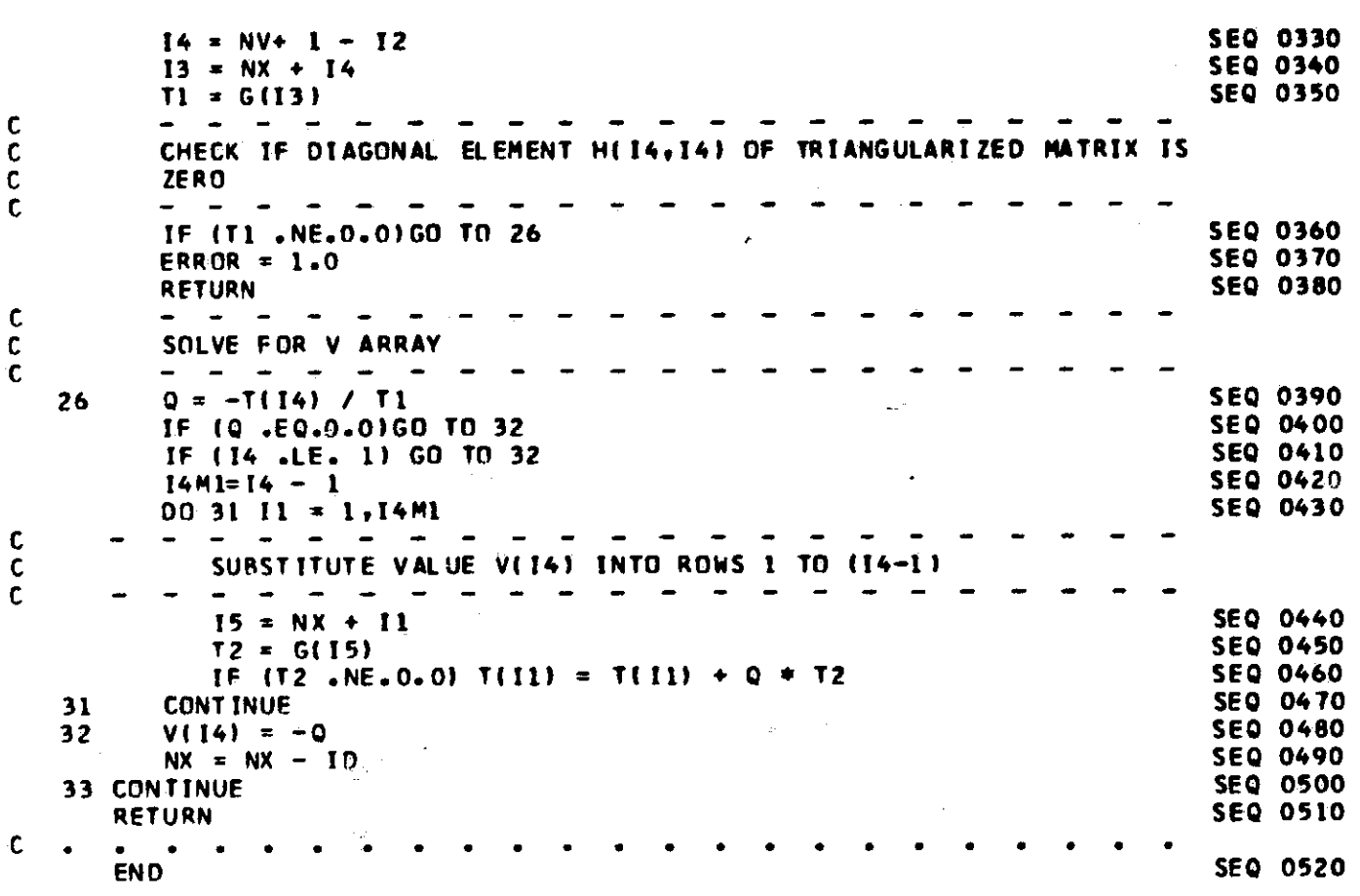

 $\sim 2\%$ 

 $\langle \hat{\eta}_2 \rangle$ 

i fj

19)

 $\hat{B}$ 

 $\begin{array}{c} \mathbb{Z} \\ 155 \end{array}$ 

 $\mathcal{V}_{\frac{1}{2}}[\omega^{\frac{d+1}{2}}_{\frac{d+1}{2}}]$ 

## SUBROUTINE INTIAL THE SUBROUTINE OF THE SUBROUTINE OF THE SUBROUTINE OF THE SUBROUTINE OF THE SUBROUTINE OF THE SUBROUTINE OF THE SUBROUTINE OF THE SUBROUTINE OF THE SUBROUTINE OF THE SUBROUTINE OF THE SUBROUTINE OF THE SU C INTIAL SOLVES INITIAL CONDITIONS

Ê

I

 $\sum$ 

 $\mathcal{C}$ 

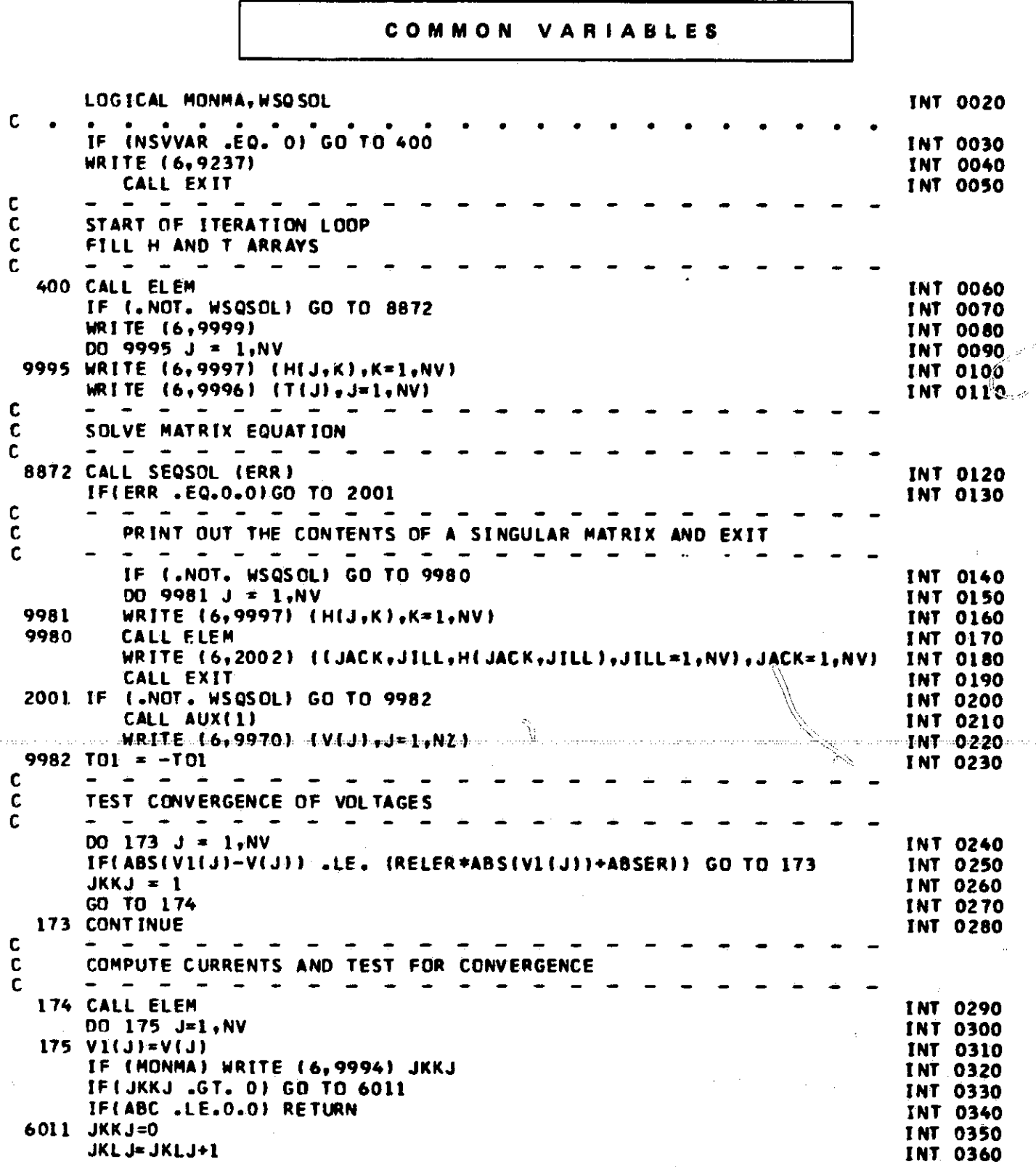

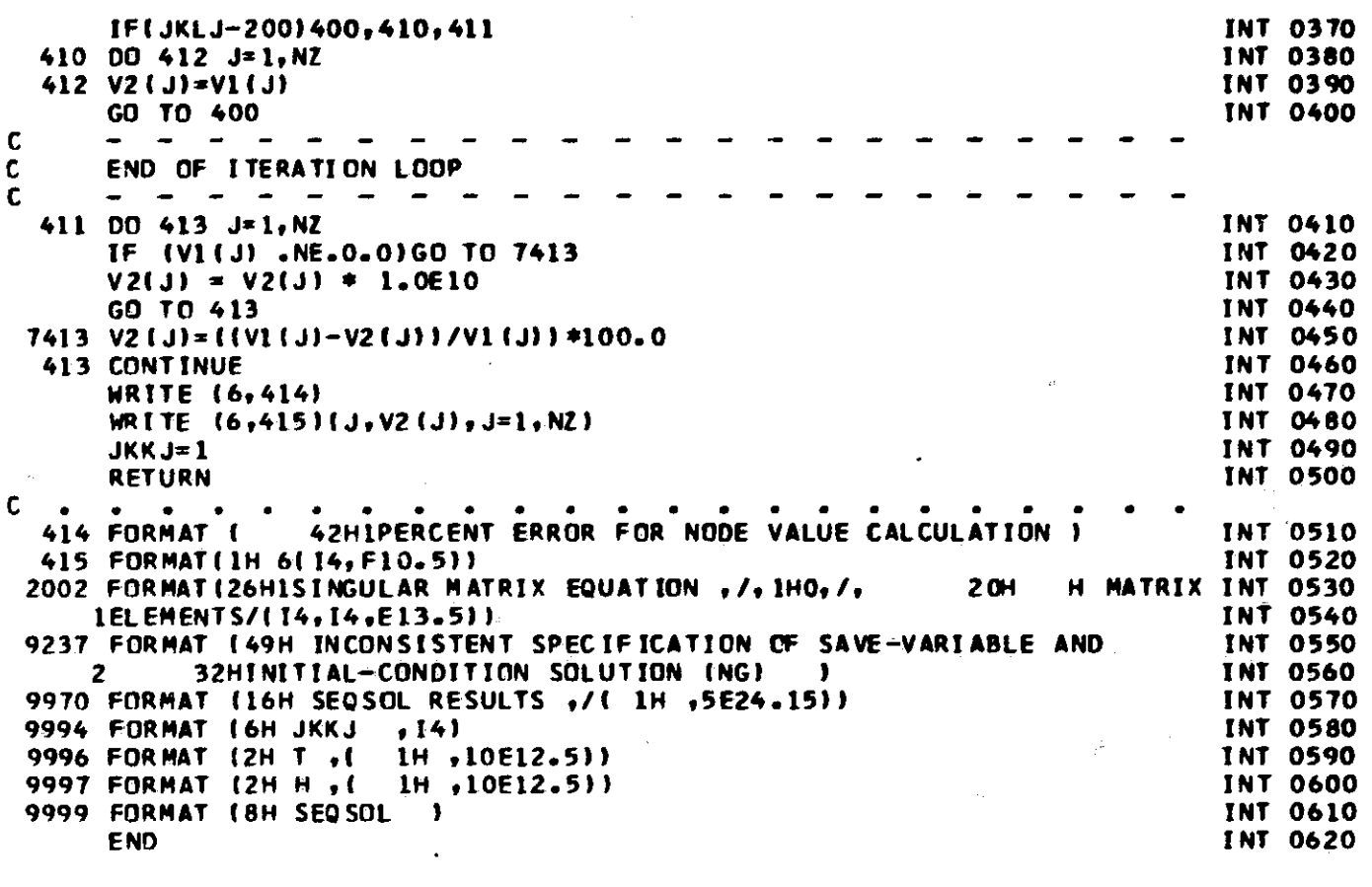

 $\label{eq:2.1} \frac{1}{\sqrt{2}}\left(\frac{1}{\sqrt{2}}\right)^{2} \frac{1}{\sqrt{2}}\left(\frac{1}{\sqrt{2}}\right)^{2} \frac{1}{\sqrt{2}}\left(\frac{1}{\sqrt{2}}\right)^{2} \frac{1}{\sqrt{2}}\left(\frac{1}{\sqrt{2}}\right)^{2} \frac{1}{\sqrt{2}}\left(\frac{1}{\sqrt{2}}\right)^{2} \frac{1}{\sqrt{2}}\left(\frac{1}{\sqrt{2}}\right)^{2} \frac{1}{\sqrt{2}}\left(\frac{1}{\sqrt{2}}\right)^{2} \frac{1}{\sqrt{2}}\left(\frac{$ 

 $\leq$ 

 $\label{eq:2.1} \frac{1}{\left\| \mathcal{L} \right\|} \leq \frac{1}{\left\| \mathcal{L} \right\|} \leq \frac{1}{\left\| \mathcal{L} \right\|} \leq \frac{1}{\left\| \mathcal{L} \right\|} \leq \frac{1}{\left\| \mathcal{L} \right\|} \leq \frac{1}{\left\| \mathcal{L} \right\|} \leq \frac{1}{\left\| \mathcal{L} \right\|} \leq \frac{1}{\left\| \mathcal{L} \right\|} \leq \frac{1}{\left\| \mathcal{L} \right\|} \leq \frac{1$ 

 $\frac{1}{2} \int_{\mathbb{R}^2} \left| \frac{d\mathbf{x}}{d\mathbf{x}} \right|^2 d\mathbf{x}$ 

a sa karangan sa karangan sa karangan sa karangan sa karangan sa karangan sa karangan sa karangan sa karangan<br>Karangan sa karangan sa karangan sa karangan sa karangan sa karangan sa karangan sa karangan sa karangan sa ka

 $\label{eq:1} \mathbb{E} \left[ \mathcal{E} \left( \mathcal{E} \right) \right] \left( \mathcal{E} \right) = \mathbb{E} \left[ \mathcal{E} \left( \mathcal{E} \right) \right] \mathcal{E} \left( \mathcal{E} \right)$ 

 $\label{eq:2.1} \frac{1}{\sqrt{2\pi}}\sum_{\alpha\in\mathbb{Z}}\frac{1}{\sqrt{2\pi}}\sum_{\alpha\in\mathbb{Z}}\frac{1}{\sqrt{2\pi}}\sum_{\alpha\in\mathbb{Z}}\frac{1}{\sqrt{2\pi}}\sum_{\alpha\in\mathbb{Z}}\frac{1}{\sqrt{2\pi}}\sum_{\alpha\in\mathbb{Z}}\frac{1}{\sqrt{2\pi}}\sum_{\alpha\in\mathbb{Z}}\frac{1}{\sqrt{2\pi}}\sum_{\alpha\in\mathbb{Z}}\frac{1}{\sqrt{2\pi}}\sum_{\alpha\in\mathbb{Z}}\frac{1}{\sqrt{2\pi$ 

 $\sim$   $\beta'$ 

 $\label{eq:2.1} \frac{1}{\sqrt{2}}\int_{\mathbb{R}^{2}}\left|\frac{d\mathbf{r}}{d\mathbf{r}}\right|^{2}d\mathbf{r}=\frac{1}{2}\int_{\mathbb{R}^{2}}\left|\frac{d\mathbf{r}}{d\mathbf{r}}\right|^{2}d\mathbf{r}=\frac{1}{2}\int_{\mathbb{R}^{2}}\left|\frac{d\mathbf{r}}{d\mathbf{r}}\right|^{2}d\mathbf{r}$ 

 $\mathcal{L}^{\mathcal{L}}(\mathcal{L}^{\mathcal{L}})$  and the contract of the contract of the contract of the contract of the contract of the contract of the contract of the contract of the contract of the contract of the contract of the contrac

SUBROUTINE ELEM **ELEM ELEM ELEM** C ELEM CALLS PARTS (1) AND (2) OF EACH ELEMENT SUBROUTINE<br>C AND CONTROLS CONVERGENCE MEANS AND CONTROLS CONVERGENCE MEANS

i

 $\mathbb{Z}$ 

 $\sim 75$ 

COMMON VARIABLES LOGICAL MONELM ELE 0020 . . . . . . . . . IF (MONELM) WRITE (6,9999)  $ELE$  0030<br>IF(ABC .LT. 0.0) ABC = 0.0  $IF(ABC .LT. 0.0) ABC = 0.0$ <br> $IF(TOI .LE. 0.0) GO TO 2$  ELE 0050  $IF(T01 .LE.0.0) 60 70 2$ PART (1) - FILL H AND T ARRAYS<br>- - - - - - - - - - -DO 1 J=1.NV ELE 0060 ELE 0070<br>ELE 0080  $DQ = 1$  K=1, NV ELE 0080<br>  $H(J,K)=0.0$  ELE 0090  $1 H(J,K)=0.0$ <br> $1BC=0$ IBC=O ELE' 0100 CALL AUX(0) ELE 0110 ELE 0120 CALL IVS<br>CALL RES<br>CALL CAP CALL CAP **ELE 0140**<br>CALL IND **ELE 0150** CALL IND ELE 0150 CALL ZEN ELE 0160<br>CALL DIOD ELE 0170 CALL DIOD ELE 0170 ELE 0170 ELE 0170 ELE 0170 ELE 0170 ELE 0170 ELE 0170 ELE 0170 ELE 0170 ELE 0170 ELE 0170 ELE 0180 ELE 0180 ELE 0180 ELE 0180 ELE 0180 ELE 0180 ELE 0180 ELE 0180 ELE 0180 ELE 0180 ELE 0180 ELE 0180 ELE 0 CALL TRAN ELE 0160<br>CALL CORE ELE 0190 CALL CORE ELE 0190<br>
IF (MONELM) WRITE (6,7900) ABC DELT, IBC CONTROL CONTROL ELE 0200 IF (MONELM) WRITE (6,7900) ABC,DELT,IBC CONTROL CONTRESS ELE 0200 RETURN ELE 0210 PART (2) - COMPUTE CURRENTS AND TEST FOR CONVERGENCE  $2 \text{ TOL} = -\text{TOL}$ <br>ABC=-1.0 ELE 0220<sup>-</sup>: ABC=-1.0 ELE 0230 IBC=1 ELE 0240 CALL TRAN ELE 0260 CALL CORE ELE 0270<br>
IF (ABC .LE. 0.0) GO TO 5 IF (ABC .LE. 0.0) GO TO 5 - CONVERGENCE NOT ACHIEVED - IF(TE .LE. TIMEIN) GO TO 100<br>IF (NITER .LT. ITRMAX) GO TO 100 ELE OSOO BELE 0300 IF (NITER .LT. ITRMAX) GO 70 100<br>= = = = = = = = = = = = = = = = = = FAILED TO CONVFRGE WITHIN ITRMAX ITERATIONS  $RONVRG = 0$ - - **ELE 0310**<br>ELE 0320 KFAIL = KFAIL + 1 ELE 0320<br>IF (KFAIL .LT. KFMAX) GO TO 200 200 ELE 0330 IF (KFAIL .LT. KFMAX) GO TO 200<br>KFAIL = 0 ELE 0340<br>ELE 0350  $ITRMAX = ITRMAX + ITRMAX$  $\frac{60 \text{ T0 } 100}{7 \text{ T}}$ - ELE 0360 RESET VARIABLES AND DIVIDE DELT BY 4 C C C C C C C C C C C C C C C C

**150**

 $\overline{\phantom{m}}$ 

 $\mathcal{L}_{\mathcal{D}^{\prime}}$ 

- - - - - -

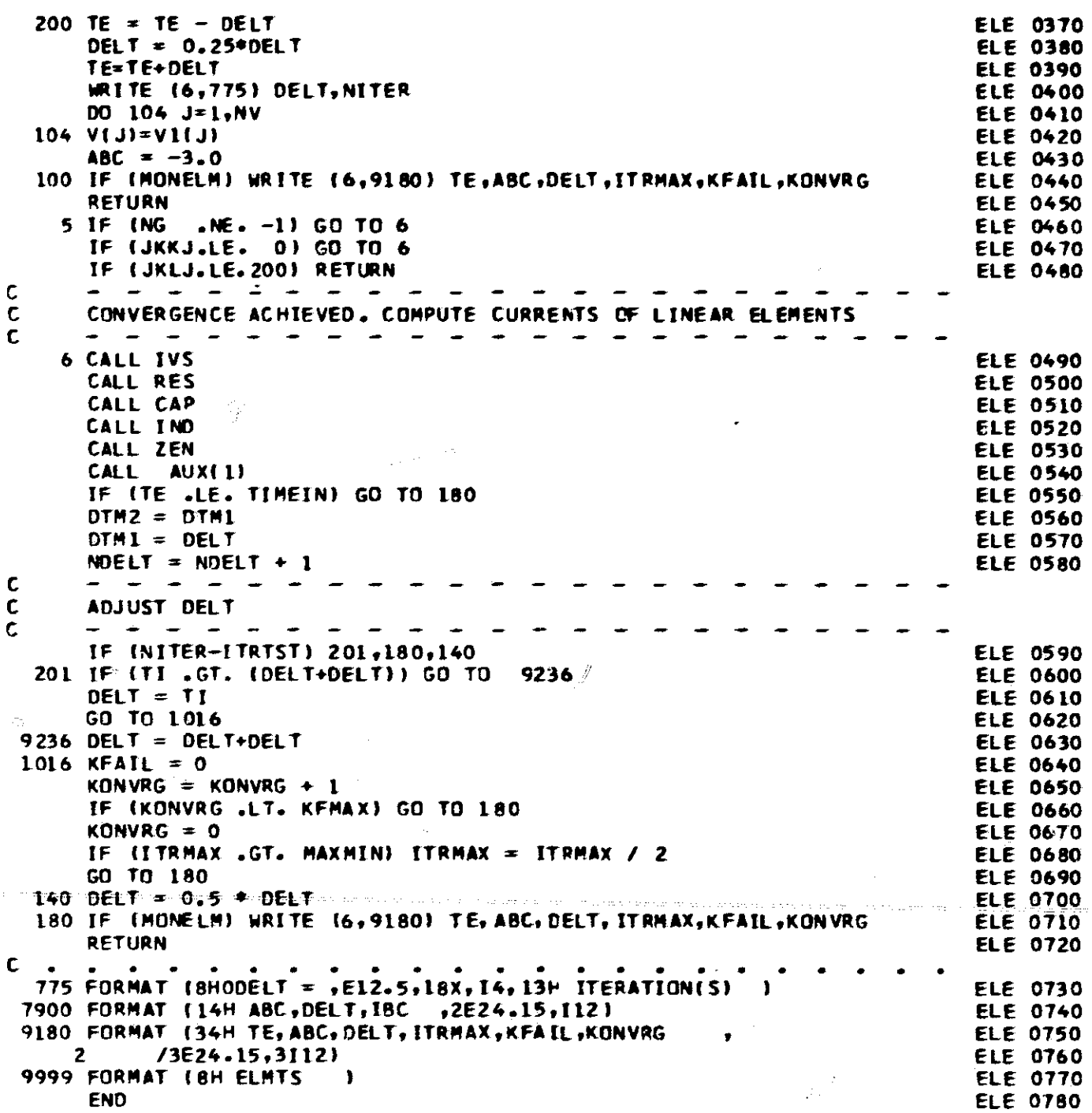

 $\label{eq:2.1} \begin{split} \mathcal{L}(\mathcal{L}_{\mathcal{M}}) & = \mathcal{L}_{\mathcal{M}}(\mathcal{L}_{\mathcal{M}}) \mathcal{L}_{\mathcal{M}}(\mathcal{L}_{\mathcal{M}}) \\ & = \mathcal{L}_{\mathcal{M}}(\mathcal{L}_{\mathcal{M}}) \mathcal{L}_{\mathcal{M}}(\mathcal{L}_{\mathcal{M}}) \mathcal{L}_{\mathcal{M}}(\mathcal{L}_{\mathcal{M}}) \mathcal{L}_{\mathcal{M}}(\mathcal{L}_{\mathcal{M}}) \mathcal{L}_{\mathcal{M}}(\mathcal{L}_{\mathcal{M}}) \mathcal{L}_{\$ 

 $\frac{1}{2}$ 

 $\label{eq:2} \frac{1}{\sqrt{2}}\left(\frac{1}{\sqrt{2}}\right)^{2}$ 

 $\int\!\!\!\!\!\!\!\int$ 

159

 $\label{eq:2.1} \frac{1}{\sqrt{2}}\int_{\mathbb{R}^3} \frac{1}{\sqrt{2}}\left(\frac{1}{\sqrt{2}}\right)^2\frac{1}{\sqrt{2}}\left(\frac{1}{\sqrt{2}}\right)^2\frac{1}{\sqrt{2}}\left(\frac{1}{\sqrt{2}}\right)^2.$ 

 $\mathcal{O}(\mathcal{O}_\mathcal{O})$ 

 $\label{eq:2} \frac{1}{\sqrt{2}}\left(\frac{1}{\sqrt{2}}\right)^{2} \left(\frac{1}{\sqrt{2}}\right)^{2} \left(\frac{1}{\sqrt{2}}\right)^{2} \left(\frac{1}{\sqrt{2}}\right)^{2} \left(\frac{1}{\sqrt{2}}\right)^{2} \left(\frac{1}{\sqrt{2}}\right)^{2} \left(\frac{1}{\sqrt{2}}\right)^{2} \left(\frac{1}{\sqrt{2}}\right)^{2} \left(\frac{1}{\sqrt{2}}\right)^{2} \left(\frac{1}{\sqrt{2}}\right)^{2} \left(\frac{1}{\sqrt{2}}\right)^{2} \left(\frac{$ 

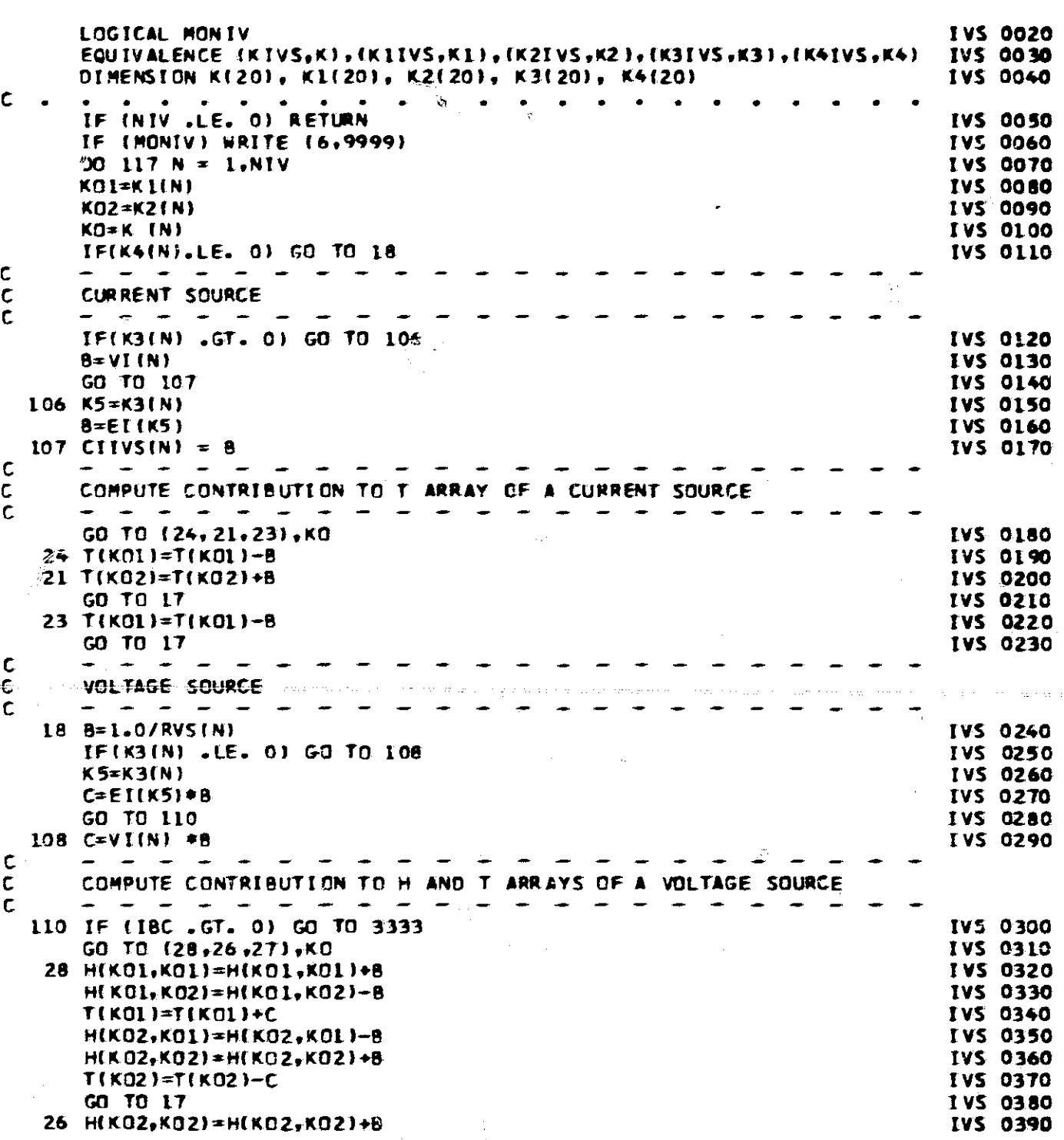

COMMON VARIABLES

 $\frac{c}{c}$ 

SUBROUTINE IVS<br>IVS COMPUTES CONTRIBUTIONS TO H AND T ARRAYS AND CURRENTS<br>OF CURRENT AND VOLTAGE SOURCES

**IVS 0010** 

 $\tilde{W}$ 

j.

160

ing to

 $\hat{\varphi}$ 

IVS 0400<br>IVS 0410 TIKO2)=TIKO2)-C+B\*EI(KO1) GO TO 17 **IVS 0420** 27 HIKO1,KO1)=HIKO1,KO1)+B IVS 0430 T(KO1)=T(KO1)+C+B\*EI(KO2) IVS 0440 GO TO 17  $\frac{\mathsf{c}}{\mathsf{c}}$  $\sim$   $\sim$ COMPUTE VOLTAGE-SOURCE CURRENTS (AFTER CONVERGENCE HAS BEEN **ACHIEVEDI**  $\mathbb C$  $\mathbf c$ IVS 0450 3333 GO TO (300,301,302),KO 300 CIIVS(N) = (V (KOL) - V (KO2)) + B - C I VS 0460 IVS 0470 GO TO 17 301 CITVS(N) = (V (KO1) - EI(KO2)) \* B - C **IVS 0480** GO TO 17 IVS 0490 IVS 0500 302 CIIVS(N) = (EI(KO1) - V (KO2)) + B - C 17 IF (MONIV) WRITE (6,9117) K5,K0,B,C,T(K01),T(K02),H(K01,K01), **IVS 0510 IVS 0520** H(KO2, KO2), H(KO1, KO2)  $2^{\circ}$ 117 CONTINUE IVS 0530 IVS 0540 **RETURN** c 9117 FORMAT (46H K3(), K4(), B, C, T(1), T(2), H(1,1), H(2,2), H(1,2) , 216, /, **IVS 0550 IVS 0560** 9999 FORMAT (13H IV SOURCES IVS 0570  $\rightarrow$ **IVS 0580** 

161

 $\ell\lesssim$ 

÷

 $\frac{1}{2}$  .  $2$ 

**END** 

 $\tilde{\omega}_i$ 

 $\frac{8\pi}{3}$ 

÷.

 $\frac{1}{2}$ 

 $\hat{Q}$ 

 $\sim$ 

i.

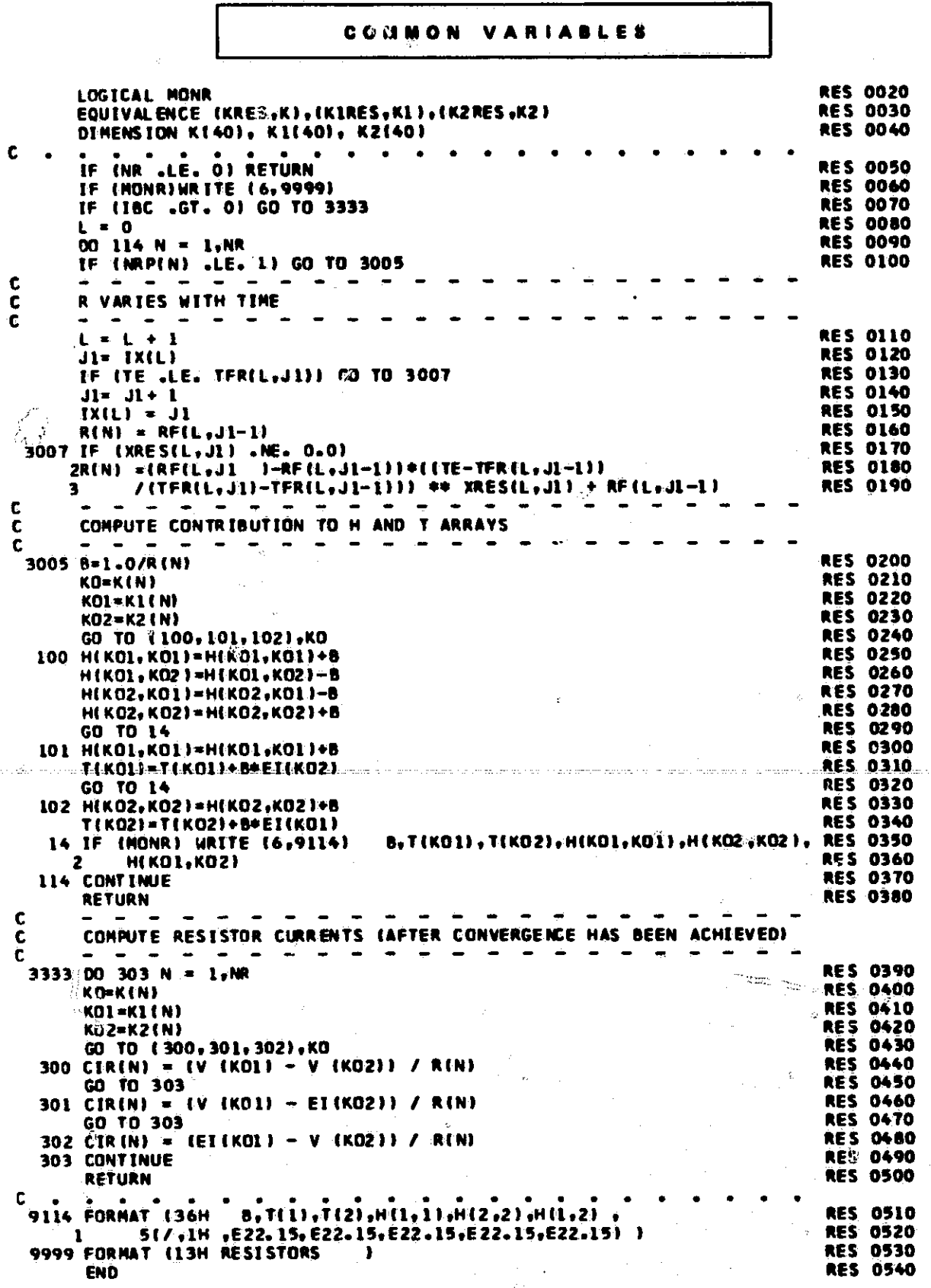

 $\frac{c}{c}$ 

Å

1

¥

Ť

1994年第二次の大学を発言する

í.

そうの あままい

 $\eta$ 

怸

 $\hat{\nabla}$ 

 $\mathbb{R}$ 

SUBROUTINE RES<br>RES COMPUTES CONTRIBUTIONS TO H AND T ARRAYS AND CURRENTS<br>Of RESISTORS

**RES 0010** 

e Xir

 $\mathcal{C}$ 

 $\mathbb{P}(\hat{\mathcal{G}})$ 

 $\ddot{\phantom{a}}$ 

 $\vec{y}^{\rm iso}$ 

 $\begin{array}{c} 162 \end{array}$ 

ره ولاړه

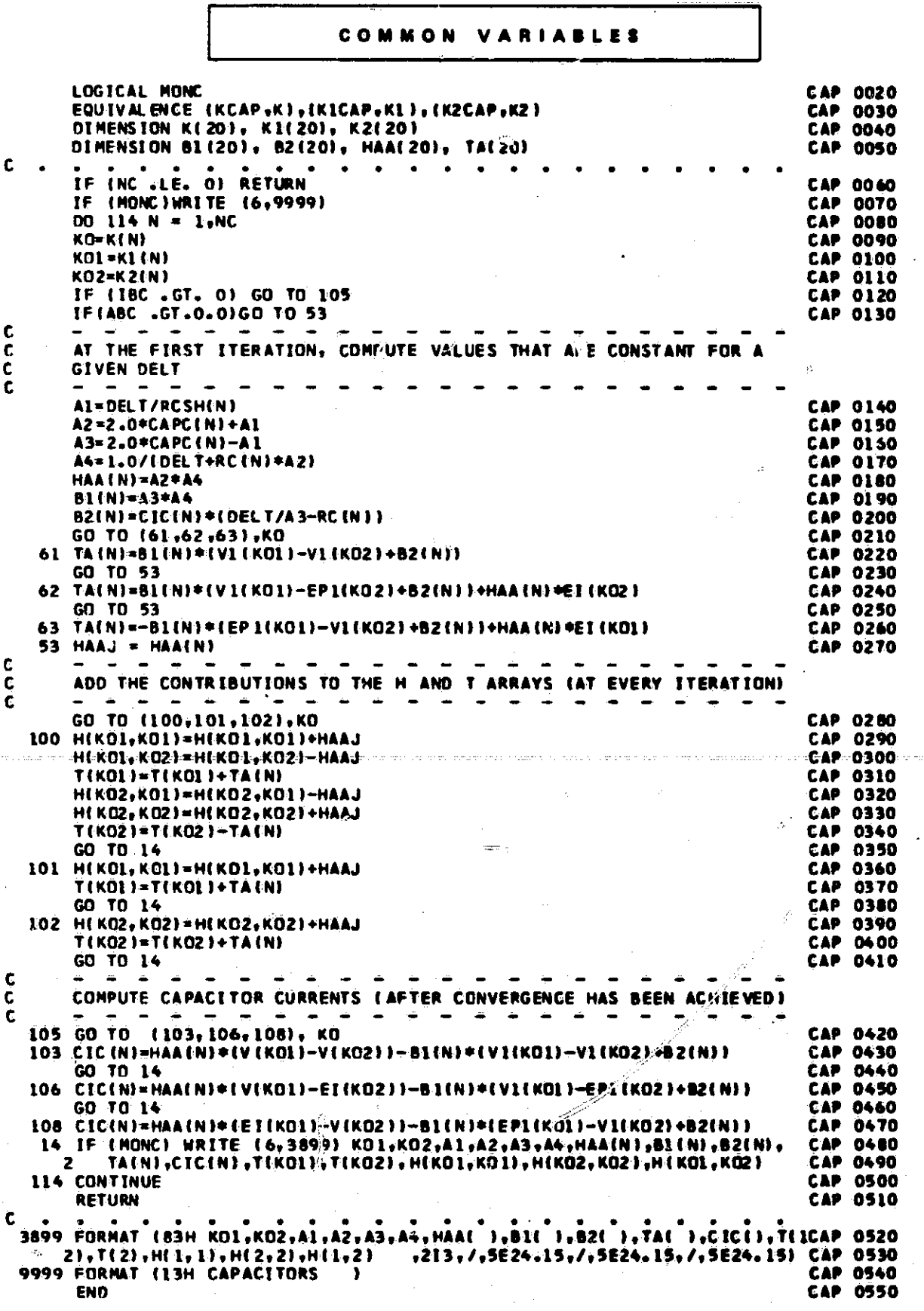

SUBROUTINE CAP<br>CAP COMPUTES CONTRIBUTIONS TO H AND T ARRAYS AND CURRENTS<br>OF CAPACITORS

 $\frac{\mathsf{c}}{\mathsf{c}}$ 

 $\widehat{Q}_i$ 

÷.

**CAP 0010** 

h

 $\sum_{i=1}^{N}$ 

 $\hat{\mathcal{Y}}$ 

 $\bar{\Lambda}$ 

44

 $\mathbf{A}$ 

 $\bar{\tau}$  and  $\bar{\sigma}$  as

 $\overline{\mathbb{C}_\infty}$ 

٦

163

돌한다

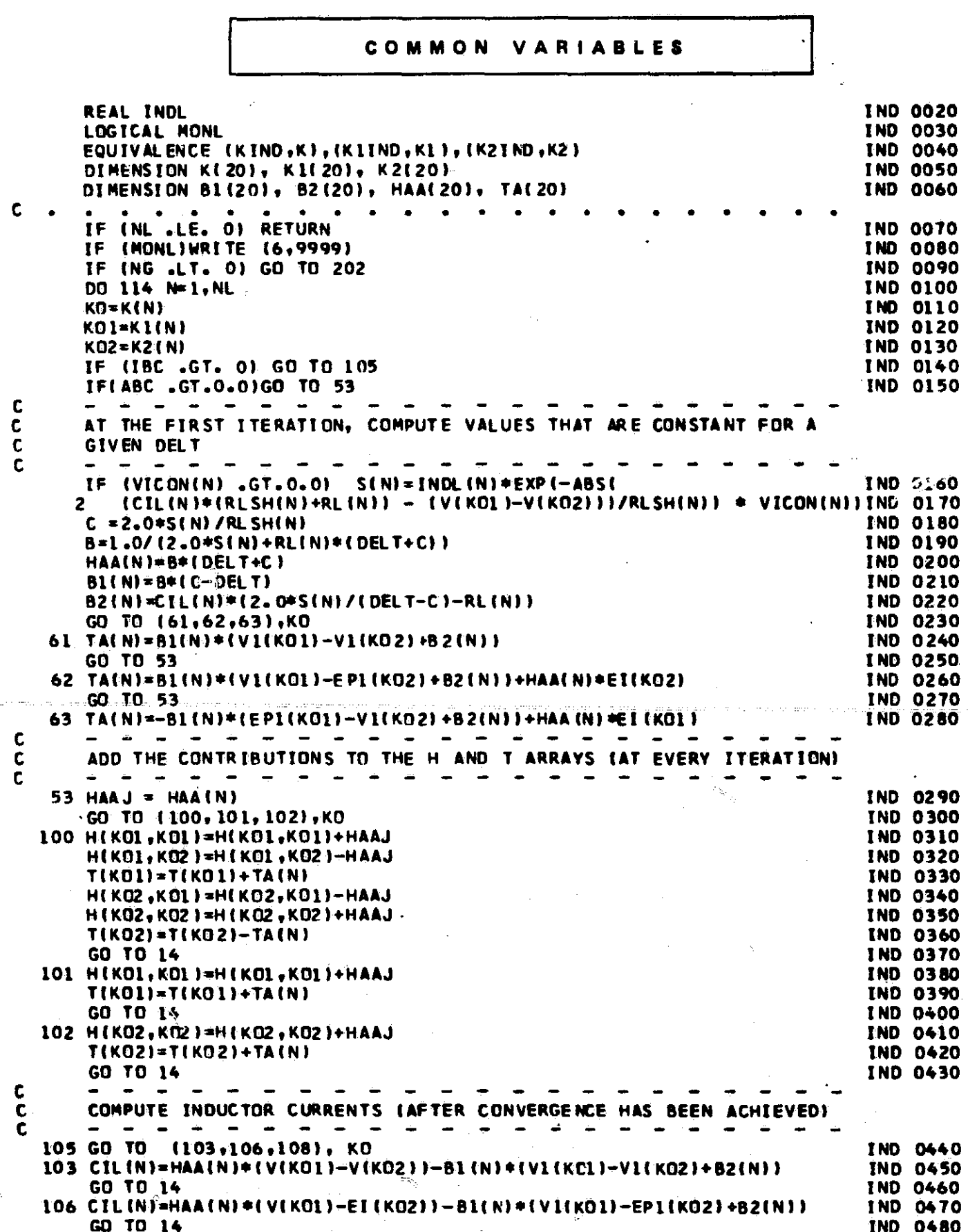

 $\frac{c}{c}$ 

i4

SUBROUTINE IND<br>TND COMPUTES CONTRIBUTIONS TO H AND T ARRAYS AND CURRENTS<br>OF INDUCTORS

A.

 $\rightarrow$ **IND 0010** 

164

J

**Calvado MAR** 

 $t_{\rm eff}^{\rm Vf}$ 

ji<br>J

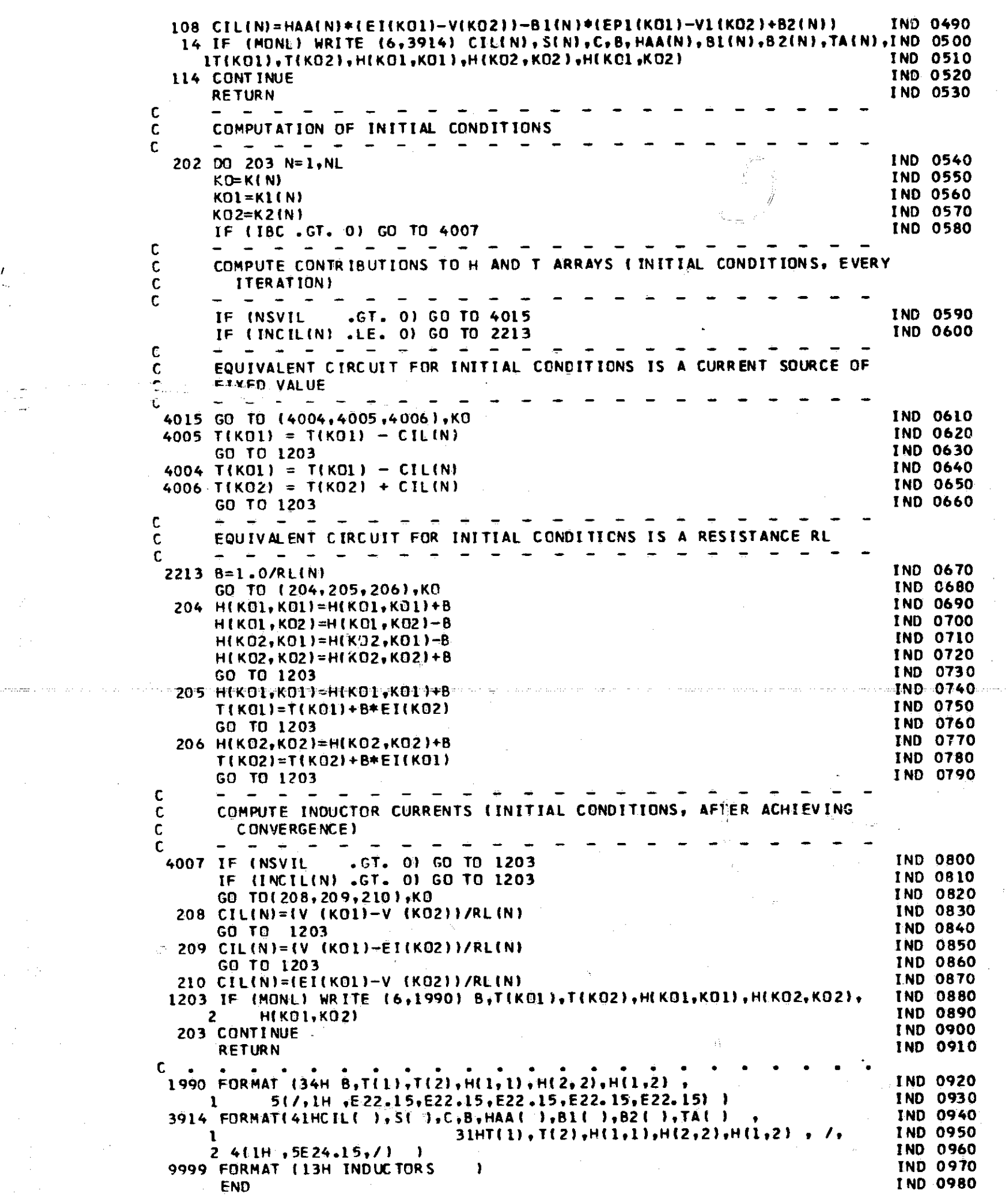

 $\label{eq:2.1} \frac{1}{2} \sum_{i=1}^n \frac{1}{2} \sum_{j=1}^n \frac{1}{2} \sum_{j=1}^n \frac{1}{2} \sum_{j=1}^n \frac{1}{2} \sum_{j=1}^n \frac{1}{2} \sum_{j=1}^n \frac{1}{2} \sum_{j=1}^n \frac{1}{2} \sum_{j=1}^n \frac{1}{2} \sum_{j=1}^n \frac{1}{2} \sum_{j=1}^n \frac{1}{2} \sum_{j=1}^n \frac{1}{2} \sum_{j=1}^n \frac{1}{2} \sum_{j=1}^n \frac{$ 

 $\label{eq:2.1} \mathcal{F}(\mathcal{F}) = \mathcal{F}(\mathcal{F}) \mathcal{F}(\mathcal{F}) = \mathcal{F}(\mathcal{F}) \mathcal{F}(\mathcal{F}) = \mathcal{F}(\mathcal{F}) \mathcal{F}(\mathcal{F})$ 

 $\mathcal{O}(\frac{1}{2})$ 

 $\frac{1}{\sqrt{2\pi}}$ 

 $\frac{1}{2}$ 

 $\label{eq:1} \frac{1}{\sqrt{2}}\int_0^1\frac{dx}{\sqrt{2\pi}}\,dx$ 

 $\label{eq:2.1} \left\langle \mathcal{H}_{\alpha} \right\rangle = \left\langle \mathcal{H}_{\alpha} \right\rangle = \left\langle \mathcal{H}_{\alpha} \right\rangle$ 

 $\sim 10^{-1}$ 

 $\overline{\mathbf{r}}$ 

 $\mathcal{A}_{\mathcal{A}}$ 

 $\tau$ 

 $\mathcal{L}_{\mathcal{S}}$ 

 $\label{eq:2.1} \frac{1}{\sqrt{2\pi}}\int_{\mathbb{R}^3}\frac{1}{\sqrt{2\pi}}\int_{\mathbb{R}^3}\frac{1}{\sqrt{2\pi}}\int_{\mathbb{R}^3}\frac{1}{\sqrt{2\pi}}\int_{\mathbb{R}^3}\frac{1}{\sqrt{2\pi}}\int_{\mathbb{R}^3}\frac{1}{\sqrt{2\pi}}\int_{\mathbb{R}^3}\frac{1}{\sqrt{2\pi}}\int_{\mathbb{R}^3}\frac{1}{\sqrt{2\pi}}\int_{\mathbb{R}^3}\frac{1}{\sqrt{2\pi}}\int_{\mathbb{R}^3}\frac{1$ 

 $\tilde{\mathcal{L}}_{\text{c}}$ 

 $\mathcal{A}^{\mathcal{A}}$ 

 $\frac{1}{2}$ 

 $\hat{\mathcal{E}}$ 

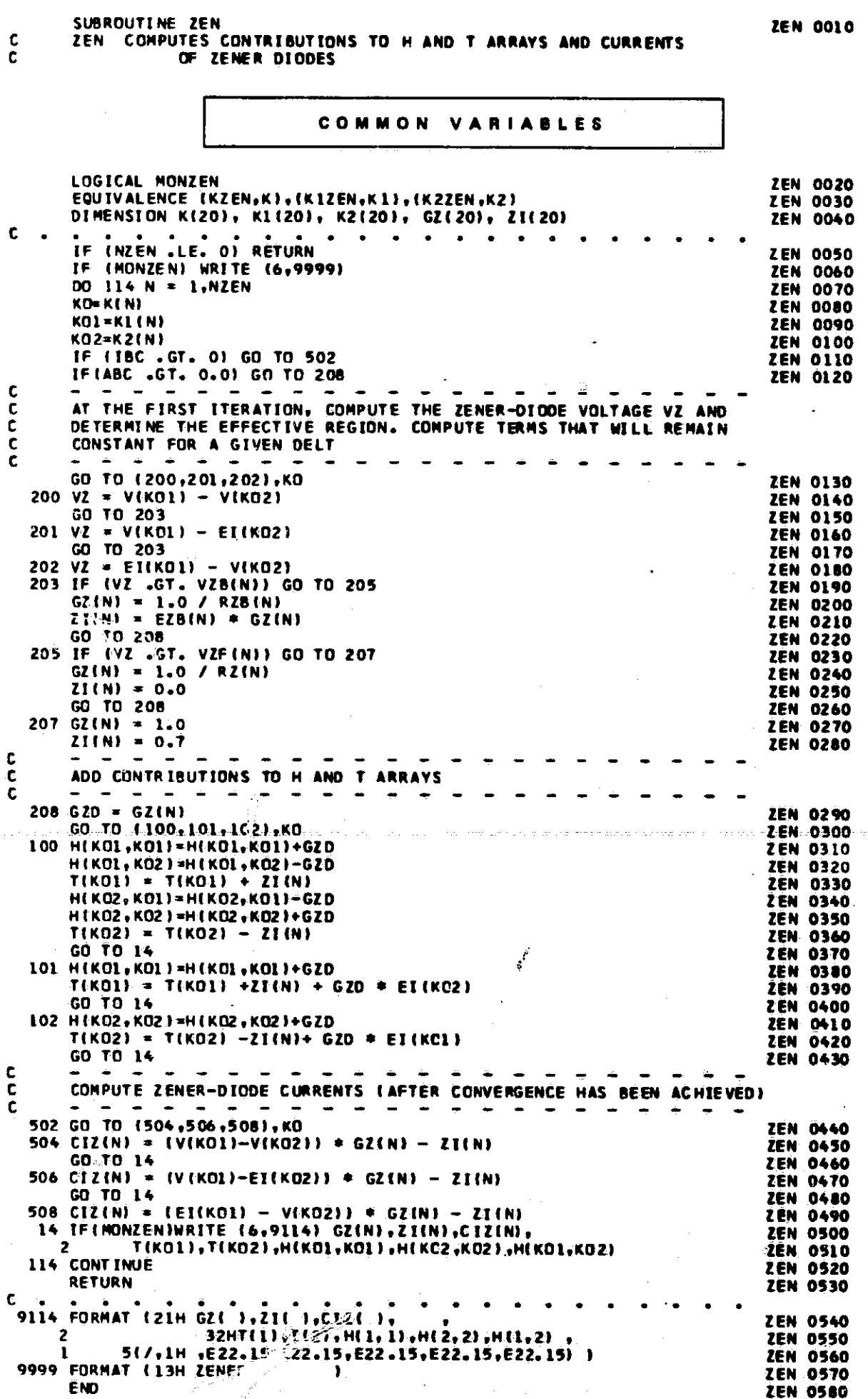

 $\hat{z}$ 

Ŵ.  $\ddot{\phantom{1}}$ 

 $\frac{c}{c}$ 

ZEN 0010

SUBROUTINE DIOD 010 0010 C DIOD COMPUTES CONTRIBUTIONS TO H AND T ARRAYS AND CURRENTS C OF DIODES

 $\label{eq:1} \mathcal{L} = \max_{\mathcal{M} \in \mathcal{M}} \mathcal{L}(\mathcal{M}) = \max_{\mathcal{M} \in \mathcal{M}} \mathcal{L}(\mathcal{M})$ 

- 11

COM MON VAR IAB LES

f`

!

^f

LOGICAL MOND<br>EQUIVALENCE (KOIOD+K)+(KIDIOD+KI)+(K2DIOD+K2) 010 0030 DIO 0030 EQUIVALENCE (KØIOD,K),(K1DIOD,K1),(K2DIOD,K2) DIO 0030<br>DIMENSION K(20), K1(20), K2(20) DIO 0040 DIMENSION K(20)• K1(20)• K2(20) 0100040<br>DIMENSION DIP(20) 010050 DIMENSION DIP(20) <sup>r</sup> C. . . . . . . . . . . IF(NDIODE.LE. 0) RETURN<br>IF(NOND)WRITE(6,9999)<br>DIO 0070 IF IMOND)WR(TE (699999) 010 0070  $IF(IBC .GT. 0) GO TO 3000$ زكولا C--— — — - — — — — — — — — — — — — — — — — — C • • • P A R T (I1 - COMPUTE CONTRIBUTIONS TO H AND T ARRAYS • • • C— — — — — — — — — — — — — — — — — — — — — — IF(DELT.EQ.TOOLD) GO TO 7950 010 0090 010 0090 C— — — — — — — — — — — — — — — — — — — — — — C COMPUTE DELT—DEPENDENT TERMS (AT FIRST ITERATION,IF CELT VALUE HAS C CHANGED)<br>C - - -C— - — - — — — — — — — — — — — — — — — — — — TOOLD=DELT DID 0100<br>
DID 2212 N=1,NDIODE 00 2212 N=L,NDIODE DID 0120 DID 0120 DID 0120 DID 0120 DID 0120 DTIINI=QCR(N,7)/DELT DID 0120  $D$ T2(N)= 1.+DT1(N) DID 0130<br> $D$ T3(N) = QCR(N,4) / DELT DID 0140  $DT3(N) = QCR(N, 4) / DELT$ IF IMONO) WRITE (692272) TOOLO,C1(N),C2(N)sC3(N1,C4(Nl. DID 0150 2 OT1(N1.DT2(N1,DT3(N) <sup>G</sup> DID 0160 2212 CONTINUE DID 0170<br>7950 DD 116 N ≖ 1,NDIODE DO DID DID DID 0180 7950 DO 116 N = 1.NDIOOE DID 0180 KO=K(N) 010 0190 KD1=KI(N) DID 0200 K02-K2(N) DID 0210 C—\_ \_ — — — — — — —° , — — C COMPUTE DIODE VOLTAGE BV AT THE PREVIOUS CELT  $SII=QCR(N, 1)$ - .<br>Till Torth 17, c<sup>houd</sup> wa us mamma us C COMPUTE DIODE VOLTAGE BY AT THE PREVIOUS DELT<br>C 60 TO (100,101,102), KO GO TO 110091.01r102)\*KO 010 0230 100 BV-VI(K01) — V1(KO2) 010 0240 GO TO 1000 010 0250 101 BV=V11K01) —EPL(KO2) 010 0260 GO TO 1000 010 0270 102 BV=EP1(KD1)—V1(K02) DID 0280 102 B<br>1000 I<br>C<br>C A 1000 IFIABC .GT.O.0IGO TO 8002 010 0290 - — - — — — - - - — — — — — - — — — — — — C AT THE FIRST ITERATION ONLY (UNTIL 8002)<br>C  $\qquad \qquad 0$  = 0 C AT THE FIRST ITERATION ONLY (UNTIL 8002) LOOP = 0 DID 0300<br>
IF (JSJ .LE. 0) GO TO 1001 DID 0310 DID 0310 C— — — — — — — - - — — — \_ — - — — — — — — — IF 'IJSJ .LE. 0) GO TO 1001 DID 0310 C FOR INITIAL CONDITIONS (UNTIL 1001) C FOR INITIAL CONDITIONS IUNTIL 1001) IF(BV .GT. — 1.0) GO TO 9001 010 0320 DI(N)=—SII DID 0330 DV(N)=BV DID 0340 GO TO 1003 DID 0350

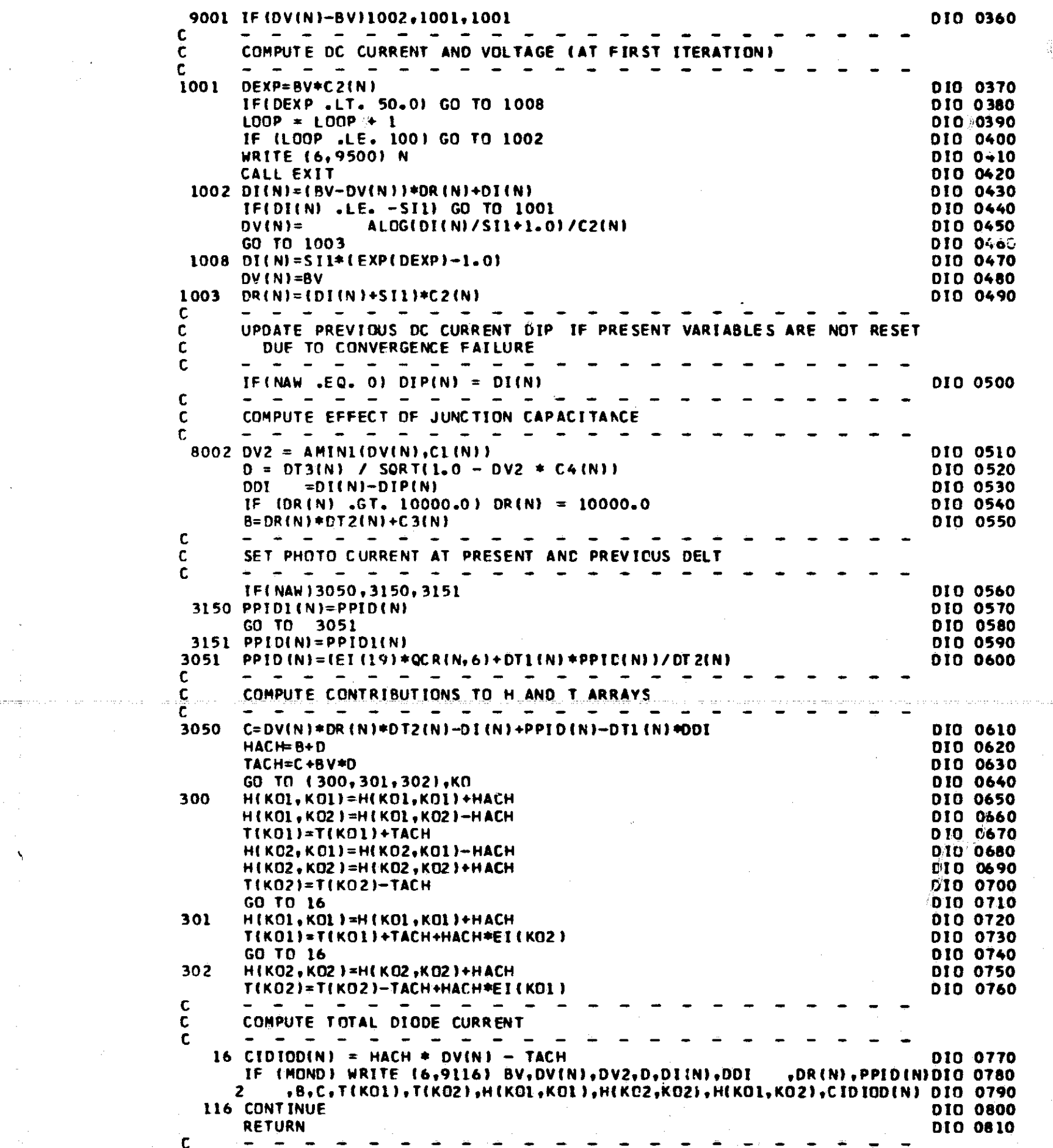

医中性肾炎 医磷酸盐 医牙医尿道检查 医皮肤 计通道信息通信 地名美国

 $\left\langle \begin{matrix} \frac{1}{2} & 0 \\ 0 & 0 \\ 0 & 0 \end{matrix} \right\rangle$ 

na arawan menj

 $\frac{1}{2} \frac{1}{2} \sum_{i=1}^{n} \frac{1}{2} \sum_{j=1}^{n} \frac{1}{2} \sum_{j=1}^{n} \frac{1}{2} \sum_{j=1}^{n} \frac{1}{2} \sum_{j=1}^{n} \frac{1}{2} \sum_{j=1}^{n} \frac{1}{2} \sum_{j=1}^{n} \frac{1}{2} \sum_{j=1}^{n} \frac{1}{2} \sum_{j=1}^{n} \frac{1}{2} \sum_{j=1}^{n} \frac{1}{2} \sum_{j=1}^{n} \frac{1}{2} \sum_{j=1}^{n} \frac{1}{2} \sum$ 

 $\ddot{\cdot}$ 

 $\label{eq:2.1} \frac{1}{\sqrt{2}}\int_{\mathbb{R}^3}\frac{1}{\sqrt{2}}\left(\frac{1}{\sqrt{2}}\right)^2\frac{1}{\sqrt{2}}\left(\frac{1}{\sqrt{2}}\right)^2\frac{1}{\sqrt{2}}\left(\frac{1}{\sqrt{2}}\right)^2\frac{1}{\sqrt{2}}\left(\frac{1}{\sqrt{2}}\right)^2.$ 

 $\hat{\mathcal{L}}_{\text{max}}$  ,  $\hat{\mathcal{L}}_{\text{max}}$ 

 $\label{eq:1} \mathbf{W}^{(n)} = \mathbf{W}^{(n)} \mathbf{W}^{(n)}$ 

 $\label{eq:1} \frac{1}{\sqrt{2}}\sum_{i=1}^n\frac{1}{\sqrt{2}}\int_{\mathbb{R}^n}\frac{1}{\sqrt{2}}\left(\frac{1}{\sqrt{2}}\right)^2\frac{1}{\sqrt{2}}\int_{\mathbb{R}^n}\frac{1}{\sqrt{2}}\frac{1}{\sqrt{2}}\int_{\mathbb{R}^n}\frac{1}{\sqrt{2}}\frac{1}{\sqrt{2}}\frac{1}{\sqrt{2}}\int_{\mathbb{R}^n}\frac{1}{\sqrt{2}}\frac{1}{\sqrt{2}}\frac{1}{\sqrt{2}}\int_{\mathbb{R}^n}\frac{1}{\sqrt{2}}\frac{$ 

 $\label{eq:2.1} \frac{1}{\sqrt{2}}\int_{\mathbb{R}^3}\frac{1}{\sqrt{2}}\left(\frac{1}{\sqrt{2}}\right)^2\frac{1}{\sqrt{2}}\left(\frac{1}{\sqrt{2}}\right)^2\frac{1}{\sqrt{2}}\left(\frac{1}{\sqrt{2}}\right)^2.$ 

 $\frac{1}{\sqrt{2}}\frac{1}{\sqrt{2}}\frac{d}{d\omega}$ 

 $\frac{1}{2}$ 

 $\langle \cdot, \cdot \rangle$ 

 $\hat{\mathcal{S}}$  $\mathcal{A}$  $\sim 10$ 

 $\hat{\mathbf{v}}$ 

 $\frac{1}{2}$ 

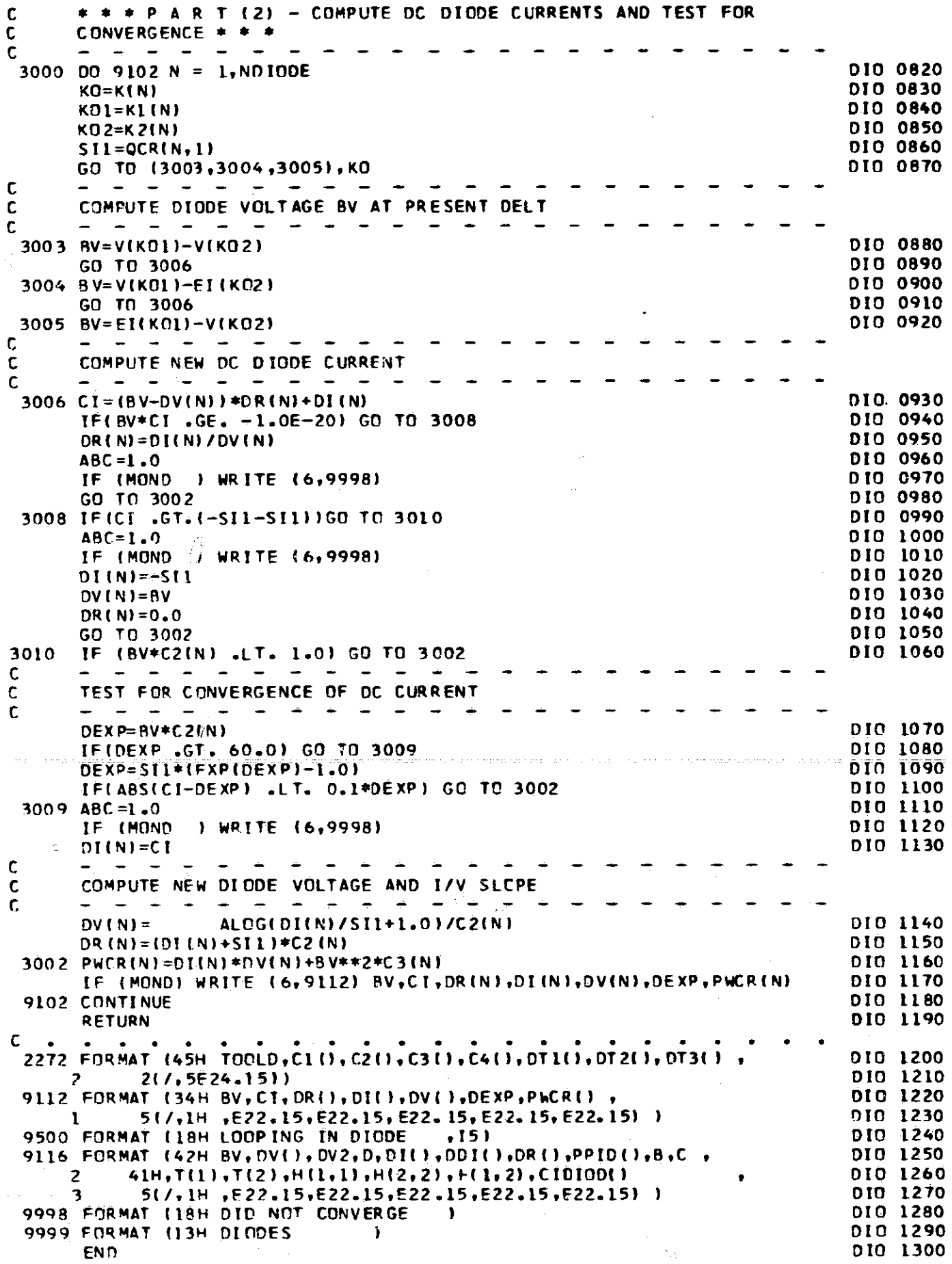

 $\label{eq:2} \frac{1}{\sqrt{2}}\left(\frac{1}{\sqrt{2}}\right)^{2} \left(\frac{1}{\sqrt{2}}\right)^{2}$ 

 $\sim 10^{-1}$ 

 $\sim$ 

 $\mathbb{R}^2$ 

 $\frac{1}{2}$ 

 $\frac{1}{2}$ 

 $\mathcal{P}(\mathcal{A})$ 

 $\frac{1}{2}$ 

SUBROUTINE TRAN f. TRAN COMPUTES CONTRIBUTIONS TO H AND T ARRAYS AND CURRENTS C OF TRANSISTORS

COMMON VAR IABLES

 $\sigma_i$ 

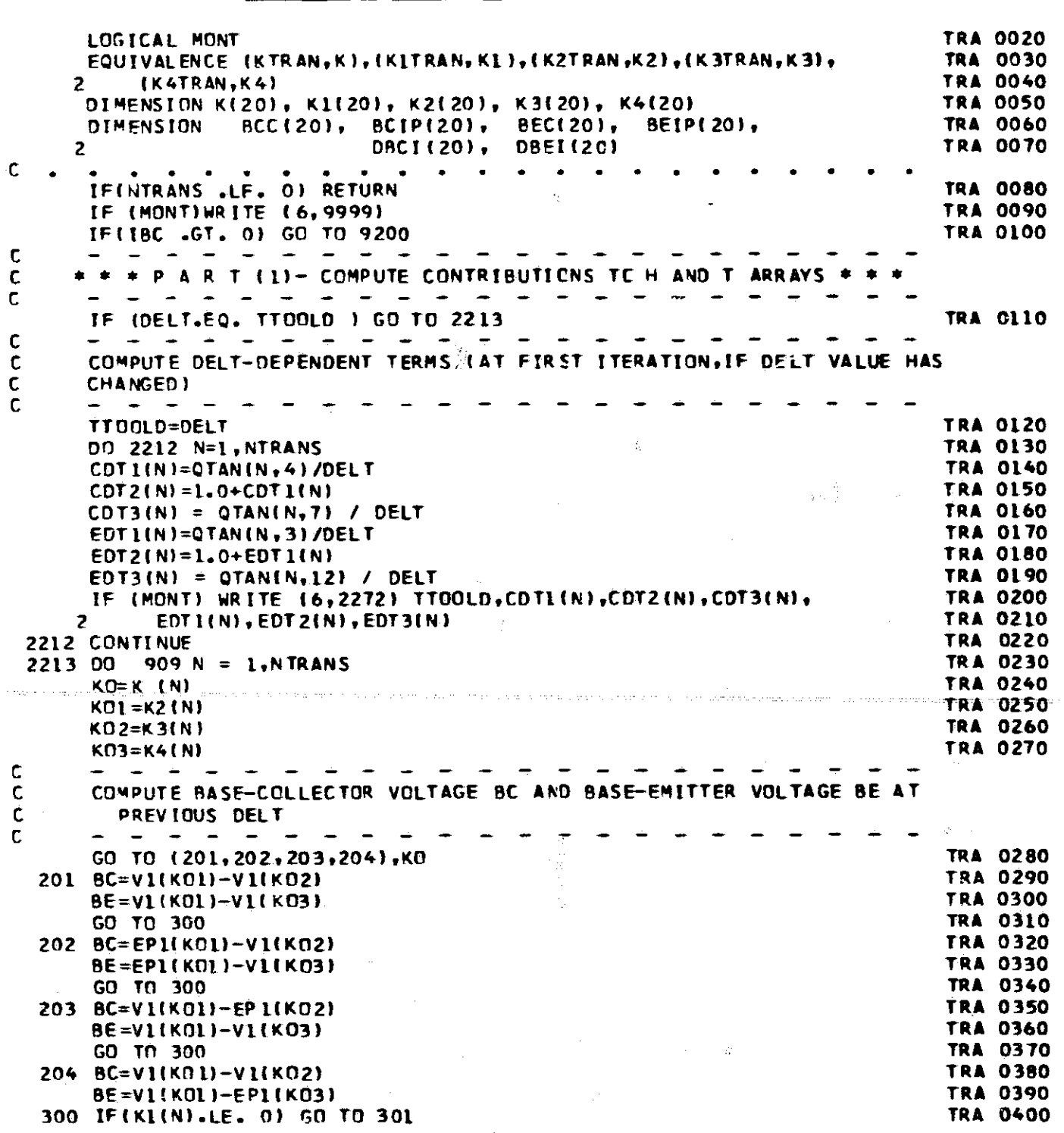

TRA 0010

 $\int_{1}^{\frac{1}{2}}$ 

 $\frac{1}{2}$ 

 $\mathcal{G}^1$ 

**170**

 $\sim 10^{11}$ 

 $\langle \langle \hat{\mathcal{O}} \rangle \rangle^2$ 

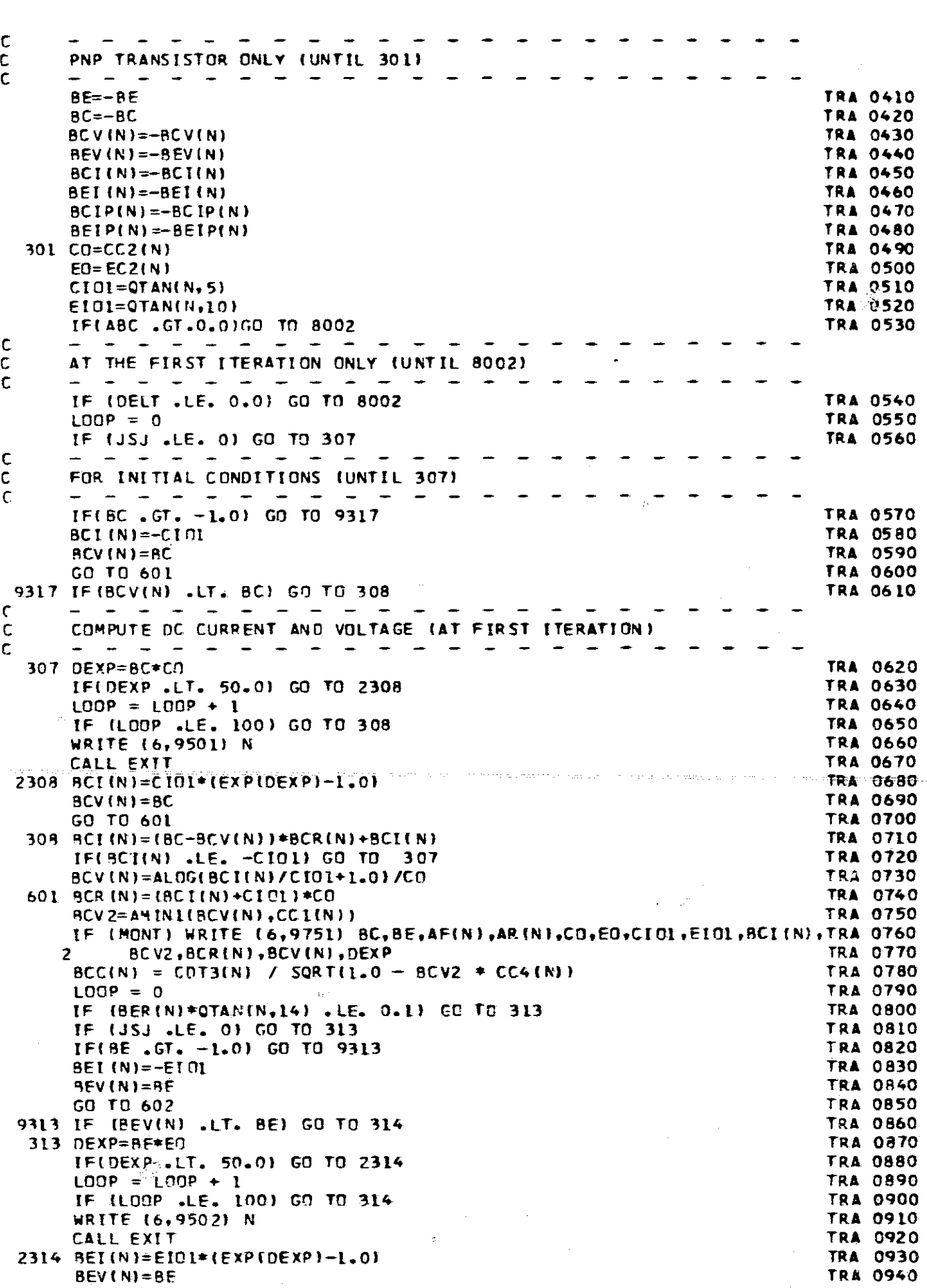

 $\frac{1}{2}$ 

 $\frac{\partial}{\partial x_{i}}$ 

-42

 $\omega$  ,  $\omega$ 

 $\mathcal{A}^{\pm}$ 

n

ستجرأتهم والمستخد

 $\ddot{\gamma}$ 

 $\mathcal{F}_\mathrm{c}$ 

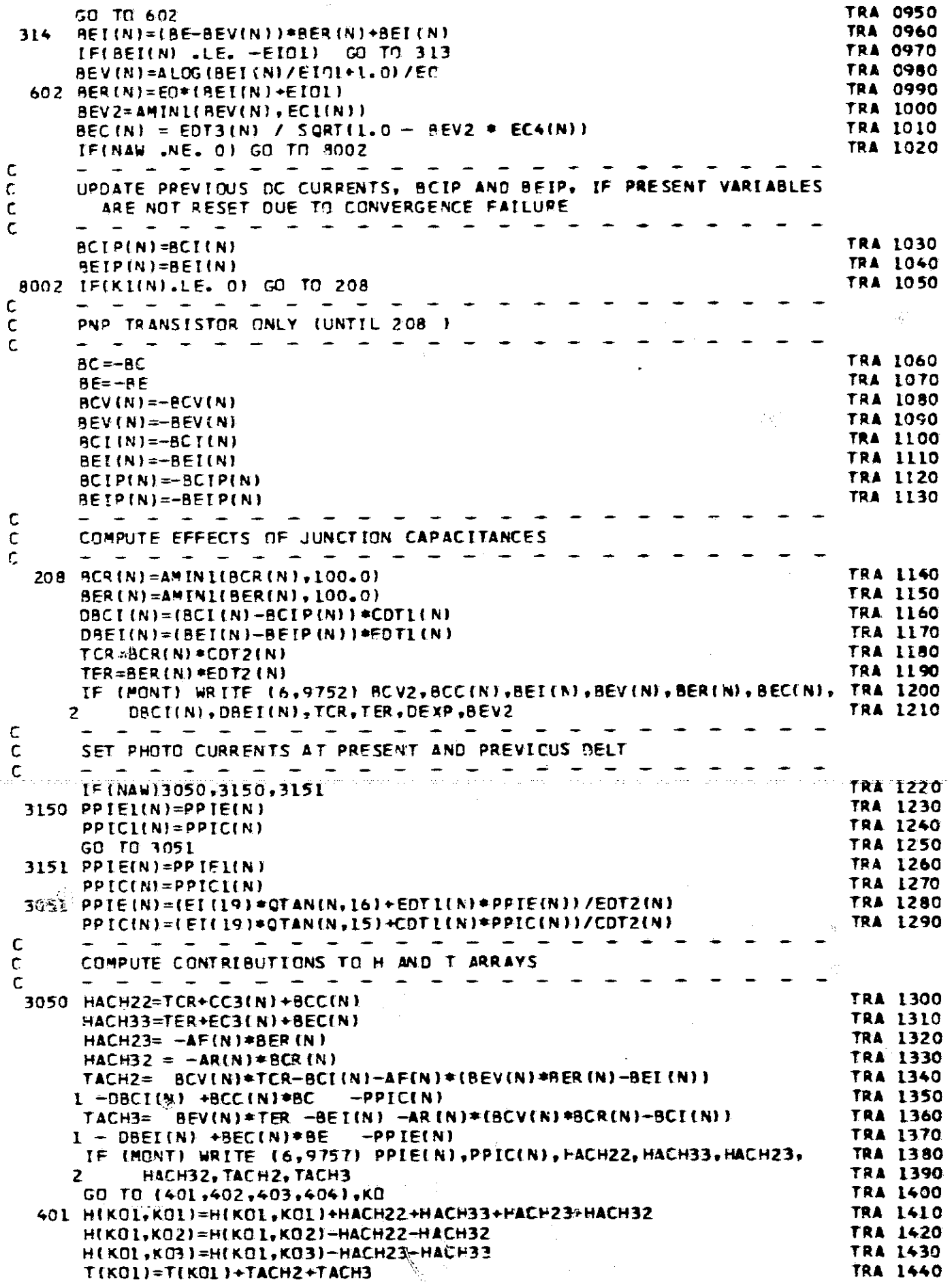

 $\widetilde{\mathbb{Z}}$ 

 $\bar{\zeta}$ 

 $\hat{\boldsymbol{\alpha}}$ 

 $\hat{\mathcal{L}}$ 

 $172$ 

 $\sim$   $\sim$ 

á.

Č,

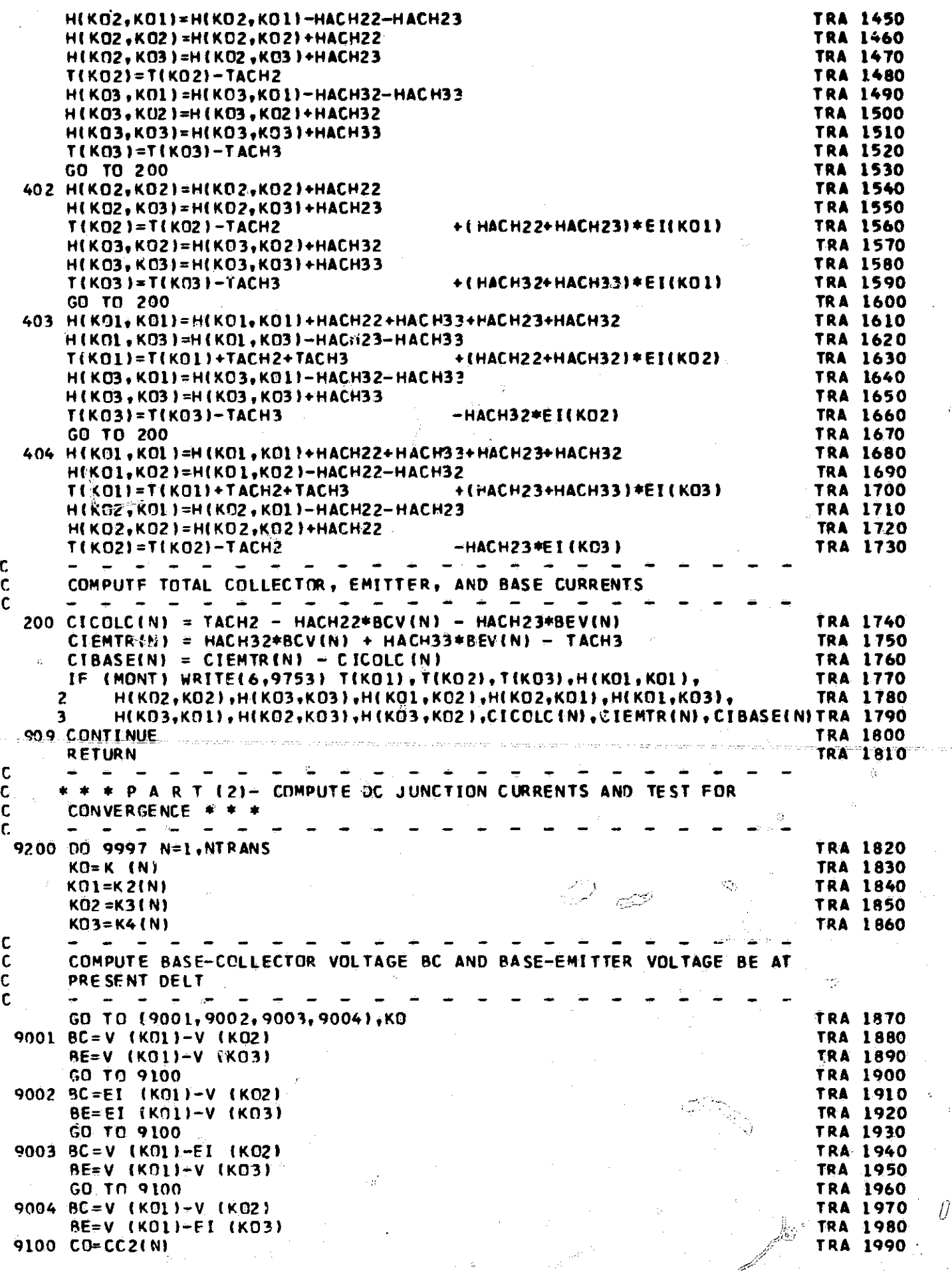

 $173$ 

 $\left\langle \right\rangle$ 

 $\mathbb{Q}_2$ 

ţ,

 $\mathfrak{g}$ 

نِ؟

 $\ddot{\gamma}$ 

 $\ddot{\nu}$  $\mathbb{Z}$ 

G

 $\mathcal{L}$ 

у.

 $\mathcal{L}^{\mathcal{P}_i}_{\mathcal{F}}$ 

 $\frac{1}{2}$ 

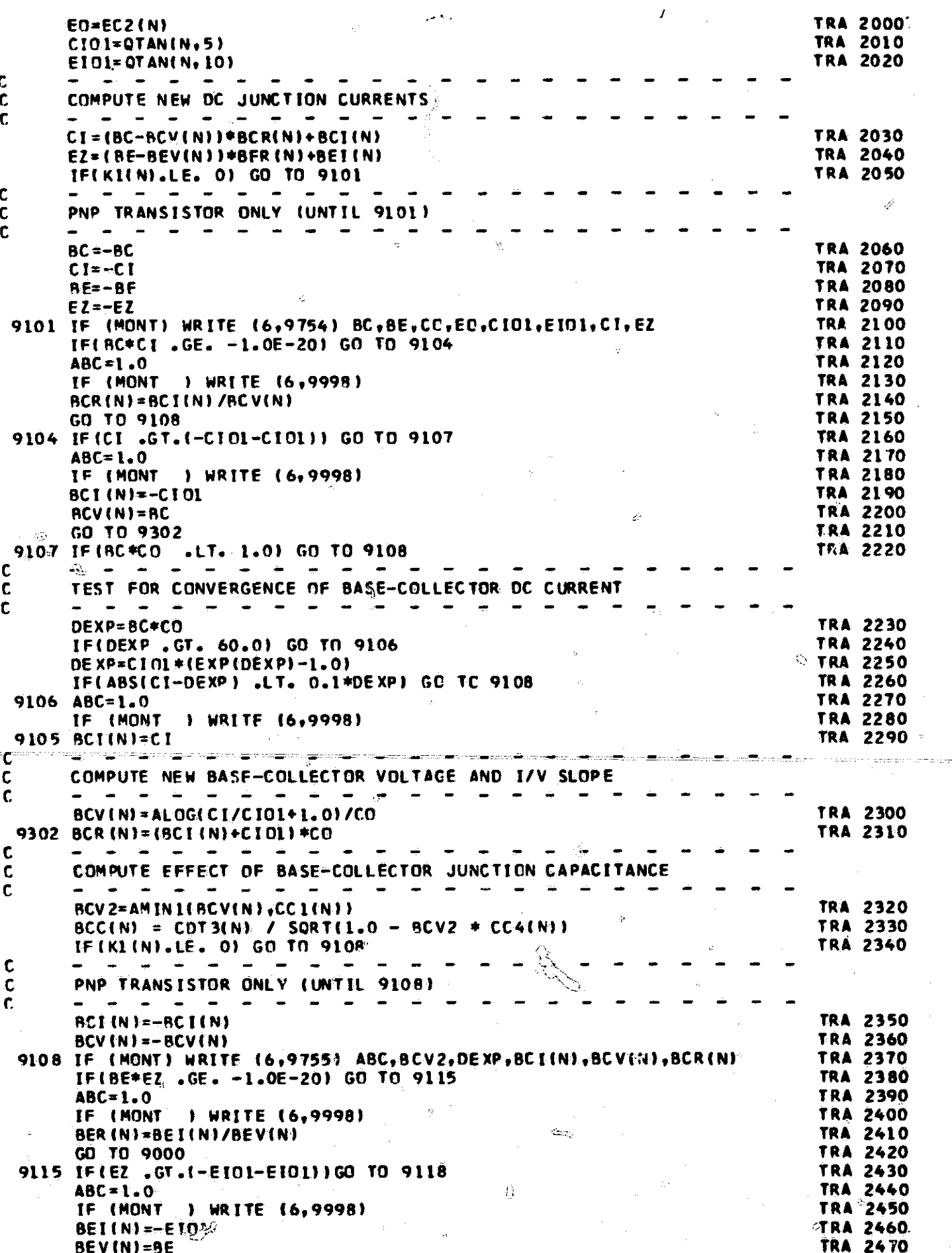

 $\mathcal{L}^{(2)}_{\mathcal{U}}$ 

 $\hat{G}_3$ 

ΫŅ

ï

 $\hat{\psi}^{\hat{\gamma}}_t$ 

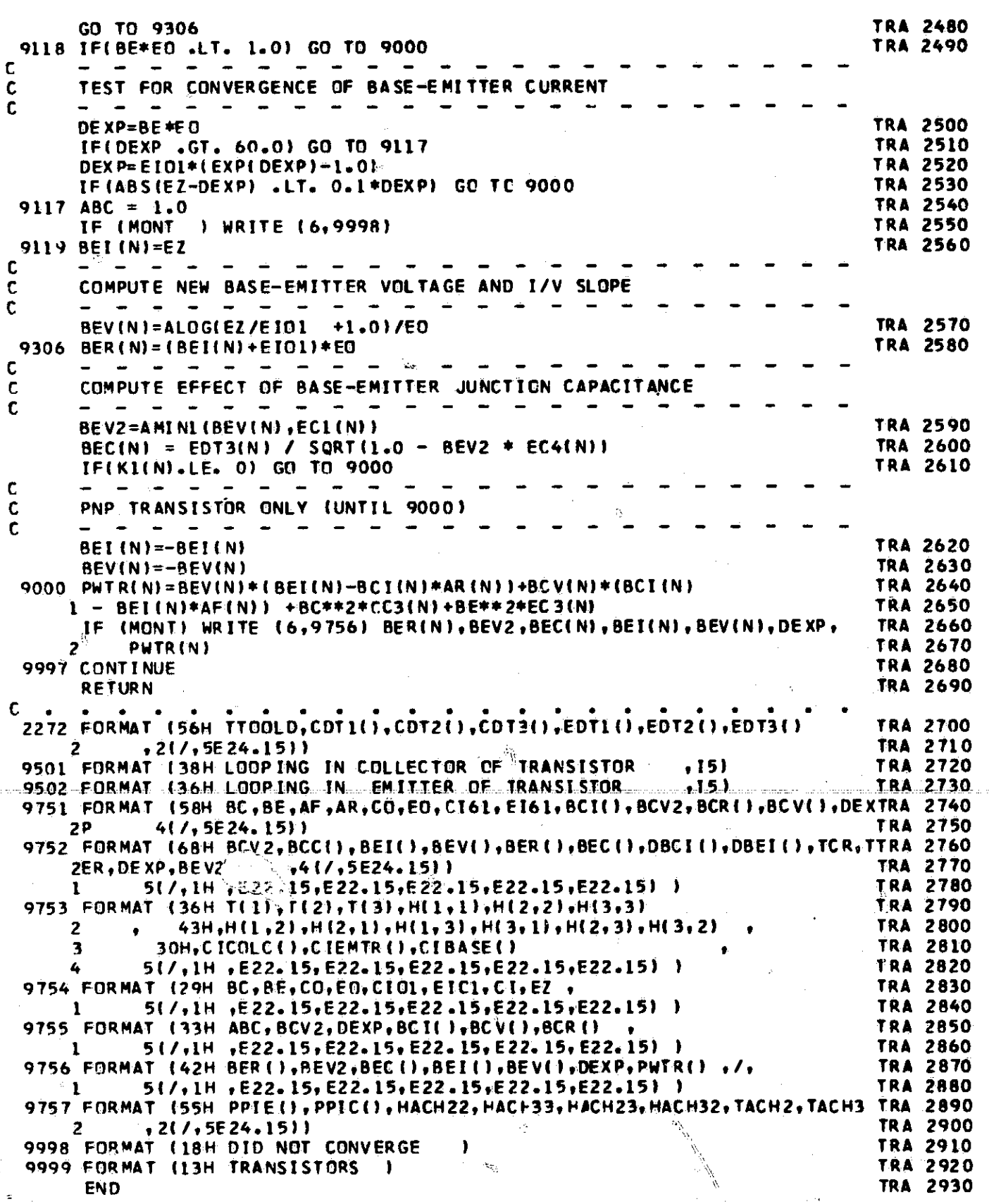

 $\hat{\phi}^{\dagger}_{\mu\nu}$ 

 $175$ 

 $\theta$ 

 $\langle \rangle$ 

the same of the

SUBROUTINE CORE<br>CORE COMPUTES CONTRIBUTIONS TO H AND T ARRAYS AND CURRENTS<br>OF MAGNETIC CORES

 $\frac{c}{c}$ 

 $\mathsf{C}$ 

 $\begin{matrix} 1 \\ 2 \\ 3 \end{matrix}$ 

 $\boldsymbol{q}$ 

b)

 $\hat{\mathcal{U}}$ 

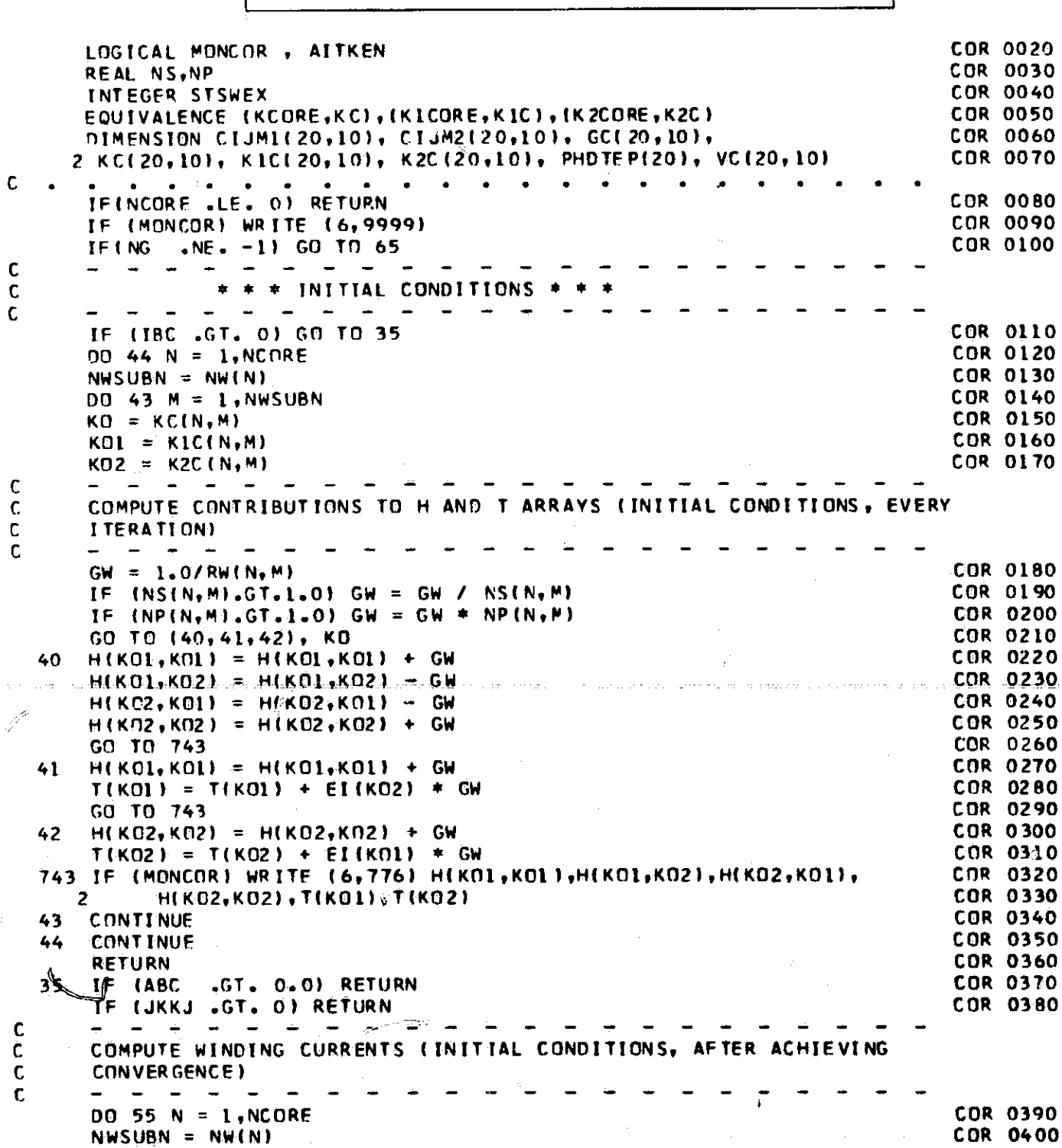

COMMON VARIABLES

COR 0010

**WARDLEDGE** 

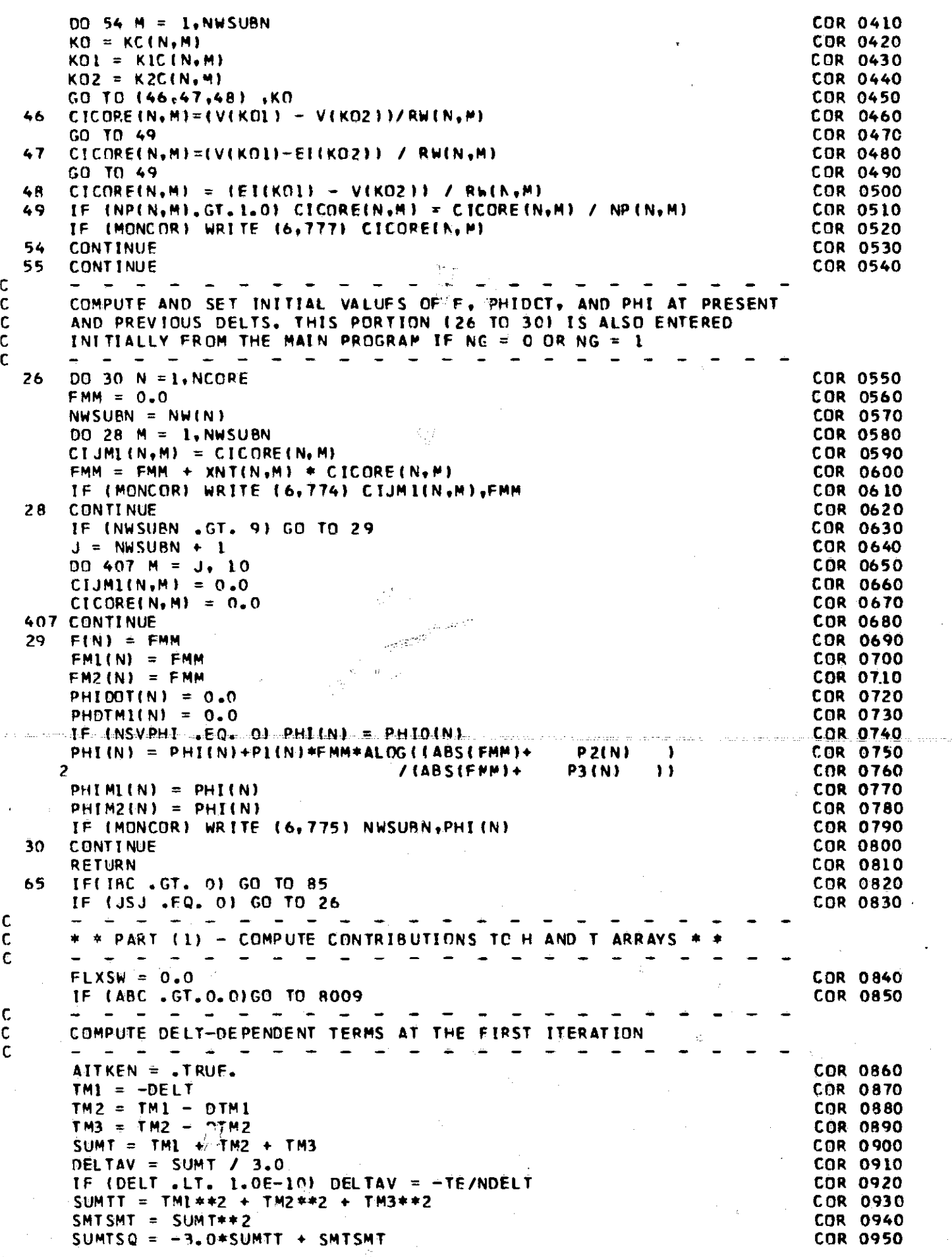

**Commentant Comment** 

 $\mathbb{Q}^{\mathfrak{j}}$
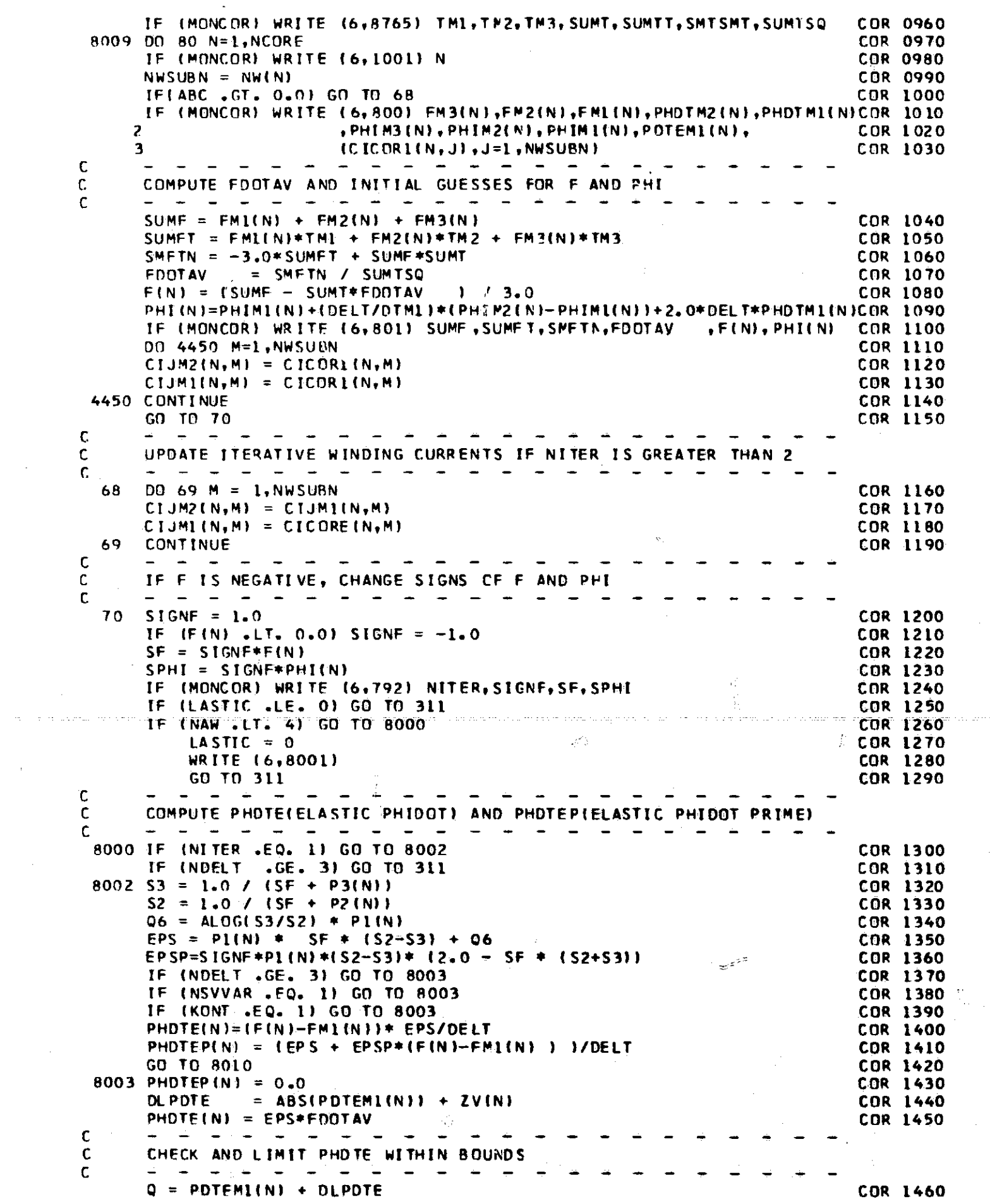

 $\frac{1}{2} \frac{1}{2} \frac{$ 

 $\frac{\dot{\mathcal{A}}}{\dot{\mathcal{A}}_{\text{max}}^2}$ 

 $\frac{1}{2}$ 

 $\hat{\boldsymbol{\beta}}$ 

 $\frac{1}{2}$ 

e e se

 $\tau_{\rm s}(\mu)$ 

 $\label{eq:2.1} \frac{1}{\sqrt{2\pi}}\int_{0}^{\pi} \frac{1}{\sqrt{2\pi}}\,d\mu$ 

 $\hat{\mathcal{A}}$ 

 $\sum_{i=1}^{n}$ 

 $\label{eq:2} \frac{1}{\sqrt{2\pi}}\int_{0}^{\pi} \frac{1}{\sqrt{2\pi}}\left(\frac{1}{\sqrt{2\pi}}\right)^{2\pi} \frac{1}{\sqrt{2\pi}}\left(\frac{1}{\sqrt{2\pi}}\right)^{2\pi} \frac{1}{\sqrt{2\pi}}\left(\frac{1}{\sqrt{2\pi}}\right)^{2\pi} \frac{1}{\sqrt{2\pi}}\frac{1}{\sqrt{2\pi}}\frac{1}{\sqrt{2\pi}}\frac{1}{\sqrt{2\pi}}\frac{1}{\sqrt{2\pi}}\frac{1}{\sqrt{2\pi}}\frac{1}{\sqrt{2\pi}}\frac{1}{\$ 

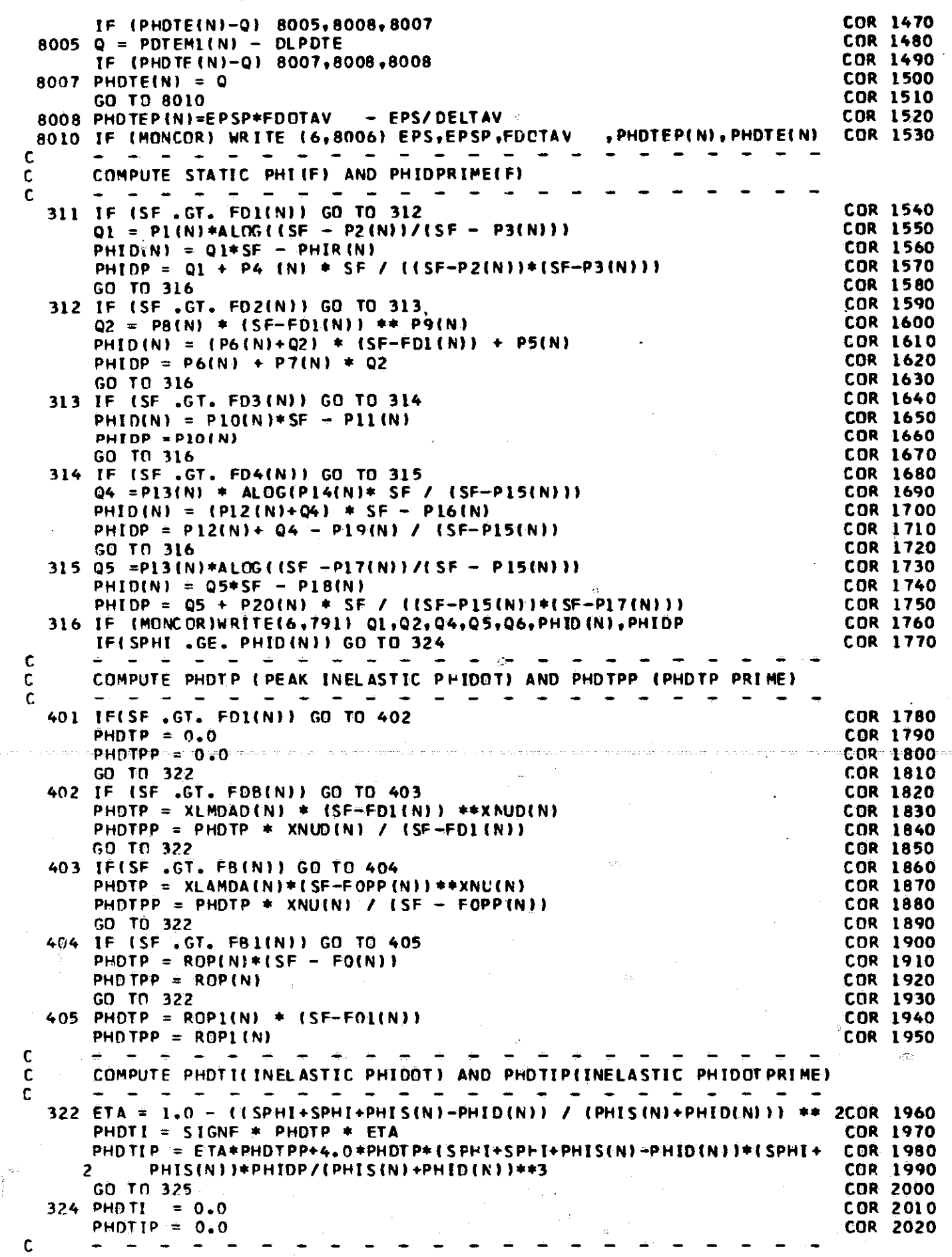

 $\langle \widetilde{\mathcal{F}}_f^2 \rangle$ 

 $\label{eq:2.1} \frac{1}{\sqrt{2\pi}}\int_{0}^{\infty} \frac{1}{\sqrt{2\pi}}\left(\frac{1}{\sqrt{2\pi}}\right)^{2\alpha} \frac{1}{\sqrt{2\pi}}\frac{1}{\sqrt{2\pi}}\int_{0}^{\infty} \frac{1}{\sqrt{2\pi}}\frac{1}{\sqrt{2\pi}}\frac{1}{\sqrt{2\pi}}\frac{1}{\sqrt{2\pi}}\frac{1}{\sqrt{2\pi}}\frac{1}{\sqrt{2\pi}}\frac{1}{\sqrt{2\pi}}\frac{1}{\sqrt{2\pi}}\frac{1}{\sqrt{2\pi}}\frac{1}{\sqrt{2\pi}}\$ 

 $\hat{\boldsymbol{\beta}}$ 

 $\ddot{\phantom{1}}$ 

 $\mathcal{O}(\mathcal{E})$ 

 $\rightarrow$ 

 $\mathbb{Q}$ 

rr r-

 $\mathbb{Q}$ 

 $\frac{1}{2}$ 

ra za zi

 $\mathbf{q}_j$ 

 $\boldsymbol{\gamma}$ 

 $\sim 10^7$ 

 $\frac{1}{\alpha} \frac{1}{\beta}$ 

 $\gamma_{\rm 0,2}$ 

<sup>C</sup> COMPUTE PHIDOT, PHDTPR, AND PHI C- - - - - - - - - - - - - - - - - - - - - - 125 PHIDOTIN)=PHDTE(N)+ PHOTI CDR 2030 PHDTPR = PHDTEP(N) + PHDTIP<br>SPHI=SIGNF\*(PHIMI(N)+0.5\*DELT\*(PHDTP1(N)+PHIDOT(N))) COR 2050 SPH(=SIGNF\*(PHIMI(N)+0.5\*DELT\*(PHDTPL(N)+PHIDOT(N))) COR 2050<br>IF(SPHI.LE.PHID(N)) GO TO 415 IFISPHI .LE. PHIDIN)) GO TO 415 IF (LASTIC .LE. 0) Q6 = P1(N) \* ALOG((SF+P2(N)))/(SF+P3(N))) CDR 2070<br>PHIDS=PHIR(N) + SF\*Q6 COR 2080 PHIDS=PHIR(N) +  $SF*Q6$ IF'(PHIDS .LT. PHID(N)) PHIDS = PHID(N) COR 2090<br>IF (SPHI .GT. PHIDS) SPHI = PHIDS COR 2100 IF (SPHI .GT. PHIDS) SPHI = PHIDS<br>
PHI(N) = SIGNF\*SPHI COR 2110 415 PHI(N) =  $SICNF*SPHI$ IF (MONCOR) WRITE (6,7901 PHOTP,PHDTPP,.ETA,PHDTI,PHDTIP,PHIDOT(N),COR 2120 C- - - - - - - - - - - - - - - - - - - - - - <sup>2</sup> PHDTPR,SPHI,PHIDS,PHIIN) CDR 2130 C COMPUTE CONTRIBUTIONS TO H AND T ARRAYS OF EACH WINDING C- - - - - - - - - - - - - - - - - - - - - - DO 76 M = I,NWSUBN CDR 2140 GCNM = 1.0/(XNT(N,M)\*\*2 \*PHDTPR + RW(N,M)) = COR 2150<br>VCNM = XNT(N,M)\*PHIDOT(N) = XNT(N,M)\*\*2 \* PHDTPR \* CIJMI(N,M) = COR 2160 = XNT(N,M)\*PHIDOT(N) = XNT(N,M)\*\*2 \* PHDTPR \* CIJM1(N,M) COR 2160<br>V,M) .LE. 1.0) GO TO 7750 IF (NS(N,M) .LE. 1.0) GO TO 7750 CDR 2170 GCNM = GCNM / NS(N,M) COR 2180<br>VCNM = VCNM \* NS(N,M) COR 2190  $VCNM = VCNM + NS(N, M)$ 7750 IF (NP(N,M) .GT. 1.0) GCNM = GCNM \* NP(N,M) CONN COR 2200<br>KO = KC(N,M) COR 2210 KO = KCIN,MI CDR 2210  $KOL = K1C(N, M)$ KO2 = K2C(N,M) COR 2230<br>TE (MONCOR) WRITE (6,779) GCNM,VCNM,KO,KO1,KO2 COR 2240 IF (MONCOR) WRITE (6,779) GCNM, VCNM, KO, KO1, KO2  $G(N, M) = GCNM$ <br>  $VCM, M) = VCMM$ <br>  $VCM, M) = VCMM$ يكونه  $VC(N, M) = VCNM$ GO TO (72,73,74) .KO COR 2270<br>H(KO1,KO1) = H(KO1,KO1) + GCNM COR COR 2280 72 H(KO1,KO1) = H(KOI,KO1) + GCNM CDR 2280  $H(KDI, KO2) = H(KOI, KO2) - GCNM$ GCVC = GCNM \* VCNM<br>T(KOI) = T(KOI) + GCVC core control control core 2310  $T(KO1) = T(KO1) + GCVC$ H(KO2,KO1) = H(KO2,KO1) - GCNM COR 2320<br>H(KO2,KO2) = H(KO2,KO2) + GCNM COR COR 2330 H(K02,KN2) = H(K02,K02) + GCNM COR 2330<br>T(K02) = T(K02) - GCVC COR 2340 T(KO2) = T(KO2) - GCVC<br>GO TO 769 COR 2350<br>COR 2360  $73$  H(KO1,KO1) = H(KO1,KO1) + GCNM contract (KO2)) = T(KO1) = T(KO1) + GCNM = COR 2360 T(KOI) <sup>=</sup> T(KO1) <sup>+</sup> GCNM \*(VCNM + EI(K02)) - - CDR2370 GO TO 769 CDR 2380 74 HIKO2,Kn2) = H(K02,KO2) + GCNM CDR 2390 TIKn2) = TIK021 + GCNM \*(-VCNM + ET(KOI)) CDR 2400 769 IF (MONCnR) WRITE (6,776) H(KOI,KC1),14 (Knl,KO2),H(Kn2,K01), GDR 2410 <sup>2</sup> H(K02,KO2),T(KDI),T(KO21 CDR 2420 76 CONTINUE CDR 2430 IF(ABS (PHDTI) .GT. ZV(N)) FLXSW = 1.0 COR 200 COR 2440<br>CONTINUE COR 2450 80 CONTINUE COR 2450 BO CONTINUE<br>RETURN<br>C + \* PART (2) - COMPUTE WINDING CURRENTS AND TEST FOR CONVERGENCE + RETURN COR 2460 C- - - - - - - - - - - - - - - - - - - - - - 85 AITKEN = .NOT. AITKEN - COR 2470<br>DO 100 N=1,NCORE - COR 2480  $DO$  100  $N=1$ , NCORE IF (MONCOR) WRITE (6,1001) N<br>NWSUBN = NW(N) COR 2500  $NWSUBN = NWIN$  $F(N) = 0.0$ <br>  $F(N) = 0.0$ <br>  $F(N) = 0.0$ <br>  $F(N) = 0.0$ <br>  $F(N) = 0.0$ <br>  $F(N) = 0.0$ <br>  $F(N) = 0.0$ ON 98 M = 1,NWSUBN  $\overline{KQ} = K\overline{C(N_1M_1)}$  cor 2520  $KD = KC(N_1M)$ <br> $KQ = KC(N_1M)$  CDR 2530<br> $KQ1 = KL(N_1M)$  CDR 2540 KOl = K1C(N,M) CDR 2540  $K02 = K2C(N, M)$ <br>GD TO (87,88,69),KO  $\begin{array}{ccc} 0.60 & 0.60 & 0.60 & 0.60 & 0.60 & 0.60 & 0.60 & 0.60 & 0.60 & 0.60 & 0.60 & 0.60 & 0.60 & 0.60 & 0.60 & 0.60 & 0.60 & 0.60 & 0.60 & 0.60 & 0.60 & 0.60 & 0.60 & 0.60 & 0.60 & 0.60 & 0.60 & 0.60 & 0.60 & 0.60$ KN2 = K2C(N+M)<br>GO TO (87+88+59),KO<br>- COR 2560 . C- - - - - - - - - - - - - C- - - - - - - - - - - - - - - - - - - - - C COMPUTE WINDING VOLTAGES

i)

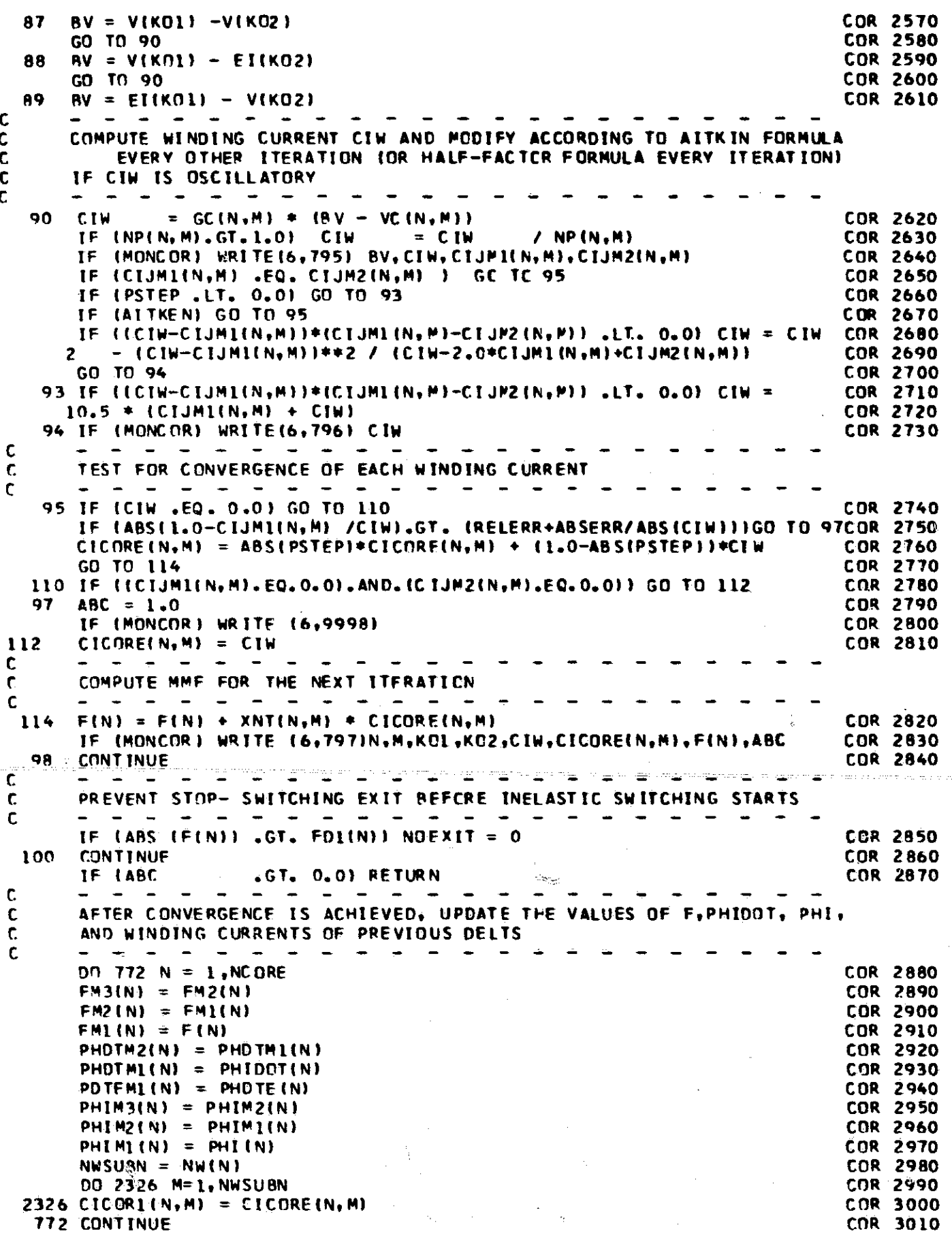

 $\mathcal{O}(\mathcal{O}(\log n))$  , we can consider  $\mathcal{O}(\log n)$ 

where  $\alpha$  is a  $\beta$ 

 $\sigma^2$ 

 $\left| \right|$  $\frac{1}{\sigma_{\rm s}}$ 

e en la

 $\sim$ 

Ø

 $\sqrt{g}$ 

وتبرز بعدادة

 $\Rightarrow$ 

ులని సుదీ

ەسىم ئەللەنگە

 $\sim$  and  $\sim$ 

 $\frac{18}{2}$ 

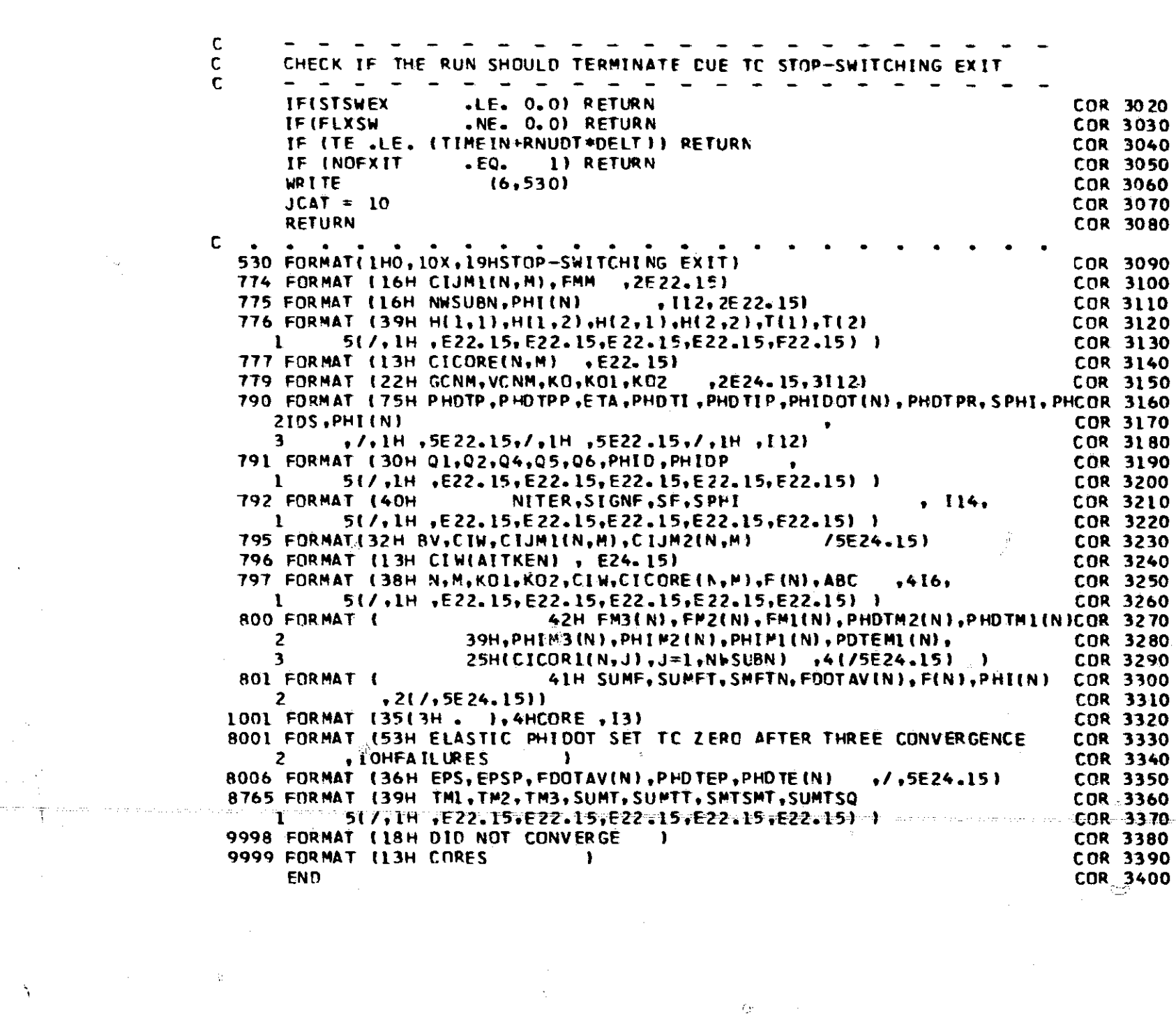

...\_a.W 11 .. -. -,

a

Alpha values, transistor, 33-36, 38 Analysis of: initial condition\_See Initial conditions, solution of transient response-See Transient solution, description of Analysis of magnetic-care circuits, 121-110 core-diode shift register, 124-128 circuit diagram, <u>12</u>4 input data, 125-133 AUX(K) subroutine, 125-126 cards, 125, 127 printout, 129-133 operation, 124-125 results, 128-134 output printout, 128-133 plotted waveforms, 128, 134 information-sensing driver, 136, 138-140 circuit diagram, 138 input data, 138-139 operation, 136, 138-139 resulting plotted waveforms. 139-140 list of circuits, 121 overall timer circuit operation, 122-123 two-phase current driver, 128, 135-137 circuit diagram, 135 input data, 135-136 operation, 128, 135 resulting plotted waveforms, 136-137 Auxiliary variables, 109, 117-119, 125-126 AUX(B) subroutine. description, 109, <u>1</u>17-119, 125 glossary, local, 11.90

i

Ý,

Beta values, transistor, 38, 87 "BH" core input data-See Core input data, "BH" Boundary continuity in  $\phi_p$  (F) model, 61-62

listing for core-diode shift-register circuit, 126

CAP subroutine: background, 18-20, 86-93 glossary, local, II.85-86 listing, II.163 Capacitance, diode model: diffusion, 26-27 junction. 30

Capacitor: current, 14 derivation of  $\Delta H$  and  $\Delta T$ , 18-20 input data, 85-8-, II.24 model, 18 subroutine listing: Cop. IL 163 RWCAP, II.125-126  $\Delta H$  and  $\Delta T$  expressions, 19-20 Card deck:  $A(X(K) - See A(X(K))$  subroutine input data-See Cards, input data Cards, input data. II.1-59 circuit elements, lL 21-46 capacitors, II.24 cores, "Bit", II.40-46  $\sqrt{p}$ F", 11.33-39 diodes, II\_28-29 inductors, II.25-16 resistors, II.22-23 sources: current and floating voltage, II.21 time-variable and dc,  $\rm II.5,~\rm II.16$ transistors, II.30-32 zener diodes, II.27 parameter deviation, II.47-59 capacitors, 11.50 cores: "BH" data, 1I.58-59 " $\phi$ F" data, II.56-57 ` diodes, II.53 inductors, II.51 photocurrent, 11-4T resistors, II.49 sources: current and floating-voltage, 11.48 time-variable and dc, I1.47 transistors, II.54-55 zener diodes. 11,52 run control,  $\rm{II}.1\text{-}20$ continuation, II.1 convergence means, II.4 failure-termination. conditions, 11-20 initial conditions, Il.4-5, II.14 MONITOR printout, I1.2 normal-termination conditions, II.18-19 plotting, II.5-11 print plotti<del>ng</del>, II.5-11 printout, II.5 radiation photocurrent, 11.15 specification of maximum  $\Delta t$ , II.12-13 temperature, II.12 time limit, II.1 variable count, I1.5 variable-values saving, 11.3

 $\mathcal{R}^{(1)}_{\mathcal{A}}$  .

Unlabeled page numbers correspond to Volume I. Page numbers preceded by the label "II." correspond to Volume II.

Circuit dragrams: core-diode shift register. 12:<br>information-seasing driver 178  $timer$ .  $122-125$ two-phase current driver. 135 Circuit-element subroutines, description of: computation. 86-93 diodes and transistor punctions 27-28, 01<br>magnetic cores. 41-42, 01-02 flox chart. 88 initial conditions. 02-93 magnetic core-See Core subroutines, computation. Part  $(1 - \text{right})$  is the H and T arrays.  $89 - 99$ Part  $(\frac{5}{2})$ -computation of currents and convergence  $q_0 = q_0$ ELEM-See ELPV subroutine **FEAD-WRITE: 83-87** oount - 85 flew chart,  $\sigma$ 4 magnetic core-See (ore subroutines, **READ WRITE** parameters, 86-87 subroutine names. 83 terminals, 83-86 types. 85-86 Circuit elements: capacitor-See Capacitor core-See Core, magnetic current source-See Current source diode-See Diode inductor-See Inductor radictor-See thousand<br>resistor-See Fesistor<br>scanning in filling H and T arrays, or<br>subroutines-See tricuit-element subroutines<br>three-terminal-See Transistor<br>cannot be a Transistor transistor-See Transistor two-terminal-See Two-terminal circuit element voltage source-See Voltage source zener diode-See Zener diode Computation circuit-element subioutines: description-See Lircuit-element subroutines,<br>description of computation listing-See Program listing Computation of: core parameters-See Core parameters. computation of initial conditions-See Initial conditions. solution of transient response-See Transient solution. description of Computer program-See Program description and 'Program listing Continued run: eard entry. 120<br>effect. 99. 104<br>provision...<sup>70</sup>-81 RWCND subrout ine: description. II4 glossary. local. II.85 input data. 114<br>1isting. 11.152-153 Convergence: criteria: core-winding current. 92 diode model. 27-28 methods; for diede model. modifi ewton-Raphson Newton-Baphson for cores. 41-42 modification by Aitken's formula.  $\sigma_{\rm I}$ modification by previous iteration. 92

anas.<br>N<sup>o</sup>ta

67

```
problems, I20
   specifications:<br>description, <sup>43447</sup>, 120
      entry, II.4Core-diode shift register 124-128
   circuit diagram. 124<br>input data. 125-133
   AU(K) subroutine. [25-126<br>cards. 125. 127<br>printout. [29-133<br>operation. 124-175
   results. 128-134output printout. 128-133
      plotted waveforms. I28. I34
tore input data. p3-78. II.33-40<br>BH kind. b9-78. 87. II.40-40
      dimensions, e<sup>u</sup>
      dynamic B(H) for sinusoidal B(\tau):<br>computation of \tau_p(F) parameters. 74-78
         curves. TO
         input data, 71, 87, II.43, II.40, II.50
         waveforms of B(t), B(t), and H(t). In
       static B(H):computation of z_{\alpha}(F) parameters. 71-74curves. 70input parameters. pa-71. 87. U.42. II.45
            II. 58 - 59kinds. 63
   windings. 40-41. II.34. II.37. U.41 II.44<br>"cf" kind. 63-68. 87. II.33-39
      dimensions of
       dynamic z_p (F):
          computation of unspecified parameters, 68.
            121
          input parameters. 65, 87, 121, II.36.
             II.39, II.57
       static z(F):
          computation of auxiliary parameters. 05-08<br>input parameters. 64-65. 87. II.35. II.38.
             \Pi.5nCore, magnetic:
    convergence method 41-42
    derivation of \angle H and \angle T, 40-43<br>dynamic z_p (F) -See Dynamic z_p (F) model<br>equivalent of identical switching cores in:<br>parallel. +33-44series. 43-45input data See Core input data
    currents. 40-41<br>F and z = 40-41<br>static \phi(F) See Static \phi(F) model
     subroutine listing:
    CORE. II.176-182<br>
RWCORE. II.136<br>
RWCORE. II.136<br>
RWCORE. II.137-143<br>
RWCORE. II.144-151<br>
switching model—See Core model
     switching resistance, 4^{\circ}windings. 41<br>H and T expressions. 42-43
  tore saterial. ferrite rs. tape-wound:
    data, 63, 69<br>F_6 F_7 ts, F_8F_B F_{0} is TPK. 78
     specification. e4. 09. 09. II.35. II.38. II.42.
```
- 3

- 27

 $II.45$ 

Core model, 45-63<br>elsstic *q.* 15-50 auxiliary parameters, 45-46 averaging F(t), 46-49 boundary limits, 49-50 effect of sign of F, 46 e(F), 45  $\epsilon'$  (F), 46  $\phi_{\epsilon}$  [F,F<sub>(-1)</sub>], 46  $\phi'_{\epsilon}$ [F, F<sub>(-1)</sub>], 46  $\phi_{\epsilon}$ [F<sub>(-1)</sub>, F<sub>(-2)</sub>, F<sub>(-3)</sub>], 48-49  $\phi'_\epsilon$  [F<sub>(-1)</sub>, F<sub>(-2)</sub>, F<sub>(-3)</sub>], 48-49 inelastic  $\phi$ , 50-62 dynamic  $\phi_p$  (F), 59–62 (See also Dynamic  $\phi_p$  (F)<br>- model) effect of sign of F, 50 negligible value, 49-50, 68 static  $\phi(\mathrm{F})$ , 5½-59 (*Sae also S*tatic  $\phi(\mathrm{F})$  model)  $\phi$ ,  $(\phi, F)$ , 50  $\phi'_{i}(\phi, F)$ , 51 input data, 63-78 (See also Core input data) "BH"--69-78 (*See also* Core input data, "R11" kind) " $\phi$ F"--63-68 (See also Core input data, "фF" kind) summary,  $62-63$ Core parameters: "1311", 69-71, 87, I1.42-43, I1.45-46 computation of: dynamic:<br>"BH" to "pF", 74-78 unspecified, 68 static: auxiliary, 54-56, 65-68<br>"Bil" to "φF", 71-74 example, 131-132 input data: dimensions, 64, 69, 87, II.35, II.38, II.42, 11.45 dynamic:<br>"BH". 71, 87, II.43, II.46  $\widetilde{\Phi}$ F", 65, 87, 121, 11.36, 11.39 static:<br>"BH", 69-71, 87, II.42, II.45 " $\phi$ F", 64-65, 87, II.35, II.38 " $\phi$ F", 64-65. 87, 121, 11.35-36, II.38-39 CORE subroutine: description, 100-103 (See also 45-63, 86-93) glossary, local, 11.88-89<br>Liating II.176-199 listing, II.176-182 Core subroutine listing:  $CORE, 11.176-182$ RW'CORE, 11.136 RW'CORF, II.137-143 RWCOBIL: 11.144-151 Core subroutines, description of: CORE, 100=-'\_03 initial conditions, 100 h10;4ITOR WRITE statements, 102-103'' Part (1): filling H and T arrays, 101,102 Part (2): computation of winding currents and convergence, 102 RW'CORE, 98-99 RWCORF, 99-100 RN'COBH, 100 Current source: in ut data, 85-87, 11.21 subroutine listing: IVS, 11.160-161  $\Delta$ HWIVS, II.421-122<br> $\Delta$ H and  $\Delta T$ , 15

ಾ

Data, input-See Input data Debugging means-See MONITOR WRITE statements Derivation of  $\triangle H$  and  $\triangle T$ : general: three-terminal circuit element, 9-14 two-terminal circuit element, 1-9 specific: capacitor, 18-20 core, 40-43 current source, 15 diode, 25-33 inductor, 20-22 resistor, 15 transistor, 33-40 voltage source, 18 zener diode, 23-25 Diffusion capacitance of diode model,  $26-27$ Dimensions, input core, 64, 69, 87, II.35, I1.38, II.42, II.45 DIOD subroutine: background,'25-33, 86-93 glossary, local, II.86-87 listing, II.167-169 Diode: constant  $\frac{1}{2}$  rms, 32 convergence method, 27-28 current, 26, 31 do curve, 26-29 derivation of  $\triangle H$  and  $\triangle T$ , 25-33 diffusion capacitance, 25-27 temperature effect, 26-27 input data, 85-87, II.28-29 junction capacitance, 26, 30 model, 25-27, 30 linearized, 28-29 subroutine listing: DIOD, II.167-169 RWDIOD, 11-131-132  $\Delta$ H and  $\Delta$ T expressions, 30-33  $\Delta$ t-dependent term $\epsilon$ , 32 Dynamic  $\phi_p$  (F) model, 59-62 approximate parameter evaluation, 61-62 boundary-continuity conditions, 61-62 general model, 59-62 of tape-wound core, 61 ..parameters: computation of unspecified, 61-62, 68 definition, 60-61 input, 65 Plot, 60 regional expressions, 61. Elastic flux switching-See Elastic  $\phi$  component

'r

I

 $\mathbb{R}^N$ 

Elastic  $\phi$  component: computation:' debugging, 102-103<sup>'</sup> exclusion, 101, 120, II.33, II.40, II.178<br>in CORE subroutine, 101 method, 48-50, 62-63 model, 45-46 parameters: auxiliary, 45-46, 48-49 input, 64-44, 87, 11-35, 11-38, II.56

ELEM subroutine: convergence means, 95-97 flow chart,  $96-97$  local,  $11.73-90$ glossary, 94, 11.85 AUX( <u>),</u> 11.90 listing, TI.158-159 CAP, 11.85-86 Part (1), 95-96 **CORE, 11-88-89** Part (2), 95-97 DIOD, 11.36-87 subroutine calls, 95-97 and the sub-subroutine calls, 95-97 and the set of the set of the ELEM, 11.85 (See also 94) tasks, 94 HOLLER( , ), 11.74 variables, 94 IND, II.86<br>
ror-message printout: 1999 INTIAL, II.85<br>
plantic to serve the increase convergence in the INS, II.85 Error-message printout: IVS, II.85<br>elastic  $\phi$  set to zero to improve convergence, the set to zero to improve convergence, 11,178, 11.182<br>excessive number of: PARER( ), IT<br>prapp( ), IT excessive number of:<br>
capacitors, II.125, II.126<br>
cores, II.136<br>
core windings. II.138. II.149. II.150<br>
PRPLT(,,,,,), II.75-77<br>
PRPLT(,,,,), II.75-77<br>
PRPLT(,,,,), II.75-77 cores, 11.136 PRPLT( ); 11.76-77 core windings, 1I.138, II.142, II. 1.50 RES, 11.85 diodes, IT.131-132 RW'CAP, 11.79 inductors, 11.127-128 RW'CND, 11.85 nodes, 11.103, 11.106 RW('ME, ILB1 resistors, :11.123-124 RWCORF, 11.81-82 sources: sources:<br>
current and floating voltage, I1.121-122<br>
time variable and dc, II.103, II.106<br>
rengisters H, 122, II.125<br>
FRAMIND, II.80 time variable and dc, II.103, II.106 RWIND, II.80<br>transistors, II.133, II.135 RWIND, II.80<br>unknowns, II.103, II.106 RWIVS, II.79<br>zener diodes, II.129-130 RWRES, II.79<br>ilure to converge in: RWTRAN, II.80-81<br>initial-conditio failure to converge in: RWIRAN, 11.80-81 initial-conditions solution,  $\text{II.157} \quad \text{BWZEN, II.80}$ transient solution,  $\text{II.95}, \text{I\!I.98}$  SEQSOL( ), I1.85 inconsistent specifications for saving variable 11.87-88<br>values and solving initial conditions, when weed by several circuit-element subroutines,  $11.156 - 157$   $11.73$ looping in: ZEN, 11.86 DIOD subroutine, 11.168-169 1RAN subroutine, 11.1<u>71, 11.175</u> missing core windings,  $\rm{II}.138$ ,  $\rm{II}.142,$   $\rm{II}.150$ missing data for V-vs.-V plots, 11.103, 11,106 singular matrix in: HOLLER( , ) subroutine initial-conditions solution, 11.156-157 description, 110 transient solution, II.95, 11.98 glossary, local, 11.74 Experimental verification for magnetic-core and listing, II.100 reserved in the set of the set of the set of the set of the set of the set of the set of the set of the set of the set of the set of the set of the set of the

circuit analyses: core-diode shift-register, 128, 134 two-phase current driver, 136-137

Failure of: circuit, 108, 113, II.20 Inductor: convergence, 120-121 initial conditions solution, 113-114 transient solution,  $81-82$ , 108 Ferrite cores-See Core material, ferrite vs.<br>tape-wound rrite cores—see core material, ferrite *vs.*<br>tape-wound subroutine listing: Filling H and T arrays, 6 Flow chart of:  $\begin{array}{c} \text{row-ent } \text{out};\\ \text{computation } \text{circuit } \text{e-element } \text{subroutine},\\ \text{general, 88} \end{array}$ ELEM subroutine, 96-97<br>
eeneral organization of MTRAC, 81 computation: debugging, 102-103 general organization of MTRAC, 81 debugging, 102-103 READ-WRITE circuit-element subroutine, in CARE subroutine, 101-102 general, 84 method, summary of, 63 subroutine calls in MTRAC, 105–106 model, 50–62 model, 50–62 model, 50–62 model, 50–62 model, 50–62  $\pm$ 

Flux-switching model-See Core model

Frequency of dynamic B(H) curves, 70, 74-77

Glossary of variables, 11.61-90<br>
COMMON, II.61-72<br>
local, II.73-90<br>
AUX(), II.90<br>
CAP, II.85-86 main program, 11.73-7h P 5-7 5-76 LAPB( ), 11.75-79<br>LT( , , , ), II<u>.7</u>7-79

1s

 $\int\limits_{\Omega }% {\textstyle\int\limits_{\Omega }{\textstyle\int\limits_{\Omega }{\text$ 

 ${\bf r}$ 

IND subroutine: background, 20-22, 86-93 glossary, local, 11.86<br>Tistics II 164.165 listing, 11.164-165 current, 22 derivation of  $\triangle H$  and  $\triangle T$ , 20-22 TND, II.164-165<br>RWIND, II.127-128<br>∆H and ∆T expressions, 22-23 Inelastic  $\phi$  component:<br>computation: model, 50-62<br>dynamic  $\phi_p^{\text{}}(F)$ , 59-62 Flux-switching model-See Core media parameters static  $\phi(\mathbf{F})$ , 51-59  $\dot{\phi}(\phi, \mathbf{F})$ , 50 parameters-See Parameters of model for core

Information-sensing driver, 136, 138-140 IVS subroutine: input data, 138-131 lossary, local, 11.85 operation, 136 138-139 listing, 11.160-161 resulting plotted waveforms, 139-140 Initial-conditions printout: control by main program, L04-105, 107. example, 129-133 in 11-11 circuit-elelllellt subroutines\* .Junction capacitance of diode model, <sup>30</sup> general, 83-84 RHCOHF subroutine, 99-100 relation to convergence failure, 190 run control:<br>
Kirchoff's current law, application of, 5 general, 80-81<br>In RWHWC subroutine, 111-113 Initial-conditions, solution of: in CORE subroutine:<br>description, 100<br>listing, II.176-177 INTIAL subroutine: called by main program,  $104-105$ ,  $115$  Looping message in  $\frac{p}{p}$ description, 113-114  $\tau_{\rm c}$  TRAN subroutine, II.171, II.175 glossary, local, I1.85 listing, 11.156-157 method in MIRAC,  $92-93$ printout, 80–81, 104<br>specification, 80–81, II.5  $\lambda$ UX(K) subroutine, 109, 117-119, 125-126 thagnetic-core circuits capacitors, 85-87, II.24, II.50 Magnetic-core model—See Core mode. cores.<br>"Bi<sup>b</sup>, 69-78, 87, II.40-46, II.58-5<u>9</u> ruin Main program—See MIRAC main program 63-68, 87, 11.33-39, II.56-57 Matrix arrays [If and 'I] , current sources, 85-87, 11.21, 11.48 cases: core-diode shift register, 125-127<br>information-sensing driver, 138-139<br>two-phase current driver, 135-136 inductors, 85–87,  $11.25 - 26$ ,  $11.51$ , capacitors,  $19 - 20$ parameter deviation, 120, IL 1, 11.47-59 cores, cores, 42-43 printout—See Printout of input data current sources, 15 radiation photocurrent,  $II.15$  diodes, 30-33 resistors, 85-87, 11.22-23, 11.49 inductors, 22-23 resistors, 85-87, II.22-23, II.49<br>
run control:  $\begin{array}{ccc}\n & \text{inductors,} & \overline{22} \\ \n & \text{resistors,} & 15\n \end{array}$ continuation, II.1 transistors, 19<br>
convergence means, II.4 transistors, 34-40<br>
[ai]ure-termination conditions, II.20 zener diodes, 25 convergence means, II.4 failure-termination conditions, '11.90 zener diodes, 25 initial. conditions, 11.4-5, 11.14 filling procedure, MONITOR printout, 11.2 normal-termination conditions,  $[I1.18-19$  Matrix equation,  $T$  =  $[H] \times V$ <br>plotting,  $[I1.5-1]$ plotting, II.5-11 derivation, 1.<br>print plotting? II.5-11 derivation, 6 print plotting,  $F = \{1, 5, 1\}$ printout, 11.5 specification of maximum  $\Delta t$ , II.12-13 time limit, II.1 variable-values saving, II.3 source deck, 1.09, 117-119, 125-126 main program, l09 temperature,  $\Pi.12$  segments,  $115$ time-variable and do sources,  $\Pi.5$ ,  $\Pi.16-17$ , subroutines, 110<br> $\Pi.47$  Messagar,  $11.47$   $25.97$   $11.99$   $20.11$   $5.99$   $11.5$   $10.99$   $11.5$   $10.1$   $10.1$   $10.1$   $10.1$   $10.1$   $10.1$   $10.1$   $10.1$   $10.1$   $10.1$   $10.1$   $10.1$   $10.1$   $10.1$   $10.1$   $10.1$   $10.1$   $10.1$   $10.1$   $10.1$   $10.1$   $10.1$   $10.1$ transistors,  $85-87$ ,  $11.30-32$ ,  $11.54-55$  error— $\mathcal{S}ee$  Error-message printout INTIAL subroutine: description, 113-114 (See also 80, 92-93) glossary, local, *II.85* description, 113-114 (See also 80, 92-93)  $\overrightarrow{ }$  inelastic  $\overrightarrow{ }$  50-63 glossary, local, II.85 static  $\overrightarrow{ }$  51-59 static  $\overrightarrow{ }$  51-59 listing, II.156-157

 $\vert$  .

childer diagram diagram, 15, 18, 86-93<br>glossary, local, 11.85<br>listing, II.160-161

Listing, program—See Program listing Local variables-See Glossary of variables, local 131OD subroutine!; 11.168-161

Magnetic core-See Core, magnetic luput data, 84-87, 119-120. II.1-59 Magnetic-core circuit analysis—.See Analysis of Matrix arrays  $[H]$  and  $T]$ , 6 diodes, 85-87, 11.21, 11.41, transistor—See Transistor, four cases of<br>diodes, 85-87, 11.28-29, 11.53 transistor—See Transistor, four cases of<br>illustrated circuits: two-terminal element-See Two-terminal<br>circuit element, three cases of clearing, 6<br>contribution by specific circuit elements;<br>capacitors, 19-20 filling procedure, 6 Memory occupancy of MIRAC: entire program: segmented, 114 variable values savings, 114<br>
values program, 109  $\mathcal{I}_\infty$ vurfable count, 117, 125, 136, 139, 11.5 termination—See Termination-message printout<br>voltage sources, floating, 85-87, II.21, II.48 MMF of magnetic core:<br>a defination,  $40-41$ .effect on:, elastic  $\phi_r$ , 45-50 guessed value at first iteration, 47-49

v

y.

**187**

29

 $\sim 10^{11}$ 

Mode: circuit-operation, 128, 135-1 R(t), 17 varinble-source, 107, 113  $\Delta t$ , 108, 112 Madel for: capacitor, 18 core, 45-63 elastic  $\phi$ , .15-50 inelastic  $\phi$ , 50–62 static  $\phi(F)$ , 51–59 diode, 25-27, 30 inductor, 20, 22 resistor, 15-17 transistor, 33-34 voltage source, 18 zener diode, 23-25 MONITOR WRITE statements: application, 120-121 conditional control, 108 in CORE subroutine; 102–103 provision, 79 specification, 111, 11.2 MTRAC main program: description: initialization, 80-81, 104-107 transient solution, 82-83, 105-109 flow chart: general organization, 81 subroutine calls, 105-106 listing, I1.91-100 memory occupancy, 109 M'RAC subroutines; description: detailed-See Program description: MIRAC subroutines general;-See Circuit-element subroutines individual subroutines.-See Subroutines in **MTRAC** listing.- See Program listin table of names, subject, and memory occupancy,  $\operatorname{fl}$ 

Newton-Raphson convergence method: for core model, 41-42 modification by: Aitkew formula, 91 "half" formula, 92 modified for diode model, 27-28 Nodal voltages, 5-6, 117, L25

Normal-termination conditions, 108, 11.97-98

c

ur

in 1971.<br>Ngjarje

^v

e e de la comparación de la comparación de la comparación de la comparación de la comparación de la comparació

Operation, circuit; core-diode shift register, 124-125 information-sensing driver, 136, 138-139 two-phase current driver, 128, 135 Organization of MTRAC, 80-83 flow chart, 81 initialization, 80-81 transient solution, 82-83 Output results: auxiliary variables-See AUX(K) subroutine frequency of plotting or print-plotting and printent:  $descript{107-109}$ specifications, 11.5

plotting': in main program: calling plot subroutine pLAPR( ), 106, 109 storing in plot arrays VP( ) and 'IT( ), 107-109 PLAPR( ) and PLT( , , , ) subroutines, 1LI, 1I.108-1.11, II.115-119 specifications, 112, 11.7 print-plotting: control by main program, 109  $\texttt{PLAPR}(\ \ )$  and  $\texttt{PRPLT}(\ \ ,\ \ ,\ \ )$  subroutines,  $111,$ I]: 108-Ll4 specifications, 11.7 printout of variables vs. time: example, 133 general, 81-83 in main program, 109 Parabolic  $\phi_{i}^{\prime}(\phi)$  core model, 50 Parameter deviation in rerun, 99, 113, 120, 11. 47-59 (See also Cards, input data, parameter deviation) Parameters of model for: capacitor, 18, 87, 11.24 core: dimensions, 64, 69, 87, II.35, II.38, II.42, 11,45 dynamic: "*BH"* input, 71, 87, II.43, II.46<br>"*BH"*-to-"pF" conversion, 74–78 computation of unspecified, 68 temperature effect on  $F_R/F_0$ , 78 "6F" input, 65, 87, 121, IL-36, 11.39 static: auxiliary, 54-56, 65-68<br>*"BH"* input, 69-71, 87, 11:42, 11:45 "BH"-to-" $\phi$ F" conversion, 71-74 "pF" input, 64-65, 87, II.35, II.38 diode, 25-27, 30, 87, I1.28-29 temperature effect on  $\theta_{_{\text{\textsf{md}}}}$  and  $T_{d}$ , 26-27 inductor, 20, 22, 87,  $\rm \lfloor 11.25 \rfloor$ resistor, 15-17, 87, II.22-23 transistor,. 33-34, 87, II.30-32 voltage source, 18, 87, I1.21 zener diode, 23–25, 87, II.27  $\begin{array}{ccc} \dots \end{array}$  $\texttt{PARENT}($  , ) subroutine: description, 111 glossary, local, 11.79 listing, 11.120 Peak  $\phi_i$  (F)-See Dynamic  $\phi_p$  (F) model. Photocurrent-See Radiation photocurrent PLAPR( ) subroutine: description, 111 glossary, local, 11.75-76 listing, 11.108-111 Plotting and/or print-plotting: in main program: calling plot subroutine PLAPR( ), 106, 109 storing in plot arrays VP( , ) and TF( ), 107-109  $\text{PLAPR}(\ \ )$  and  $\text{PLT}(\ \ ,\ \ ,\ \ )$  subroutines,  $111,$ 11.108-111, II.115-<u>1</u>19 specifications, 112, It.7

PLT(,,,) subroutine: READ-WRITE—See Circuit-element subroutines,<br>description, 111<br>READ-WRITE description, 111<br>
glossary, local, 11.77-79<br>
listing, 11.115-119<br>
(isting, 11.115-119)<br>
RWRINC, 111-113 glossnry, local, 11.77-79 RWCND, 114 fisting, 11.115-1.19 RWRLNC, 111-113 Print-plotting See Plotting and/or print-plotting table of names, subjects, and memory occupancy, Printout of: segmentation, 114-115 error messages—See Error-message printout TRAC, 79 initial conditions: rtial conditions:<br>general, 80-81.<br>in main program, 104. Program isting, 11.90-182. in main program, 104<br>
input data;<br>
control by main program, 104-105, 107<br>
example, 125, 128-132<br>
in P.W. circuit-element subroutines;<br>
(CORE, II.176-182<br>
in P.W. circuit-element subroutines;<br>
in P.W. circuit-element subrou input data:  $\lambda$  . ALIX( ), 126 control by main program,  $104-105$ ,  $107$  CAP,  $II.163$ example, 125, 128-132 CORE, I1.176-182 in R-W circuit-element subroutines:<br>general, 83-84 RWCORF subroutine, 99-100 relation to corvergence failure, 120 IND, II.164–165 run control: **INTIAL, II.156-157** general, 80-81<br>in RWRUNC subroutine, 111-113 in RWRUNC subroutine, 111-113 NIMAC main program, II.91-99 MONITOR WRITE statements:<br>application, 120-121 application, 120–121 PLAPR( ), TI.1<u>08–111</u> conditional control, 108<br>in CORE subroutine, 102-103 provision,  $79$  RES,  $11.162$ specifications, 111, II.2 RWCAP, 11.125-126 output results: RWCND, 11.152-153 auxiliary variables—See AUX(K) subroutine RWCORE, II.136 frequency of print-plotting and printout: RWCORF. II.137-143 description, 107-109 RWCORII, TI.144-151 specifications, 11.5 RWDIOD, II.131-132 print plotting:  $\frac{127-128}{126}$ control by main program, 106, 109 RWIVS, II.121-122 PLAPR( ) and PRPLT( , , , ) subroutines, RWRES, II.123-124 111, II.108-114<br>specifications, 112, II.7 RWTRAN, II.133-135 variables us, time: The contract the RWZEN, II.129-130 example, 133 SEQSOL( ), 11.154-155 general, 81-83 IRAN, 11.170-175 general, 81-83<br>in main program, 109 termination messages, caused by:<br>circuit-failure condition, 108, 11.98-99 normal condition, 108, 11.97-98 glossary, local, II.76-77 time Limit, 108, II.98 listing, II.112-114 Program description: circuit-element subroutines—See Circuitelement subroutines CORE subroutines—See CORE subroutines<br>ELEM subroutine—See ELEM subroutine Radiation photocurrent, 113, II.15, II.47 general organization, 80–83  $\rho_{\rm eff}$  and  $\rho_{\rm eff}$  READ-WRITE circuit-element subroutines: flow chart, 81 description—See Circuit-element subroutines general organization, 80-83<br>
flow chart, 81<br>
initialization, 80-81<br>
transient solution, 82-83<br>
contract of, READ-WRITE<br>
isting See Program listing glossary of variables, II.61-90 listing See Program Listing<br>modifications, 79x<br>MTBAC main program 104-104<br>MTBAC main program 104-104  $\text{MTRAC}$  main program, 104-109 capacitors,  $\text{H.50}$ initialization, 104-107<br> *Cores:*<br> *Cores:*<br> *Cores:*<br> *Cores:*<br> *BH''* data, II.58-59<br> *Cores:*<br> *Cores:*<br> *BH''* data, II.58-59 elemsient solution; 109-114 (See also Circuit-<br>
MIRAC subroutines, 109-114 (See also Circuit-<br>
element subroutines) diodes, II.53<br>
inductors II.51 eiement subroutines)<br>AUX(K), 109<br>calls, flow chart, 105-106 photocurrent, 11.47<br>pesistors II 49 computation--See (ircuit-element subroutines\_:\_\_.-.- resistors, I1.49 computation -r' - - sources: FLEM-See ELEM subroutine EXTIAL, 113-114 and 113-114 and 11-54-55 in the sensitors, if  $54-55$ <br>INTIAL, 113-114 and 11-52 PLAPR( ), 111 PLT(, , , ), 111 RES subroutine:<br>
PRPLT(, , , ), 111 RES subroutine:<br>  $\begin{bmatrix} P\end{bmatrix}$  RES subroutine: PRPLT( , , , ), 111 background, 15-17, 86-93<br>glossary, local, II.85,:

1.10 DIOD, II.167-169<br>ELEM, II.158-159 PLT(, , , ), I1.115-119<br>
PRPLT(, , , ), I1.112-114<br>
RES, II.162<br>
RWCAP, II.152-126<br>
RWCAP, II.152-153<br>
RWCAP, II.132-153  $\texttt{PRPLT}(\quad ,\quad \_ \ \_ \$  subroutine: description, 111 listing-See Program listing

Rerun with parameter deviation, 99, 113, 120, II.47-59 current and floating-voltage, 11.48 time-variable and dc,  $II.47$ <br>transistors,  $II.54/55$ zener diodes, II. 52

**189**

listing, IL162

Resistor^ i1m{ut data, 135-87, 11.22-23 subroutine listing: RES, 11.162 RWRES. 1.1.123-124 time-variable model, 15-17  $\Delta H$  and  $\Delta T$ , 15 Results, output See Output results Bun control See Cards, input data, run control Nun-time limit, 108, 11.98 RWCAP subroutine: glossary, local.. 11.79 input data, II.24 (*See also* 85–87) listing, 11.125-126 RWCND subroutine: description, 114 glossary, local, 11.85 input. data, 114 listing, 11.152-153 RWCORE subroutine: description, 98-99 (See also 63, 85-86) glossary, local, I1.81 input datn, II.33 listing, 11.136 RWCORF subroutine: description, 99 -100 (See also 63-68, 85-87) glussary, local, 11.81.-82 input data, 11.33-39 (See also 04-65) listing. 11.137-143 RWCORH subrout ine. description, 100 (*See also 6*9-78, 85-87) glossary, local, I1.82-85 input data, 11.40-46 (See also 69-71) listing, II.144-151 RWDIOD subroutine: glossary, local, IT.80 tnput data, 11.28-29 (See also 85-87) MIND subroutine: glossary, local, I1.80 input data, 11.25-26 (See also 85-87) listing, I1.127-128 RWIVS subroutine: glossary, local, I1.79 input data, 11-21 (See also 85-87) listing, T1.121-122 RWRES subroutine: glossary, local, II.79 Input data, 11.22-23 (See also 16-17, 85-87) listing, 11..123-124 RWRUNC subroutine: description, 111-113 glossary, local, 1I.74-75 input data, IT.1-20 listing, 11.101-107 RWFRAN subroutine: glossary, local, 11.80-81 input data, 11.30-32 (See also 85-87) listing, 11.133-135 RWZEN subroutine: - glossary, local., 11.80 input data, 11.27 (See *atso* 85-87) listing, 11.129-130

 $\frac{1}{2}$  isting,  $\frac{11,131-132}{2}$  definitions,  $54-56$   $\frac{1}{2}$   $\frac{1}{2}$   $\frac{1}{2}$ SEQSOL subroutine: description, 111  $\mathbf{r}$ 1ossary, local, 11.85 isting, 11.154-155 Singular-matrix message for: initial-condition solution, I1.156-157 transient sgJution, II.95. II.98 Sinusoidal-voltage core data: computation/of  $\phi_p$  (F) parameters, 74-78 curves, 70<br>input data, 71, 87, II, 43, II, 46, II. 59 waveforms of  $B(t)$ ,  $B(t)$ , and  $H(t)$ , 76 Solution of: initial conditions-See Initial conditions, solution of transient response-See Transient solution, description of Source deck, input  $-$ See AUX $(K)$  subroutine Source, time-variable and dc, input data  $II.5,$ . 11. 16-17 Square-loop core model-See Core Model Square-loop magnetic core-See Core, magnetic Static  $\phi(F)$  model, 51-59 general model, 51-58 auxiliary parameters: computation, 65-68 definitions, 54-56 region 1, 51-52, 54, 56 region 2, 51-56 region 3, 52-53, 55-57 region 4, 52-53, 55-57 region 5, 52-53, 55-57' region 6, 52, 54, 57-58 regional expressions, 56-57 six-region plot, 52 parameters: auxiliary: computation, 65-68 definitions, 54-56 input, 64-6b plot, 52 simplified models, 52, 58-59 Type A. 52, 58 Type B, 52, 58 Type C. 52, 59 Type D, 52, 59 Type E. 52, 59 Type F, 52, 59 Subroutine tabulation: calls, 105-106 names, subjects, and memory occupancy 111 BW and computation circuit-element, 3 Subroutines in MrRAC: AUX( ): description, 109 glossary, local, 11.90<br>Niction 196 listing, 126 CAP: background, 18-20, 86-93 glossary, local, 11.85-86 listing, I1.103 CORE: description, 100-103 (See also 45-63, 80.93) glossary, local, II.88-89 listing, 11.176-182 DIOD: background, 25-88<sub>1,</sub> 86-93 glossary, local, I1.86-87 listing, 11.167=169

Č.

Segmentation of MIRAC, 114-115

Subroutines in MTRAC: continued ELE\1: description, 94-97 glossary, local, I1.85 listing, 11.158-159  $HOLLER($ description, 110 lossary, local, 11.74 isting, 11.100 IND: background, 20-22, 86-93 glossary, local, 1I.86 Listing, 11.164-165 WHAL: description, 113-114 (See also 80, 92-93) glossar y , local, II.85 listing, 11.156-157 IVs: background, 15, 18, 86-93 glossary, local, II.85 listing, 11-160-161 PAREN( , ): description, 111 glossary, local, II.79 listing, II.120 PLAPR( ): description, 111 glossary, local, II.75-76 Listing, II.108-111 PLT(. , , ): description, 111 glossary, local, II.77-79<br>Viction II 115 110 listing, 11.115-119 PRPLT $(\begin{smallmatrix} 1 & 1 \\ 1 & 1 \end{smallmatrix}, \begin{smallmatrix} 1 & 1 \end{smallmatrix})$ : description, 111 gglossary, local, I1.76-77 listing, II.112-114 RES: background, 15-17, 86-93 glossary, local, 11.85 listing, 11.162 RWCAP: glossary, local, 11.79 input data,-11.24-(See also 85-87) listing, II. 125-126 RWCND: description, 114 glossary, local, I1.85  $\mathbb{C}^{\mathbb{N}}$ input: data, 114 listing, I1.152-153 RWCORE: description, 98-99 (See also 63, 85-86) glossary, local, II.81 input data, II.33 listing, II.136 RWCORF: description, 99-100 (See also 63-68, 8\$ $\div$ 87) glossary, local, I1.81-82 input data, II.33-39 (See also 64-65) listing, II.137-143 RWCDRH:  $\frac{1}{2}$  description, 100 (See also 69-78, 85-87) glossary, local, 11.82-85 input data, I1.40-46 (See also 69-71) listing, II.144-151 RWDIOD: glossary, local, 11.80 C. input data, 11.28-29 (See also 85-87) listing, II.131-132 RWIND: glossary, local, 11.80 input data, II.25-26 (*See also* 85-87) listing, 11.127-12B RWIVS: glossary, local, II.79 input data, 11.21 (See also 85-87) listing, I1.121-122

i

RWRES: glossary, local, II.79 and the contract of the set of  $\frac{3}{4}$ inputdata, 1I.22-23 (See also 16-17, 85-87) listing, II.123-124 RWRUNC: description, 111-113 glossary, local, II.74-75 input data, II.1-20 listing, I1.101-107 RWTRAN: glossary, local, II.80-81 input data,  $II.30-32$  (*See also* 85-87) listing, II.133-135 RWZEN: glossary, local, II.80 input data, II.27 (See also 85-87) listing, I1.129-130 SEQSOL: description, 111 glossary, local, II.85 listing, 11.154-155 TRAN: background, 9-14, 27-29, 33-40, 86-93 glossary, local, 11.87-88 listing, II.170-175 ZEN: background, 23-25, 86-93 <sup>i</sup> glossary, local, II.86 listing, I1.166 Tabulation of: circuit-element: input parameters, B7 maximum count, 85 subroutines, 63 terminal order, 86 types, 86 \r1RAC: segmentation, 115 subroutines, 110 specified static-parameters:  $B_d(H), 71$ <br> $\phi_d(H), 65$ Tape-wound cores-See Core material, ferrite vs. tape-wound 'temperature: effect on:  $F_{\bf p}/F$  $\frac{F_B/F_0}{\pi d}$  of cores, 78<br> $\frac{F_B/F_0}{\pi d}$  and  $T_d$  of diode, 26–27

y.

g.

i

ı

r

Termination-message printout: circuit-failure condition, 108, II.98-99 normal condition, 108, II.97-98 run-time limit, 108, II.98 Three-terminal circuit element-See Transistor Threshold of:<br>static  $\phi(F)$ , 51-53  $\phi_p(F)$ , 60-62  $\qquad \qquad \qquad \qquad$ Time-limit specification, II.1 Time-step At: adjustment in ELEM subroutine, 94-98 artifice for solving initial conditions, 92-93, 112 in computing  $\Delta H$  and  $\Delta T$  of: capacitors, 19-20 cores, 47-49, 101

diodes, 32-33 inductors, 22 transistors, 38-40

B

 $\frac{\theta_{nd}^{B}}{\text{entry}}$ ,  $\frac{\text{and}}{\text{112}}$ ,  $\frac{\text{d}}{\text{11}}$ , 12

Terminal data, order of, 86

191

 $I_{\rm{max}}$ 

Time-step ∆t: *continued:* Unknowns—See Nodal voltages in main program: iniLializing previous values, 107 updating  $t$ , 108 variable definitions,  $\overline{118}$ -119 in RWALNC subroutine: reading in and storing, 112<br>
setting to  $10^{20}$  for solving initial power, 119<sup>*F,*  $\phi$ , and  $\ddot{\phi}$ , 118-119<sup>*F*</sup>, and  $\ddot{\phi}$ , 118-119</sup> conditions, 112<br>specifications for maximum values, II.12–13 variable index numbers, 117 conditions, 112<br>specifications for maximum values, II.12–13 convergence problems, 120–121<br>convergence problems, 120–121 convergence problems, 120–121 TRAC program, 40, 79 TRAN subroutine: Cards, input data) background, 9-14, 27-29, 33-40, 86-93 parameter deviation, 120, 11.1, 11.47-59 glossary, local, 11.87-88 listing, 11.170-175 Transient analysis of magnetic-core circuits— See Analysis of magnetic-core circuits Transient solution, description of: computation in a circuit-element subroutine, variable-values saving, II.3<br>
86-92 Variables, auxiliary-See Au control by ELFM subroutine, 94-98 general, 81-83 Voltage source: in CORE subroutine, 101-102<br>in main program, 105-109 magnetic-core circuits-See Analysis of magnetic-core circuits Transistor:  $\Delta H$  and  $\Delta T$ , 18<br>alpha values, 33-36, 38 time-variable or do (connected to ground): alpha values, 33-36, 38<br>beta values, 38, 87<br>constant terms, 38 currents, 9-14 derivation of  $\varDelta H$  and  $\vartriangle T$ , 33-40 four cases of,  $9-14$   $\qquad \qquad$  25  $V_B$ ,  $V_C$ , and  $V_F$  unknown, 9-12 <sup>1</sup> 1B known; V uEnd V nknown, 1.2-13 IH known; *lF* and VE unknown, <sup>13</sup> IE wn; kno IB and VE unknown, 14 - -\_-\_ input data, 85-87: 11.30-32<br>model, 33-34 model, 33-34 information sensing driver, 139-140 subroutine listing: sinusoidal  $B(t)$  and resulting  $B(t)$  and  $H(t)$ , 76 RWIRAN, 11.133-135<br>TRAN, 11.170.175 TRAN,  $11.170-175$ <br>  $\Delta H$  and  $\Delta T$  expressions, 34-40 Winding, core:  $\Delta t$ -dependent terms,  $38-39$  linkage,  $40-41$ Turns, core-winding:<br>effect on: incremental switching resistance, 43  $\Delta H$  and  $\Delta T$ , 42 in analyzed magnetic-core circuits, 124, 135, 138 input data, 87, I1.34, 11.37, 11.41, I1\_44 Two-phase current driver, 128, 135-137<br>
circuit diagram, 135<br>
background, 2 circuit diagram, 135<br>insul data 125,126 input data, 135-136 glossary, local, II.86 operation, 128, 135 listing, II.166 resulting plotted waveforms, 136-137 Two-terminal circuit element:<br>current, 1 current, 1 derivation of  $\Delta H$  and  $\Delta T$ , 23-25 equation, 1 derivation of  $\Delta H$  and  $\Delta T$ , 23-25 equation, 1 equivalence for elements in:<br>parallel, 2-3 parallel, 2-3 subroutine listing:<br>series, 3-4 RWZEN, II.129-130 equivalent circuit, 1<br>linearization, 1 three cases of, 7-9  $V_a$  and  $V_b$  unknown, 7-8 known and  $V_k$  unknown  $V_a^a$  unknown and  $V_b$  known, 8-9

 $\sqrt{r}$ 

J

User's guide,  $117-121$ AUX(K) subroutine, 117-119<br>variable definitions, 118-119 current, 118<br> $F_t$ ,  $\phi$ , and  $\phi$ , 118-119<br>power, 119 core parameters, 121 input-data cards, 119-120, II.1-59 *(See also*

**Sold of the Company Company** 

Variable glossary—See Glossary of variables 81-92 Variables, auxiliary *See* Auxiliary variables floating (in series with  $R_s$ ):<br>
input data, 85-87, II.21<br>
subroutine listing:<br>
IVS, II.100-161 RWIVS, II.121-122 input data,  $II.5$ ,  $II.16-17$ storage, 113

Naveforms, plots of: core-diode shift register, 128, 134 resistance, 40-42 turns--See Turns, core-winding two-terminal circuit element, 41-43 Worst-case analysis, 99, 113, 120, II.47-59

v. **I**

. .

Zener diode:<br>current, 23 input data, 85-87,  $11.27$ <br>models,  $23-25$ RWZEN, II.129-130  $\overline{ZEN}$ , II.166<br>  $\overline{AH}$  and  $\overline{\triangle T}$  expressions, 25